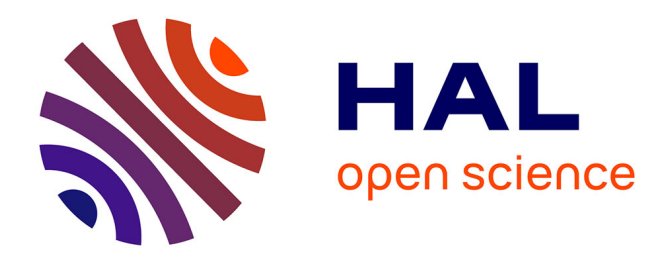

# **Génération et optimisation de trajectoire dans la fabrication additive par soudage à l'arc**

Adama Diourté

# **To cite this version:**

Adama Diourté. Génération et optimisation de trajectoire dans la fabrication additive par soudage à l'arc. Mécanique [physics.med-ph]. Université Paul Sabatier - Toulouse III, 2021. Français. NNT :  $2021 \mathrm{TOU} 30213$  .  $% 10099 \times 10099$   $6099 \times 10099$   $6099 \times 10099$ 

# **HAL Id: tel-03663093 <https://theses.hal.science/tel-03663093>**

Submitted on 9 May 2022

**HAL** is a multi-disciplinary open access archive for the deposit and dissemination of scientific research documents, whether they are published or not. The documents may come from teaching and research institutions in France or abroad, or from public or private research centers.

L'archive ouverte pluridisciplinaire **HAL**, est destinée au dépôt et à la diffusion de documents scientifiques de niveau recherche, publiés ou non, émanant des établissements d'enseignement et de recherche français ou étrangers, des laboratoires publics ou privés.

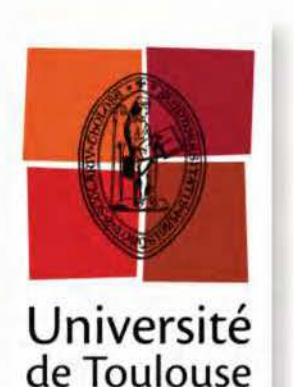

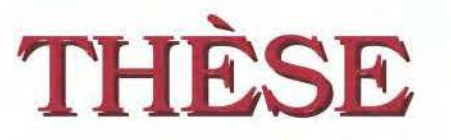

En vue de l'obtention du

# **DOCTORAT DE L'UNIVERSITÉ DE TOULOUSE**

**Délivré par** : *l'Université Toulouse 8 Paul Sabatier (UT3 Pattl Sabatier)* 

## Présentée et soutenue le *09/04/2021* par : Adama DIOURTÉ

Génération et optimisation de trajectoire dans la fabrication additive par soudage à l'arc

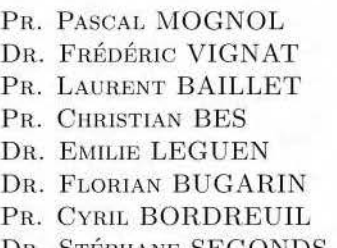

#### **JURY**

**ENS** Rennes Grenoble INP Univ. Grenoble Alpes Univ. Toulouse Univ. Bordeaux Univ. Toulouse Univ. Montpelier DR. STÉPHANE SEGONDS Univ. Toulouse

Rapporteur Rapporteur Examinateur Examinateur Examinatrice Co-Directeur Co-Directeur Directeur

#### **École doctorale** et **spécialité** :  $MEGEP: Génie mécanique, mécanique des matériaux$ **Unité de Recherche** : *Institut Clément Ader (UMR CNRS 5312)*  **Directeur(s) de Thèse** :  $Stéphane SEGONDS, Cyril BORDREUIL et Florian BUGARIN$ **Rapporteurs** : *Pascal MOGNOL* et *Frédéric VIGNAT*

#### **Résumé**

La fabrication d'additive par arcs électriques (WAAM) est en train de devenir la principale technologie de Fabrication Additive (FA) utilisée pour produire des pièces à parois minces de taille moyenne à grande (Ordre de grandeur : 1 m) à un coût moindre. Pour fabriquer une pièce avec cette technologie, la stratégie de planification du trajet utilisée est la 2.5D. Cette stratégie consiste à découper un modèle 3D en différentes couches planes et parallèles les unes aux autres. L'utilisation de cette stratégie limite la complexité des topologies réalisables en WAAM, notamment celles présentant de grandes variations de courbure, et implique plusieurs départs/arrêt de l'arc lors de son passage d'une couche à l'autre. Ceci induit des phénomènes transitoires dans lesquels le contrôle de l'approvisionnement en énergie et en matière est complexe. Dans cette thèse, une nouvelle stratégie de fabrication visant à réduire au minimum les phases de démarrage et d'arrêt de l'arc est présentée. L'objectif de cette stratégie, appelée "Génération de Trajectoire Continue Tridimensionnelle" (GTCT), est de générer une trajectoire continue en forme de spirale pour des pièces minces en boucle fermée. Une vitesse de fil constante couplée à une vitesse de déplacement adaptative permet une modulation de la géométrie de dépôt qui assure un approvisionnement continu en énergie et en matière tout au long du processus de fabrication. L'utilisation de la stratégie 5 axes couplées à la GTCT permet la fabrication de pièces fermées avec une procédure pour déterminer la zone de fermeture optimale, et des pièces sur des substrats non-plans utiles pour ajouter des fonctionnalités à une structure existante. La fabrication de ces pièces avec la GTCT et plusieurs évaluations numériques ont montré la fiabilité de cette stratégie et sa capacité à produire de nouvelles formes complexes avec une bonne restitution géométrique, difficile ou impossible à atteindre aujourd'hui en 2.5D avec la technologie WAAM.

Mots-clés : fabrication additive par soudage à l'arc, génération de trajectoire, 5 axes, distance géodésique, pièces fermées

#### **Abstract**

Wire Arc Additive Manufacturing (WAAM) is becoming the primary Additive Manufacturing (AM) technology used to produce medium to large (order of magnitude: 1 m) thin-walled parts at lower cost. To manufacture a part with this technology, the path planning strategy used is 2.5D. This strategy consists in cutting a 3D model into different plane layers parallel to each other. The use of this strategy limits the complexity of the topologies achievable in WAAM, especially those with large variations in curvature. It also implies several start/stop of the arc during its passage from one layer to another, which induces transient phenomena in which the control of energy and material supply is complex. In this thesis, a new manufacturing strategy to reduce the arc start/stop phases to a single cycle is presented. The objective of this strategy, called "Continuous Three-dimensional Path Planning" (CTPP), is to generate a continuous spiral-shaped trajectory for thin parts in a closed loop. An adaptive wire speed coupled with a constant travel speed allows a modulation of the deposition geometry that ensures a continuous supply of energy and material throughout the manufacturing process. The use of the 5-axis strategy coupled with CTPP allows the manufacturing of closed parts with a procedure to determine the optimal closure zone and parts on non-planar substrates useful for adding functionality to an existing structure. Two geometries based on continuous manufacturing with WAAM technology are presented to validate this approach. The manufacturing of these parts with CTPP and several numerical evaluations have shown the reliability of this strategy and its ability to produce new complex shapes with good geometrical restitution, difficult or impossible to achieve today in 2.5D with WAAM technology.

Keywords: Wire arc additive manufacturing (WAAM), Toolpath generation, 5-axis strategy, Geodesic distance, Closed parts

# **Remerciements**

<span id="page-3-0"></span>Je remercie très sincèrement et chaleureusement mes directeurs de thèse Stéphane SEGONDS, Cyril BORDREUIL et Florian BUGARIN, sans qui tout le travail méné au cours de cette thèse n'aurait pu être construit. Votre implication, votre vision, vos conseils et questions m'ont été très utile et m'ont permis de grandir au niveau scientifique. Au-delà du cadre professionnel, je vous remercie de votre grande qualité humaine, pour vos blagues, pour les techniques d'art martiaux, pour la bonne ambiance tout simplement. Ce sont des moments précieux que je garderais à jamais. Je me suis bien amusé durant ces trois dernières années en votre compagnie, je vous en serai éternellement reconnaissant.

Je remercie également l'ensemble des enseignants - chercheurs pour leur aide très précieuse tout au long de ma thèse à travers les différentes discussions et questions durant les animations scientifiques. Un merci particulier à Nicolas BINAUD, Walter RUBIO, Patrick GILLES, Jean-François FERRERO, Pablo NAVARRO, Steven MARGUET, Yann LANDON, Nicolas BONNEAU pour leurs aides, les enseignements, les discussions et les bons moments passés. Je souhaite remercier également toute l'équipe de l'IUT de Nîmes pour m'avoir accueillie pour mon stage de master 2, pour leurs encouragements et pour la production des différentes pièces durant ma thèse. Un merci particulier à Simon RADEL, Arthuro GOMEZ, Luis CORONA pour les bons moments passés durant mon stage et merci également à Camille et Christophe pour le moment passé en conférence, je vous souhaite bon courage pour vos thèses respectives.

Merci à mes collègues (doctorants, ingénieurs, post-docs, alternants, stagiaires) pour les pauses-café, les afterworks, leurs aides et les moments mémorables passés : Ldjoudi (aka la relique), Ange le parrain, Alex, Adrien, Louis, Lara, Thomas, Souk, Morgane, Raphaël, Ali, Guillaume, Montassar, Landry, JIM, Silvio, Francesco, Khoa, Florian Neveu, Thome, Adeline, Guillermo, Silvain, Félix. Un grand merci à mes collègues de bureau : Julien le doyen et biologiste du bureau, merci pour les discussions sur python (2.7 > 3), les mangas (One piece, c'est le meilleur) et les moments partagés ; Arthur l'alternant cinq étoiles, merci pour ton excellent travail, je ne doute pas que tu vas réaliser une très bonne thèse, bon courage. Un merci très chaleureux et spécial à Thibaut avec qui nous formions les anciens du BR2018 (la base), ça a été un plaisir immense d'avoir pu passer ces années de thèse en ta compagnie, les moments de réussites, de doutes, les discussions sérieuses et majoritairement celles moins sérieuses (c'étaient les meilleurs), les journées de délire et cafés, le soutien moral et tant d'autres choses encore. Je ne peux pas parler de toi sans évidement parler de Marion, merci pour les conseils, de m'avoir remonté le moral et donner confiance. Merci à vous deux pour les soirées improvisées et tous les bons moments passés en dehors de la thèse.

À tous ceux qui, de près ou de loin m'ont assisté d'une manière ou d'une autre dans la réalisation de ces travaux, je tiens à vous dire merci.

Je remercie également toute ma famille : mon père pour son aide durant toutes mes études et de m'avoir inculqué l'importance des études, ma mère pour son soutien et ses nombreuses bénédictions, et mes frères pour les encouragements et leurs soutiens. Je vous remercie chaleureusement pour votre présence à mes côtés dans les moments les plus difficiles.

Mes derniers remerciements s'adressent à ma compagne Jennifer, ma moitié que ce soit au niveau des études, de la thèse et surtout de la vie. Merci de ta présence durant toutes ces années ; pendant les hauts et surtout durant les bas où tu as su me remonter le moral, me donner du courage et ton soutien envers mes choix et tant d'autres choses. Je ne serais pas celui que je suis sans ta présence, pour tout cela je te remercie sincèrement. Je remercie également toute ta famille pour leur accueil et leurs encouragements tout au long de cette thèse.

# **Table des matières**

<span id="page-5-0"></span>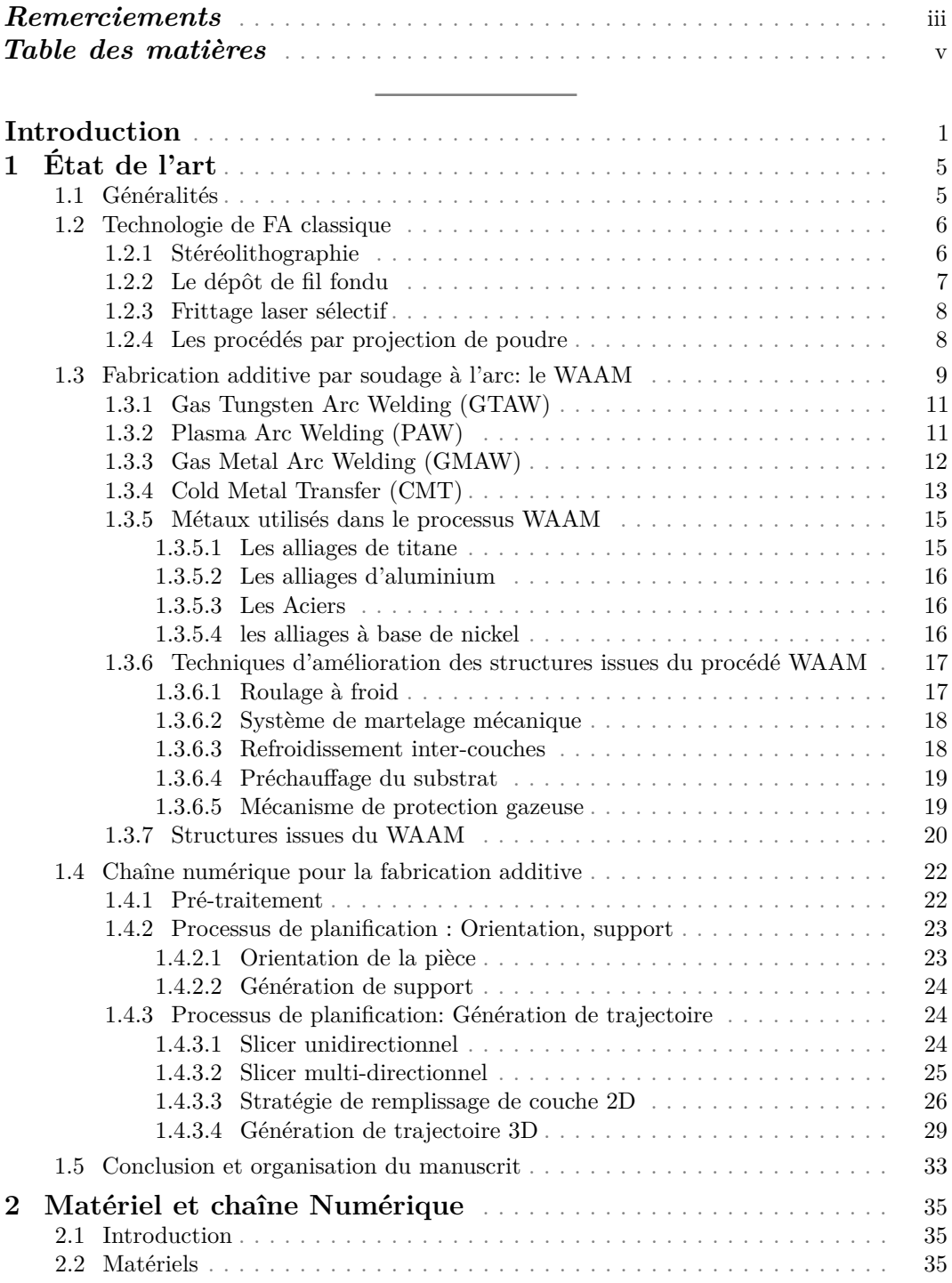

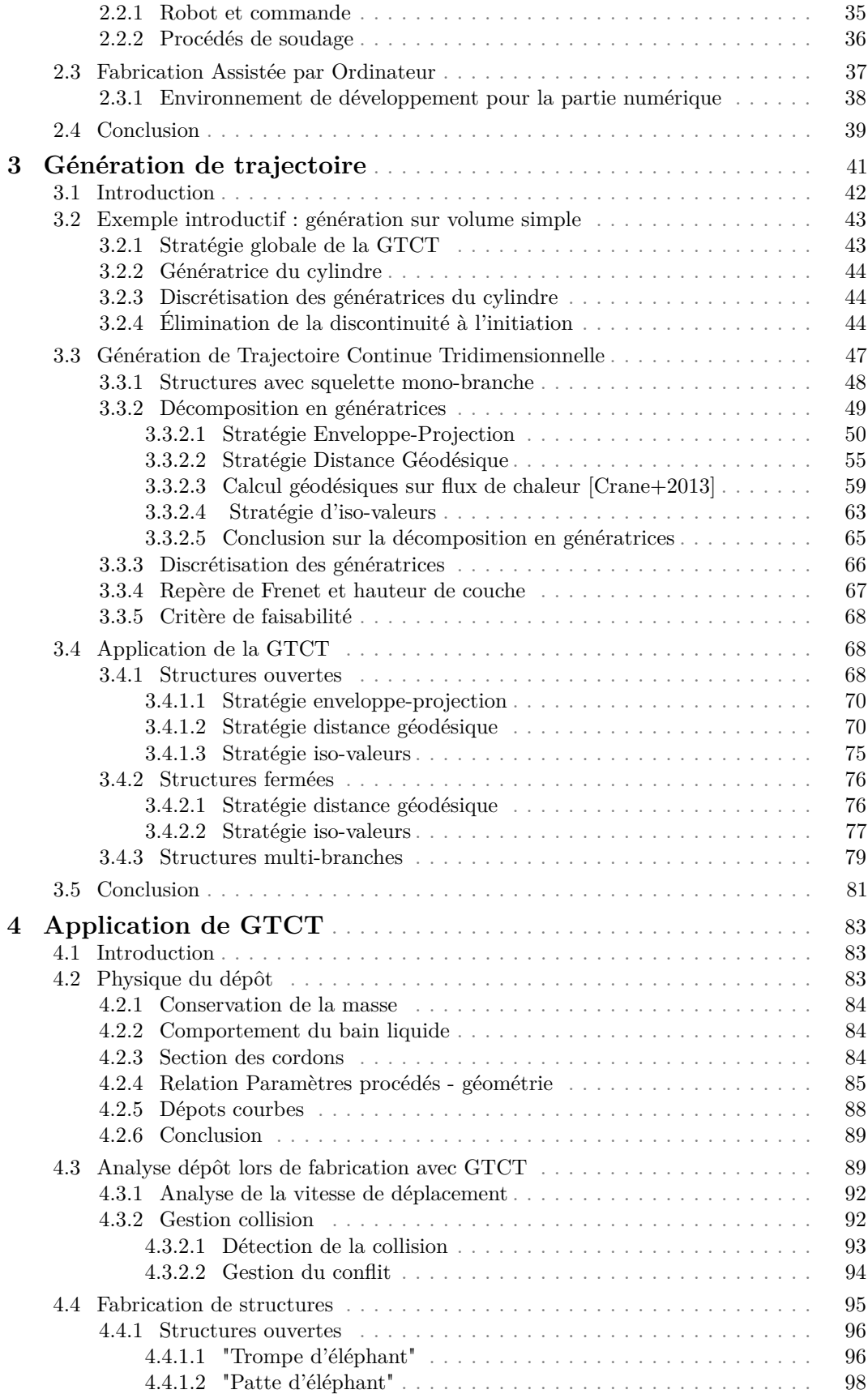

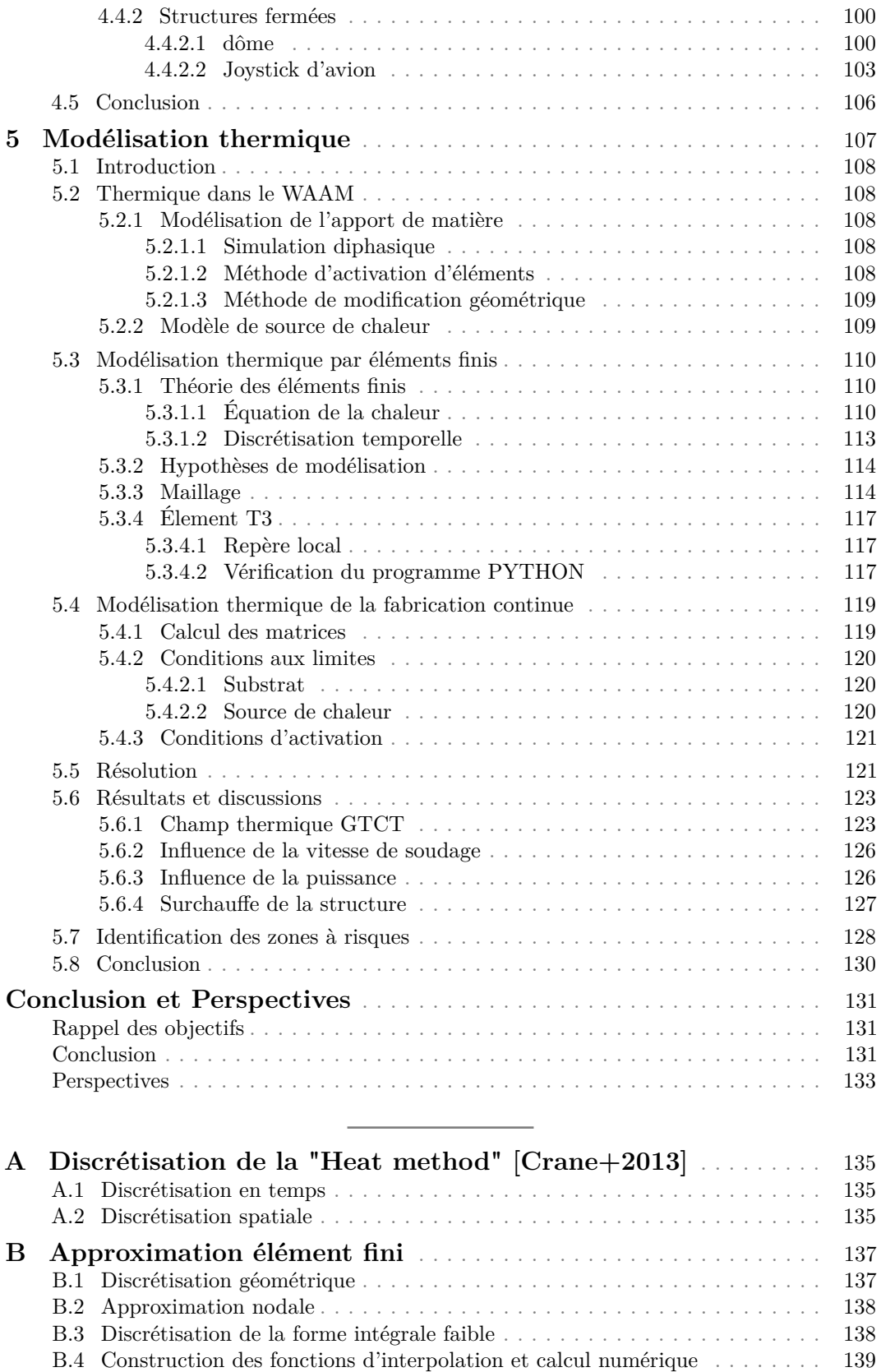

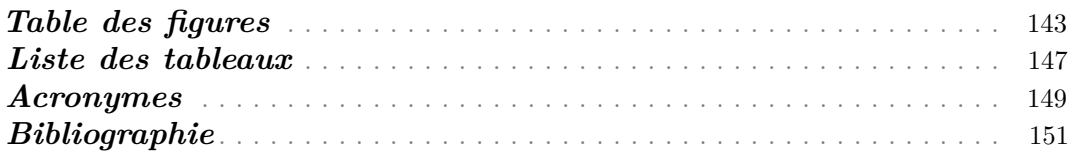

# **Introduction**

<span id="page-9-0"></span>La notion de fabrication additive [\(FA\)](#page-157-0) désigne différents procédés permettant de restituer physiquement des objets 3D décrits par leurs données de conception assistée par ordinateur [CAO.](#page-157-4) La [FA](#page-157-0) est réalisable avec plusieurs matériaux et décrit une nouvelle façon de produire des objets en procédant par ajout de matière. Elle s'oppose aux procédés classiques soustractifs tels que l'usinage, le fraisage ou les différents procédés de découpe. Ces techniques plus anciennes, et encore aujourd'hui plus conventionnelles, consistent à retirer de la matière d'un volume initial afin d'obtenir la forme souhaitée. Les procédés de [FA](#page-157-0) quant à eux, permettent de s'affranchir de toutes les étapes de mise en œuvre de la fabrication : pas de conception d'outillage (moule de fonderie, d'injection plastique, outillage forge) ni de définition ou d'organisation de différentes phases de fabrication (cas de l'usinage ou du fraisage). Ces nouvelles technologies permettent également de fabriquer des composants complexes qu'il serait difficile, voire impossible, de fabriquer avec les méthodes soustractives. Elles permettent également de réduire le gaspillage de matériaux.

Ces dernières années, les technologies de fabrication additive se sont développées avec une maîtrise croissante des procédés. Initialement, la [FA](#page-157-0) a été appliquée pour créer des prototypes en plastique en peu de temps, mais dernièrement, l'accent de la recherche sur la [FA](#page-157-0) a été orienté vers la possibilité de fabriquer des structures métalliques complexes. Cette orientation vers le métallique est dû aux différentes applications dans l'industrie aéronautique, la dentisterie, l'automobile et le naval... Les applications les plus courantes sont : la visualisation et la validation expérimentale de la conception de produits (prototypage), la fabrication d'outillage industriel, la création de produits hautement personnalisés au client, la production de composants en petites séries. De nos jours, l'utilisation de la fabrication additive est la plus pertinente dans les applications aéronautiques et spatiales, car la complexité géométrique des objets et la réduction de matière permettent d'obtenir des structures légères optimisés entraînant une réduction du nombre de composants. Ces besoins peuvent être transposés à d'autres secteurs d'activités comme par exemple l'automobile.

Un éventail de matériaux est actuellement utilisé pour la [FA](#page-157-0) comme introduit précédemment avec les métaux et les polymères, mais il existe aussi des technologies à base de céramiques et de béton. Dans ces travaux, les technologies de [FA](#page-157-0) métalliques sont le centre d'intérêt. Ils existent plusieurs procédés de [FA](#page-157-0) métallique qui peuvent être classés par leur manière de fournir la matière (poudre ou fil). Les technologies les plus utilisées sont celles à base de poudre métalliques dans lesquelles l'énergie est apportée par un laser ou un faisceau d'électrons. Ces technologies sont les plus utilisées car, elles fournissent des pièces de très bonnes précisions en raison de la résolution des dépôts qui est de l'ordre du micron. La [FA](#page-157-0) se faisant par empilements de couches ces technologies ont différents inconvénients :

- Du fait de la résolution de l'ordre du micron du dépôt, les temps de production sont relativement élevés.
- Le volume de construction est limité par la technologie, ce qui limite la fabrication à des pièces de petites et moyennes tailles.
- L'utilisation de supports pour éviter des effondrements.
- Le matériau métallique étant sous forme de poudre, l'hygiène et la sécurité doivent être assurées. Ceci explique le coût important d'achat et d'installation de ces technologies.

L'alternative aux technologies à base de poudre est celle par dépôt de fil fondu par laser ou arc. Ces technologies sont connues sous le nom anglais "Wire Additive Manufacturing" [WAAM.](#page-157-1) En général, l'arc électrique est utilisé comme source d'énergie et nécessite un fil métallique comme matière première qui est fondu et déposé couche par couche. Ces dernières années, le [WAAM](#page-157-1) est de plus en plus adopté dans le milieu universitaire et industriel en raison de ces avantages techniques par rapport à ceux à base de poudre. Parmi ses différents avantages, on peut citer :

- Un faible coût d'investissement en équipement. Les composants peuvent facilement être dérivés des équipements de l'industrie mature du soudage.
- Pas de nécessité d'un environnement clos. La matière première étant du fil métallique qui est couramment utilisé dans le domaine du soudage, le [WAAM](#page-157-1) n'a pas besoin d'un tel dispositif. L'absence d'environnement clos permet la fabrication de structures de grandes dimensions sans limite théorique.
- Les taux de dépôt, c'est-à-dire la quantité de matière déposée, sont très élevés (de l'ordre de quelques kilogrammes par heures). Ceci permet la production de structure de grandes dimensions en peu de temps.
- Une fabrication de structures en surplombs sans utilisation de supports grâce à une construction suivant plusieurs directions. Ceci permet une réduction de la quantité de matière à utiliser entraînant une réduction des coûts.

Malgré tous ses avantages, le [WAAM](#page-157-1) est un système complexe et de nombreux aspects du processus doivent être étudiés, notamment le perfectionnement du procédé, la qualité et les performances des matériaux, la conception et la programmation des trajectoires, la modélisation des phénomènes physiques, le contrôle en ligne... Ces points sont la raison des différentes recherches sur le procédé. Cette technologie souffre également d'inconvénients comme :

- Une mauvaise précision des structures due à la grande résolution des dépôts qui sont de l'ordre du millimètre. En général les structures issues du [WAAM](#page-157-1) sont usinées pour avoir un état de surface correct.
- Des contraintes résiduelles et de distorsions élevées dans les pièces en raison des forts gradients de température.
- La qualité des pièces dépend des trajectoires par lesquelles elles sont fabriquées.
- Les structures réalisées par ce procédé sont simples. Cette simplicité est due à la stratégie de génération de trajectoire.

Dans ces travaux, le volet de la planification de trajectoire sera abordé. Comme indiqué précédemment, la mise en place d'une trajectoire de fabrication est primordiale pour la qualité de la structure et la complexité géométrique réalisable. La stratégie utilisée est issue des technologies de [FA](#page-157-0) à base de poudre : **stratégie 2.5D**. Cette stratégie consiste à découper un modèle numérique de la pièce à fabriquer en différentes couches parallèles les unes aux autres et distantes de la hauteur de dépôt. Cette manière de générer des trajectoires limite la complexité des structures qu'il est possible de fabriquer en raison d'une fabrication sur 3-axes. En plus de cela, l'utilisation de cette stratégie implique un amorçage/désamorçage d'arc dans chacune des couches pouvant entraîner des défauts structurels. Ceux-ci, couplés à l'apparition d'effet escalier sur la surface, sont désastreux pour l'état de surface. Le [WAAM](#page-157-1) disposant de six degrés de liberté en général, de nouvelles stratégies de génération dites 3D émergent et permettent de réaliser une construction multi-axes donnant accès à de nouvelles formes complexes. Des algorithmes robustes permettant une génération de trajectoire 3D, afin de fabriquer des structures sans support sont nécessaires. Mais ces stratégies ne s'affranchissent pas des défauts liés aux phases amorçage/désamorçage d'arc. Ainsi, l'objectif principal de cette thèse est de réaliser de nouvelles trajectoires 3D éliminant ces phases amorçage/désamorçage d'arc afin de fabriquer des structures complexes de types coque sans utilisation de support avec une bonne qualité de pièce.

L'objectif de cette thèse est donc de mettre en place des algorithmes de génération de trajectoire 3D continue en forme de spirale pour des pièces à parois minces. Une telle trajectoire de fabrication permettrait :

- Une réduction des phases d'amorçage/désamorçage à une seule : un amorçage au début et un désamorçage à la fin. Ceci permet une forte réduction des défauts liés à ces phases-là.
- Une utilisation efficace des différents degrés de liberté fournis par le [WAAM.](#page-157-1) Ceci entraîne une construction sans supports, l'élimination des défauts liés aux effets escaliers.
- La fabrication de nouvelles formes complexes présentant de fortes variations de courbures, des bords limites non-plans ou fermés.

Pour atteindre cet objectif, la modulation de la géométrie de dépôt offerte par le [WAAM](#page-157-1) est utilisée. Cette modulation de la géométrie consiste à faire varier localement la section d'un cordon en jouant sur les paramètres du procédé afin de déposer plus ou moins de matière localement. Cette modulation de géométrie de dépôt locale n'est pas réalisable avec les technologies de [FA](#page-157-0) à base de poudre en raison du système de production. L'utilisation de cette modulation et la construction multi-axes sera décrite.

Pour répondre à la problématique posée, ce mémoire est organisé de la manière suivante.

Le **Chapitre 1** traite de l'état de l'art dans la [FA](#page-157-0) avec une orientation sur les technologies métalliques. Une description des différentes technologies de [FA](#page-157-0) métalliques est faite avec leurs points forts et faibles. Ensuite une présentation des différentes configurations possibles du [WAAM,](#page-157-1) c'est-à-dire technologie de soudage, système de mouvement, les matériaux utilisés et les équipements optionnels est faite. Finalement, la chaîne numérique utilisée actuellement pour la fabrication de structures et leurs limitations est discutée. En conclusion, la problématique est décrite et les outils mis en place pour sa réalisation sont présentés.

Le **Chapitre 2** traitera des différents équipements à notre disposition et du montage expérimental. Une présentation de la bibliothèque développée sous PYTHON/C++ permettant la génération de trajectoire, le contrôle des paramètres procédés, la gestion des collisions et l'interfaçage entre l'ordinateur et les équipements.

Le **Chapitre 3** présentera une nouvelle solution de génération de trajectoire. Cette stratégie nommée "**Génération de Trajectoire Continue Tridimensionnelle**" [\(GTCT\)](#page-157-2) est directement intégrée à la bibliothèque développée sous PYTHON/C++. Cette méthode à destination de structures complexes à paroi mince et à circuit fermé permet de s'affranchir des défauts liés aux phases d'amorçage/désamorçage d'arc, de l'utilisation de support et des effets escalier grâce à une fabrication multi-axes. Deux types de structures complexes feront l'objet de cas d'application de cette nouvelle manière de génération : les structures *ouvertes* et *fermées*.

Le **Chapitre 4** traite de la fabrication de différentes structures complexes issues de la [GTCT.](#page-157-2) Une étude sur la géométrie des cordons et le lien entre paramètres procédés et cette géométrie est menée. Une analyse de la variation de la hauteur de dépôt issue de la [GTCT](#page-157-2) d'une pièce complexe et son impact sur la dynamique de l'équipement à chaque révolution est présentée. Une stratégie de détection et de gestion de collision est également présentée. Et pour finir, une discussion est réalisée sur la restitution géométrique et l'état de surface des structures issues de la méthode de fabrication présentée.

Dans le **Chapitre 5** est mis en place un modèle thermique surfacique pour évaluer l'impact thermique de cette nouvelle fabrication continue. Ce modèle sera ensuite utilisé pour

évaluer les risques d'effondrement. Par exemple une fabrication continue sur une structure fermée entraîne une instabilité du bain dans la zone de fermeture et qui, en fonction de l'angle, s'effondre.

Les travaux présentés dans ce manuscrit ont été menés dans le cadre d'une collaboration entre deux laboratoires de recherche : L'Institut Clément Ader (ICA) de Toulouse et le Laboratoire de Mécanique et de Génie Civil de Montpellier.

# **CHAPITRE 1**

# **État de l'art**

<span id="page-13-0"></span>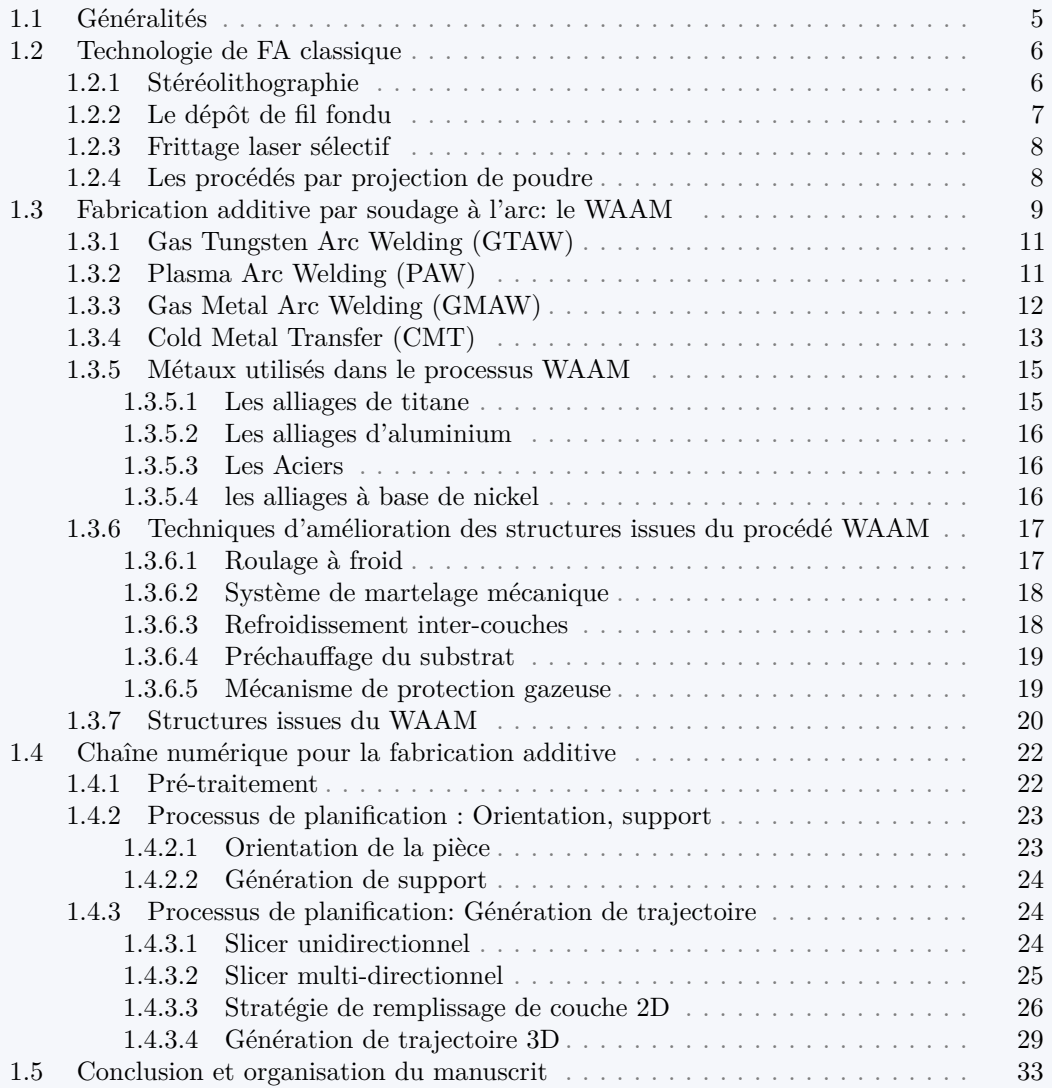

# <span id="page-13-1"></span>**1.1 Généralités**

Les procédés de fabrication additive [FA](#page-157-0) deviennent de plus en plus présent dans la société, le monde scientifique et industriel. Cet intérêt pour ces technologies est essentiellement dû à

une activité principalement ludique pour le grand public et à la promesse d'une réduction des coût et du temps de fabrication pour le côté industriel. Ces technologies permettent également la conception de structures complexes permettant un gain de poids, comme par exemple des structures issues d'optimisation topologique.

Il existe plusieurs technologies de [FA](#page-157-0) mais chacune de celles-ci est une combinaison de système de mouvement, de source d'énergie et de matière première. En fonction du choix de chacun de ces éléments, chaque procédé de [FA](#page-157-0) présente des avantages et inconvénients et est naturellement adapté à certaines applications. À titre d'exemple, les procédés [FA](#page-157-0) à base de poudre métallique permettent d'obtenir des pièces nettes avec une résolution élevée en raison de leurs hauteurs de dépôt faible, par contre les vitesses de fabrication sont faibles et la taille des pièces est limitée par l'enveloppe présente pour des questions hygiène et de sécurité. Ainsi, cette catégorie de procédés est la mieux adaptée aux petits composants très complexes.

Parmi les différents procédés de [FA,](#page-157-0) le [WAAM](#page-157-1) s'impose comme la technologie idéale pour la fabrication de structure de grandes dimensions rapidement. Son faible coût d'achat et de productions de pièces fait de cette technologie l'une des moins chères du marché. L'espace de travail n'est pas limité par un volume, permettant ainsi la fabrication de structures de grandes dimensions sans limitation théorique. Une construction sans utilisation de support permet de fabriquer des structures en surplomb sans gaspillage supplémentaire. Par contre cette technologie fournit des structures simples avec une mauvaise résolution. La qualité des pièces dépend des trajectoires par lesquelles elles sont fabriquées. Ces problématiques feront l'objet d'étude.

L'étude bibliographique réalisée dans le cadre du travail de thèse établira tout d'abord un état de l'art des différentes technologies de [FA](#page-157-0) avec une focalisation sur celles métalliques. Une description détaillée du procédé [WAAM](#page-157-1) est faite en décrivant les différents procédés de soudages les matériaux utilisés et les différentes variantes de ce procédé. Une description de la stratégie de génération de trajectoire dans ce procédé et les limitations qu'il induit sont discutées. En conclusion, une nouvelle méthode de génération de trajectoire est proposée pour résoudre les différents verrous issus de la génération de trajectoire actuelle.

# <span id="page-14-0"></span>**1.2 Technologie de [FA](#page-157-0) classique**

## <span id="page-14-1"></span>**1.2.1 Stéréolithographie**

La stéréolithographie [\(SLA\)](#page-157-5) est l'une des premières méthodes de fabrication additive et la plus utilisée. Elle peut produire des pièces en polymère très précises et détaillées. Elle utilise un laser  $UV<sup>1</sup>$  $UV<sup>1</sup>$  $UV<sup>1</sup>$  de haute puissance, très focalisé, pour tracer des coupes transversales successives d'un objet tridimensionnel dans une cuve de polymère photosensible liquide (Figure [1.1\)](#page-15-1). Lorsque le laser trace la couche, le polymère se solidifie et les zones en excès sont laissées comme liquide. Une fois la couche terminée, la plateforme est abaissée d'une distance égale à l'épaisseur de la couche. Ensuite une nouvelle couche est formée au-dessus des couches précédentes complétées. Ce processus est répété jusqu'à la fin de la construction. Une fois terminée, la pièce est élevée au-dessus de la cuve et égouttée. Dans de nombreux cas, un post-traitement tel que le chauffage dans un four UV peut être utilisé afin d'obtenir les performances mécaniques souhaitées. La [SLA](#page-157-5) peut imprimer des pièces de haute qualité avec une résolution pouvant atteindre 20 µm [\[Melchels+2010\]](#page-162-0). D'autre part, elle est relativement lente, coûteuse et la gamme de matériaux pour l'impression est limitée. L'énergie de la source lumineuse et l'exposition sont les principaux facteurs contrôlant l'épaisseur de chaque couche [\[Melchels+2010\]](#page-162-0).

<span id="page-14-2"></span><sup>1.</sup> Ultra-Violet

<span id="page-15-1"></span>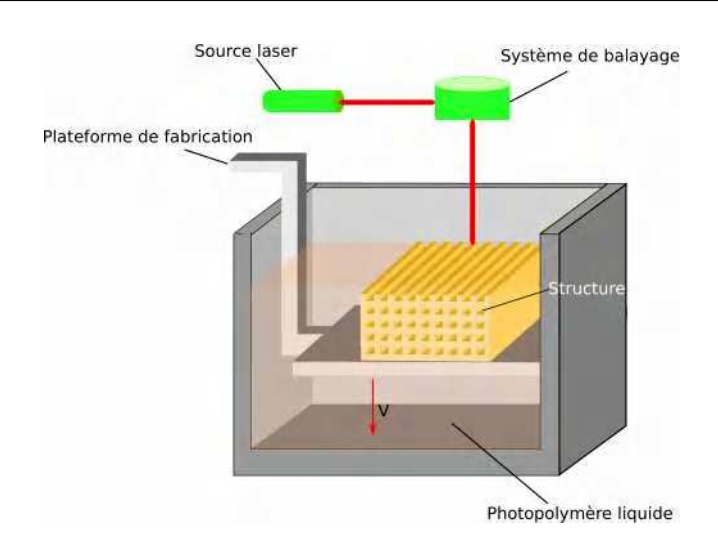

**Figure 1.1 –** stéréolithographie

# <span id="page-15-0"></span>**1.2.2 Le dépôt de fil fondu**

<span id="page-15-2"></span>La fabrication additive par dépôt de fil [\(FDM\)](#page-157-6) est souvent considérée comme la plus basique. Elle repose sur trois éléments principaux : un substrat sur lequel est imprimé la pièce, une bobine de filament en plastique et une tête d'extrusion également appelée extruder ou buse (Figure [1.2\)](#page-15-2). Le plus généralement, le déplacement de la buse se fait sur 3 axes

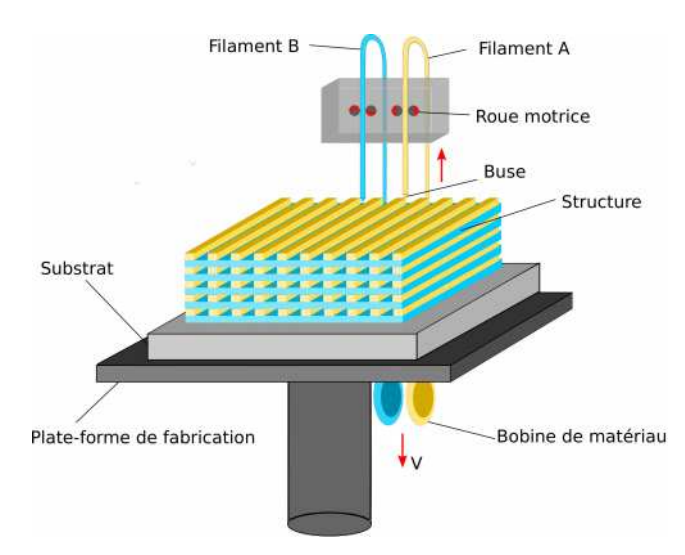

**Figure 1.2 –** Dépôt de fil fondu

(x, y, z). Le filament utilisé comme matériau d'apport, est entraîné et fondu au niveau de la buse. Celle-ci est constituée d'éléments résistifs qui maintiennent le plastique à son point fusion afin de faciliter son écoulement à travers la buse. Ensuite, le plastique liquide est déposé sur le substrat ou sur la couche précédente imprimée pour former une nouvelle surface après durcissement. La buse écrase le matériau fondu et assure une hauteur de couche constante tout au long de la fabrication. Une fois la couche construite, le plateau s'abaisse et la buse dépose une nouvelle couche. L'épaisseur de la couche, l'orientation et la largeur des filaments additionnées aux pores (dans la même couche ou entre les couches) sont les principaux paramètres de fabrication qui affectent les propriétés mécaniques des pièces imprimées [\[Mohamed+2015\]](#page-162-1). La distorsion entre les couches s'est avérée être la

principale cause de faiblesse mécanique [\[Sood+2010\]](#page-163-0). D'autre part, de faibles propriétés mécaniques, un aspect couche par couche, une mauvaise qualité de surface [\[Chohan+2017\]](#page-159-1) et un nombre limité de matériaux thermoplastiques sont les principaux inconvénients du [FDM.](#page-157-6) Lors de l'impression, des supports peuvent être utilisés comme des échafaudages. Ils viennent supporter les parties susceptibles de s'écrouler. Ces supports peuvent être dans le même matériau que l'objet imprimé ou soluble dans l'eau. Le développement en libre "open-source" fait que cette technologie s'est répandue auprès du grand public.

## <span id="page-16-0"></span>**1.2.3 Frittage laser sélectif**

Le frittage laser sélectif [\(SLS\)](#page-157-7) est un procédé de [FA](#page-157-0) constitué de minces couches de poudre étalée et tassée sur une plateforme. Cette poudre est ensuite préchauffée à une température légèrement inférieure au point de fusion du matériau brut. Un laser balaye une section transversale du modèle 3D, chauffant ainsi cette section à une température légèrement supérieure ou égale au point de fusion du matériau. Ceci implique la fusion de manière mécanique des particules qui forment finalement une pièce solide (Figure [1.3\)](#page-16-2). Une nouvelle

<span id="page-16-2"></span>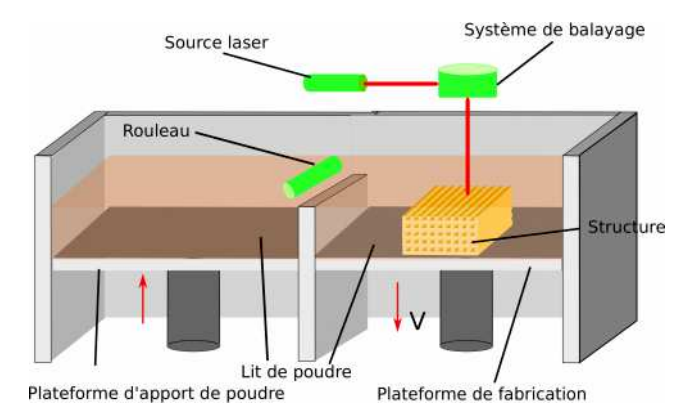

**Figure 1.3 –** Frittage laser de poudre

couche de poudre est déposée sur la précédente et fusionnée jusqu'à ce que la pièce finale en 3D soit construite. L'excédent de poudre non fusionnée, servant de support durant la fabrication, est ensuite éliminé par un système d'aspiration. La répartition de la taille de la poudre et le tassement, qui déterminent la densité de la pièce imprimée, sont les paramètres les plus cruciaux pour l'efficacité de cette méthode [\[Utela+2008\]](#page-164-0). La fine résolution et la haute précision d'impression sont les principaux avantages de cette technologie. Ceci permet son utilisation pour la réalisation de structures complexes. Les principaux inconvénients de cette technologie, dont le temps de fabrication est élevé, sont les coûts élevés et une porosité importante en fonction des paramètres. Le [SLS](#page-157-7) est un procédé qui peut s'appliquer à différents matériaux tels que les polymères, les matériaux céramiques et les métaux. Un laser de haute puissance est donc chargé de faire fondre les poudres.

### <span id="page-16-1"></span>**1.2.4 Les procédés par projection de poudre**

Les procédés par projection de poudre ou dépôt d'énergie direct [\(DED\)](#page-157-8) sont des technologies de [FA](#page-157-0) qui sont principalement utilisées pour des matériaux métalliques. Ces procédés sont aussi connus sous le nom de :

- Laser Engineered Net Shaping [LENS](#page-157-9)
- Laser Solid Forming [LSF](#page-157-10)
- Directed Light Fabrication [DLF](#page-157-11)
- Direct Metal Deposition [DMD](#page-157-12)

<span id="page-17-1"></span>Dans cette technique, la source d'énergie thermique est soit un laser ou un flux d'électron. Une buse commandée par un ordinateur se déplace au-dessus d'une surface et le matériau en poudre est introduit à travers cette dernière de manière coaxiale à la source de chaleur (Figure [1.4\)](#page-17-1). Une pression d'air ou de gaz inertes propulse la matière première à l'extrémité

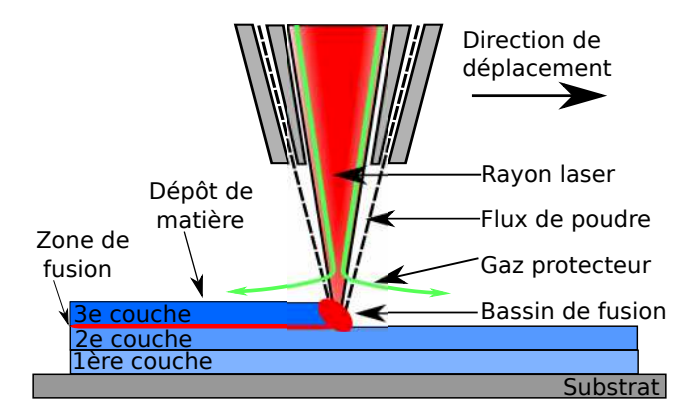

**Figure 1.4 –** Procédé par projection de poudre

du laser et, après avoir atteint la surface de dépôt, les matériaux sont fondus par le spot laser focalisé à densité d'énergie variable [\[Diegel+2019\]](#page-160-1). Aucun lit de poudre n'est utilisé. Dans le [DED,](#page-157-8) la matière première est fondue avant le dépôt, comme dans le cas du [FDM,](#page-157-6) mais avec une quantité d'énergie plus élevée. Par rapport au [SLS,](#page-157-7) il a une plus faible précision géométrique et nécessite parfois un post-traitement tel que l'usinage. Ce procédé est capable de fabriquer des géométries complexes comme les autres technologies de [FA.](#page-157-0) Pour certains designs, des supports et/ou des surplombs sont utilisés. Cette méthode permet également le dépôt sur plusieurs axes et le dépôt simultané de plusieurs matériaux [\[Diegel+2019\]](#page-160-1). Les paramètres affectant la qualité du processus et des composants sont : la vitesse d'alimentation des matériaux, la réflexivité des matériaux, le point de fusion de la matière première, la puissance du laser et la vitesse de balayage du laser. En ajustant ces paramètres, on obtient une grande souplesse dans la fabrication de différents matériaux. L'utilisation de poudre métallique nécessite une enceinte fermée pour des contraintes sanitaires. Ceci implique une limitation sur la taille des pièces fabriquées.

Cependant, en raison du coût élevé de la poudre métallique, du faible taux d'utilisation des matériaux (20 à 30 %), de la pollution de l'environnement et de la mise en danger de la santé de l'opérateur, l'utilisation de la technologie à base de poudre a été sérieusement limitée [\[Huang+2021\]](#page-161-0). C'est la raison pour laquelle récemment l'utilisation de fil métallique avec une source d'énergie laser fait l'objet d'étude, car il présente l'avantage d'une plus grande utilisation des matériaux (presque 100 %), d'un taux de dépôt plus élevé, d'un coût des matériaux plus faible et d'une pollution moindre [\[Huang+2021\]](#page-161-0).

# <span id="page-17-0"></span>**1.3 Fabrication additive par soudage à l'arc : le WAAM**

De nos jours, la fabrication additive par soudage à l'arc [\(WAAM\)](#page-157-1) attire de plus en plus l'attention du secteur de la fabrication industrielle. Cet intérêt grandissant est dû à la capacité de cette technologie à créer de grands composants métalliques avec un taux de dépôt élevé pouvant atteindre 10 kg/h, un faible coût d'équipement et un respect de l'environnement [\[Williams+2015\]](#page-164-1). Ce procédé de fabrication est introduit dans les années 1925 par Baker et al. [\[R Baker1925\]](#page-163-1). Il associe un arc électrique, tel qu'il est habituellement utilisé pour le soudage, comme source de chaleur avec des fils métalliques comme matière première pour la formation de dépôts en vue de produire des structures métalliques [\[R Baker1925\]](#page-163-1). Le processus de fabrication est représenté schématiquement sur la Figure [1.5a.](#page-18-0) Reposant sur les concepts fondamentaux des procédés de soudages automatisés, le [WAAM](#page-157-1) peut être divisé, selon la nature de la source de chaleur, en trois types de processus :

- Gas Metal Arc Welding [GMAW](#page-157-13)
- Gas Tungsten Arc Welding [GTAW](#page-157-14)
- Plasma Arc Welding [PAW](#page-157-15)

<span id="page-18-0"></span>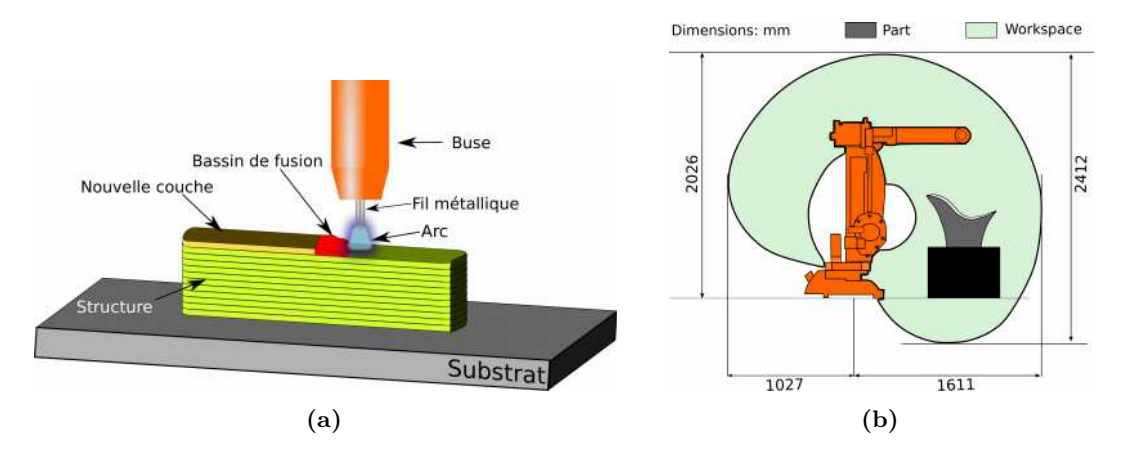

**Figure 1.5 –** Fabrication additive par soudage à l'arc. (a) Principe du procédé. (b)Illustration d'un robot multi-axes avec une coupe vertical de son espace de travail

Ces technologies diffèrent les unes des autres par plusieurs aspects comme le taux de déposition, la stabilité de l'arc, la génération de fumée et d'éclaboussure de soudure. Une description détaillée de ces différents types de procédés est menée dans les sections [1.3.1](#page-19-0)[-1.3.3.](#page-20-0) Le procédé de soudage est généralement monté sur un robot industriel multi-axes ou un portique à commande numérique comme mécanisme de mouvement [\[Williams+2015\]](#page-164-1). Les robots multi-axes sont généralement préférés pour la mise en place du procédé [WAAM](#page-157-1) pour les raisons suivantes :

- **L'accès à un grand espace de travail**. La Figure [1.5b](#page-18-0) schématise une coupe verticale d'un robot multi-axes avec son espace de travail. Ce grand volume de fabrication permet la réalisation de structures métalliques de grandes tailles, pouvant atteindre plusieurs mètres de dimension.
- **La modularité offerte**. Le robot peut être positionné sur un rail linéaire pour augmenter l'espace de travail global. Plusieurs robots peuvent ainsi être montés sur des rails pour une fabrication en parallèle. Ceci permet la création de structures de très grandes dimensions avec un temps de fabrication réduit.
- **L'orientation du système de dépôt**. Le robot dispose en général de six degrés de liberté. Pour un repère cartésien fixe  $(\vec{x}, \vec{y}, \vec{z})$ , les six degrés de liberté X, Y, Z,  $R_X$ , *R<sup>Y</sup> , RZ*, les trois translations et les trois rotations liées à ce repère. Ceci donne la possibilité de fabriquer des structures complexes autres que celles simplement extrudées verticalement, grâce à une déposition suivant une orientation différente de la verticale. Cette maniabilité permet aussi de sortir de certaines configurations menant à des collisions qui peuvent intervenir lors de la fabrication de pièces.
	- Un coût d'achat/d'installation abordable. Un coût de 100K€ pour le [WAAM](#page-157-1) contre 300K $\in \ \land\ 600K \in$  [\[Williams+2015\]](#page-164-1).

En plus du robot multi-axes, il est possible de rajouter un vireur (une table multi-axes) permettant plus de mobilité et d'accessibilité pour la structure à fabriquer. Ce vireur a non

seulement un intérêt pour la mobilité, mais aussi une utilité physique. En effet, il permet une atténuation de l'impact de la gravité sur le métal liquide lors du dépôt grâce à son orientation.

Le [WAAM](#page-157-1) comme expliqué précédemment est basé sur le principe du soudage à l'arc. Le soudage est défini en général comme étant un procédé permettant d'assembler des pièces métalliques de manière permanente. Le principe de cette méthode consiste à élever la température des métaux à leur point de fusion grâce à une source d'énergie. Cette source peut provenir d'un arc électrique, d'un faisceau de laser ou d'électrons. Les travaux suivants se focaliseront sur les technologies de soudage à base d'arc électrique. Dans le cas du soudage à l'arc, l'élévation de la température jusqu'à la fusion est due à la résistivité des métaux au passage du courant électrique. Une liaison mécanique entre les composants est effectuée après refroidissement. Dans les sections ci-après, les principales techniques de soudage à l'arc exploité dans le [WAAM](#page-157-1) seront décrites.

## <span id="page-19-0"></span>**1.3.1 Gas Tungsten Arc Welding (GTAW)**

<span id="page-19-2"></span>Le [GTAW,](#page-157-14) aussi connu sous le nom de **Tungsten Inert Gas** [\(TIG\)](#page-157-16) est un procédé de soudage qui utilise une électrode de tungstène non-consommable pour établir un arc électrique avec une pièce à souder. La zone de soudage et l'électrode sont protégés de l'oxydation ou toute autre contamination atmosphérique grâce un gaz de protection inerte. Ce gaz de protection est généralement d'argon ou de l'hélium. Un métal d'apport sur le côté est normalement utilisé, bien que certaines soudures dites autogènes ne l'exigent pas. Néanmoins, pour le [WAAM,](#page-157-1) un métal d'apport est nécessaire (Figure [1.6\)](#page-19-2). Le [GTAW](#page-157-14) est l'un

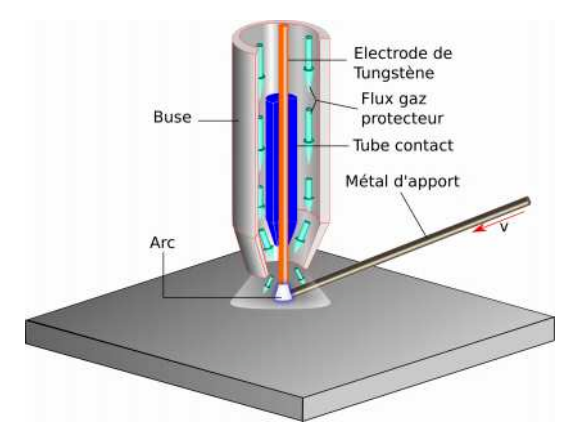

**Figure 1.6 –** Procédé de soudage [TIG](#page-157-16)

des premiers procédé de soudage à l'arc qui s'est répandu en raison de sa grande précision et de l'absence quasi-totale de défauts grâce à une grande stabilité de l'arc [\[Oliveira+2016\]](#page-162-2). Au cours du processus de dépôt, l'orientation du fil d'apport influence le transfert de matière et donc la qualité des dépôts. Trois grandes configurations existent : l'alimentation par l'arrière, latérale et par l'avant du bain en fusion. La configuration par l'avant est préférée en raison de la bonne qualité du cordon. La dépendance à la direction d'alimentation, rend plus complexe la planification de trajet pour cette technologie et contraint certains degrés de liberté. Ce procédé est qualifié dans plusieurs secteurs d'activité (Nucléaire, aéronautique, ...)

## <span id="page-19-1"></span>**1.3.2 Plasma Arc Welding (PAW)**

Le [PAW](#page-157-15) est un procédé de soudage similaire à celui du [GTAW.](#page-157-14) L'arc électrique se forme entre une électrode non-consommable (généralement en tungstène) et la pièce à souder. La principale différence avec la [GTAW](#page-157-14) est que dans le [PAW,](#page-157-15) une torche spéciale, constituée d'une tuyère dans laquelle circule un gaz plasmagène qui contraint l'arc, est utilisé. Le gaz de protection est fourni séparément par la torche (Figure [1.7\)](#page-20-1).

<span id="page-20-1"></span>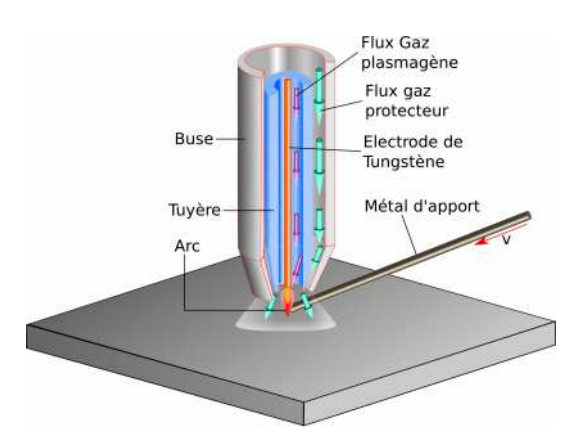

**Figure 1.7 –** Procédé de soudage [PAW](#page-157-15)

La restriction de l'arc sur une surface réduite, augmente sa pression, sa température, sa forme et sa stabilité. La zone de haute température de l'arc plasma est plus étroite que celui du [GTAW,](#page-157-14) ce qui permet de déposer des cordons de soudure relativement étroits [\[Martina+2012\]](#page-161-1). L'énergie de l'arc dans le [PAW](#page-157-15) peut atteindre trois fois celle du [GTAW,](#page-157-14) ce qui entraîne une moindre déformation de la soudure et des soudures plus petites avec des vitesses de soudage plus élevées [\[Ding+2015c\]](#page-160-2). L'alimentation en fil d'apport est similaire à celui du [GTAW](#page-157-14) avec les mêmes contraintes lors de la planification du trajet de fabrication.

## <span id="page-20-0"></span>**1.3.3 Gas Metal Arc Welding (GMAW)**

<span id="page-20-2"></span>Le [GMAW](#page-157-13) est un procédé de soudage dans lequel contrairement au [GTAW](#page-157-14) et [PAW,](#page-157-15) l'arc électrique se forme entre le fil d'apport jouant le rôle d'électrode consommable et la pièce à souder (Figure [1.8\)](#page-20-2). Ceci chauffe les métaux jusqu'à leur point de fusion, les faisant

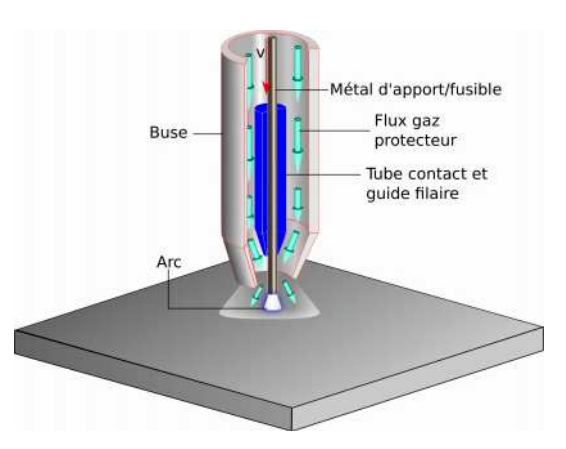

**Figure 1.8 –** Procédé de soudage [GMAW](#page-157-13)

fondre. En même temps, un gaz de protection passe à travers la buse et protège le processus de toute contamination extérieure. En fonction de la composition de ce gaz, le [GMAW](#page-157-13) est aussi connu sous le nom de :

- **Metal Inert Gas** [MIG,](#page-157-17) pour une utilisation de gaz neutre (argon ou hélium)
- **Metal Active Gas** [MAG,](#page-157-18) pour une utilisation de gaz actif qui réagit avec le bain liquide (un mélange d'argon, de dioxyde de carbone et d'oxygène)

Dans le cas du [GMAW](#page-157-13) le fil d'apport à travers la buse de soudage élimine toutes les contraintes de planification de trajet du robot lié au [TIG](#page-157-16) et [PAW.](#page-157-15) La génération de trajectoire est facilitée et les risques de collisions réduits avec cette technologie.

Le soudage à l'arc électrique, en général, peut être complexe, car plusieurs paramètres du processus doivent être contrôlés pour avoir une bonne qualité des pièces finales. Les paramètres du processus comprennent : l'intensité du courant, la tension, le type de gaz de protection et son débit, la vitesse d'alimentation du fil, la vitesse de déplacement et l'angle de la torche. Ainsi, pour chaque équipement et matériaux utilisés, ceux-ci doivent être optimisés. Le bon choix des paramètres affecte le mode de transfert, qui est important pour déterminer la largeur, la pénétration et la taille des cordons, le taux de dépôt et la rugosité de la surface finale.

Dans la recherche d'un procédé de soudage toujours meilleur et plus stable pour contrôler le dépôt de métal en fusion avec un apport d'énergie réduit, une amélioration du [GMAW,](#page-157-13) connu sous le nom de **Cold Metal Transfer** [\(CMT\)](#page-157-19) a été adapté à la [FA.](#page-157-0) Ce procédé est décrit dans la section suivante.

# <span id="page-21-0"></span>**1.3.4 Cold Metal Transfer (CMT)**

Développé par **Fronius**™ [\[Fronius\]](#page-160-3), le [CMT](#page-157-19) est un procédé de soudage [MIG](#page-157-17)[/MAG](#page-157-18) modifié et basé sur le procédé de transfert par court-circuit. Le [CMT](#page-157-19) diffère du [MIG](#page-157-17)[/MAG](#page-157-18) que par sa méthode de découpe mécanique des gouttelettes. Ce procédé repose sur l'alternance cyclique entre les phases d'arc et de court-circuit, Ortega et al. [\[Ortega2018\]](#page-162-3) ont mené une étude détaillée sur les mécanismes de transfert de métal (fusion et dépôt du fil) et de chaleur sur ce procédé. La Figure [1.9](#page-21-1) illustre les quatre séquences de temps au cours d'un cycle [CMT](#page-157-19) ; un cycle étant défini comme la période nécessaire pour déposer une gouttelette d'électrode fondue dans le bain de soudure.

<span id="page-21-1"></span>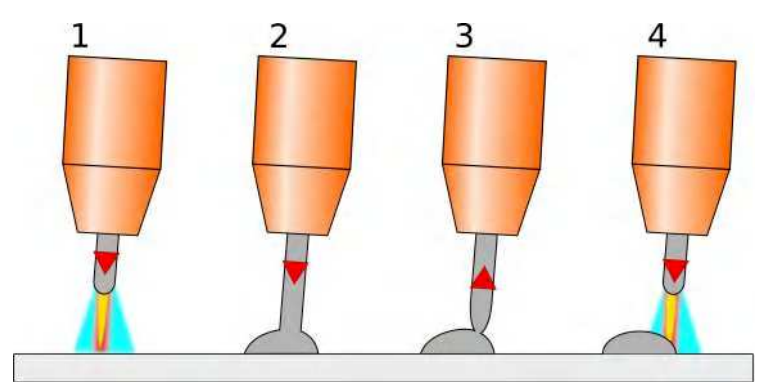

**Figure 1.9 –** Différentes séquences du procédé de soudage [CMT](#page-157-19)

La séquence  $\overline{1}$  correspond à la phase d'amorçage de l'arc. Au cours de cette étape, le métal d'apport est déplacé vers le bain de soudure. Lorsque le métal d'apport se rapproche du bain de fusion, l'arc s'éteint. Le courant de soudage est réduit et les conditions de transfert du métal sont réunies. Cette étape correspond à la séquence  $(2)$ . Dans la séquence  $(3)$ , le mouvement vers l'arrière du fil commence à aider le détachement des gouttelettes durant le court-circuit. Le courant de court-circuit est faible dans cette étape. Durant la séquence 4 , le mouvement du fil est inversé puis l'arc est amorcé sur le métal déposé et le cycle 0 recommence [\[Azar2015\]](#page-159-2). Ces séquences découlent d'un signal électrique de soudage périodique. Une période typique de ce signal est illustrée sur la Figure [1.10.](#page-22-0) L'analyse de ce signal (courant et tension) est essentielle pour étudier la distribution de l'énergie des différentes phases dans le processus de transfert des gouttelettes [\[Sun+2015\]](#page-163-2). Le signal est divisé en trois parties comme ci-après

<span id="page-22-0"></span>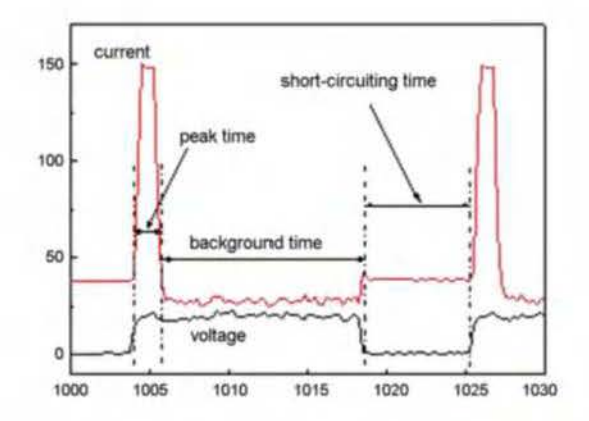

**Figure 1.10** – Les signaux de courant et tension du cycle CMT [Zhang+ $2009$ ]

- Le courant de crête (Peak). Il s'agit d'une tension d'arc constante correspondant à une forte impulsion de courant qui provoque facilement l'amorçage de l'arc et chauffe ensuite le fil d'apport pour former une gouttelette.
- **Le courant** de **fond** (Background). Cette phase correspond à un courant plus faible. Le courant est diminué pour empêcher le transfert globulaire de la gouttelette de liquide formée sur la pointe du fil. Cette phase se poursuit jusqu'à ce qu'un court-circuit se produise.
- **Le court-circuit** (Short-circuiting). Dans cette phase, la tension de l'arc est ramenée à zéro. En même temps, le signal de retour est fourni au dérouleur, ce qui donne a u fil une force de rappel. Cette phase contribue à la découpe du liqtùde et au transfert de la matière dans le bain de soudure [Zhang+2009].

L'incorporation des mouvements de recul et d'avance du fiJ (processus mécanique) réduit l'apport de chaleur par rapport au GMAW d'où la qualification de soudage à "froid". Les principaux avantages du CMT par rapport au MIG/MAG sont :

- **La réduction des projections de soudure.** Le mode de découpe des gouttelettes se fait sans l'aide de la force électromagnétique contrairement au MIG /MAC classique, ceci permet une réduction des projections.
- **La réduction de l'énergie apportée.** La présence de l'arc se faisant de manière ponctuelle, l'apport de chaleur est limité, ce qui permet d'atténuer le gradient thermique, les contraintes résiduelles et par conséquent améliorer le comportement mécanique des pièces.
- **La grande stabilité de l'arc**
- **Vitesse de dépôt élevée**

Il existe trois variantes de CMT ayant chacune une application spécifique :

- Le GMT-PULSE qui est une combinaison de cycle CMT et de cycle d'impulsion d'arc. Le courant pulsé permet de contrôler l'apport de chaleur lors de la soudure.
- CMT-ADVANCED qui présente une alternance de polarités positives et négatives en CMT. L'énergie est alors uniquement apportée pendant les cycles de polarité positive, ce qui permet de déposer la matière avec un faible apport de chaleur.
- CMT-ADVANCED-PULSED qui combine des cycles CMT a une polarité d'électrode négative avec une phase d'impulsion à polarité positive.

Les différentes technologies de soudage présentées précédemment utilisent chacune comme matière première du fil métallique. Fourni de manière coaxiale ou non à la torche selon la technologie de soudage, le fil métallique est disponible dans le commerce sous forme de bobines et dans une large gamme d'alliages. Les principaux alliages utilisés dans le processus [WAAM](#page-157-1) sont détaillés dans la sous-section suivante. L'apport de matière et son contrôle sont compliqués dans [MIG](#page-157-17)[/MAG,](#page-157-18) c'est la raison pour laquelle, dans ces travaux le procédé de soudages [CMT](#page-157-19) sera utilisé pour la fabrication des différentes structures. La Table [1.1](#page-23-2) donne les avantages et inconvénients de différentes technologies de [FA.](#page-157-0) Ce tableau permet d'avoir une idée sur les différentes applications possibles du [WAAM.](#page-157-1)

<span id="page-23-2"></span>

| Technologies              | Avantages                          | Inconvénients                            |
|---------------------------|------------------------------------|------------------------------------------|
| SLA                       | Convient pour la production de     | Limitée à la transformation de ma-       |
|                           | prototypes de concepts, temps de   | tériaux non-fonctionnels tels que les    |
|                           | traitement rapide et bon état de   | résines ou les plastiques, les résines   |
|                           | surface et précision géométrique   | sont coûteuses et leur disponibilité est |
|                           |                                    | limitée, incapable de transformer des    |
|                           |                                    | matériaux fonctionnels tels que les mé-  |
|                           |                                    | taux, nécessite des structures de sou-   |
|                           |                                    | tien.                                    |
| $\overline{\mathrm{SLS}}$ | précision<br>géométrique,<br>Bonne | La taille des composants produits        |
|                           | convient pour le traitement des    | est limitée par les dimensions de la     |
|                           | matériaux métalliques et les com-  | chambre de confinement, la disponi-      |
|                           | posants produits sont presque en-  | bilité des matériaux est limitée, la vi- |
|                           | tièrement denses, adaptés à une    | tesse de fabrication lente et l'usinage  |
|                           | utilisation fonctionnelle          | peut être nécessaire pour un dimen-      |
|                           |                                    | sionnement précis et l'amélioration de   |
|                           |                                    | la finition de surface                   |
| <b>DED</b><br>&           | La couche peut être fabriquée      | La précision géométrique est plus        |
| WAAM                      | dans n'importe quelle orientation, | faible, l'effet d'escalier peut limiter  |
|                           | une variété de matériaux sous      | la précision géométrique et des opéra-   |
|                           | forme de poudre ou fil peut être   | tions de post-traitement peuvent être    |
|                           | traitée, de grands composants      | nécessaires                              |
|                           | peuvent être fabriqués et des taux |                                          |
|                           | de dépôt plus élevés sont pos-     |                                          |
|                           | sibles.                            |                                          |

**Table 1.1 –** Avantages et inconvénients des différentes technologies

#### <span id="page-23-0"></span>**1.3.5 Métaux utilisés dans le processus WAAM**

En général, tout matériau disponible sous forme de fil de soudage peut être utilisé pour le [WAAM.](#page-157-1) Les plus utilisés sont l'acier, l'aluminium, le titane et les alliages à base de nickel [\[Wu+2018\]](#page-164-2). En raison de leur intérêt pour l'industrie aérospatiale, les alliages à base de titane et de nickel sont de plus en plus étudiés dans le [WAAM.](#page-157-1) Cet intérêt est dû non seulement à leurs propriétés thermiques, mécaniques et électrochimiques, mais aussi à la réduction du coût de fabrication et du taux de matière gaspillé par rapport aux méthodes soustractives classiques. Le ratio Buy-To-Fly [\(BTF\)](#page-157-20) indiquant le rapport entre la masse brute et la masse finale de la pièce permet de quantifier le taux de gaspillage de matières. La fabrication par le [WAAM](#page-157-1) présente un faible ratio [BTF](#page-157-20) par rapport aux procédés classiques. Son faible ratio [BTF](#page-157-20) et la possibilité d'utilisation d'une vaste gamme de matériaux dans le [WAAM](#page-157-1) démontrent la polyvalence de cette technologie et constitue un avantage certain. La présente section donne une description succincte des principaux matériaux utilisés dans le [WAAM.](#page-157-1)

#### <span id="page-23-1"></span>**1.3.5.1 Les alliages de titane**

Les alliages de titanes ont été largement étudiés dans la fabrication additive, en vue d'une application dans le secteur de l'aérospatiale en raison de leur grande solidité, leur résistance à la corrosion, et leur tolérance à des températures extrêmes sans perte significative de propriétés mécaniques [\[Oliveira+2016\]](#page-162-2). L'alliage le plus utilisé est le Ti-6Al-4V, dont la fabrication par [FA](#page-157-0) présente des propriétés supérieures de résistance à l'endommagement, notamment avec un cycle élevé en fatigue qui peut être d'un ordre de grandeur supérieur à celui de l'alliage de base. Cependant, le Ti-6Al-4V est affecté par une forte anisotropie de la résistance à la traction et de son allongement. En raison de ses caractéristiques de solidification, au niveau microscopique, l'alliage présente des grains primaires *β* en colonne et une micro-structure texturée [\[Wu+2018\]](#page-164-2). Il en résulte une résistance plus élevée dans la direction parallèle à celle des couches, inversement son allongement est supérieur dans la direction perpendiculaire [\[Williams+2015\]](#page-164-1).

#### <span id="page-24-0"></span>**1.3.5.2 Les alliages d'aluminium**

Le soudage des alliages d'aluminium a toujours été problématique, en raison de la formation d'une couche d'oxyde d'aluminium et du mécanisme de solidification. L'utilisation de l'aluminium dans le [WAAM](#page-157-1) en vue d'une application commerciale est peu envisagée, en raison de la difficulté à souder certaines séries d'alliages d'aluminium tel que Al 7xx, Al 6xx [\[Wu+2018\]](#page-164-2). En effet, le bain liquide en fusion est turbulent et les défauts de soudure se produisant fréquemment compliquent le soudage de ces alliages. L'utilisation des alliages d'aluminium dans le [WAAM](#page-157-1) est limitée grandement par les porosités qui sont une préoccupation majeure. Pour se défaire de ces porosités, plusieurs recherches axées sur l'effet des traitements thermiques sur les structures en aluminium issu du [WAAM](#page-157-1) ont été menées. Cependant, tous les alliages d'aluminium ne peuvent pas être traités thermiquement.

Le [CMT](#page-157-19) est largement accepté comme la technologie de soudage la plus fiable pour l'utilisation des alliages d'aluminium. Néanmoins, il a été prouvé que le [CMT-](#page-157-19)ADVANCED-PULSED élimine entièrement les pores grâce à un effet de nettoyage des oxydes [\[Cong+2015](#page-160-4) ; [Williams+2015\]](#page-164-1) et apporte moins de chaleur.

#### <span id="page-24-1"></span>**1.3.5.3 Les Aciers**

Les aciers sont des alliages largement utilisés dans l'industrie automobile, navale et de la construction. Combiné avec le [WAAM,](#page-157-1) ils peuvent être utiles pour la fabrication de pièces à moindre coût. Cependant, la production de ces alliages à faible coût n'est viable que pour les grandes pièces à géométrie complexe [\[Wu+2018\]](#page-164-2). Parmi les aciers, ceux inoxydables ont trouvé des applications dans les usines chimiques et les industries nucléaires, où des pièces à haute résistance à la chaleur et à la corrosion sont nécessaires. Plusieurs alliages d'acier ont été utilisés avec succès dans le [WAAM,](#page-157-1) parmi ceux-ci : les aciers inoxydables austénitiques tels que le SS 304 [\[Haden+2017\]](#page-161-2), le SS 308LSi [\[Yilmaz+2017\]](#page-165-0), et le SS 316L [\[Queguineur+2018\]](#page-163-3) et l'acier inoxydable martensitique [\[Ge+2018\]](#page-161-3).

#### <span id="page-24-2"></span>**1.3.5.4 les alliages à base de nickel**

Les alliages à base de nickel sont les matériaux les plus étudiés dans le domaine de la fabrication additive après les alliages en titane [\[Wu+2018\]](#page-164-2). Cet intérêt est dû principalement à leur grande résistance à température élevée, une faible dilatation thermique et une excellente résistance à la corrosion. Ces alliages très utilisés dans le secteur de l'aérospatiale et le nucléaire, représentent des coûts très élevés en termes d'usinage. En effet, la capacité d'adhérence aux arêtes de coupe et la présence de particules de carbure abrasives rendent ces alliages difficiles à usiner. Le [WAAM](#page-157-1) est donc une technique viable pour éliminer le gaspillage de matériaux et par conséquent réduire les coûts globaux liés à la fabrication avec ces matériaux. Généralement les alliages à bases de nickel, tels que l'Inconel 625 et l'Inconel 718, peuvent présenter lors de la solidification des fissurations liées au phénomène de fusion et de solidification[\[Karagadde+2015](#page-161-4) ; [Miranda+2015](#page-162-4) ; [UnfriedSilgado+2014\]](#page-164-3). Par conséquent, une attention particulière doit être accordée à ces matériaux lors de la fabrication à l'aide de la technologie [WAAM.](#page-157-1)

Les technologies basées sur le soudage à l'arc ont été utilisées avec succès pour la fabrication additive avec différents matéria ux. Ceci est notamment dü aux connaissances étendues sur les procédés de soudage, la métallurgie du soudage et les performances mécaniques des pièces soudées. Néanmoins, généralement les pièces issues du WAAM nécessitent un post-traiterncnt pour améliorer les propriétés des matériaux, réduire la rugosité et la porosité de la surface, et réduire les contraintes et distorsions résiduelles dues aux cycles thermiques. Certains groupes de recherche ont développé de nouvelles variantes du procédé pour atténuer ou éliminer la majorité des problèmes qui influencent la qualité des dépôts. La section suivante passe en revue ces différentes techniques de post-traitement.

# <span id="page-25-0"></span>**1.3.6 Techniques d'amélioration des structures issues du procédé WAAM**

#### <span id="page-25-1"></span>**1.3.6.1 Roulage à froid**

Développé à l'université de Cranfield, le système de roulage à froid est un équipement intégrable à l'écosystème du WAAM [ $Martina+2015$ ].  $\Pi$  consiste à imposer une charge assez élevée sur un galet se déplaçant sur le cordon de soudure pendant son refroidissement (Figure 1.11). Ceci permet de favoriser la déformation plastique de la surface et d'affiner la micro-

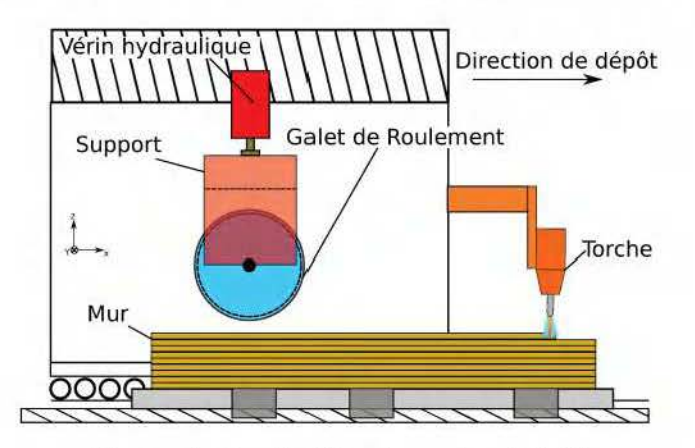

**Figure 1.11** - Système de roulage à froid

structure pour obtenir au final de meilleures propriétés mécaniques. Dans le procédé WAAM, le gradient thermique dû à la déposition des couches et l'alternance du réchauffement et du refroidissement font que la pièce finale présente une rnicro-strudure et des propriétés mécaniques anisotropes. Ces pièces présentent également de fortes contraintes résiduelles et de distorsion. Il a été démontré que ce système de roulage permet de réduire les contraintes résiduelles et la distorsion des pièces  $[Colegrove + 2017; Martina+2015].$ 

La porosité est un problème récurant dans le WAAM, en particulier dans les alliages d'aluminium, en raison d'une haute affinité pour le dihydrogène. Le design du galet joue un rôle important dans cette technologie et sa géométrie doit être adaptée en fonction des caractéristiques de la pièce à produire (épaisseur du cordon).

Cette technique n'est possible que pour les pièces à géométrique simple, telles que les murs droits. L'utilisation de cette technologie est donc limitée à des formes spécifiques. Pour les composants plus complexes avec des courbes et des angles, un équipement flexible doit être développé pour obtenir un processus de roulage plus efficace, ce qui limite le champ d'application industrielle. Des équipements lourds sont nécessaires pour le système de roulage, et son utilisation peut entraîner une augmentation des délais de fabrication  $[W_0 + 2018]$ .

#### <span id="page-26-0"></span>**1.3.6.2 Système de martelage mécanique**

Pour la limitation de conception de pièces liées au système de roulage (décrit précédemment), le martelage mécanique fait actuellement l'objet d'une étude pour déterminer s'il peut aider ou remplacer le système de roulage [\[Hönnige+2017\]](#page-161-5). C'est une technique dans laquelle un pion oscille à des fréquences modérées (∽ 200*Hz*) et impacte la pièce avec une trajectoire donnée (Figure [1.12\)](#page-26-2). Les différents outils sont commandés par une bobine

<span id="page-26-2"></span>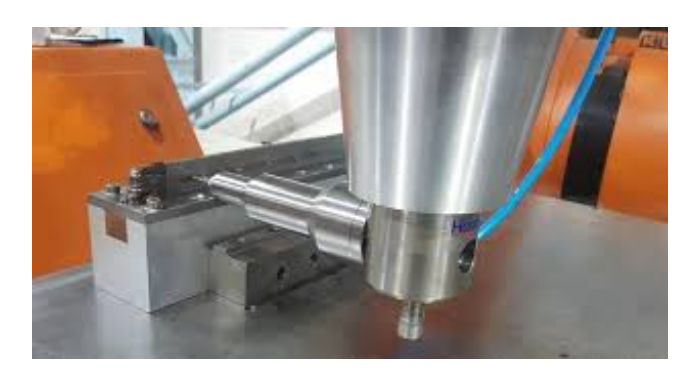

**Figure 1.12** – Système de martelage mécanique [\[Hönnige+2017\]](#page-161-5)

de piston électromagnétique, à air comprimé. Cet outil a été conçu pour le lissage de la surface, la réduction des contraintes résiduelles de compression proches de la surface et le renforcement de la surface, ce qui permet d'augmenter la résistance à l'usure et la durée de vie en fatigue.

#### <span id="page-26-1"></span>**1.3.6.3 Refroidissement inter-couches**

Les apports de chaleur élevés et les faibles taux de refroidissement dans le procédé [WAAM](#page-157-1) sont à l'origine de son anisotropie. La température inter-couches est définie comme la température de la couche déposée précédemment juste avant une nouvelle. Cette température est d'une importance majeure pour les propriétés finales de la pièce [\[Montevecchi+2018\]](#page-162-5). Elle détermine les conditions de dissipation de la chaleur par conduction dans la pièce, ce qui affecte la vitesse de refroidissement et, par conséquent, la micro-structure et les propriétés mécaniques. En plus, travailler avec des températures inter-couches élevées rend les dépôt suivant instable et peut entraîner l'effondrement de la paroi. Une première approche pour contrôler ces températures inter-couches consiste à imposer un temps de repos deux couches successives. Ce temps de repos peut être optimisé par la simulation du comportement thermique pendant la production de pièces à l'aide de modèles d'éléments finis [\[Montevecchi+2018\]](#page-162-5).

L'utilisation de procédés complémentaires pour contrôler les cycles thermiques a été développée et évaluée à l'Université de Wollongong. La Figure [1.13](#page-27-2) illustre le schémas du système [WAAM](#page-157-1) avec un dispositif de refroidissement. Une buse de gaz mobile, qui fournie de l'argon, de l'azote ou du dioxyde de carbone (CO2), est utilisée pour assurer un refroidissement forcé de la pièce pendant et/ou après le dépôt de chaque couche. Le contrôle de la température inter-couche dans une plage donnée grâce à ce dispositif permet d'obtenir des propriétés mécaniques souhaitées[\[Wu+2018\]](#page-164-2).

Une première étude de faisabilité utilisant ce dispositif de refroidissement forcé a été réalisée par Wu et al. [\[Wu+2018\]](#page-164-2). Cette étude démontre que l'utilisation de cette technique permet la réduction de l'oxydation de la surface, un raffinement de la micro-structure, une meilleure rigidité et une plus grande résistance. Pour finir, le temps de repos entre les couches est réduit, ce qui améliore considérablement l'efficacité de la fabrication.

Ce dispositif est néanmoins contraignant, car limite la flexibilité du robot et est coûteux. Un tel dispositif n'est pas utilisé pour ces travaux, car cela impliquerait des interruptions de

<span id="page-27-2"></span>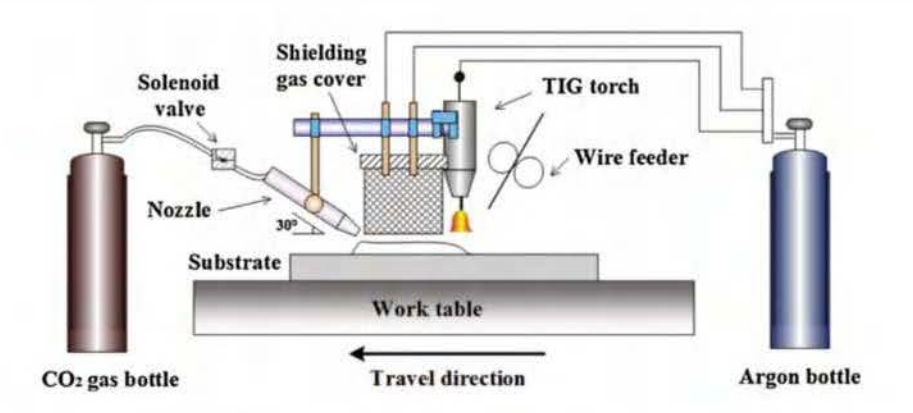

**Figure 1.13** – Système de refroidissement forcé [Wu+2018]

cordons pouvant entraîner des inclusions ou porosité. Une solution de fabrication continue à destination de structure de moyenne à grande taille sera proposée.

#### <span id="page-27-0"></span>**1.3.6.4 Préchauffage du substrat**

Le préchauffage du substrat est une méthode qui permet une atténuation des contraintes résiduelles et la fissuration. En effet, le préchauffage du substrat permet de réduire les gradients thermiques et d'homogénéiser la distribution de la température. Une étude comparative de dépôt effectuée sans puis avec préchauffage à une température de 300 °C avec un procédé de soudage PAW a été menée par Alberti et al. [Alberti+ 2016]. Les résultats de cette étude ont démontré que le préchauffage augmente la capacité de mouillage de chaque couche et améliore la régularité de l'épaisseur de la paroi, diminuant ainsi les irrégularités de la surface. Dans le WAAM, la largeur des premières couches est nettement moins épaisse que celles des couches supérieures en raison d'U11 refroidissement rapide. Ce refroidissement est dû à la grande surface du substrat et de sa température initiale. Le préchauffage du substrat, permet la diminution de la conduction thermique et minimise les pertes de chaleur, ce qui se traduit par des gradients de température plus faibles.

#### <span id="page-27-1"></span>**1.3.6.5 Mécanisme de protection gazeuse**

Le gaz de protection est l'un des paramètres les plus influents du processus WAAM car il affecte la géométrie des cordons, la stabilité de l'arc, le mode de transfert et l'apparence des cordons [Ding+ 2015d]. En dehors de la sélection du gaz de protection, d'autres méthodes ont été mises en place pour maximiser l'efficacité du gaz protecteur en vue d'une amélioration de la qualité des pièces WAAM. À cause d'un écoulement turbulent du gaz de protection, cette dernière se mélange à l'air ambiant et eutra:îne de mauvaises conditions de protection et une contamination accrue de l'atmosphère pouvant conduire à l'oxydation. Pour cette problématique, un nouveau dispositif (Figure 1.14) composé de trois parties distinctes a été développé pour obtenir un écoulement laminaire du gaz de protection [Ding+2015d]. La première partie est une chambre de diffusion qui distribue uniformément le gaz d'entrer, la seconde est une paroi en nid d'abeilles qui régularise le flux et réduit sa vitesse latérale, et la dernière partie, à l'extrémité de la, chambre, est une couche de grille métallique pour améliorer encore l'uniformité du flux. Ce dispositif a permis de réduire grandement le niveau de contamination.

Les différentes variantes du WAAM présentées précédemment visent l'amélioration des propriétés mécaniques et la qualité des pièces. Cependant, l'intégration de certaines de ces technologies clans le processus de fabrication peut engendrer des contraintes supplémentaires. Parmi celles-ci, on peut citer : le coût du matériel supplémentaire, l'acquisition des différents paramètres physiques, les contraintes liées à la trajectoire de fabrication, etc. C'est pour

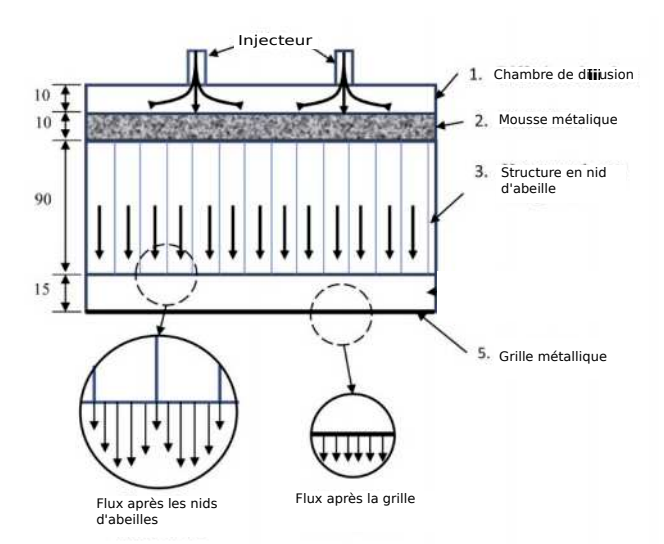

**Figure 1.14 –** Mécanisme de protection gazeuse laminaire [\[Ding+2015d\]](#page-160-5)

cette raison que ces dispositifs sont généralement utilisés sur des structures à géométrie simple (murs). Ces dispositifs doivent donc être plus polyvalents, pour une application sur des structures de grandes dimensions et/ou de formes complexes.

### <span id="page-28-0"></span>**1.3.7 Structures issues du WAAM**

Les particularités du [WAAM](#page-157-1) le rendent adapté à la création de pièces de grandes dimensions, réalisées avec des matériaux de haute qualité. Comme illustré sur la Figure [1.15,](#page-29-0) le [WAAM](#page-157-1) n'est encore appliqué que sur des structures simples. La réalisation de structure simple est due à la stratégie de génération de trajectoire 2.5D utilisée. Cette stratégie limite la fabrication de structures complexes en raison d'une fabrication sur 3-axes et nécessite l'utilisation de support pour des structures en surplombs. De nouvelles stratégies de génération de trajectoire dites 3D qui tirent parties de la construction multi-axe et d'une modulation locale de la hauteur de cordon offerte par le [WAAM](#page-157-1) donnent accès à la réalisation de nouvelles formes complexes. Des algorithmes robustes permettant une génération automatique de trajectoire 3D, afin de fabriquer des structures complexes sans utilisation de support et sans collision sont nécessaires. C'est la raison pour laquelle, dans cette thèse, l'intérêt est porté sur des structures complexes de types coques libres sans utilisation de support.

<span id="page-29-0"></span>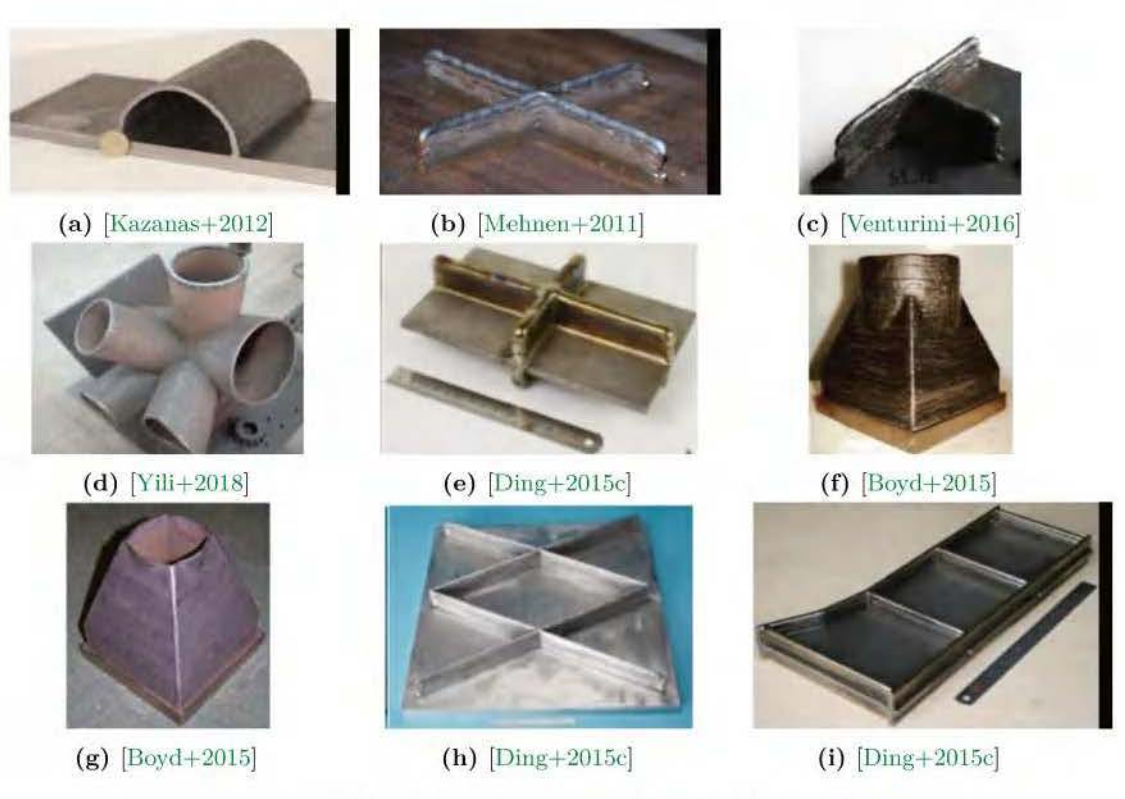

**F igu re 1.15** - Plusieurs structures réalisées à l'aide du WAAM

Les structures issues du WAAM ne se limitent pas au surfacique, il existe un autre domaine d'intérêt pour le WAAM, les structures en treillis. Dans celles-ci, le matériau est ajouté point par point avec toujours un robot 6-a xes et un système de soudage. Cette technique permet une construction multi-axcs, mais présente des caractéristiques mécaniques limitées. Radel et al. [Raclel+2019] ont mis en place difrërentes étapes (FAO) pour la fabrication de structures en treillis multi-axes tout en évitant les problématiques liées aux collisions. La Figure 1.16 illustre différentes structures réalisées avec cette méthode de fabrication.

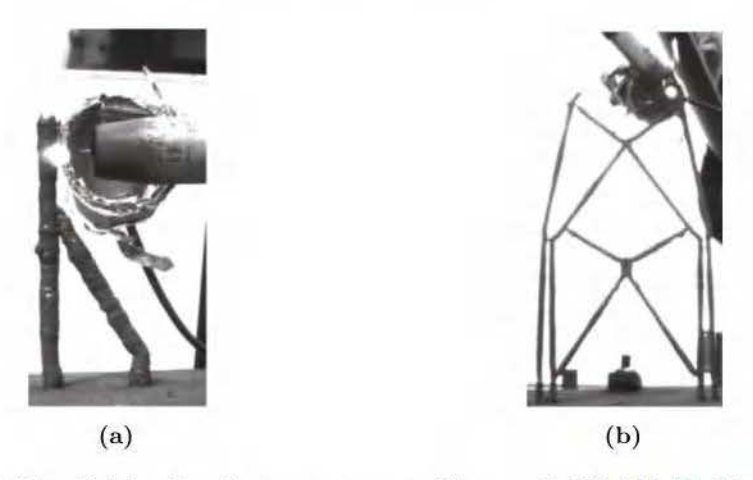

**Figure 1.16** – Fabrication de structure en treillis avec le WAAM  $[Rade] + 2019]$ 

Dans ces travaux, la technologie de fabrication additive étudiée est le WAAM. Sa chaîne numérique qui permet de passer du modèle 3D à la pièce finie sera décrite. Pour réaliser des structures avec le WAAM ou toute autre technologie de FA, il est nécessaire d'établir le trajet du système de dépôt de matière. Cette étape de planification de trajectoire est essentielle dans les procédés de FA à base de fusion. Ces technologies produisent des températures très élevées, et en fonction de son histoire thermique (trajectoire de dépôt), une pièce peut présenter plus ou moins de contraintes résiduelles et de distorsions. La méthode de génération de trajectoire est aussi liée à la complexité des structures, et aux défauts sur la pièce finie. Dans la section suivante, les études et les méthodologies concernant la stratégie de fabrication des pièces dans le WAAM sont présentées. Ces différentes stratégies permettent une décomposition d'une pièce en différents éléments, qui sont ensuite découpés suivant une direction. Ces algorithmes sont toutefois limités, car ils ne peuvent pas être utilisés pour toutes géométries complexes.

# <span id="page-30-0"></span>**1.4 ChaÎne numérique pour la fabrication additive**

La chaîne numérique pour fabriquer des pièces à l'aide de la technologie WAAM est basée sur le principe de la conception et fabrication assistée par ordinateur CFAO (Figure 1.17). Elle se compose de trois grandes étapes :

- **Le pré-traitement** : modélisation numérique de la pièce
- $\overline{\phantom{a}}$  **Le processus de planification** : orientation, utilisation de supports, génération de trajectoire
- **Le processus de fabrication** : confection expérimentale de la pièce suivant la trajectoire générée.

<span id="page-30-2"></span>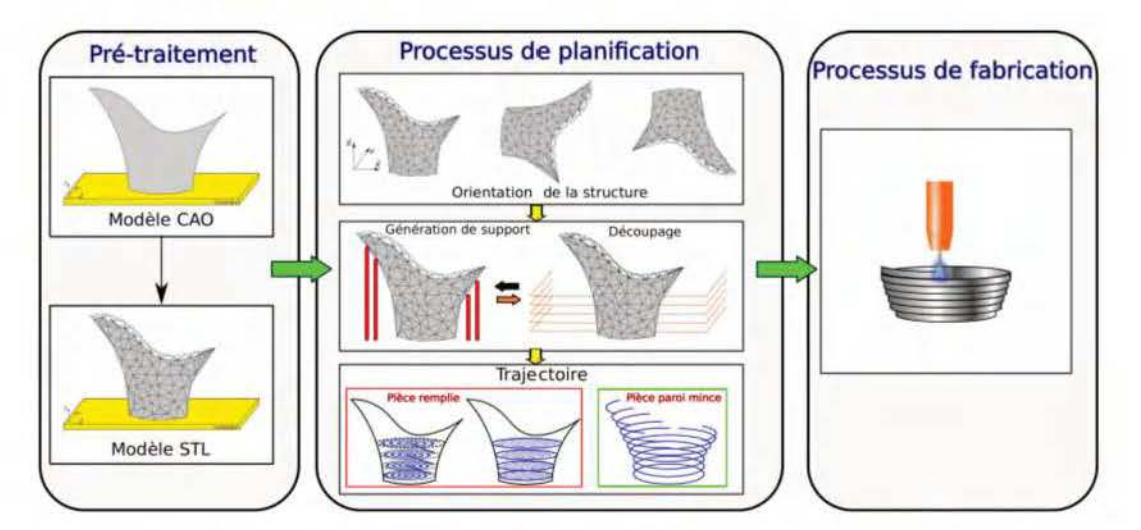

**Figure 1.17** - Les différentes étapes pour la fabrication de structure dans la fabrication additive

La chaîne numérique est donc définie comme étant différentes étapes permettant de passer d'un modèle 3D virtuel à la pièce finie. Ce cheminement de fabrication est similaire, voir identique aux différentes technologies de FA. Cette chaîne numérique doit être efficace, car la FA est adaptée pour la fabrication de structure unique (prototypage, prothèse, ... ).

### <span id="page-30-1"></span>**1.4.1 Pré-traitement**

La FA nécessite un *modèle* CAO de la pièce qui peut être conçu via un logiciel de modélisation classique ou obtenu par rétro-ingénierie comme avec un scanner 3D. Une fois que le modèle CAO est fait, il est converti au format STL standard. Ce format est le plus utilisé pour représenter les modèles CAO 3D dans la FA. Dans un fichier ASCII-STL, le modèle CAO est décrit par la surface externe et est défini par une série de triangles (facettes). <span id="page-31-2"></span>Chacun de ces triangles est décrit par les coordonnées cartésiennes (x, y, z) de ses sommets ordonnées dans le sens trigonométrique, et par la normale pointant vers l'extérieur de la facette. Chaque triangle doit partager deux sommets avec chacun des triangles le jouxtant pour éviter que le sommet d'un triangle ne soit sur l'arrête d'un autre triangle. La Figure [1.18](#page-31-2) illustre un exemple de modèle au format [STL.](#page-157-21)

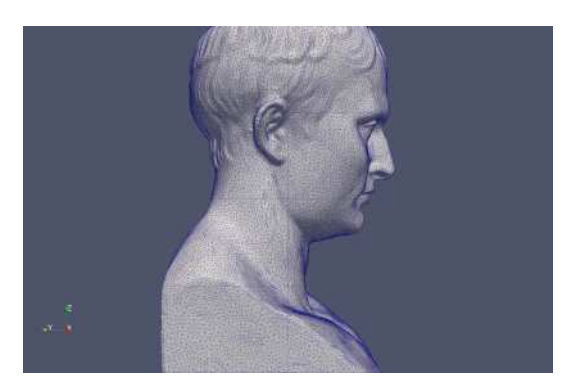

**Figure 1.18 –** Exemple d'un modèle [STL](#page-157-21)

### <span id="page-31-0"></span>**1.4.2 Processus de planification : Orientation, support**

Une fois le modèle de la pièce terminé, la phase de planification débute. Cette phase est constituée de différentes étapes permettant de générer une trajectoire d'outil à partir du modèle [STL.](#page-157-21) Le processus de planification se compose de quatre entités : **l'orientation de la pièce**, **la génération de supports**, **le découpage**, **la production de la trajectoire d'outil** (Figure [1.17\)](#page-30-2).

#### <span id="page-31-1"></span>**1.4.2.1 Orientation de la pièce**

L'orientation d'une pièce dans la [FA](#page-157-0) est un facteur très important. La fabrication se fait couche par couche, donc l'orientation de la pièce a une incidence sur le nombre de couches et par extension un impact sur le temps de fabrication. Elle a également une incidence sur la précision géométrique, la finition de surface, le coût de production et le volume de support nécessaire [\[Pandey+2007\]](#page-162-6). L'orientation de la pièce détermine la direction de l'anisotropie, un facteur très important qui influe sur les caractéristiques mécaniques de la pièce. Ceci est particulièrement vrai pour l'ensemble des procédés de [FA](#page-157-0) et spécifiquement sur ceux à lit de poudre.

De nombreuse recherches ont été menées pour décider d'une orientation de pièce en fonction de différents critères comme la précision géométrique, la qualité de la surface, le temps de fabrication, le volume des supports et le coût de production. Frank et al. [\[Frank+1995\]](#page-160-6), considèrent que la qualité de la surface est le critère le plus important pour le choix de l'orientation, dans la mesure où les besoins fonctionnels de la structure doivent être satisfaits. Selon ce critère, l'orientation optimale de fabrication est celui qui minimise les effets escaliers. Ces derniers, étant une contrainte géométrique de la fabrication couche par couche, ils ne peuvent pas être évités, mais la pièce peut être orientée dans une direction qui minimise les effets escaliers. Dans le cas où le temps de fabrication est choisi comme critère, la pièce est orientée dans la direction présentant le nombre de couche minimum [\[Cheng+1995\]](#page-159-3). Différents modèles d'orientation de pièce en ayant comme critère le coût de production pour la technologie [FDM](#page-157-6) ont été développées par Alexander et al. [\[Alexander+1998\]](#page-159-4). Le coût total de fabrication est évalué par la somme des coûts de pré-construction, de construction et de post-traitement. Leur module d'orientation génère un ensemble d'orientations à partir de l'enveloppe convexe 3D de la pièce. Le choix d'une orientation est fait à partir d'une liste de cas possible. Pour faire ce choix, l'enveloppe convexe est projetée perpendiculairement à la direction de construction. L'orientation présentant la plus grande superficie du projeté

est choisie. D'autres tentatives pour déterminer des orientations optimales à l'aide d'un algorithme génétique multi-critère en considérant le temps de fabrication et la rugosité moyenne de la surface de la pièce ont été réalisé [\[Pandey+2004\]](#page-162-7).

Finalement, la détermination d'une orientation de construction, est un problème d'optimisation à un ou plusieurs critères. Cette détermination est en général très coûteuse en terme de temps de calcul. Une fois l'orientation de la structure trouvée, en fonction du design de la pièce, des supports sont nécessaires pour sa fabrication. Dans le cas où la structure présente des parties en surplomb, des supports sont nécessaires pour soutenir la structure et éviter son effondrement.

#### <span id="page-32-0"></span>**1.4.2.2 Génération de support**

Lors de la conception de pièces pour la [FA](#page-157-0) métallique, particulièrement sur lit de poudre, des supports externes sont nécessaires, car les matériaux utilisés (aluminium, acier, titane...), ne sont pas autoportants pour un objet en surplomb. Les supports servent donc à supporter la pièce et à fixer les surfaces et les géométries non-autoportantes, ainsi qu'à évacuer éventuellement la chaleur de la structure induite par l'apport thermique. Ils servent également à réduire les déformations et les contraintes résiduelles causées par le fort gradient de température

Les supports sont généralement des structures creuses ou cellulaires qui sont détruites après la fabrication de l'objet. Ils représentent donc un gaspillage dans le processus de fabrication [\[Strano+2013\]](#page-163-4). Ce gaspillage de matériaux a une incidence sur le coût de fabrication. La présence de support augmente également le temps de fabrication des pièces et la complexité des opérations de post-traitement. C'est pour cette raison que la réduction du volume des supports par la conception et une optimisation de l'orientation de la pièce sont très demandées.

Une fois l'orientation et la question de l'utilisation de support sont réglées, le modèle de la pièce est découpé en différentes couches pour générer la trajectoire d'outil.

## <span id="page-32-1"></span>**1.4.3 Processus de planification : Génération de trajectoire**

La découpe du modèle de la pièce en couches se fait à l'aide d'un trancheur : **slicer** en anglais. Le slicer permet la découpe du modèle [STL](#page-157-21) en un ensemble de couche 2D parallèles les unes aux autres suivant une direction nommée : **direction de construction** (généralement suivant l'axe Z ). Cette découpe de la pièce suivant une direction unique est connue sous le nom de **Slicer unidirectionnel**. Grâce à l'avènement des technologies de [FA](#page-157-0) capable de déposer de la matière dans plusieurs directions, des **Slicers multi-directionnels** sont mises en place. Une fois que les couches 2D issues du slicer sont obtenues, elles représentent alors la trajectoire de fabrication dans le cas des pièces à parois minces (empilement de cordons simples). Dans le cas des pièces épaisses, une stratégie de remplissage des couches 2D issues du slicer est nécessaire. Cette stratégie de génération de trajectoire dans la [FA](#page-157-0) est connue sous le nom de **stratégie 2.5D**.

#### <span id="page-32-2"></span>**1.4.3.1 Slicer unidirectionnel**

L'algorithme du slicer unidirectionnel comme expliqué précédemment tranche le modèle [STL](#page-157-21) en une multitude de couches parallèles. La figure [1.19,](#page-33-1) représente le résultat de cette découpe suivant la direction **B**. On obtient un ensemble de polygones.

<span id="page-33-1"></span>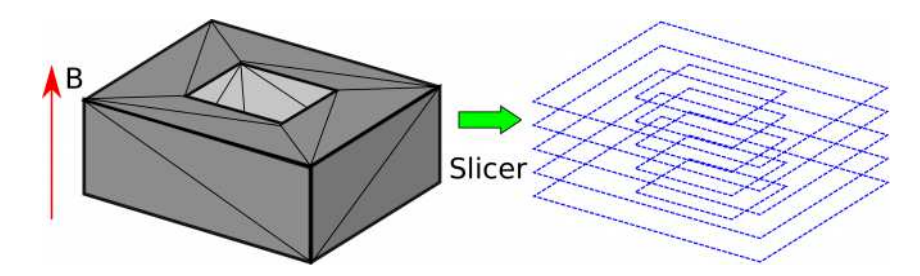

**Figure 1.19 –** Découpage d'un modèle [STL](#page-157-21) en plusieurs plans suivant la direction de construction B

Un algorithme efficace de découpage de modèle [STL](#page-157-21) a été présenté par Choi et al.[\[Choi+2002\]](#page-159-5). Globalement, l'algorithme implique principalement le calcul d'intersection entre plans et facettes pour une hauteur donnée. Pour chaque plan, le programme parcours le fichier pour prendre une facette à la fois de manière séquentielle et compare les coordonnées Z de ses trois sommets. Si le plan n'est pas compris entre ces coordonnées, la facette est ignorée et l'algorithme passe à la suivante. Pour une facette qui croise le plan de coupe, un segment de ligne d'intersection est calculé. Le processus est répété et ensuite, une liste liée de segments formant un polygone est formée, représentant ainsi une couche. Le processus est réitéré jusqu'au découpage complet du modèle [STL.](#page-157-21)

<span id="page-33-2"></span>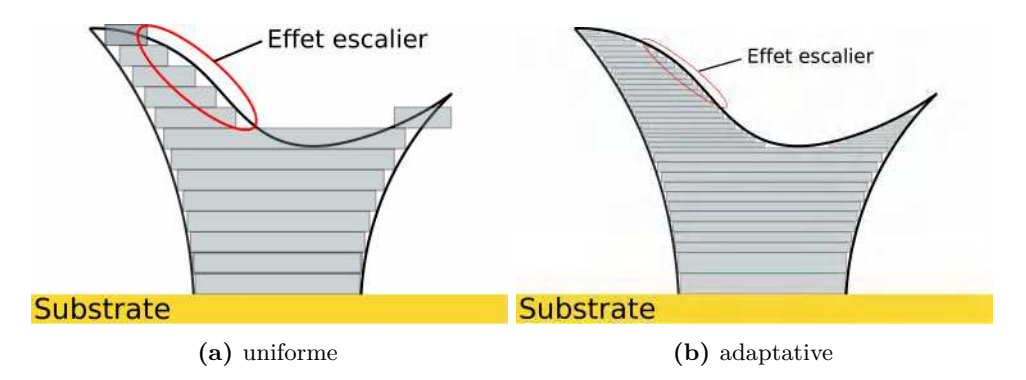

**Figure 1.20 –** Effet escalier lié à la stratégie 2.5D

Il existe deux différents types de slicer unidirectionnel : la méthode **uniforme** et **adaptative**. La méthode uniforme permet le découpage du modèle [STL](#page-157-21) avec une épaisseur de couche constante Figure [1.20a.](#page-33-2) L'épaisseur de la couche étant constante, un effet escalier lié à cette stratégie bien connu dans le domaine de la [FA](#page-157-0) se produit sur les surfaces courbes et inclinées ce qui entraîne une plus grande irrégularité Figure [1.20.](#page-33-2) Pour surmonter ces problèmes liés à l'effet escalier, Ma et al. [\[Ma+2004\]](#page-161-6) ont mis en place un slicer adaptatif, permettant un ajustement automatique de la distance entre les couches et améliorant ainsi l'approximation géométrique des pièces complexes Figure [1.20b.](#page-33-2) La précision géométrique des pièces à fabriquer est donc dépendante du contrôle de l'épaisseur entre les couches. Plus cette épaisseur est faible, plus la précision sera élevée. La réduction de l'épaisseur entre les couches permet une atténuation des effets escaliers, mais n'offre pas une élimination totale. Cette stratégie, nécessitant parfois des supports, est parfaite pour les technologies de [FA](#page-157-0) à base de poudre métallique, en raison de leur faible résolution (épaisseur de couche l'ordre du µm), mais limités dans le cas du [WAAM](#page-157-1) en raison de sa grande résolution (épaisseur de couche de l'ordre mm).

#### <span id="page-33-0"></span>**1.4.3.2 Slicer multi-directionnel**

La plupart des processus [FA](#page-157-0) actuels utilise un slicer unidirectionnel de manière uniforme ou adaptative. Cependant, pour fabriquer des pièces de formes complexes, le slicer unidirectionnel est généralement limité par la nécessite de structure de soutien (support). La Figure [1.21a](#page-34-1) montre une pièce et sa direction de construction habituelle **B** en unidirectionnel.

Pour fabriquer cette pièce dans sa direction de construction à l'aide d'un 3-axes, il n'y a pas d'autres solutions que d'utiliser des supports pour les parties en surplombs. L'utilisation des supports complique le processus de planification, entraîne le gaspillage de matériaux et augmente les coûts de post-traitement pour leurs enlèvements.

<span id="page-34-1"></span>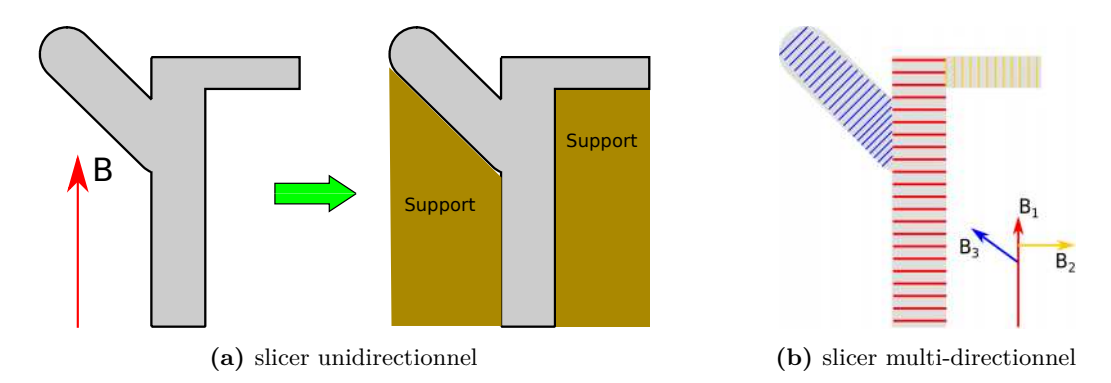

**Figure 1.21 –** Découpage d'un modèle présentant plusieurs parties en surplomb. (a) Découpage selon une direction de construction **B** et nécessité de support. (b) Découpage multi-directionnel avec plusieurs directions de construction **B1**, **B2**, **B<sup>3</sup>**

Certaines des techniques de [FA](#page-157-0) sont capables de déposer des matériaux dans de multiples directions, c'est le cas du [WAAM.](#page-157-1) L'application du dépôt multi-directionnel permet d'éliminer ou réduire considérablement l'utilisation de supports pour les pièces complexes. Comme illustré sur la Figure [1.21b,](#page-34-1) le procédé peut fabriquer dans plusieurs directions, par exemple **B1**, **B2**, **B3**, sans structure de support. Une telle méthode de dépôt multi-directionnel favorise la capacité de fabrication en couches en réduisant le besoin de supports.

La [FA](#page-157-0) multi-axes rajoute une nouvelle contrainte dans le processus de planification : **les collisions**. En effet, une modification de l'orientation de la buse durant la fabrication de la pièce, augmente les risques de collision entre la pièce et le système de dépôt. L'un des principaux défis de la [FA](#page-157-0) multi-directionnel est de développer des algorithmes robustes capables de décomposer automatiquement n'importe quel modèle 3D, en un ensemble de couches qui permettent un dépôt sans support et sans collision. Ces dernières, années plusieurs études ont été menées sur les slicer multi-directionnels. Parmi celles-ci, **Silhouette edges projection** [\[Singh+2001\]](#page-163-5), **Transition wall** [\[Yang+2003\]](#page-164-4), **Centroid axis extraction** [\[Ruan+2007\]](#page-163-6), **Decomposition-regrouping** [\[Ding+2015a\]](#page-160-7).

#### <span id="page-34-0"></span>**1.4.3.3 Stratégie de remplissage de couche 2D**

L'une des exigences cruciale dans la [FA](#page-157-0) est la mise en place d'une stratégie de remplissage élaborée. La trajectoire de fabrication pour les procédés à base de poudre, présentant des particules fines sont quelque peu indépendantes de la complexité géométrique. Cependant, pour les procédés par alimentation par fil qui ont des dépôts grossiers et de grande taille, la complexité géométrique influe sur la trajectoire de fabrication. De plus, la qualité de la pièce déposée sera influencée par la trajectoire de dépôt. Dans le cas d'une fabrication de pièce à parois mince, la trajectoire d'outil correspond aux différentes couches issues de l'étape de découpage. Dans le cas d'une pièce massif, une stratégie de remplissage doit être mise en place.

Dans la suite une description des principales stratégies de remplissage utilisé dans [FA](#page-157-0) sera présentée [\[Ding+2015b\]](#page-160-8).

**Balayage linéaire :** la technique de balayage linéaire tel que présentée sur la Figure [1.22a,](#page-35-0) est basée sur un ensemble de droites dirigées selon une direction. Cette stratégie est couramment utilisée dans les système [FA](#page-157-0) commerciaux en raison de sa simplicité de mise en œuvre. Elle s'adapte facilement aux géométries présentant une frontière rectiligne, mais peut être limitée pour celles courbes.

**Balayage zigzag :** issue du balayage linéaire, le balayage zigzag est la méthode la plus utilisée dans les systèmes [FA](#page-157-0) commerciaux. En plus de remplir la couche 2D ligne par ligne comme dans le cas du balayage linéaire, l'approche zigzag combine ces lignes en une seule (Figure [1.22b\)](#page-35-0). Ceci permet de réaliser une trajectoire continue, ce qui réduit considérablement le nombre de passages d'outil. Cette méthode améliore donc significativement la productivité du processus de [FA](#page-157-0) en réduisant les mouvements de transitions. Comme dans la stratégie précédente, la précision géométrique sur les frontières est faible en raison d'erreur de discrétisation sur toute bordure non-parallèle à la direction de déplacement d'outil.

**Trajet contour :** cette technique, comme illustrée sur la Figure [1.22c,](#page-35-0) consiste en une répétition de la frontière de la géométrie de l'extérieur vers l'intérieur pour remplir. Cette stratégie permet de résoudre efficacement le problème de précision sur les frontières lié aux deux méthode citées précédemment, en suivant la tendance géométrique des frontières.

**Trajet spiral :** illustré sur la Figure [1.22d,](#page-35-0) cette technique est largement utilisée dans l'usinage à commande numérique [\(CN\)](#page-157-22), en particulier pour le fraisage 2D. Cette méthode peut également résoudre les problèmes liés au balayage linéaire et zigzag en [FA,](#page-157-0) mais ne convient que pour certaines formes géométriques.

<span id="page-35-0"></span>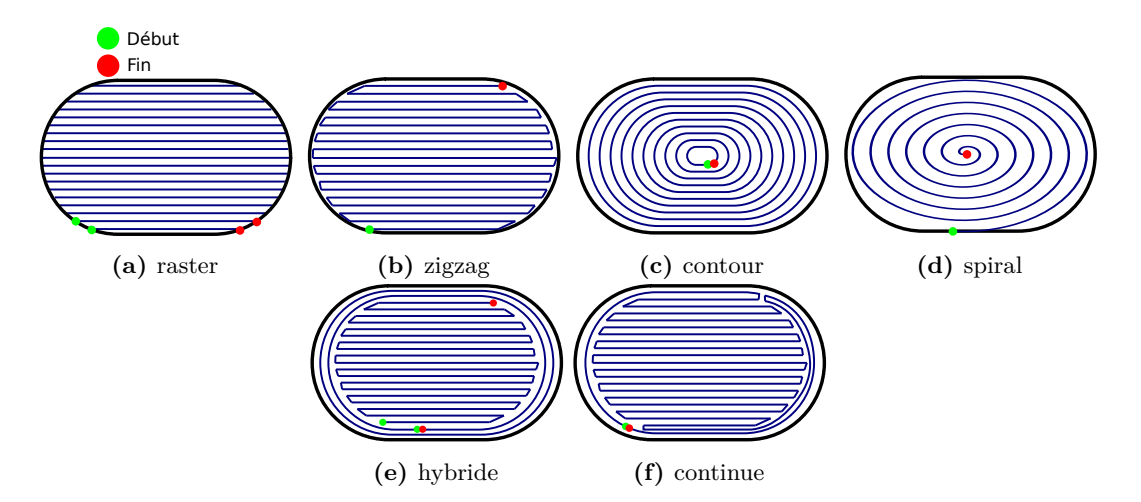

**Figure 1.22 –** Stratégies de remplissage de couche 2D

**Trajet hybride :** la stratégie de remplissage hybride combine les avantages de diverses approches. Une combinaison de stratégie contour et zigzag a été développée pour répondre à la fois aux exigences de précision géométrique et d'efficacité de construction [\[Ding+2015b\]](#page-160-8). L'approche envisagée comprend une trajectoire intérieure en zigzag, qui est plus rapide à mettre en place, et une trajectoire contour, qui est très utile pour maintenir une bonne précision et qualité sur les frontières (Figure [1.22e\)](#page-35-0).
Les stratégies de remplissage de couche présentées précédemment sont les plus utilisées dans la FA. Ces méthodes ont été principalement développées pour les procédés FA à base de poudre. Dans ces procédés, la taille des dépôts est très petite de l'ordre du µm. La stratégie de fabrication est par conséquent indépendante de la. complexité de la géométrie. Les stratégies de remplissage peuvent donc être utilisées avec succès pour toutes géométries complexes. Cependant, la génération de trajectoire pour le WAAM dépend de la complexité de la pièce en raison de la grande taille de dépôt de l'ordre du mm.Par exemple remplir un rectangle de 40 mm de large avec un cordon de 6 mm. Par conséquent, les méthodes de remplissage présentées ne peuvent pas être utilisées directement pour le WAAM. Le premier point bloquant est : l'irrégularité de la géométrie des cordons de soudure.

En effet, la hauteur d'un cordon le long des trajets est irrégulière, en particulier dans les zones de **début** et **fin** d'arc. La Figure 1.22 illustre les différents début et fin liés aux stratégies de remplissage. Les phases d'amorçage/désamorçage d 'arc sont des phénomènes transitoires dans lesquels l'apport d'énergie et de matière est complexe à contrôler. Les irrégularités introduites dans ces phases s'amplifient au fur et à mesure que d'autres couches sont ajoutées et conduit à des défauts matériaux (Figure 1.23). Selon Zhang et al. [Zhang+], cette irrégularité est due à la dissipation de la chaleur dans le substrat. Pendant la phase d'amorçage, la pénétration du cordon est plus faible, ce qui explique une hauteur plus élevée. Dans la phase de désamorçage, *le* profil de pente est créé graduellement en raison de l'écoulement du métal fondu.

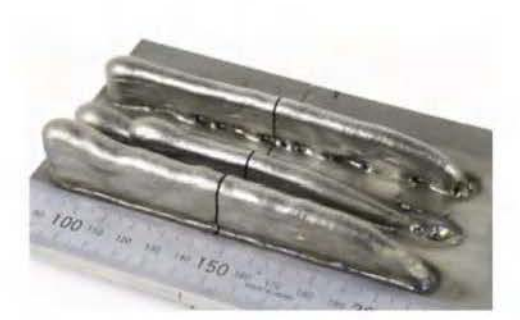

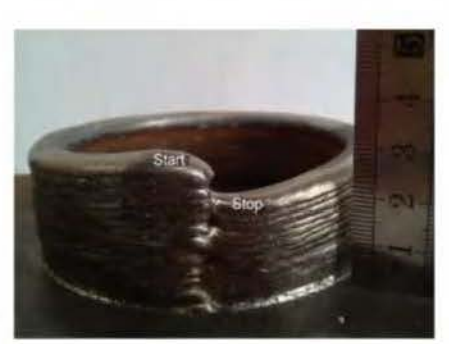

(a) mur  $[\text{Martina} + 2012]$  (b) cylindre  $[\text{Xiong} + 2016]$ 

**Figure 1.23** - Défauts liés aux phase début/fin de l'arc

Pom résoudre ces problèmes d'irrégularité induite par les phases d 'amorçage/désamorçage d'arc, le nombre de passes doit être minimisé afin de réduire ou éliminer les effets liés à ces phases. Une trajectoire continue de fabrication est donc nécessaire.

**Trajet continu** : plusieurs stratégies de remplissages continus ont été développées, notamment basées sur la courbe de Hilbert [Bertoldi+ 1998], la construction de type fractal [vVasser+ 1999], la construction en zigzag continue [Dwivedi+ 2004]. Ces trajectoires bien que continues ne répondent pas totalement aux exigences du WAAM. Ils présentent de nombreux vas-et-vient, sont coûteux en temps de calcul, provoquent une accumulation de chaleur (distorsion) et une mauvaise précision des frontières. Pom résoudre ces problématiques, un modèle combinant les avantages du contom, zigzag et trajectoire continue a été mis en place [Ding+2014]. Cette stratégie consiste à un remplissage de la couche 2D par une stratégie zigzag, les frontières par une stratégie contom, le tout relié pour obtenir une trajectoire continue (Figure l.22f). Par rapport à la méthode hybride existante, cette stratégie montre une meiJleure précision de surface sur les pièces fabriquée [Ding+2014].

L'une des exigences des stratégies de remplissage est d'assurer un recouvrement total de la couche par le matériau déposé. Pour les stratégies présentées précédemment, des espaces ou vides peuvent se produire entraînant de graves problèmes structurels et une altération des propriétés mécaniques. Pour assurer un bon recouvrement, la distance entre deux cordons voisins doit respecter une certaine distance. Cette distance de recouvrement est critique pour le remplissage de couche à l'aide du [WAAM.](#page-157-0) La Figure [1.24](#page-37-0) illustre un exemple de recouvrement entre deux cordons. Selon différents modèles de recouvrement du cordon de soudure, la distance optimale de recouvrement est fonction de la largeur du cordon : *distanceDeRecouvrement* = 0*.*667 ∗ *largeur* [\[Ding+2015b\]](#page-160-0). La largeur des cordons étant de l'ordre du millimètre, une stratégie de contour partant de l'extérieur vers l'intérieur ne garantit pas un remplissage d'une géométrie 2D. Pour remédier à cette problématique

<span id="page-37-0"></span>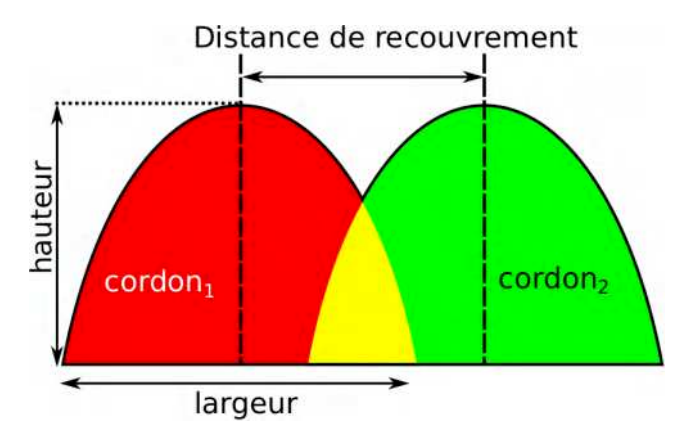

**Figure 1.24 –** Illustration de la distance de recouvrement

de vides, la stratégie médial axis transformation [\[Ding+2015b\]](#page-160-0) a été mise en place. Cette stratégie consiste à générer des courbes similaires à celles de la méthode contour, mais partant de l'intérieur vers l'extérieur. Cette méthode permet d'éviter la production de vides en remplissant entièrement l'intérieur de la géométrie. Ceci peut conduire à un excédent de matériaux à l'extérieur de la limite géométrique. Ce supplément de matière est enlevé par un post-traitement.

L'ensemble des stratégies décrites précédemment sont les éléments constitutifs de la stratégie 2.5D utilisée dans le [WAAM.](#page-157-0) Ces stratégies ont été pour la plupart inspirées de celles appliquées dans la [FA](#page-157-1) à base de poudre. Le [WAAM](#page-157-0) multi-axes possédant généralement six degrés de liberté, le potentiel du procédé n'est pas pleinement utilisé avec la stratégie 2.5D qui se limite à du 3 axes. Il est nécessaire de mettre en place des stratégies de génération de trajectoire de dépôt tridimensionnel permettant la fabrication de pièces plus complexes. Une réflexion sur cette problématique a été menée par plusieurs unités de recherche.

#### **1.4.3.4 Génération de trajectoire 3D**

Avec le besoin croissant de réaliser des structures de plus en plus complexes avec une bonne précision géométrique et sans utiliser des supports, des stratégies de génération de trajectoire 3D sont mises en place. Ces stratégies tirent avantage de la caractéristique multiaxes du [WAAM.](#page-157-0) En effet, le [WAAM](#page-157-0) est généralement multi-axes (au moins 6 axes) et donne la possibilité d'utiliser plus de degrés de liberté que du 3 axes. Des algorithmes 3D avec plus de degrés de libertés peuvent être alors envisagés. Au lieu d'utiliser un slicer qui produit des couches parallèles les unes aux autres, les couches sont obtenues de telle sorte qu'elles puissent suivre la forme finale de la géométrie à fabriquer. Ceci à pour conséquence une variation locale de la distance entre deux couches adjacentes. Cette fluctuation de distance entre couches implique une trajectoire tridimensionnelle. La Figure [1.25](#page-38-0) illustre un exemple de trajectoire 3D sur un quart de tore. Les différentes couches sont obtenues en calculant l'intersection de plan avec la pièce, mais avec les normales des plans dirigées par l'axe neutre de la géométrie.

<span id="page-38-0"></span>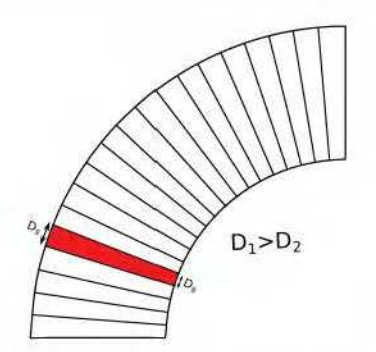

**Figure 1.25** – Trajectoire 3D perpendiculaire à l'axe neutre

Cette Stratégie permet non seulement d'éliminer l'effet escalier, mais aussi d'améliorer l'efficacité de la fabrication en réduisant les temps de dépôt et d'usinage en post.-traitement [Ruan+ 20!0]. Deux méthodes sont proposées pour réaliser ces couches non-uniformes :

- **Alternance FA et usinage** [Ruan+2005]. Cette méthode combine deux systèmes de fabrication : procédé FA et usinage. Un dépôt uniforme est tout d'abord réalisé avec le système de FA, la couche 3D est formée en usinant le matériau excédentaire sur la couche uniforme (Figure 1.26). Bien que cette méthode de fabrication hybride puisse fournir une pièce construite à l'aide de couches 3D, l'usinage entraîne un gaspillage de matériau, un temps de construction élevé et une augmentation des risques de collision. Cette méthode réduit donc l'efficacité globale.
- **Modulation de la géométrie de dépôt.** Cette méthode consiste à faire varier localement la section d'un cordon pom s'adapter à la distance entre couches. Cette modification de section est réalisée **en** jouant sur les paramètres du processus. Dans le cas du WAAM, ces paramètres sont la puissance délivrée, la vitesse d'apport du fil et la vitesse de déplacement du robot. L'influence de ces paramètres sur la géométrie du dépôt sera détaillée dans le chapitre ??. Une augmentation de la section du cordon entraînerait un accroissement plus faible de la hauteur que celui de la largeur [Chalvin+ 2019]. Cette méthode de fabrication est plus adaptée au procédé de FA multi-axes et impossible pour ceux à lit de poudre. Cette possibilité de modifier à tout instant la hauteur du cordon et non à chaque couche permet la réalisation de pièces plus complexes que juste des extrudées.

![](_page_38_Figure_5.jpeg)

Figure 1.26 – Trajectoire 3D perpendiculaire à l'axe neutre

Plusieurs études ont été menées pour la réalisation du quart de tore (Figure 1.25). Chalvin et al [C'halviu+ 20I9] ont récemment mis en place une nouvelle stratégie pom la fabrication de cette géométrie. Dans cette méthode, le quart de tore est défini par différentes équations paramétriques, un paramètre local représentant la distance entre deux points successifs se trouvant dans des couches voisines est introduite. Ce paramètre est donc considéré comme la hauteur de dépôt. Ce paramètre est ensuite modulé de telle sorte qu'il s'adapte aux spécificités géométrique du quart de tore. Cette méthode permet de réduire largement la variation de hauteur entre deux couches, ce qui facilite le contrôle de la géométrie du cordon. La Figure 1.27 illustre une comparaison des pièces issues de la stratégie 2.5D sans support

(Figure [1.27a\)](#page-39-0), la stratégie de découpe suivant l'axe neutre (Figure [1.27b\)](#page-39-0) et la stratégie 3D non-plane (Figure [1.27c\)](#page-39-0).

<span id="page-39-0"></span>![](_page_39_Picture_2.jpeg)

**(a)** 2.5D sans support **(b)** 3D suivant l'axe neutre **(c)** 3D non plane

**Figure 1.27 –** Comparaison de différents stratégies de fabrication appliquée à un quart de tore [\[Chalvin+2019\]](#page-159-0).

Ces structures sont réalisées en polymères avec un système multi-axes. Pour s'affranchir des problématiques thermiques et faciliter les conditions de dépôt par rapport à une utilisation d'un procédé de soudage classique du [WAAM.](#page-157-0) La stratégie 2.5D sans support n'est pas compatible avec cette géométrie. Elle entraîne l'effondrement de la structure et une mauvaise précision géométrique (Figure [1.27a\)](#page-39-0). L'utilisation d'une stratégie 3D donne de meilleurs résultats. Avec la découpe suivant l'axe neutre, dans les zones avec l'écart le plus grand, le domaine de dépôt n'est plus respecté et ceci entraîne des défauts de fabrication (Figure [1.27b\)](#page-39-0). Ces défauts sont liés à la loi de variation de la morphologie du cordon [\[Chalvin+2019\]](#page-159-0). La loi utilisée est uniquement basée sur une variation de la vitesse de déplacement avec une vitesse d'apport du fil constante. Une loi de variation de la morphologie efficace, incluant les paramètres du processus est donc nécessaire pour avoir un meilleur contrôle sur la variation de morphologie et par conséquent élargir le domaine de modulation possible. Avec la trajectoire 3D non-plane, la qualité du dépôt le long de la trajectoire est meilleure et il y a peu de défauts de fabrication.

Querard et al [\[Querard+2019\]](#page-163-0) ont réalisé en aluminium la moitié de la géométrie de la Figure [1.25.](#page-38-0) Une première découpe de la pièce par des couches perpendiculaires à l'axe neutre de la pièce a été réalisée. En gardant la vitesse d'apport du fil constante, la variation de la hauteur du cordon est décrite comme ayant une dépendant quadratique à la vitesse de déplacement. La Figure [1.28](#page-39-1) illustre la structure obtenue. Ils concluent que la variation de vitesse

<span id="page-39-1"></span>![](_page_39_Picture_9.jpeg)

**Figure 1.28 –** Fabrication d'un huitième de tore (en aluminium) par une stratégie 3D de découpe suivant l'axe neutre avec variation d'avance du fil [\[Querard+2019\]](#page-163-0).

de déplacement permet d'adapter localement l'épaisseur de la couche, mais cette modulation d'épaisseur est bornée. Ils proposent également la prise en compte de la vitesse d'apport du fil couplée avec la vitesse de déplacement pour un meilleur contrôle de la géométrie des cordons.

Dans le domaine de la FA polymère multi-axes, récemment Xu et al. [Xu+2019] propose un algorithme de planification de processus basé sur des couches courbes pour l'impression de pièces remplie sans utilisation de support. Les couches courbes sont obtenues par calcul d'iso-contours sur un champ de distance géodésiques  $[Xu+2019]$ . Les structures issues de cette stratégie sont illustrées sur la Figure 1.29. La fabrication en polymères de ces structures est plus facile, car la hauteur de dépôt est régularisée par écrasement par la buse. Néanmoins, la production de ces structures permet de démontrer l'intérêt d'une fabrication multi-axes : pas d'utilisation de supports.

![](_page_40_Picture_2.jpeg)

**Figure 1.29** - Structure réalisée avec un slicer curviligne [Xu+2019]

Dans la stratégie de génération de trajectoire 3D, il faut aussi définir les orientations du système de soudage. Comme dans le cas du dépôt, une variation de la direction de dépôt est opérée le long de la trajectoire. Ceci est différent de la stratégie 2.5D, où le système de dépôt est orienté suivant une direction privilégiée. Une bonne orientation du système de dépôt peut améliorer la qualité du cordon [Kazauas+ 2012]. Chalvin et al. [Chalvin+2019] ont mis en place une méthode automatique pour le calcul de ces orientations. Cette variation d'orientation du système de dépôt le long de la trajectoire, augmente les risques de collisions entre la pièce en fabrication et le système WAAM. Une stratégie de détection de ses collisions et une procédure de sortie de collisions intégrée à la stratégie de génération de trajectoire 3D sont requises.

Comme présenté ci-dessus, la génération de trajectoire 3D permet la fabrication de nouvelles géométries complexes, difficilement réalisables à la stratégie 2.5D. Mais cette stratégie de fabrication n'est pas encore totalement maîtrisée. En effet, elle fait intervenir une variation locale de hauteur du cordon, qui dépend des paramètres processus. Une loi précise permettant de relier la hauteur de dépôt avec les paramètres du processus est nécessafre. Un moyen de calcul de l'orientation du système de dépôt, qui ne fait intervenir aucune collision est également nécessaire. L'utilisation de cette stratégie ne s'affranchit pas non plus des défauts qui peuvent se produire dans les phases début/fin de l'arc. La réalisation d'une trajectoire continue est une solution aux phases début/fin.

# **1.5 Conclusion et organisation du manuscrit**

La fabrication additive est une nouvelle manière de fabriquer des structures à partir d'un modèle numérique 3d de celles-ci. Actuellement dans le commerce, plusieurs dispositifs de FA existent et sont divisés en deux branches : **polymères** et **métalliques.** Les dispositifs à bases métalliques sont les plus intéressantes pour une application dans le domaine de l'aérospatiale, automobile et naval en raison de son excellent ratio BTF. Les équipements de FA métalliques peuvent être divisés en trois granges catégories : les systèmes **à lit de poudre , à alimentation par poudre, à alimenta tion par fil.** Le vVAAM dont la technologie est basée sur le principe de soudage à l'arc peut donc utiliser les principaux systèmes de soudage (GMAW, GTAW, PAW, CMT). Dans cette technologie, un robot multi-axes est généralement utilisé comme système de déplacement de la torche de soudage. Ceci donne un accès à un plus grand espace de travail et une fabrication suivant plusieurs orientations comparé aux systèmes à lit de poudre. Un taux de dépôt important fait du WAAM la technologie de FA à destination des structures de grande dimension.

La technologie WAAM étant basée sur du soudage à l'arc, elle peut être utilisée pour fabriquer des structures avec différents matériaux, comme les alliages à base d'acier, d'aluminium, de titane ou de nickel. Néanmoins cette technologie induit de fort gradient de température clans le matériau, ce qui conduit en général à des contraintes résiduelles et distorsions (Figure 1.30). Pour atténuer ces effets et améliorer la santé matière, plusieurs dispositifs auxiliaires ont été mis en place pour des structures simples (murs).

![](_page_41_Picture_4.jpeg)

**Figure 1.30** - Distorsion de structure réalisée par le WAAM [Xu+2018]

Pour des structures avec le WAAM ou toute autre technologie de FA, il est nécessaire de déterminer le trajet d'outil réalisé généralement à travers une chaîne numérique CFAO. Dans le commerce, il existe peu de logiciels exclusivement dédiés à la génération de trajectoire en FA. En général, ce sont des logiciels conçus pour l'usinage qui sont adaptés pour la FA, comme par exemple **Powermill-Autodesk**<sup>n, .</sup> La conséquence de ceci est que les trajectoires ne tirent pas avantage fournies par la FA multi-axes comme le WAAM. En effet la stratégie couramment utilisée la stratégie 2.5D qui consiste à diviser tout modèle 3D, en plusieurs couches parallèles les unes aux autres suivant une direction donnée. La distance entre ces couches peut être constante (méthode uniforme) ou variable (méthode adaptative). Cette stratégie parfaite pour les technologies FA à lit de poudre implique de relever plusieurs challenges dans le WAAM. Parmi ceux-ci, les phases de début/fin d'arc qui peuvent entraîner des défauts structurels, l'apparition d'effet escalier sur la surface désastreux pour l'état de surface. En plus, l'utilisation de cette stratégie produjt de structures simples. I l est donc nécessaire de mettre en place de nouvelles trajectoires de fabrication adaptées au WAAM et de fournir des logiciels permettant la mise en place et l'utilisation de ces trajectoires.

Pour augmenter la complexité des structures réalisée par le WAAM, tout en évitant les effets escaliers et en maintenant ainsi une bonne précision géométrique, cette thèse présente une toute nouvelle stratégie de fabrication utilisant pleinement les caractéristiques du WAAM. Le but de cette stratégie est de générer des trajectoires continues en forme de spirale pour des pièces à parois mince et à circuit fermée et s'insérant dans la chaîne numérique. Ceci permet de s'affranchir des phases d'amorçage/désamorçage d'arc qui sont somces de défauts

sur les pièces finies. Cette stratégie est applicable à des structures ouvertes ayant une surface limite non plane ou fermée sans connaissance préalable de l'équation de leur surface (Figure [1.31\)](#page-42-0). Pour réaliser cette stratégie, la modulation de hauteur de dépôt et la construction multi-axes seront utilisées.

<span id="page-42-0"></span>![](_page_42_Figure_1.jpeg)

**Figure 1.31 –** Structures réalisables avec la stratégie de trajectoire continue de fabrication mise en place

Pour atteindre cet objectif cette thèse est organisée comme suit :

- Le **Chapitre 2** traitera des différents équipements à notre disposition et du montage expérimental. Une présentation de la bibliothèque développée sous PYTHON/C++ permettant la génération de trajectoire, le contrôle des paramètres procédés, la gestion des collisions et l'interfaçage entre l'ordinateur et les équipements.
- Le **Chapitre 3** présentera une nouvelle solution de génération de trajectoire. Cette nommée "**Génération de Trajectoire Continue Tridimensionnelle**" [\(GTCT\)](#page-157-2) est directement intégrée à la bibliothèque développée sous PYTHON/C++. Cette méthode à destination de structures complexes à paroi mince et à circuit fermé permet de s'affranchir des défauts liés aux phases d'amorçage/désamorçage d'arc, de l'utilisation de support et des effets escalier grâce à une fabrication multi-axes. Deux types de structures complexes feront l'objet de cas d'application de cette nouvelle manière de génération : les structures *ouvertes* et *fermées*.
- Le **Chapitre 4** traite de la fabrication de différentes structures complexes issues de la [GTCT.](#page-157-2) Une étude sur la géométrie des cordons et le lien entre paramètres procédés et cette géométrie est menée. Une analyse de la variation de la hauteur de dépôt issue de la [GTCT](#page-157-2) d'une pièce complexe et son impact sur la dynamique de l'équipement à chaque révolution. Une stratégie de détection et de gestion de collision est présentée. Et pour finir, une discussion est réalisée sur la restitution géométrique et l'état de surface des structures issues de la méthode de fabrication présentée.
- Dans le **Chapitre 5** est mis en place un modèle thermique surfacique pour évaluer l'impact thermique de cette nouvelle fabrication continue. Ce modèle sera ensuite utilisé pour évaluer les risques d'effondrement. Par exemple une fabrication continue sur une structure fermées entraîne une instabilité du bain dans la zone de fermeture et qui en fonction de l'angle s'effondre.

# **CHAPITRE 2**

# **Matériel et chaîne Numérique**

![](_page_43_Picture_210.jpeg)

## <span id="page-43-0"></span>**2.1 Introduction**

Dans ce chapitre, le dispositif expérimental qui est utilisé pour la fabrication additive par soudage à l'arc au **Laboratoire de Mécanique et de Génie Civil** de l'université de Montpellier sera décrit. La configuration : bras de robot associé à une torche de soudage est choisie. Pour la nouvelle stratégie de génération qui est décrite dans le chapitre [3,](#page-49-0) il n'existe aucune solution commercial ou open-source permettant de gérer la partie fabrication assistée par ordinateur. Une bibliothèque qui gère la génération de trajectoire, les paramètres processus, les collisions, la gestion de l'interface et la communication entre ordinateur et les équipements a été réalisée. Cette bibliothèque sous PYTHON/C++ est nommée "RoPo" et fera l'objet d'une description dans ce chapitre.

## <span id="page-43-1"></span>**2.2 Matériels**

La configuration technique pour la mise en place du dispositif [WAAM](#page-157-0) dans ces travaux est basée sur un robot anthropomorphe six axes comme système de déplacement et un procédé de soudage [CMT](#page-157-3) pour l'équipement de fusion/dépôt de métal liquide.

### <span id="page-43-2"></span>**2.2.1 Robot et commande**

Dans ces travaux, un bras robotique à six axes tient la torche de soudage. Le robot est donc commandé avec ses six degrés de liberté (X,Y,Z, *RX*, *R<sup>Y</sup>* , *RZ*) correspondant aux trois translations et aux trois rotations liées au repère cartésien. Le robot est un robot anthropomorphe de type KR16, 6 axes Motoman de Kuka. Le contrôle du robot est une armoire KRC4 qui est commandée avec un pad. La suite logiciel au niveau du KRC4 assure les instructions au niveau du robot et au niveau du poste de soudage. Le module ArcTech assure les sécurités liées au procédé comme les défauts d'amorçage ou les temps de maintien en position trop important. Une communication peut s'opérer avec un port Ethernet. La communication peut se faire au cours de la fabrication à travers l'interface EthernetXML qui envoie les points de la trajectoire linéaire au fur et à mesure de la fabrication. Les informations envoyées par un ordinateur maître sont :

— La position et l'orientation de l'outil : X,Y,Z, *RX*, *R<sup>Y</sup>* , *RZ*.

- La vitesse de déplacement le long de la trajectoire
- L'accélération et la distance maximale pour passer au niveau d'un point.
- La gestion de temporisations.
- Des paramètres de soudage suivant le mode de soudage (vitesse fil, diverses corrections au niveau du procédé, le type de synergie (numéro de programme) ou numéro de job.)

Chaque fois que le robot atteint un point de la trajectoire avec les informations précédentes, il renvoie à l'ordinateur le numéro de point atteint ainsi qu'un certain nombre d'informations échangées avec le poste de soudage (tension, intensité, vitesse fil mesuré). L'ensemble de ces informations est envoyé au contrôleur suivant une trame xml. Le temps d'envoi-réception est de l'ordre de 200 ms ce qui empêche l'utilisation en temps réel, mais qui permet tout de même des corrections à posteriori sur les couches supérieures.

<span id="page-44-1"></span>Le schéma d'une section verticale de l'espace de travail du robot six axes est illustré sur la Figure [2.1.](#page-44-1)

![](_page_44_Figure_6.jpeg)

**Figure 2.1 –** Robot à six axes avec la section verticale de l'espace de travail et l'échelle d'impression de la pièce

L'utilisation d'un robot comme commande numérique est possible aujourd'hui grâce à un certain nombre de logiciels (Delcam, RoboDK....) dont la prise en main est relativement rapide pour réaliser des trajectoires. Les amplitudes des axes du robot peuvent être importantes pour la fabrication de pièce de grande dimension. Ceci peut entraîner le robot dans une position de singularité cinématique. Une modélisation cinématique du robot est mise en place en amont pour anticiper ces singularités.

### <span id="page-44-0"></span>**2.2.2 Procédés de soudage**

Le poste de soudage est un [CMT](#page-157-3) Synergic Transpulse 2700 de Fronius de type [MAG.](#page-157-4) Comme expliqué dans la section [1.3.4,](#page-21-0) ce procédé de soudage présente plusieurs avantages par rapport au [TIG](#page-157-5) et au [MIG](#page-157-6)[/MAG.](#page-157-4) Son système de mouvement d'avance et de recul du fil incorporé dans le cycle électrique, réduit l'apport de chaleur par rapport au [GMAW.](#page-157-7) Les avantages du procédé [CMT](#page-157-3) comme : la **réduction des projections de soudure**, la **réduction de l'énergie apportée**, la **grande stabilité de l'arc** et la **vitesse de dépôt élevée** font de ce procédé un choix idéal pour l'utilisation d'une fabrication continue.

Le métal d'apport est un acier de type G3Si (fil plaqué cuivre au silicium et manganèse) de diamètre 1 mm. La composition chimique de cet acier est présentée dans la Table [2.1](#page-45-1) et ces propriétés thermophysiques dans la Table [2.2.](#page-45-2) Cet acier est généralement utilisé dans le bâtiment, construction mécanique, construction navale, automobile... La protection gazeuse lors de la fabrication est assurée par un gaz actif binaire constitué de 92% Argon et 8% de Dioxyde de carbone.

**Table 2.1 –** Composition chimique de l'acier de type G3Si

<span id="page-45-1"></span>

| Анан       | -<br>◡ |                       | -----                         |       |  |
|------------|--------|-----------------------|-------------------------------|-------|--|
| $^{\circ}$ | 14     | 1.00<br>-86<br>$\sim$ | 1.60<br>40<br>. .<br><b>.</b> | J⊿J J |  |

<span id="page-45-2"></span>

| Propriétés                                | Valeurs |
|-------------------------------------------|---------|
| Masse volumique solide $(kg/m^3)$         | 7800    |
| Masse volumique $(\text{kg}/m^3)$ liquide | 7200    |
| Tension superficielle $(N/m)$             | 1.6     |
| Conductivité thermique $(W/m)$            | 50      |
| Capacité calorifique $(J/Kg/K)$           | 470     |
| Chaleur Latente de fusion $(N/m)$         | 6362    |

**Table 2.2 –** Propriétés thermophysiques de l'acier de type G3Si

Le poste de soudage est directement relié à la baie de commande du robot à travers un interface etherCat. Le poste peut être utilisé en deux modes :

- le mode job
- le mode synergique

Le mode job appelle un programme où l'on règle un certain nombre de paramètres qui permettent la régulation. Le poste régule ainsi la vitesse fil autour d'une certaine valeur pour assurer le bon dépôt de la matière. Lors de la fabrication de fortes variations de vitesse et de tension peuvent apparaître. Avec ce mode, une dérive de l'épaisseur de couche par rapport à une consigne peut être corrigée. En mode synergique, la vitesse de fil est constante et le poste régule la tension et l'intensité pour assurer la fusion du fil.

Pour le premier mode, on a besoin d'envoyer uniquement le numéro du job alors que pour le second mode, on doit envoyer à chaque point l'ensemble des instructions au poste. Cette architecture logicielle permet également d'envisager l'intégration de capteur pour la modification de trajectoire.

## <span id="page-45-0"></span>**2.3 Fabrication Assistée par Ordinateur**

Les structures à réaliser dans ces travaux sont des structures surfaciques à parois mince qui seront obtenues par une variation du dépôt dans un intervalle fixe avec une construction 5 axes. La stratégie de génération continue que nous allons mettre en place étant nouvelle, il n'existe aucune solution commerciale ou open-source permettant de gérer la partie fabrication assistée par ordinateur. Ainsi dans cette partie la chaîne numérique de fabrication mise en place au **Laboratoire de Mécanique et de Génie civil** de l'université de Montpellier sera décrite.

La Figure [2.2](#page-46-1) illustre un schéma de la chaîne pour la fabrication d'une structure. Cette chaîne est divisée en deux parties :

- **Une partie fabrication**. Les informations issues de la partie numérique sont traduites en langage robotique et envoyer à la cellule robotisée. La partie matérielle a été décrite dans la partie précédente.
- **Une partie numérique** réalisée à l'aide d'un ordinateur.

<span id="page-46-1"></span>![](_page_46_Figure_2.jpeg)

**Figure 2.2 –** Chaîne Numérique pour la production d'une structure

À l'entrée de la chaîne numérique, la pièce à fabriquer rentre au format linéaire [\(STL,](#page-157-8) polyèdre). La trajectoire est définie soit par tranchage classique soit avec des algorithmes spécifiques. Une fois la (ou les) trajectoire(s) définie(s) (positions et orientations), il faut la traiter avant de l'envoyer au robot. Plusieurs traitements peuvent être envisagés :

- Les positions des points de passage sur la géométrie peuvent entraîner des changements de direction brusques imposant des vitesses non-atteignables par le robot et/ou pouvant induire des problèmes de dépôt. Des filtrages sur les positions et les orientations doivent bien souvent être mis en œuvre.
- La fabrication en utilisant pleinement l'orientation du fil d'apport par rapport à la pièce en cours de construction peut induire des orientations supérieures à 90 degrés. Il faut alors étudier la plage des orientations et adapter l'orientation de la pièce pour limiter les orientations.
- La possibilité d'orientation de la pièce et la fabrication curviligne développée dans ce travail, peut imposer des collisions entre la pièce en cours de construction et la buse prévisible en pré-traitement des trajectoires si le dépôt est estimé. Ce traitement spécifique sera détaillé au chapitre [4](#page-91-0) sur les exemples lorsque l'algorithme sur les trajectoires aura été présenté.

Une description plus détaillée de la partie numérique est réalisée ci-dessous.

## <span id="page-46-0"></span>**2.3.1 Environnement de développement pour la partie numérique**

La partie numérique de la chaîne de fabrication doit pouvoir gérer la génération de trajectoire, les paramètres processus et les collisions susceptibles de se produire pendant la fabrication. Pour cela, une bibliothèque gérant ces aspects a été réalisée. Cette bibliothèque développée sous **PYTHON/C++** appelée "**RoPo**" permet en plus des points cités précédemment, la gestion de l'interfaçage et la communication entre l'ordinateur et les équipements (cellule robotisée). La programmation de cette bibliothèque est fortement orientée objet et se base sur d'autres bibliothèques open-source comme :

- **CGAL** : qui gère les géométries et les algorithmes associés. Les géométries sont souvent stockées sous forme de points segments, triangles.
- **OpenCascade** : qui gère les géométries, mais plutôt au format modeleur géométrique et qui permet de mettre en œuvre la puissance de certains algorithmes de CAO lors du pré-traitement.
- **VTK** : librairie pour gérer des résultats de champs (températures par exemple) qui évoluent le long de la géométrie (et au cours du temps) qui en générant des fichiers lisibles par paraview. Les résultats de post-processing sont visualisés dans paraview.

**P etsc** : librairie de résolution algèbre linéaire pouvant traiter de systèmes importants. Un exemple des différentes classes intervenantes pour définir la trajectoire continue dans cette bibliothèque est illustrée sur la Figure 2.3.

![](_page_47_Figure_2.jpeg)

Figure 2.3 - Représentation de la trajectoire dans la bibliothèque 'RoPo"

Cet exemple montre le stockage des différents points dans une liste. Les points correspondent uniquement aux points de passage du centre de l'outil et à l'orientation de l'outil (ici la torche). La vitesse au niveau des points de passage, lorsqu'on soude, est également comme. Cc sont ces objets qui sont utilisés dans les algorithmes géométriques de détection.

Lors de l'envoi des points et des orientations vers le contrôleur KRC4, la bibliothèque peut gérer des conditions spécifiques et moduler des paramètres de déplacements (vitesse) ou de procédé donné après la génération de trajectoire. À titre d'exemple, si on se met en mode synergique, la vitesse de fil est maintenue constante et si on veut moduler l'épaisseur de dépôt, il faut modifier la vitesse d'avance. Les positions du centre de l'outil sont positionnées dans le repère absolu lié au robot lors de l'utilisation des 6 axes. Dans ce cas, une procédure de mise en position de la pièce dans ce repère est réalisée. En général, après avoir placé le substrat, on positionne le centre de l'outil au centre du substrat qui correspond en général au repère de la pièce et on récupère la position pour décaler les points de la trajectoire.

## <span id="page-47-0"></span>**2.4 Conclusion**

Dans ce chapitre, une description des différents matériels pour la fabrication additive par soudage à l'arc au sein du LMGC est fait. La configuration choisie est basée sur un robot anthropomorphe six axes auquel on associe un procédé de soudage CMT. Le métal d'apport utilisé est de l'acier de type G3Si (fil plaqué cuivre au silicium et manganèse) de diamètre 1mm. Une bibliothèque développée sous **PYTHON/C ++** "lloPo" permet de gérer la génération de trajectoire, les paramètres procédés, collisions et la communication entre équipements.

Le **Chapitre 3** présentera une nouvelle solution de génération de trajectoire. Cette méthode nommée **'Génération de Trajectoire Continue Tridimensionnelle"** (GTCT) est directement intégrée à la bibliothèque 'RoPo'.

# **CHAPITRE 3**

# **Génération de trajectoire**

<span id="page-49-0"></span>![](_page_49_Picture_207.jpeg)

## <span id="page-50-0"></span>**3.1 Introduction**

Ces dernières années, dans le domaine de la planification de trajectoire dans le [WAAM,](#page-157-0) l'accent a été mis sur le développement de méthodes permettant d'adapter au mieux la stratégie 2.5D aux contraintes techniques associées au processus (Chapitre [1\)](#page-13-0). Généralement, le système de mouvement utilisé est un robot 6-axes, ce qui signifie que la stratégie 2.5D n'utilise pas tous les degrés de liberté offerts par le système. Cette solution n'est donc pas adaptée au [WAAM.](#page-157-0) Une planification de trajectoire prenant en compte la fabrication 5-axes est donc nécessaire. Dans une construction 5-axes, il est possible de maintenir la buse toujours tangente à la surface de la pièce, contrairement au 3-axes où la buse reste perpendiculaire à la couche déposée. Le fait d'être tangent à la surface permet d'améliorer la précision des pièces à courbure variable et d'éviter ainsi l'effet escalier ; la physique du dépôt fera l'objet du chapitre [4.](#page-91-0) Ainsi, pour augmenter la complexité des structures qui peuvent être fabriquées par le [WAAM,](#page-157-0) tout en évitant les effets d'escalier, nous proposons dans cette thèse une nouvelle stratégie de planification de trajectoire tridimensionnelle utilisant pleinement la fabrication 5-axes.

Dans ce chapitre, une nouvelle solution appelée **Génération de Trajectoire Continue Tridimensionnelle** [\(GTCT\)](#page-157-2), pour la planification de trajectoire est décrite. Cette stratégie 3D est à destination de structures complexes à paroi mince et à circuit fermé (révolution). Elle élimine la division d'un modèle [CAO](#page-157-9) en plusieurs couches, ce qui permet de s'affranchir des défauts liés aux phases d'amorçage/désamorçage d'arc. Au lieu de maintenir la hauteur de dépôt constante, dans la [GTCT,](#page-157-2) le dépôt est modulé localement pour représenter aux mieux la forme géométrique à fabriquer. Par exemple, pour réaliser la structure illustrée sur la Figure [3.1a](#page-51-2) à l'aide de la [GTCT,](#page-157-2) sur chaque révolution le dépôt est plus faible au centre de la structure par rapport aux autres parties de la structure. Ceci permet d'anticiper dès les premières couches la forme finale du bord de la structure. Cette possibilité de modulation est l'un des avantages du [WAAM](#page-157-0) sur les technologies [FA](#page-157-1) lit de poudre, elle permet une modulation de hauteur de dépôt à tout moment et non à chaque couche. Dans la [GTCT](#page-157-2) la modulation des dépôts est bornée dans un intervalle [**h***min,* **h***max*] où **h***min* est la hauteur minimale de dépôt et **h***max* la hauteur maximale de dépôt. L'intervalle de modulation de la hauteur de dépôt dépend des différents paramètres procédé du [WAAM.](#page-157-0)

L'intégration de la modulation du dépôt et une fabrication 5-axes dans la [GTCT](#page-157-2) permettent à cette stratégie la fabrication de nouvelles formes complexes avec le [WAAM.](#page-157-0) Deux concepts géométriques feront l'objet de cette stratégie (Figure [3.1\)](#page-51-2) :

- **Structures ouvertes avec une section limite non-plane** (Figure [3.1a\)](#page-51-2). Ces formes sont définies comme ayant deux bords libres dont l'un est en contact avec le substrat. La fabrication de telles structures permettra d'étendre les surfaces sur lesquelles il est possible de construire et ainsi rendre le processus plus polyvalent pour ajouter des fonctionnalités aux structures existantes. Par exemple, la fabrication de pièces sur des surfaces courbes (substrat non plane), comme les tuyaux.
- **Structures fermées** (Figure [3.1b\)](#page-51-2). Ces formes sont définies comme ayant un seul bord libre, celui qui est contact avec le substrat. Actuellement dans le [WAAM,](#page-157-0) très peu de pièces fermées à parois minces ont été fabriquées et celles-ci ont une forme simple. En effet, elles sont généralement réalisées à partir d'équations. Une méthode permettant la fabrication de pièces fermées sans connaissance préalable de leur équation est de ce fait nécessaire pour la réalisation de pièces complexes.

Dans ce chapitre, avant de transposer à la méthode sur des structures complexes telles que celles illustrées sur la Figure [3.1,](#page-51-2) une trajectoire continue est d'abord établie sur un volume simple dont la surface est définie analytiquement. Ceci permettra d'introduire la méthodologie pour générer une trajectoire continue avec une contrainte de modulation imposée [**h***min,* **h***max*]. Ensuite une description de la [GTCT](#page-157-2) pour les structures ouvertes et fermées, sans connaissance préalable de l'équation de la surface sera faite.

<span id="page-51-2"></span>![](_page_51_Figure_1.jpeg)

**Figure 3.1 –** Structures réalisables avec la stratégie de trajectoire continue de fabrication **[GTCT](#page-157-2)** 

# <span id="page-51-0"></span>**3.2 Exemple introductif : génération sur volume simple**

## <span id="page-51-1"></span>**3.2.1 Stratégie globale de la [GTCT](#page-157-2)**

La [GTCT](#page-157-2) est composée de trois grandes étapes pour la mise en place d'une trajectoire continue avec une contrainte de modulation de la hauteur de dépôt. Ces trois étapes sont :

- 1. Décomposition de la structure en un ensemble de courbes. Ces courbes nommées **génératrices** dans la [GTCT](#page-157-2) peuvent être des génératrices au sens mathématique ou non.
- 2. Ces génératrices sont ensuite discrétisées afin d'obtenir une trajectoire continue de fabrication avec la contrainte de modulation de dépôt imposée.
- 3. Pour finir un repère de Frenet est associé à chaque point de la trajectoire. Ce repère permet de déterminer la direction du dépôt et correspond à une fabrication multi-axes.

La Figure [3.2](#page-51-3) illustre un schéma des différentes étapes nécessaire à l'application de la [GTCT](#page-157-2) pour un volume simple. Dans cet exemple, le volume choisi est un cylindre qui est une structure simple dont la surface est réglée permettant l'obtention des génératrices facilement. Une description détaillée de l'application la stratégie à cette structure est faite dans les sections suivantes.

<span id="page-51-3"></span>![](_page_51_Figure_10.jpeg)

**Figure 3.2 –** Différentes étapes pour la génération de trajectoire continue par la [GTCT](#page-157-2) sur un volume simple (Cylindre)

### <span id="page-52-0"></span>**3.2.2 Génératrice du cylindre**

Soit un cylindre à paroi mince avec une hauteur **H***cylindre* et un rayon **R***cylindre*. Pour fabriquer ce cylindre avec une trajectoire continue, l'utilisation d'une spirale est la solution la plus intuitive. Cette spiral doit respecter la contrainte de modulation  $[\mathbf{h}_{min}, \mathbf{h}_{max}]$  fixée par le procédé et les paramètres de fabrication.

<span id="page-52-3"></span>Comme expliqué précédemment, le cylindre est tout d'abord décomposé en un ensemble de génératrices. Le cylindre pouvant être engendré par un cercle et une génératrice translaté le long de celui-ci, la courbe directrice est donné par l'équation [3.1](#page-52-3) dans un repère  $(\vec{x}, \vec{y})$ 

$$
\begin{cases}\n x = R_{cylinder} \cos \alpha + x_{centre} \\
 y = R_{cylinder} \sin \alpha + y_{centre} \\
 \alpha \in [-\pi, \pi]\n\end{cases}
$$
\n(3.1)

Les génératrices sont ensuite obtenues en déterminant des droites de longueur **H***cylindre* passant par les points de la courbe directrice et ayant pour vecteur directeur  $\vec{z}$ . Ceci permet une décomposition analytique du cylindre en génératrices.

### <span id="page-52-1"></span>**3.2.3 Discrétisation des génératrices du cylindre**

Une fois les génératrices calculées, elles sont ensuite discrétisées pour former une trajectoire continue de fabrication qui respecte la contrainte de modulation de hauteur imposée. À cause de la hauteur de dépôt minimal imposée **h***min*, la fabrication ne peut pas commencer à hauteur nulle. Donc, pour la première révolution, la hauteur de dépôt est linéairement modifiée entre **h***min* et **h***max* pour initier la fabrication. Une discontinuité se produit au début de la deuxième révolution (Figure [3.3a\)](#page-52-4). Cette discontinuité de hauteur est due au fait que le dépôt du cordon ne peut pas être inférieur à *hmin* en raison de la plage de modulation limitée. Cette discontinuité de hauteur doit être éliminée pour éviter sa propagation et son accentuation sur les couches supérieures. L'élimination de ce saut permettra un dépôt régulier sur les couches supérieures et une représentation fidèle de la pièce à fabriquer.

<span id="page-52-4"></span>![](_page_52_Figure_7.jpeg)

**Figure 3.3 –** Élimination de la discontinuité sur les premières révolutions

### <span id="page-52-2"></span>**3.2.4 Élimination de la discontinuité à l'initiation**

<span id="page-52-5"></span>Soit **h** la valeur moyenne de la plage de modulation de la hauteur de dépôt et ∆**h***<sup>j</sup>* (équation [3.2\)](#page-52-5) la différence entre la hauteur minimale et maximale atteinte après **j** révolutions (Figure [3.3b\)](#page-52-4).

$$
\Delta h_j = j(h_{max} - h_{min})
$$
\n(3.2)

À travers les différentes révolutions ∆**h***<sup>j</sup>* augmente et conduit à deux cas :

—  $\Delta h_i < h$ :

Les points sont déplacés le long des générateurs selon une distribution linéaire entre *hmin* et *hmax*.

 $-\Delta h_i > h$ :

Dès que cette condition est remplie, la plage de distribution est modifiée. Les points de la première couche satisfaisante cette condition sont distribuées linéairement entre *hmin* et *hmin* + *h*. Ceci crée un écart de *h* entre le premier point de cette couche et le dernier. Pour la couche suivante, la hauteur moyenne de dépôt *h* est utilisée. Il en résulte une couche avec un dépôt régulier dans laquelle la discontinuité a été éliminée.

À titre d'exemple, avec une plage de modulation [**h***min* = 0*.*9 ∗ *h,* **h***max* = 1*.*1 ∗ *h*], le nombre de couches nécessaires pour éliminer la discontinuité est de 6 couches (Table [3.1\)](#page-53-0).

<span id="page-53-0"></span>**Table 3.1 –** Recherche du nombre de couches nécessaire pour éliminer la discontinuité à l'initiation

| Couche i       | Hauteur maximale atteinte Hauteur minimale atteinte |               | $\Delta h_i$ |
|----------------|-----------------------------------------------------|---------------|--------------|
|                | $h_{max}$                                           | $h_{min}$     | $0.2 * h$    |
| $\bf{2}$       | $2 * h_{max}$                                       | $2 * h_{min}$ | $0.4 * h$    |
| 3              | $3 * h_{max}$                                       | $3 * h_{min}$ | $0.6*h$      |
| $\overline{4}$ | $4 * h_{max}$                                       | $4 * h_{min}$ | $0.8 * h$    |
| 5              | $5 * h_{max}$                                       | $5 * h_{min}$ |              |
| 6              | $6 * h_{max}$                                       | $6 * h_{min}$ | $1.2 * h$    |

Le nombre de couches nécessaires pour éliminer la discontinuité dépend donc de la plage de modulation. Plus cette plage est grande, moins il faut de couches pour éliminer la discontinuité. Au sein de notre structure de recherche, une modulation de ±10% autour d'une valeur moyenne *h* est assurée avec une bonne précision, c'est-à-dire  $[\mathbf{h}_{min} = 0.9 * h, \mathbf{h}_{max} = 1.1 * h]$ .

Une fois la discontinuité éliminée, la trajectoire continue est initiée et un dépôt régulier permet d'atteindre la hauteur **H***cylindre*. Sur la Figure [3.4](#page-53-1) est illustrée le résultat de l'application de la stratégie de génération de trajectoire [GTCT](#page-157-2) au cylindre avec une hauteur de dépôt moyenne **h** de 1 mm et une variation de  $\pm$  10%.

<span id="page-53-1"></span>![](_page_53_Figure_8.jpeg)

**Figure 3.4 –** Trajectoire de fabrication pour un cylindre avec une contrainte de modulation de hauteur

Pour observer l'évolution du dépôt le long de la trajectoire, une représentation bidimensionnelle de la hauteur de dépôt en fonction de l'abscisse curviligne est réalisée. Sur la

Figure 3.5 est représentée la variatiou de la hauteur de dépôt sur la trajectoire continue.

Deux tendances sont observées dans l'évolution de la hauteur de dépôt durant la fabrication : la phase d'initiation dans laquelle la discontinuité est éliminée et la phase à dépôt constante.

Comme expliqué précédemment, dans l'initiation, la hauteur de dépôt est modulée linéairement entre  $[\mathbf{h}_{min} = 0.9 * h, \mathbf{h}_{max} = 1.1 * h]$ . Cette modulation est réalisée sur quatre révolutions. Sur la cinquième, révolution le dépôt est modulé linéairement de  $[\mathbf{h}_{min} = 0.9 * h]$ jusqu'à 1 mm, puis cette valeur est maintenue sur le reste de la fabrication.

![](_page_54_Figure_3.jpeg)

**Figure 3.5** - Variation de la hauteur de dépôt au cours de la fabrication du cylindre par GTCT pour un dépôt moyen de 1 mm et une variation de 20%

L'évolution de la hauteur de dépôt mise en lumière sur la Figure 3.5 est très utile pour la dynamique du robot et les paramètres procédés. À part l'initiation où les paramètres procédé;; sont modulés afin d'éliminer la discontinuité, ils sont ensuite majntenus durant le reste de la fabrication. Ce comportement est très utile pour le contrôle des paramètres durant la construction.

Pour finir avec les trois étapes de la GTCT, un repère de Frenet est associé à chaque point de la trajectoire. Les trois vecteurs unitaires de ce repère sont obtenus à partir de la **normale** à la surface, le vecteur **tangent** à la trajectoire et le vecteur **construction** obtenu par le produit vectoriel des deux premiers. Le vecteur construction représente la direction par laquelle le dépôt est réalisé.

Dans cette section, une trajectoire de fabrication continue, sur un volume simple, dont l'équation est connue, respectant des contraintes de modulation de dépôt a été réalisée. Une analyse sur l'évolution de la hauteur de dépôt sur cette trajectoire a été réalisée et permet de mettre en lumière un comportement du dépôt intéressant avec la GTCT.

Dans l'exemple du cylindre, l'obtention des génératrices est simple, car c'est une surface réglée. Cependant, sur la plupart des pièces complexes, ces génératrices ne sont pas définies analytiquement. En règle générale, la pièce est modélisée dans un logiciel de CAO, une stratégie de décomposition de ces modèles en un ensemble de génératrices doit être mise en place.

En résumé, trois étapes sont nécessaires pour réaliser la GTCT :

- 1. Décomposition de la structure en génératrices. C'est l'étape la plus ardue de la stratégie GTCT pour les structures dites complexes.
- 2. La discrétisation des génératrices avec l'élimination de la discontinuité à l'initiation.
- 3. Et la définition du repère de Frenet sur chacun des points de la trajectoire permettant ainsi l'obtention de l'orientation de dépôt.

Dans les sections suivantes, la. procédure pour appliquer la GTCT à des formes géométriques dites complexes dans lesquelles les génératrices ne peuvent pas être définies analytiquement est présentée.

## <span id="page-55-0"></span>**3.3 Génération de Trajectoire Continue Tridimensionnelle**

Pour réaliser une trajectoire continue sur pièces complexes à l'aide de la GTCT, il faut comme clans toutes les stratégies de génération de trajectoire dans la FA modéliser la pièce à l'aide d'un logiciel de CAO. Une fois la structure modélisée, elle est convertie au format STL (Figure 3.6). La représentation de la géométrie dans ce format nous permet d'utiliser les différents algorithmes nécessaires à la réalisation d'une trajectoire continue.

![](_page_55_Figure_9.jpeg)

**Figure 3.6 – Conversion de modèle CAO au modèle STL** 

Une structure pour être réalisable avec la GTCT doit répondre à une première condition nécessaire pour la mise en place d'une trajectoire continue. Cette condition est que son **squelette** doit être **mono-branche.** La notion de squelette et de branches est décrite dans la section suivante.

#### <span id="page-56-0"></span>**3.3.1 Structures avec squelette mono-branche**

Comme expliquée précédemment, la première condition que doit respecter une pièce, pour la génération d'une trajectoire continue, c'est-à-dire un seul amorçage/désamorçage de l'arc électrique, est que son squelette soit mono-branche.

Un exemple d'une pièce **mono-branche**, pour laquelle une trajectoire sous forme de spirale est possible, et d'une pièce **multi-branches** pour laquelle deux trajectoires en spirale sont nécessaires sur la partie supérieure sont illustrées sur la Figure [3.7.](#page-56-1)

<span id="page-56-1"></span>![](_page_56_Figure_3.jpeg)

**Figure 3.7 –** Squelette de différents structures

La notion de squelette repose sur des outils permettant d'extraire des informations topologiques d'une forme donnée. Pour obtenir le squelette d'une structure, on imagine qu'on place une sphère à l'intérieur de la pièce de telle sorte qu'elle reste toujours tangente à au moins deux points de la surface interne. La trajectoire du centre de la sphère, lorsqu'elle est déplacée à travers la pièce, détermine le squelette (Figure [3.7a\)](#page-56-1). Cette méthode permet une représentation unidimensionnelle de la forme tout en conservant ses informations topologiques.

La procédure permettant d'obtenir le squelette d'une structure est connue sous le nom de **squelettisation**. Il existe quatre grandes méthodes de squelettisation dans la littérature : les méthodes basées sur les voxels [\[Arcelli+2011](#page-159-1) ; [Pudney1998](#page-163-1) ; [Van Uitert+2007\]](#page-164-0), les méthodes basées sur le diagramme de Voronoï [\[Näf+1997](#page-162-0) ; [Ogniewicz+1992](#page-162-1) ; [Ogniewicz+1995\]](#page-162-2), les méthode basées sur l'amincissement [\[Lee+1994](#page-161-0) ; [Wang+2007\]](#page-164-1) et les méthodes basées sur le maillage [\[Jin+2017](#page-161-1) ; [Tagliasacchi+2012\]](#page-163-2). Les structures étant modélisées dans le format [STL,](#page-157-8) les méthodes basées sur le maillage sont les plus appropriées et seront donc utilisées. L'algorithme utilisé dans ces travaux est celui mis en place par Tagliasacchi et al. [\[Ta](#page-163-2)[gliasacchi+2012\]](#page-163-2) . Dans cette méthode, la surface 3D maillée est modifiée itérativement jusqu'à obtenir un squelette courbe de celle-ci. Pour cela, la méthode *mean curvature flow* [\[Desbrun+1999\]](#page-160-2) est utilisée. Cette méthode consiste à déplacer chaque point d'une surface suivant la direction opposée à sa normale avec une vitesse proportionnelle à la courbure moyenne locale. Grâce à cette technique, Tagliasacchi et al. [\[Tagliasacchi+2012\]](#page-163-2), poussent le mouvement vers l'extrême afin d'effondrer la géométrie et d'obtenir une structure squelettique (Figure [3.8\)](#page-57-1). Leurs algorithmes sont implémentés dans une bibliothèque C++ qui sera présentée ultérieurement dans la section [3.4.](#page-76-1)

Les structures avec un squelette à une seule branche peuvent être ouvertes ou fermées comme illustré sur sur la Figure [3.1.](#page-51-2) C'est pour cette raison que la [GTCT](#page-157-2) est composée de deux modules, un premier module dédié à la fabrication de pièces ouvertes et un second pour les pièces fermées. Cette séparation est effectuée, car les deux types de géométries n'ont pas les mêmes besoins. En effet, pour les pièces fermées, en plus de générer une trajectoire de fabrication, il est également nécessaire de déterminer la zone optimale pour la fermeture

<span id="page-57-1"></span>![](_page_57_Figure_1.jpeg)

**Figure 3.8** - Exemples de structures avec leur squelette [Tagliasacchi+2012].

de la pièce. En prenant comme exemple une demi-sphère (Figure 3.9), grâce à la plage de modulation de hauteur de dépôt, plusieurs zones de fermeture sont possibles (Figure 3.9a et 3.9b). En fonction de la zone choisie, la discrétisation des génératrices change, dans cet exemple, la zone idéale serait celle illustrée sur la Figure 3.9b car il y a moins de variation de hauteur de dépôt permettant un meillem contrôle des paramètres procédés. Sur des pièces plus complexes, une stratégie de détermination de cette zone permettra une planification continue optimale de la trajectoire pour les pièces fermées.

<span id="page-57-2"></span>![](_page_57_Figure_4.jpeg)

**F igure 3.9** - Différentes zones de fermeture possible sur une demi-sphère avec une plage de modulation données  $(h_1 \text{ et } h_2 \in [h_{min}, h_{max}])$ 

Une fois, la condition nécessaire de squelette mono-branche respectée par la structure, la prochaine étape est la décomposition de cette structure en différentes génératrices.

### <span id="page-57-0"></span>**3.3.2 Décomposition en génératrices**

Comme introduit en préambule, l'idée fondamentale de la GTCT est la décmnposition d'une pièce en un ensemble de courbes. Dans le cas d'une pièce ouverte, ces courbes relient les deux bords libres limitant la surface de la pièce. Dans le cas d'une structure fermée. les courbes relient le bord libre en contact avec le substrat et la zone de fermeture. Les courbes sont appelées **génératrices** dans la stratégie GTCT, par analogie avec les génératrices d'une surface réglée comme dans le cas du cylindre (section 3.2). Par conséquent, dans la stratégie GTCT, une **gé nératrice** est définie comme une succession de points reliant deux zones limites d'une pièce (Figure 3.10).

Cette étape de décomposition est la plus importante de la stratégie GTCT et demande la mise en place d'algorithmes complexes et fiables. La décomposition d'une structure en génératrices n'est pas tuüque, c'est la raison pour laquelle trois méthodes de décomposition ont été mises en place avec chacune ses avantages et ses inconvénients.

![](_page_58_Figure_0.jpeg)

**Figure 3.10 –** Décomposition d'une structure ouverte en plusieurs courbes génératrices

Dans les sections suivantes, la décomposition des deux types de pièces (ouvertes et fermées) en génératrices est présentée. Les trois stratégies de décomposition sont mises en place : *enveloppe-projection*, *distance géodésique* et *iso-valeurs*.

#### <span id="page-58-0"></span>**3.3.2.1 Stratégie Enveloppe-Projection**

Cette méthode est exclusivement dédiée aux structures ouvertes et consiste tout d'abord à générer, tout autour du modèle de la pièce à fabriquer, des génératrices provenant d'un volume simple. Ces génératrices sont appelées **génératrices enveloppes**. Ensuite, ces génératrices enveloppes sont projetées sur le modèle de la structure à fabriquer suivant une direction calculée à l'aide du squelette de la pièce. Ceci permet une décomposition de la structure en génératrices.

#### 1. **Détermination des génératrices enveloppes**

Le but de cette étape consiste à générer des génératrices provenant d'un volume simple décrit analytiquement, comme par exemple un cylindre. Les longueurs des génératrices enveloppes sont adaptées pour correspondre aux bords libres de la structure. Ainsi, pour des structures ayant un bord libre plan, les génératrices d'un cylindre sont amplement suffisantes pour être des génératrices enveloppes (Figure [3.11a\)](#page-58-1). Quant aux structures ayant un bord libre non-plan, la longueur des génératrices enveloppe doit être adaptée. Sans cette adaptation, dans la phase suivante de projection sur la pièce, certains points des génératrices enveloppes n'auront pas de projetés ce qui entraîne une discontinuité de la trajectoire et donc un désamorçage/amorçage de l'arc, ce qui ne correspond pas aux exigences de la [GTCT.](#page-157-2) C'est la raison pour laquelle la longueur des génératrices enveloppes est adaptée en fonction de la forme des bords libres de la structure (Figure [3.11b\)](#page-58-1).

<span id="page-58-1"></span>![](_page_58_Figure_7.jpeg)

![](_page_58_Figure_8.jpeg)

Pour adapter la longueur des génératrices au bord libre non-plan, le bord libre doit être isolé. La structure est modélisée au format [STL,](#page-157-8) donc constituée d'un ensemble de triangles <span id="page-59-0"></span>connectés les uns aux autres. Chaque triangle est constitué de trois sommets numérotés, ce qui permet de mettre en place une connectivité entre ces sommets décrivant ce triangle. Sur une représentation géométrique de surface triangulaire, le bord libre est un ensemble d'arêtes qui est en contact avec un seul triangle (Figure [3.12\)](#page-59-0). Une arête est notée comme un couple (*vs, vt*) qui relie deux sommets d'un même triangle. Pratiquement, la détermination du bord libre se fait en parcourant tous les triangles du modèle [STL,](#page-157-8) en créant une liste **L***arete* dans laquelle on associe chaque couple  $(v_s, v_t)$  tel que  $v_s > v_t$  avec son nombre d'occurrences dans le maillage. Les couples ayant une seule occurrence représentent donc ceux du bord libre. Ces différentes arêtes sont ensuite reliées les unes avec les autres pour obtenir le bord libre.

![](_page_59_Figure_2.jpeg)

**Figure 3.12 –** Détection du bord libre d'un modèle [STL](#page-157-8)

Une fois le bord libre obtenu, il est ensuite discrétisé pour obtenir le nombre les génératrices voulues. Ensuite, des droites partant de la base et passant par les points du bord sont mises en place. Si les génératrices intersectent la surface, elles sont écartées (le volume simple est dilaté) pour envelopper toute la surface (Figure [3.11b\)](#page-58-1).

#### 2. **Projections des génératrices enveloppes**

Une fois que les génératrices enveloppes sont déterminées, elles sont projetées sur la surface de la pièce à fabriquer pour obtenir sa décomposition en génératrice. Cette projection doit être faite en s'assurant que l'ordonnancement des points sur une génératrice enveloppe corresponde à celui des points projetés sur la surface cible. Une simple projection des points suivant une direction perpendiculaire à la surface entraîne le non-respect de cette condition pour certaines géométries. Par exemple, dans le cas de la structure illustrée à la Figure [3.13a,](#page-60-0) on considère deux points successifs sur une génératrice enveloppe **P***<sup>i</sup>* et **P***i*+1 de telle sorte que **P***i*+1 soit au-dessus de **P***<sup>i</sup>* . Soit **P'***<sup>i</sup>* et **P'***i*+1 les projetés perpendiculaires des points **P***<sup>i</sup>* et **P***i*+1 sur la surface cible. Dans cet exemple, une projection perpendiculaire à la surface entraîne pour certaines zones la non-conservation de l'ordre entre les points. En effet, le projeté **P'***i*+1 est en dessous de **P'***<sup>i</sup>* . Une projection permettant la conservation de l'ordre des points doit donc être mise en place.

Pour assurer l'ordonnancement des points, le squelette de la structure est utilisé. Pour chaque génératrice enveloppe, le squelette de la pièce est discrétisé de telle sorte que pour chaque point **P***<sup>i</sup>* de la génératrice enveloppe, il existe un point **S***<sup>i</sup>* sur le squelette ayant la même altitude. Ainsi pour obtenir une génératrice de la surface cible, chaque point **P***<sup>i</sup>* de la génératrice enveloppe est projeté suivant le vecteur  $\overrightarrow{\mathbf{P}_i \mathbf{S}'_i}$  sur la surface cible (Figure [3.13b\)](#page-60-0). Cette procédure est répétée pour chacune des génératrices enveloppes pour obtenir une décomposition de la structure à fabriquer en génératrices  $\mathbf{G} = \{g_1, ..., g_{n_{n+s}}\}\$  (npts étant le nombre de génératrices).

Pratiquement, la projection des points  $P_i$  se fait comme suit :

1. Pour chacun des triangles du maillage, la normale dirigée vers l'extérieur de la surface est calculée. Soit *v<sup>j</sup> , vk, v<sup>l</sup>* les trois sommets d'un triangle ordonnés dans le sens

<span id="page-60-0"></span>![](_page_60_Figure_0.jpeg)

**Figure 3.13 –** Projection de génératrices enveloppes sur la surface cible pour obtenir la décomposition en génératrice de celle-ci

trigonométrique. La normale  $\overrightarrow{n_{triangle}}$  est obtenue par le calcul du produit vectoriel normalisé entre  $\overrightarrow{v_jv_k}$  et  $\overrightarrow{v_jv_l}$  (Figure [3.14a\)](#page-60-1).

<span id="page-60-1"></span>![](_page_60_Figure_3.jpeg)

**Figure 3.14 –** Illustration d'un triangle du modèle [STL](#page-157-8) et du calcul de l'intersection

2. Le plan support du triangle est déterminé à travers l'équation [3.3.](#page-60-2) La constante est déterminée en vérifiant l'équation par les coordonnées du sommet *v<sup>j</sup>* (Figure [3.14a\)](#page-60-1).

$$
n_{x_{triangle}}x + n_{y_{triangle}}y + n_{z_{triangle}}z + constante = 0
$$
\n(3.3)

- 3. Une droite  $\mathbf{D}_i$  passant par le point  $\mathbf{P}_i$  et ayant comme vecteur directeur  $\overrightarrow{\mathbf{P}_i \mathbf{S}_i}$  est mise en place.
- <span id="page-60-3"></span>4. L'existence d'un point d'intersection entre la droite **D***<sup>i</sup>* et le plan support est vérifiée à l'aide de l'équation [3.4.](#page-60-3)

<span id="page-60-2"></span>
$$
\overrightarrow{n_{triangle}}.\overrightarrow{P_iS_i} \neq 0 \tag{3.4}
$$

5. Si une intersection existe. Le système d'équations [3.5](#page-61-0) est résolue, en déterminant le paramètre *t*, afin de calculer l'intersection **P'***<sup>i</sup>* (Figure [3.14b\)](#page-60-1).

<span id="page-61-0"></span>
$$
\begin{cases}\nx_{P'_i} = x_{P_i} + x_{\overline{P_i S'_i}} * t \\
y_{P'_i} = y_{P_i} + y_{\overline{P_i S'_i}} * t \\
z_{P'_i} = z_{P_i} + z_{\overline{P_i S'_i}} * t \\
n_{x_{triangle}} * x_{P'_i} + n_{y_{triangle}} * y_{P'_i} + n_{z_{triangle}} * z_{P'_i} + constante = 0 \\
avec t \in \mathbb{R}\n\end{cases}
$$
\n(3.5)

6. Pour être valable, le point  $P^\prime_i$  est à l'intérieur du triangle considéré. Ainsi les vecteurs issus des produits vectoriels :

$$
- \overrightarrow{v_j v_k} \wedge \overrightarrow{v_j P_i'}
$$

$$
- \overrightarrow{v_k v_l} \wedge \overrightarrow{v_k P_i'}
$$

$$
- \overrightarrow{v_l v_j} \wedge \overrightarrow{v_l P_i'}
$$

doivent être dans le même sens que le vecteur normal au triangle −−−−−→ *ntriangle* (Figure [3.15\)](#page-61-1). Si cette condition est vérifiée le point  $P'_i$  est valide.

<span id="page-61-1"></span>![](_page_61_Figure_6.jpeg)

**Figure 3.15 –** Vérification que le point d'intersection est à l'intérieur du triangle

7. Avec cette stratégie, pour chaque point  $P_i$  il existe au moins deux points  $P'_i$  qui vérifient toutes les conditions énumérées précédemment. Le point  $P'_i$  retenu est celui dont la norme  $\|\overrightarrow{P_i P_i'}\|$  est la plus petite (Figure [3.16\)](#page-62-1).

**Critère de validité.** Une fois les génératrices de la structure obtenues, pour réaliser une trajectoire continue, il faut : respecter les contraintes de modulation  $[\mathbf{h}_{min}, \mathbf{h}_{max}]$ . Une première évaluation du respect de cette contrainte se fait à ce stade. La différence entre la longueur maximale et minimale des génératrices **G** doit respecter l'équation [3.6.](#page-61-2)

<span id="page-61-2"></span>
$$
\begin{cases} \frac{max(G) - min(G)}{n_{layer}} \leq h_{max} - h_{min} \\ n_{layer} = \frac{min(G)}{h_{min}} \end{cases}
$$
 (3.6)

avec *nlayer* nombre de révolutions (couches). Dans le cas où cette contrainte n'est pas respectée, cette structure n'est pas réalisable par la méthode de la [GTCT](#page-157-2) avec la plage de modulation de hauteur de dépôt définie.

<span id="page-62-1"></span>![](_page_62_Picture_0.jpeg)

![](_page_62_Figure_1.jpeg)

Dans cette partie, la méthode **enveloppe-projection** permettant la décomposition d'une structure ouverte en génératrices a été présentée. Cette méthode comme son nom l'indique consiste à envelopper la pièce par des génératrices définies analytiquement et de les projeter sur la smface suivant une direction précise. Une décomposition de la pièce ouverte complexes est ainsi obtenue. L'application de cette méthode à des structures ouvertes est réalisée dans la section 3.4. Un premier critère de faisabilité a été mis en place afin de déterminer si une trajectoire continue est réalisable avec la plage de modulation imposée.

Cette méthode a toutefois des limites pour des structures présentant un très fort surplomb (Figure 3.17). Les génératrices de la structure étant obtenues par projection des génératrices enveloppes analytiquement définies, la phase de projection est avortée sur les pièces ayant un très fort surplomb. Une méthode de décomposition s'opérant directement sur la surface de la pièce est nécessaire pour ces types de structures ouvertes. Cette méthode de décomposition est nommée **distance géodésique** et fera l'objet de la section suivante.

![](_page_62_Figure_4.jpeg)

<span id="page-62-0"></span>**Figure 3.17** – Structure en surplomb ne pouvant être réalisée par la stratégie enveloppeprojection

#### **3.3.2.2 Stratégie Distance Géodésique**

Contrairement à la stratégie *enveloppe-projection*, la stratégie *distance géodésique* s'opère directement sur la surface de la pièce à fabriquer. Elle peut être adaptée aux deux types de géométries : ouvertes et fermées.

**Structure ouverte.** Soit Ω la surface représentée par le maillage triangulaire et *∂*Ω*upper* et *∂*Ω*lower* les bords libres supérieur et inférieur de la structure à fabriquer. La première étape consiste à discrétiser le bord libre inférieur en *npts* points avec une distribution angulaire constante autour de l'axe vertical z (Figure [3.18a\)](#page-63-0) .

<span id="page-63-0"></span>![](_page_63_Figure_4.jpeg)

**Figure 3.18 –** Discrétisation des bords libres de la structure

Les points résultants de cette discrétisation sont notés  $P_{i_lower}$  avec  $i \in [1, n_{pts}]$ . Ensuite, le bord libre supérieur est discrétisé en utilisant la notion de distance géodésique. La **distance géodésique** entre deux points **s** et **t** sur la surface  $\Omega$ , que l'on note  $\varphi(s,t)$ , est le plus court trajet sur la surface  $\Omega$  qui relie ces deux points (Figure [3.19\)](#page-63-1). L'idée d'utiliser des distances géodésiques pour déterminer les génératrices découle de la condition de l'équation [3.6.](#page-61-2) Selon cette équation, il faut minimiser l'écart de longueur entre les génératrices pour s'assurer du respect de la contrainte de modulation de hauteur. Le passage par des distances géodésiques pour relier les deux bords libres garantit un écart minimal de longueur entre les génératrices sur la pièce d'étude.

<span id="page-63-1"></span>![](_page_63_Figure_7.jpeg)

**Figure 3.19 –** Distance géodésique entre deux points sur une surface quelconque

Le concept de distance géodésique est utilisé dans plusieurs applications telles que la robotique, la planification de mouvement, la navigation et constitue un sujet important en géométrie algorithmique [\[Xin+2009\]](#page-164-2). Il existe plusieurs algorithmes de calcul de distance géodésique sur une surface triangulaire dans la littérature [\[Chen+1990](#page-159-2) ; [Mitchell+1987](#page-162-3) ; [Xin+2009\]](#page-164-2). L'algorithme utilisé dans cette stratégie est basé sur celui de Xin et al. [\[Xin+2009\]](#page-164-2). Cet algorithme permet de calculer le chemin le plus court entre n'importe quel couple de points (**s**, **t**) sur une surface triangulaire (Figure [3.20\)](#page-64-0). Cet algorithme est aussi programmé

dans une bibliothèque  $C++$  qui sera présentée ultérieurement dans la section 3.4.

<span id="page-64-0"></span>![](_page_64_Picture_1.jpeg)

**Figure 3.20** - Plus court chemin entre les point situés sur un tore et une source située sur son bord droit  $[Xin + 2009]$ .

Ainsi pour la discrétisation du bord supérieur, également en  $n_{npts}$  points, à chaque point  $P_{i_{lower}}$ , le point  $P_{i_{upper}}$  qui lui est associé est celui qui minimise la distance géodésique entre  $P_{i_{lower}}$  et le bord libre supérieur  $\partial \Omega_{upper}$  (équation 3.7)(Figure 3.18b). Les distances géodésiques reliant les paires de points  $[P_{i_{lower}}, P_{i_{upper}}]$  sont les génératrices  $\mathbf{G} = \{g_1, ..., g_{n_{pts}}\}$ de la structure.

$$
P_{i_{upper}} = \min_{P \in \partial \Omega_{upper}} \varphi(P_{i_{lower}}, P) \tag{3.7}
$$

La détermination des génératrices par le calcul de la distance géodésique peut conduire à des zones non couvertes pour certaines formes géométriques. En effet, les géodésiques passant toujours par le chemin le plus comt, certaines zones peuvent ne pas être couvertes (Figure 3.21). Ces zones doivent être détectées et remplies pour obtenir une décomposition complète du modèle en génératrices. Ceci implique la mise en place d'algorithmes de contrôles de recouvrement par des génératrices qui ajouté au calcul de distance géodésique peut s'avérer chrono-phage pour des structnres de grandes dimensions. La procédure de contrôle mise en place est décrite ci-dessous.

![](_page_64_Figure_6.jpeg)

Figure 3.21 – Illustration de zones non couvertes par les génératrices sur une structure ouverte à cause de la surface bombée

Pour détecter les zones non couvertes, deux génératrices adjacentes sont sélectionnées. Un maillage triangulaire  $\psi$  est généré à partir de ces génératrices (Figure 3.22a), puis un

calcul d'erreur *ε* est réalisé. L'erreur *ε* représente la différence entre la surface générée *ψ* et la portion de surface $\mathbf{S}' \in \Omega$  délimitée par les deux génératrices.

<span id="page-65-2"></span>![](_page_65_Figure_2.jpeg)

**Figure 3.22 –** Détection et remplissage des zones non couvertes par les génératrices

Le calcul de $\varepsilon$ se fait comme suit :

— Pour chaque sommet **v** du maillage *ψ*, la distance minimale par rapport aux sommets de S' (**v'**) est calculée comme indiqué dans l'équation [3.8.](#page-65-0)

$$
d(v, S') = \min_{v' \in S'} (\|v - v'\|), \text{ avec } \| \| \text{ norme euclidienne} \tag{3.8}
$$

— À partir de cette définition, l'erreur *ε* est défini comme indiqué dans l'équation [3.9](#page-65-1)

<span id="page-65-1"></span><span id="page-65-0"></span>
$$
\varepsilon = \max_{v \in \psi} d(v, S') \tag{3.9}
$$

L'erreur *ε* est donc l'écart maximum entre les deux surfaces. Si cet écart est supérieur à une valeur seuil *ε*0, définie par l'utilisateur, une nouvelle génératrice est insérée entre les deux premières. La nouvelle génératrice est déterminée en projetant sur **S'** la courbe médiane **C** issue des deux génératrices sélectionnées, suivant le vecteur formé par le couple de sommets (v, v') qui permet le calcul de *ε* (Figure [3.22b\)](#page-65-2). La nouvelle génératrice est ajoutée à la liste **G**. La détection et le remplissage sont répétés sur les deux génératrices suivantes et ainsi de suite jusqu'à ce qu'une erreur *ε* ≤ *ε*<sup>0</sup> soit obtenue sur toute la surface. Après l'étape de remplissage, la liste des génératrices devient  $\mathbf{G} = \{g_1, ..., g_{n_{pts}+n_{filling}}\}$  et ainsi la structure est décomposée en génératrices. L'application de cette méthode à des structures ouvertes est réalisée dans la section [3.4.](#page-76-1)

Comme pour la méthode *enveloppe-projection*, pour que la décomposition en génératrices soit valide, il faut que celles-ci respectent la condition décrite sur l'équation [3.6.](#page-61-2)

**Structures fermées** . Dans le cas des pièces fermées, il n'y a pas de bord libre supérieur. Il est donc nécessaire de déterminer une zone de fermeture optimale de sorte que la pièce puisse être fabriquée avec un seul cordon de soudure, dont la hauteur de dépôt varie entre [**h***min,* **h***max*]. Par exemple, dans le cas d'une demi-sphère, la zone de fermeture optimale se trouve à son sommet, car la géométrie est axisymétrique et permet un écart minimum entre la longueur des génératrices (Figure [3.9](#page-57-2) ). En revanche, pour la structure illustrée sur la Figure [3.23,](#page-66-0) un critère doit être établi pour déterminer une zone de fermeture répondant aux contraintes de modulation de hauteur de dépôt [**h***min,* **h***max*].

Afin de trouver cette zone de fermeture optimale où l'écart de longueur entre les génératrices est minimal, le bord limite inférieur *∂*Ω*lower* est discrétisé en *npts* avec une distribution angulaire constante autour de l'axe z comme dans le cas des structures ouvertes

<span id="page-66-0"></span>![](_page_66_Figure_0.jpeg)

**Figure 3.23 –** Illustration de différentes zones de fermeture possibles pour une structure fermée

<span id="page-66-1"></span>(Figure [3.24\)](#page-66-1).

![](_page_66_Figure_3.jpeg)

**Figure 3.24 –** Recherche de la zone de fermeture optimale d'une pièce fermée.

Pour chacun des *nvertex* points du maillage Ω de la structure fermée, le minimum des distances géodésiques par rapport au *npts* du bord libre *∂*Ω*lower* est calculé. Le point optimal, choisi pour la fermeture, correspond au point sur  $\Omega$  qui maximise la plus petite distance géodésique par rapport aux points du bord libre inférieur *∂*Ω*lower* (équation [3.10\)](#page-66-2).

<span id="page-66-2"></span>
$$
P_{optimal} = \max(\min_{P \in \Omega} \varphi(P, P_{i_{lower}}))
$$
\n(3.10)

Il est nécessaire de minimiser la différence entre les longueurs des génératrices pour garantir que la hauteur de dépôt reste dans la plage [**h***min,* **h***max*]. Ce critère de recherche pour déterminer le point optimal de fermeture est une conséquence de la condition décrite par l'équation [3.6.](#page-61-2) Une fois que le point optimal a été déterminé, les génératrices de la structure sont définies en utilisant la même méthode que pour les structures ouvertes, en considérant le point de fermeture comme le bord libre supérieur *∂*Ω*upper*.

Pour la recherche du point optimal, au niveau pratique, nous n'allons pas parcourir tous les points du maillage  $\Omega$  pour des questions de temps de calcul. Un triangle **T1** est choisi comme zone de départ (Figure [3.25\)](#page-67-1). A partir des trois sommets de ce triangle, la distance géodésique par rapport à la base est calculée et ces valeurs sont associées aux sommets comme sur l'exemple de la Figure [3.25.](#page-67-1) Le sommet ayant la valeur maximale de distance est choisi comme point de fermeture potentiel. La procédure est réitérée sur les triangles adjacents contenant le sommet considéré comme le point de fermeture potentiel et ainsi de suite jusqu'à l'obtention du point de fermeture valide.

Dans cette partie, la méthode **distance géodésique** permettant la décomposition de structures ouvertes ou fermées en génératrices a été présentée. Cette méthode utilise le concept de distance géodésique qui définit le plus court chemin entre deux points. Pour les pièces ouvertes, les distances géodésiques sont utilisées comme génératrices reliant les

<span id="page-67-1"></span>![](_page_67_Figure_1.jpeg)

**Figure 3.25 –** Procédures appliquées localement pour la recherche du point de fermeture

deux bords libres. Ces génératrices, obtenues grâce aux distances géodésiques, passent par le chemin le plus court sur la surface, une stratégie de contrôle de recouvrement est mise en place pour obtenir une décomposition cohérente en génératrices. Quant aux structures fermées, les distances géodésiques sont utilisées pour définir un critère pour trouver la zone optimale de fermeture. Cette zone optimale est considérée comme celle qui minimise l'écart entre les longueurs des génératrices. Ensuite, la structure est décomposée en génératrices. L'application de cette méthode à des structures ouvertes et fermées est réalisée dans la section [3.4.](#page-76-1)

Cette stratégie est très coûteuse en temps de calcul sur les structures fermées. Dans l'algorithme de recherche de la zone de fermeture pour chaque point choisi sur le maillage, la distance géodésique est calculée *npts* fois et le minimum est déterminée. Ceci est réitéré jusqu'à l'obtention du point de fermeture, les résultats ne sont pas stockés d'un calcul à l'autre ce qui est une grosse perte de performance. Une stratégie plus performante est proposée et se nomme **iso-valeurs**. Cette stratégie permet facilement le calcul d'un champ de distances géodésiques par rapport à un ensemble de points sur une pièce. Grâce au calcul d'iso-valeurs sur ce champ, la structure peut être décomposée en génératrices avec une couverture complète.

Avant d'introduire cette stratégie des **iso-valeurs**, la présentation de quelques éléments théoriques est nécessaire : le calcul de distance géodésique par la propagation de la chaleur. Cette méthode développée dans les travaux de Crane et al. [\[Crane+2013\]](#page-160-1) est décrite dans la section suivante.

#### <span id="page-67-0"></span>**3.3.2.3 Calcul géodésiques sur flux de chaleur [\[Crane+2013\]](#page-160-1)**

Si une source de chaleur très élevée est imposée en un seul point d'une surface quelconque, la chaleur se répand sur le reste du domaine et peut être décrite par une fonction **k(x,y,t)** appelée **noyau de chaleur** (ou solution élémentaire). Celui-ci est une fonction de green, défini sur le domaine avec des conditions aux limites appropriées. Le noyau de la chaleur dans l'espace libre  $\mathbb{R}^n$  est définie sur l'équation [3.11.](#page-67-2) Il permet de mesurer la chaleur transférée d'une source x à une destination y après le temps t.

<span id="page-67-2"></span>
$$
k(x, y, t) = \frac{1}{(4\pi t)^{\frac{n}{2}}} e^{-\frac{|x - y|^2}{4t}} \tag{3.11}
$$

La relation qui permet de relier le noyau de chaleur à la distance est donnée par la formule de Varadhan [\[Crane+2013\]](#page-160-1). Cette formule stipule que la distance géodésique *ϕ* entre toute paire de points (x,y) sur un espace topologique peut être récupérée par une transformation ponctuelle du noyau de chaleur (équation 3.12).

<span id="page-68-0"></span>
$$
\varphi(x,y) = \lim_{t \to 0} \sqrt{-4t \log k(x,y,t)} \tag{3.12}
$$

Le raisonnement qui motive cette formule, vient du fait que la diffusion de la chaleur clans le cas isotrope peut être modélisée comme une grande collection de particules chaudes effectuant des marches aléatoires à partir de x, et toute particule qui atteint un point distant y après un petit temps t a eu peu de temps de s'écarter du chemin le plus court possible  $[Crane+2013]$ .

Donc d'après cette analyse, le gradient de chaleur est suivant la même direction que le gradient du champ de distance. C'est pour cette mison que dans leurs travaux, le gradient du champ de distance géodésique est d'abord calculé et ensuite la distance déterminée. La méthode comprend trois étapes comme illustrées sur l'algorithme 1 et la Figure 3.26

![](_page_68_Picture_352.jpeg)

![](_page_68_Figure_5.jpeg)

**Figure 3.26** - Illustration des étapes **de** la méthode de calcul du champ géodésique par flux de chaleur [Crane+2013]

La résolution des différentes étapes de l'algorithme 1 permet d'approximer la fonction  $\varphi$ de la distance géodésique lorsque t tend vers zéro ( équation 3.12). La condition initiale est,  $u_0 = \delta(x)$  (Dirac) qui permet de récupérer la distance géodésique de tout le domaine par rapport à une source x (Figure 3.27a). Cette distance peut aussi être calculée par rapport à une courbe  $\gamma$  en appliquant un Dirac généralisé sur celle-ci (Figure 3.27b). Comme expliquée précédemment, la méthode de la chaleur demande seulement que le gradient *"vu* soit colinéaire au gradient  $\nabla \varphi$ . La norme n'est pas prise en compte, car le gradient  $\nabla \varphi$  de la vraie distance géodésique a une norme d'une unité  $[Crane+2013]$ . C'est pour cette raison que le champ de gradient normalisé  $X = -\frac{\nabla u}{|\nabla u|}$  est calculé et ensuite l'équation  $\Delta \varphi = \nabla \cdot \dot{X}$  est résolue pour obtenir la fonction scalaire  $\varphi$ . La discrétisation en temps et espace de l'algorithme 1 est décrite dans l'annexe A.

**Conditions aux limites.** Dans le cas où la structure n'est pas fermée totalement, c'està-dire qu'il existe au moins un bord libre et si le bord limite n'est pas considéré comme source de chaleur, il faut des conditions aux limites pour éviter des matrices singulières lors de la résolution de l'algorithme 1. La Figure 3.28 montre l'effet de différentes conditions aux limites sur le champ géodésique d'une demi-sphère. Dans leurs travaux, Crane et al. [Crane+2013] combinent deux types de conditions aux limites, en calculant la moyenne entre la solution de Neumann  $u_N$  et de Dirichlet  $u_D : u = \frac{1}{2}(u_N + u_D)$ , ceci leur permet de produire

![](_page_69_Picture_1.jpeg)

**Figure 3.27** – Illustration de différentes conditions initiales [Crane+2013]

des iso-distances qui ne sont pas influencées par le bord libre. L'utilisation de la condition aux limites moyenne permet donc d'imiter le comportement de la même surface sans bord  $limite(Figure 3.28).$ 

![](_page_69_Picture_4.jpeg)

**Figure 3.28** - Effet des conditions aux limites de Neumann (en haut à gauche), Dirichlet (en haut à droite) et moyennées (en bas à gauche) sur la distance géodésique par rapport à une source. Les conditions aux limites moyennées imitent le comportement de la même surface sans limites (en bas à droite) [Crane+2013].

Par rapport aux algorithmes existants, la méthode de la chaleur offre trois grands avantages :

- 1. Elle peut être appliquée à pratiquement tout type de discrétisation géométrique, y compris les grilles régulières, les maiHages polygonaux et même les nuages de points non structurés (Figure 3.29, 3.27a). Pour cela, il faut que les opérateurs discrets du gradient  $(\nabla)$ , de la divergence  $(\nabla)$  et du laplacien  $(\Delta)$  soient définis sur le domaine.
- 2. Elle utilise des systèmes linéaires creux, qui peuvent être pré-conditionnés une fois et rapidement résolus plusieurs fois. Ceci permet de réduire considérablement le temps de calcul. Par exemple, en comparant sur la surface illustrée à la Figure 3.30, avec

![](_page_70_Picture_0.jpeg)

(a) maillage polygonal irrégulier **(b)** nuage de points

**Figure 3.29** – Méthode de la chaleur appliquée à différentes discrétisations géométriques [Crane+2013]

la méthode de Xin et al. [Xin+ 2009] utilisée dans la stratégie *di.stance géodé.sique,* la méthode basée sur la chaleur est plus efficace (Table 3.2).

Table  $3.2$  – Comparaison entre l'algorithme de Xin et al. [Xin+2009] et Crane et al.  $[Crane+2013]$  pour une surface avec 96000 triangles

![](_page_70_Figure_6.jpeg)

**Figure 3.30** – Comparaison des deux méthodes de calcul géodésique sur un exemple de structure

3. Le calcul de la distance géodésique par rapport à une courbe qui peut représenter un ensemble de points ( $\partial \Omega_{lower}$  par exemple). Cette méthode permet de réduire le temps de calcul par rapport à la méthode *distance géodésique*.

La méthode de calcul géodésique sur flux de chaleur a deux gros avantages pour la décomposition de structures en génératrices : la simplification de l'algorithme de recherche de la zone de fermetme pour les pièces fermées, et la suppression de ! 'algorithme de remplissage dans la stratégie *distance géodésique*.

Selon notre critère de recherche de la zone de fermeture (équation 3.10), avec cette méthode, il suffit de définir comme source de chaleur les points de  $\partial\Omega_{lower}$  et de prendre le point sur le maillage ayant la valeur maximale de distance géodésique. Ce qui élimine purement et simplement les algorithmes de recherche.

Avec cette méthode, on obtient un champ de distance géodésique qui peut être utilisé pour la décomposition en génératrice sans phase de remplissage. Cette décomposition fera l'objet de la section suivante.

#### <span id="page-71-0"></span>**3.3.2.4 Stratégie d'iso-valeurs**

Le calcul de géodésiques sur flux de chaleur est parfaitement adapté pour les structures fermées. La décomposition en génératrice se fait comme ci-après.

**Structure fermée.** Pour réaliser une décomposition en génératrices à l'aide de cette méthode, les points du bord libre *∂*Ω*lower* sont considérés comme source de chaleur, c'est-à-dire que la distance géodésique est calculée par rapport à ces points. Ce qui correspond en terme thermique à un flux rentrant dans le domaine, d'où la dénomination **source de chaleur**. Ensuite les différentes étapes de l'algorithme [1](#page-68-0) sont effectuées pour obtenir au final un champ scalaire de distances géodésiques (Figure [3.31\)](#page-71-1). Ce champ scalaire a trois avantages notables :

- 1. Il fournit un nouveau moyen de découpe curviligne d'une géométrie (curvilinear slicing), différent du découpage par plan (slicing) et qui est nécessaire pour certaines formes dans le domaine de la [FA.](#page-157-1) Ceci peut être réalisé par le calcul d'iso-distance sur le champ scalaire en fonction de la hauteur de dépôt nécessaire pour la fabrication (Figure [3.31b\)](#page-71-1). Mais cela implique plusieurs amorçages/désamorçages d'arc lors de la fabrication, ce qui ne nous convient pas pour la réalisation d'une trajectoire continue.
- 2. Le point de fermeture selon notre critère de recherche est directement le point sur le domaine Ω ayant la distance géodésique maximale (Figure [3.31a\)](#page-71-1). Ce qui représente un gain non-négligeable sur le temps de calcul.
- 3. Grâce aux calculs des iso-distances sur le champ scalaire, la structure peut être décomposée en génératrices recouvrant tout le domaine  $\Omega$  sans la phase de remplissage décrite dans la section [3.3.2.2.](#page-62-0)

<span id="page-71-1"></span>![](_page_71_Figure_8.jpeg)

**Figure 3.31 –** Champ scalaire de distance géodésique et calcul d'iso-distances

Ainsi pour obtenir les génératrices de notre structure, les iso-distances sur la géométrie sont d'abord calculées (Figure [3.31a\)](#page-71-1). Le calcul de ces iso-distances se fait sur le maillage (Figure [3.31b\)](#page-71-1), il n'y a pas forcément le même nombre de points entre les différents isodistances. Par exemple à la base de la structure de la Figure [3.31a](#page-71-1) il y aura plus de points sur iso-distance que dans la zone de fermeture. Une interpolation par des B-splines est faite sur chacun des iso-distances pour obtenir un même nombre de points *npts* qui correspond au nombre de génératrices nécessaires. Les points sont ensuite reliés les uns autres de la base vers le point de fermeture. Ceci permet la décomposition de la structure fermée en génératrices  $\mathbf{G} = \{g_1, ..., g_{n_{nts}}\}.$ 

L'obtention des génératrices se fait de la manière suivante (Figure [3.32\)](#page-72-0) :
- 1. Un point de départ est choisi sur la première iso-distance (Figure 3.32a). Puis la distance de ce point par rapport aux points de l'iso-distance suivante est calculée. Le point avec la distance minimale est choisi comme prochain point sur la génératrice.
- 2. Cette procédure est répétée sur le point retenu et ainsi de suite jusqu'au point de fermeture (Figure 3.32a).
- 3. Cette démarche est effectuée pour l'ensemble des points <le la première iso-distance. Le point de départ minimisant la longueur jusqu'au point de fermeture est retenu pour définir la génératrice principale.
- 4. Les autres génératrices sont obtenues en reliant les points sur les iso-contours comme illustré sur la Figure 3.32b.

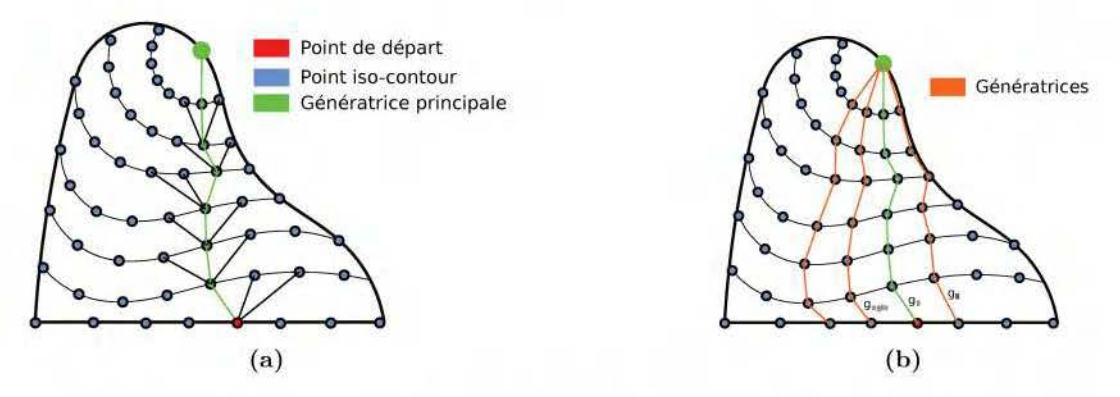

**Figure 3 .32** - Détermination des génératrices à partir des différents iso-distances

Plusieurs remarques importantes sont à faire à ce niveau :

- $\overline{\phantom{a}}$  La détermination des génératrices est faite de cette manière pour éviter que deux génératrices différentes ne partagent le même point sur les iso-contours.
- Pour la décomposition de la structure en génératrices, la résolution seule de l'équation de la chaleur (algorithme 1) est suffisante pour déterminer les isothermes et donc obtenir les génératrices avec la méthode décrite précédemment.
- $-$  Il faut un nombre de points  $n_{pts}$  élevé lors de l'interpolation des iso-distances pour obtenir des génératrices régulières.

<span id="page-72-0"></span>**Structure ouverte.** La méthode développée par Crane et al. [Crane+2013] est idéale pour des pièces totalement fermées sans bords libres, dans le cas où il en existe, l'influence du bord libre dans le calcul du champ géodésique est gommée par les conditions aux limites. Ceci ne pose pas de problème dans la décomposition en génératrices pour nos pièces fermées, car on impose les points sur le bord libre comme source de chaleur.

Dans le cas des pièces ouvertes, les conditions limites qui gomment l'influence des bords libre posent un problème. Il est donc nécessaire d'adapter la méthode *iso-valeurs* aux pièces ouvertes pour tenir compte des bords libres. Il y a deux avantages à adapter la méthode des iso-valeurs aux structures ouvertes : il est possible de déterminer clirectement les génératrices sur la surface cible contra.irement à la méthode *enveloppe-projection* et de s'affranchir de la phase de remplissage, car les iso-valeurs recouvrent entièrement la surface contrairement à la méthode *distance géodésique.* 

En déterminant les iso-distances à partir du champ géodésique sur mie pièce ouverte dont les sources sont imposées sur  $\partial\Omega_{lower}$  comme dans le cas des structures fermées, on constate une discontinuité au niveau du bord libre non-plan (Figure 3.33a). Ceci entraîne une mauvaise interpolation par les B-splines et de ce fait une discontinuité dans la trajectoire. Ce comportement est dû au fait que dans la méthode de Crane et al. [Crane+ 2013] l'influence du bord libre est gommée (Figure [3.28\)](#page-69-0). Il faut donc contraindre les iso-valeurs à tenir compte du bord libre (Figure [3.33b\)](#page-73-0).

<span id="page-73-0"></span>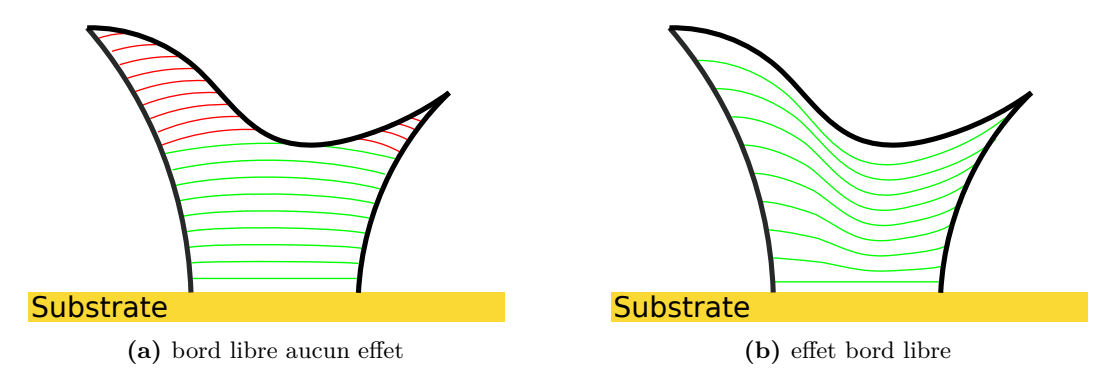

**Figure 3.33 –** Illustrations des iso-valeurs ne tenant pas compte du bord libre et des iso-valeurs contraint par le bord libre

Comme expliqué dans la section [3.3.2.4,](#page-71-0) la décomposition en génératrices peut être faite en résolvant l'équation de la chaleur pour déterminer des isothermes et puis les génératrices sont obtenues comme dans le cas des structures fermées.

<span id="page-73-1"></span>Pour ce faire, l'équation de la chaleur [3.13](#page-73-1) est résolue en conduction stationnaire pure avec des conditions aux limites de Dirichlet sur les bords du domaine  $u_{\partial\Omega_{lower}} \neq u_{\partial\Omega_{upper}}$ . En pratique, un code élément fini développé sous PYTHON est utilisé pour la résolution de cette équation.

$$
\Delta u = 0 \tag{3.13}
$$

Une fois le champ thermique obtenu, les isothermes sont calculées, et les génératrices sont déterminées de la même manière que dans le cas de la structure fermée. Un exemple d'application de cette méthode est fait dans la section [3.3.2.4.](#page-71-0)

Dans cette partie, la méthode **iso-valeurs** permettant la décomposition de structures ouvertes ou fermées en génératrices a été présentée. Cette méthode calcule des iso-distances sur un champ de distance géodésique pour les structures fermées et permet d'obtenir très facilement la zone de fermeture. Dans le cas des pièces ouvertes, le calcul des isothermes se fait sur un champ thermique. À partir des iso-valeurs calculées sur le champ de distance géodésique ou thermique, une méthode de détermination des génératrices est mise en place.

La décomposition en génératrices à travers la propagation de la chaleur est une procédure relativement simple à mettre en place et donne plusieurs perspectives d'utilisations. En passant par la méthode des éléments finis thermiques bien connue et étudiée, plusieurs comportements peuvent être obtenus en modifiant la valeur des sources de chaleur individuellement, en mettant en place un comportement orthotrope au lieu d'isotrope, etc. Cette méthode peut être appliquée à toutes structures mono-branche complexes ouvertes ou fermées pour la réalisation d'une trajectoire continue avec la [GTCT,](#page-157-0) la seule limitation possible est au niveau de la plage de modulation [**h***min,* **h***max*] qui fera l'objet de la section [3.3.5.](#page-76-0)

#### **3.3.2.5 Conclusion sur la décomposition en génératrices**

Dans cette partie, la première étape de la [GTCT](#page-157-0) qui consiste à décomposer une structure complexe en génératrices a été présenté. Trois stratégies de décompositions ont été mises en place : **enveloppe-projection**, **distance géodésique** et **iso-valeurs**.

La stratégie **enveloppe-projection** consiste à envelopper la pièce par des génératrices définies analytiquement et de les projeter sur la surface suivant une direction précise. Cette méthode est appliquée exclusivement pour des structures ouvertes et est limitée sur celles présentant un très fort surplomb. C'est la raison pour laquelle la stratégie **distance géodésique** est mise en place.

La stratégie **distance géodésique** s'opère directement sur la surface de la pièce et est applicable aux structures ouvertes ou fermées. Comme son nom l'indique, dans cette stratégie la distance géodésique qui détermine le plus court trajet sur la surface entre deux points est utilisée pour la décomposition. Les géodésiques passant toujours par le chemin le plus court, un algorithme de contrôle de recouvrement par les génératrices est mis en place. En plus de cela, un critère et algorithme utilisant les géodésiques sont mis en place pour choisir la zone de fermeture. Cette zone correspond au point minimisant l'écart entre les différentes génératrices. Par contre la recherche de cette zone est très chrono-phage et constitue un problème pour des structures de très grandes dimensions. La méthode des iso-valeurs est donc mise en place pour diminuer les temps de calcul, car celle-ci s'affranchit de l'algorithme de remplissage et de recherche de la zone de fermeture.

Issue de la méthode de calcul de distance géodésique sur flux de chaleur développée par Crane et al. [\[Crane+2013\]](#page-160-0), la stratégie des **iso-valeurs** permet la décomposition en génératrices à partir d'un calcul d'iso-distance ou d'isothermes sur un champ scalaire (géodésique ou thermique). Cette méthode est applicable aux structures ouvertes et fermées. Dans cette stratégie pas besoin de techniques de remplissages, car les iso-valeurs recouvrent toute la surface de la pièce. La zone de fermeture sur les pièces fermées est simple à trouver, car elle correspond selon nos critères (minimiser l'écart entre génératrices) au point ayant la valeur maximale sur le champ géodésique ou le point le plus chaud sur le champ thermique.

Une fois les structures décomposées en génératrices, la deuxième étape pour réaliser une trajectoire continue par la [GTCT](#page-157-0) est la discrétisation de ces génératrices avec l'élimination de la discontinuité à l'initiation et le respect de la contrainte de modulation de hauteur de dépôt [**h***min,* **h***max*].

## <span id="page-74-1"></span>**3.3.3 Discrétisation des génératrices**

Une fois les génératrices obtenues, la prochaine étape consiste à générer une trajectoire continue sous forme de spirale dont la hauteur varie selon un intervalle compatible avec les caractéristiques du processus de dépôt des cordons (plage de modulation du dépôt). Les génératrices sont donc discrétisées pour atteindre cet objectif. Les procédures expliquées dans cette section sont établies de telle manière que les points appartiennent aux génératrices.

La première étape consiste à initier la trajectoire continue de fabrication et à éliminer la discontinuité comme expliquée dans la section [3.2.4.](#page-52-0) Le nombre de couches pour initier la trajectoire est noté *nsteplayer*. Une fois la discontinuité de hauteur éliminée, le nombre de révolutions nécessaires pour fabriquer le reste de la pièce est calculé. La longueur restante  $\mathbf{L} = \{l_1, ..., l_{n_{nts}}\}$  de chaque génératrice après avoir éliminé la discontinuité est calculée (Figure [3.34.](#page-75-0)a). Le nombre de révolutions restantes pour terminer la pièce est déterminé en divisant la longueur minimale de **L** par le dépôt minimal **h***min* (équation [3.14\)](#page-74-0). Si le quotient de ce rapport n'est pas un nombre entier, il est arrondi à la valeur entière inférieure.

<span id="page-74-0"></span>
$$
n_{layer} = floor(\frac{min(L)}{h_{min}})
$$
\n(3.14)

Le nombre de couches *nlayer* ainsi connu, toutes les longueurs calculées précédemment sont divisées par ce nombre afin d'obtenir une discrétisation de chaque génératrice avec un pas entre les points de  $\mathbf{D} = \{\frac{l_1}{n_{layer}}, ..., \frac{l_{n_{pts}}}{n_{layer}}\}$ *nlayer* }(Figure [3.34.](#page-75-0)b). Enfin, les points sont reliés entre

<span id="page-75-0"></span>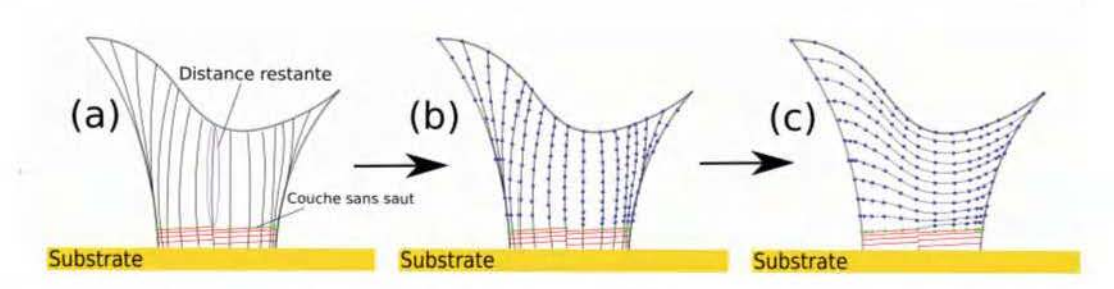

**Figure 3.34** – Génération d'une trajectoire continue sur une structure ouverte. (a) Élimination de la discontinuité de hauteur et calcul de la longueur restante sur les générateurs. (b) Discrétisation des génératrices. (c) Mise en place de la trajectoire continue

eux pour former le chemin de fabrication continu (Figure 3.34.c).

Les différentes procédures mises en place dans cette section permettent de réaliser une trajectoire continue de fabrication sur des structures complexes à paroi mince et à circuü fermé. Un repère de Frenet est associé à chaque point de la trajectoire qui permettra. en phase de fabrication à déterminer l'orientation de la torche pour une construction 5 axes.

## **3.3.4 Repère de Frenet et hauteur de couche**

Dans la section précédente, une stratégie continue de planification du trajet en trois dimensions a été mise en œuvre pour les structures complexes de type ouvertes et fermées. Pour finaliser cette stratégie, il faut associer un repère de Frenet à chaque point de la trajectoire. Ce repère permettra d'orienter la torche de soudage pour correspondre à une construction 5 axes afin d'assurer une qualité de pièce sans effets escalier.

Le repère de Frenet est défini en chaque point par la normale à la surface  $\vec{n}$ , le vecteur tangent  $\vec{t}$  point and vers le point suivant sur la trajectoire et la direction de construction  $\overrightarrow{b}$  obtenue par le calcul du produit vectoriel entre  $\overrightarrow{n}$  et  $\overrightarrow{t}$  (Figure 3.35a). Cela permet d 'obtenir les différentes orientations de la busc lors de la fabrication de la structure (Figure 3.35b). Ainsi, pour trouver le dépôt réel lors de la fabrication, pour chaque point le dépôt **di** de **D** est projeté sur sa direction de construction (Figure 3.35c). Le dépôt est donc  $H_{depth} = \{h_{1,1} = d_1 * cos\theta_{1,1}, \ldots, h_{n_{pts}, n_{layers}} = d_1 * cos\theta_{n_{pts}, n_{layers}}\}$ 

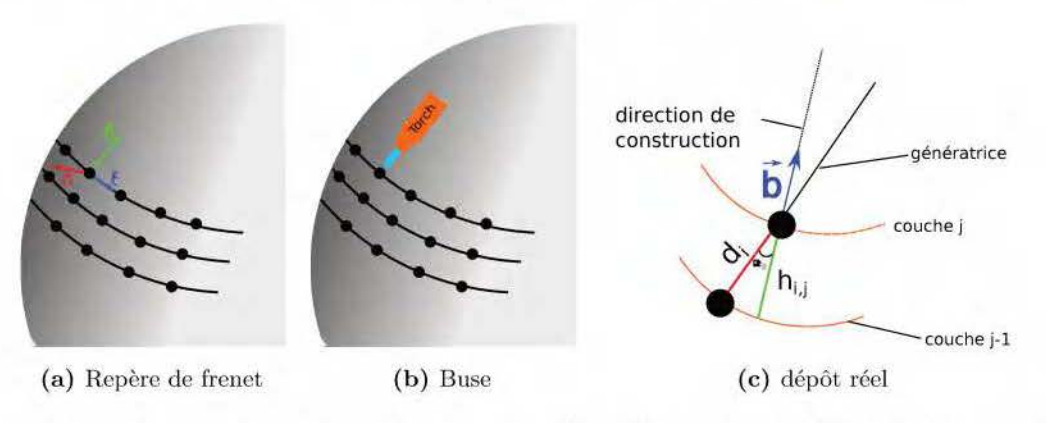

**Figure 3.35** - Orientation de la buse lors de la. fabrication et calcul de la hauteur de dépôt réelle

## <span id="page-76-0"></span>**3.3.5 Critère de faisabilité**

En raison d'une limitation de la plage de modulation imposée par le processus, toutes les structures ne sont pas réalisables sans interruption avec le [GTCT.](#page-157-0) La pièce à fabriquer doit satisfaire le critère donné par l'équation [3.15.](#page-76-1)

<span id="page-76-1"></span>
$$
max(H_{depot}) < h_{max} \text{ et } min(H_{depot}) < h_{min} \tag{3.15}
$$

Cela garantit que le dépôt reste toujours dans la plage de modulation imposée par le processus de fabrication. Une conséquence de ce critère est que la complexité des structures qui peuvent être fabriquées par la [GTCT](#page-157-0) dépend de la plage de modulation et donc du contrôle des paramètres du processus de fabrication. Plus la plage de modulation est grande, plus les pièces qui peuvent être produites sont complexes. Le critère de faisabilité est un outil permettant d'évaluer en amont si la structure est réalisable avec une trajectoire continue à partir d'une plage de modulation donnée.

# **3.4 Application de la [GTCT](#page-157-0)**

La solution de fabrication par une trajectoire continue [\(GTCT\)](#page-157-0) a été mise en œuvre en utilisant PYTHON et C++. Deux bibliothèques open source ont été utilisées. La première est "The Computational Geometry Algorithms Library" [\(CGAL\)](#page-157-1)[\[The CGAL Project1995\]](#page-164-0). C'est une bibliothèque développée en C++ qui permet d'accéder facilement à des algorithmes géométriques efficaces et fiables. Elle est utilisée dans divers domaines nécessitant des calculs géométriques, tels que la géographie, la conception assistée par ordinateur [CAO](#page-157-2) ou la robotique. Dans ce travail, elle est utilisée pour calculer la distance géodésique et pour effectuer la squelettisation. La deuxième bibliothèque "The Visualization Toolkit" [\(VTK\)](#page-157-3) [\[Schroeder+2005\]](#page-163-0), est une bibliothèque de manipulation et d'affichage de données scientifiques. Elle est utilisée pour visualiser la trajectoire continue, l'orientation des buses le long de cette trajectoire et le calcul d'iso-valeurs.

Pour valider la stratégie de la [GTCT,](#page-157-0) plusieurs structures sont modélisées. Ces structures peuvent entre divisées en trois grandes catégories, les structure ouvertes, fermées et multi-branches. La génération de trajectoire sur les structures multi-branches découle de la combinaison des différentes stratégies décrites précédemment.

### **3.4.1 Structures ouvertes**

Plusieurs structures ouvertes sont modélisées pour valider les différentes stratégies mises en place (Figure [3.36\)](#page-77-0). Chacune de ces structures présentes une caractéristiques justifiant l'utilisation des stratégies développées. Nous avons une structure : ayant une symétrie de révolution dont les génératrices ne peuvent être définies analytiquement (Figure [3.36a\)](#page-77-0), une autre ayant un bord libre non-plan (Figure [3.36b\)](#page-77-0), une suivante présentant un surplomb (Figure [3.36c\)](#page-77-0) et une dernière la plus complexe qui n'a aucune symétrie et présente un bord libre non-plane.

<span id="page-77-0"></span>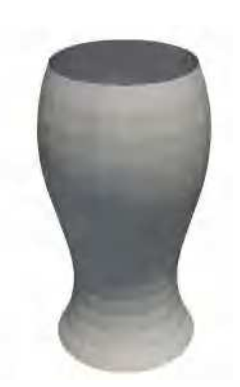

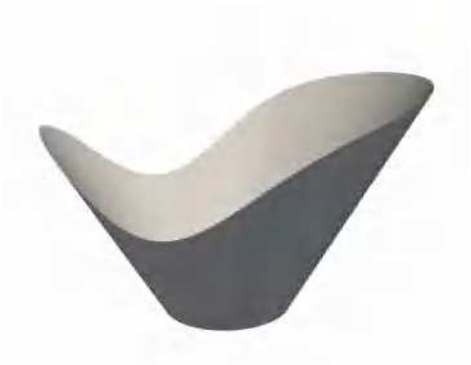

**(a)** Bord libre plan **(b)** Bord libre non-plan, pente droite

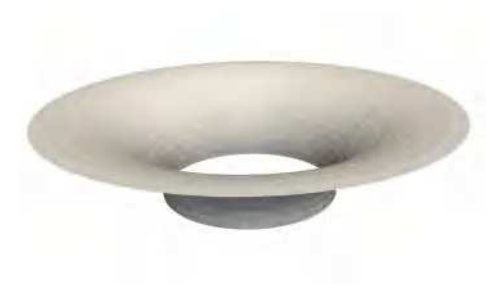

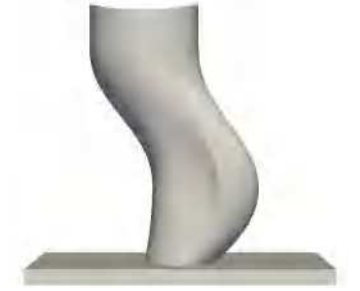

**(c)** Bord libre en surplomb

**(d)** Bord libre non-plane, courbure

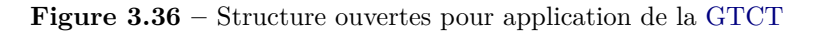

La Figure [3.37](#page-78-0) évalue la courbure moyenne des deux structures Figure [3.36a](#page-77-0) et Figure [3.36d](#page-77-0) réalisée sous **MESHLAB** (logiciel open source). Cette illustration démontre la complexité de la structure de la Figure [3.36d](#page-77-0) avec les différentes variations de courbure et sa non-symétrie.

<span id="page-78-0"></span>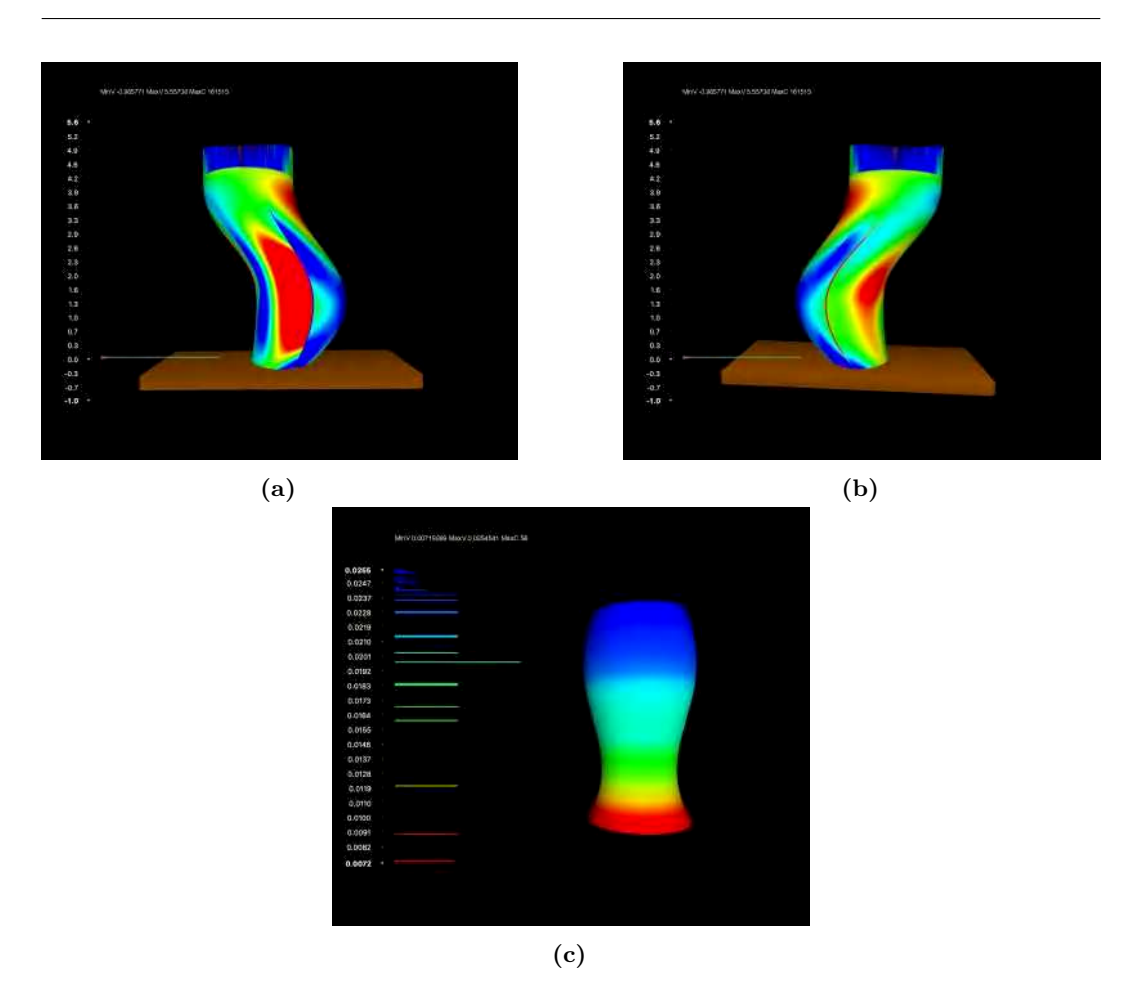

**Figure 3.37 –** Illustrations de la courbure entre deux types de géométries ouvertes

#### **3.4.1.1 Stratégie enveloppe-projection**

Les structures de la Figure [3.36a](#page-77-0) et de la Figure [3.36b](#page-77-0) sont utilisées pour la validation de cette stratégie. La structure de la Figure [3.36a](#page-77-0) est la plus simple des différentes structures ouvertes. Elle présente des bords limites planes, une symétrie de révolution avec de faibles variations de courbures et fait 115mm de haut. Comme expliqué dans la stratégie *enveloppeprojection* (section [3.3.2.1\)](#page-58-0) l'enveloppe utilisée est celle du cylindre de la même hauteur qui est ensuite projeté sur la surface. Après discrétisation, on obtient la trajectoire continue de fabrication(Figure [3.38a\)](#page-79-0).

La structure de la Figure [3.36b](#page-77-0) rajoute une nouvelle caractéristique géométrique : un bord limite non-plan. Elle fait 100 mm de hauteur avec une pente droite. La surface présentant un bord libre non-plan, les génératrices enveloppes sont adaptées en tenant compte du bord (section [3.3.2.1\)](#page-58-0). Après projection de l'enveloppe et discrétisation, la trajectoire continue obtenue est illustrée sur la Figure [3.38b.](#page-79-0)

#### <span id="page-78-1"></span>**3.4.1.2 Stratégie distance géodésique**

La stratégie *enveloppe-projection* permet la génération de trajectoires continues de fabrication sur des structures complexes comme celles de la Figure [3.38a](#page-79-0) et [3.38b,](#page-79-0) mais cette stratégie est limitée pour la structure de la Figure [3.36c](#page-77-0) car il n'y a pas de projeté sur la zone en surplomb. C'est la raison pour laquelle la stratégie *distance géodésique* est utilisée pour cette structure. Cette méthode permet d'obtenir une trajectoire continue, mais

<span id="page-79-0"></span>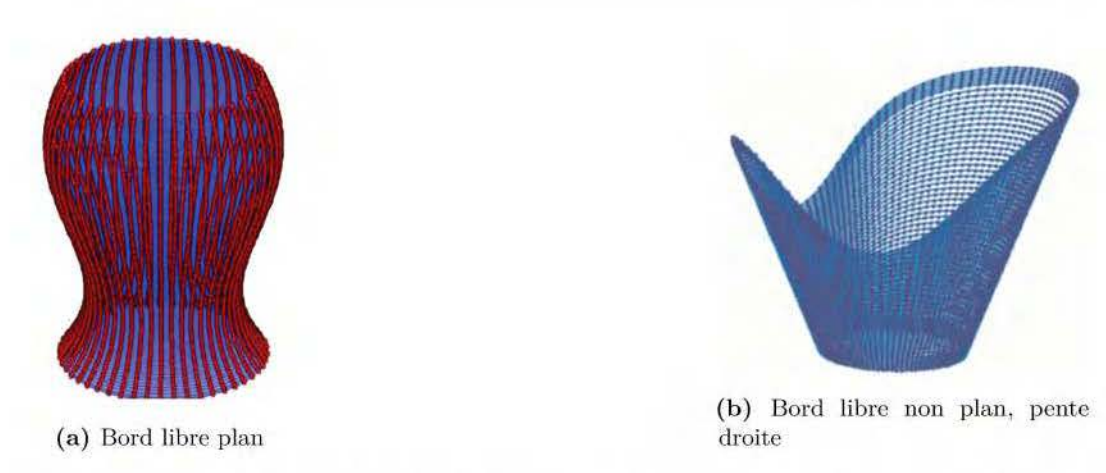

**Figure 3.38** – Trajectoire de fabrication continue sur la structure avec un bord libre plan et non plan

expérimentalement, cette pièce présentera un risque d'écroulement du cordon en raison du dépôt à l'horizontale.

Les structures de la Figure 3.36c et de la Figure 3.36d sont utilisées pour la validation de cette stratégie. La structure en surplornb présente une symétrie de révolution, une zone en surplomb et est de hauteur 40 mm. La stratégie *distance géodésique* décrite dans la section 3.3.2.2 est appliquée à cette structure. Après discrétisation, la trajectoire continue de fabrication obtenue est illustrée sur la Figure 3.39a.

<span id="page-79-1"></span>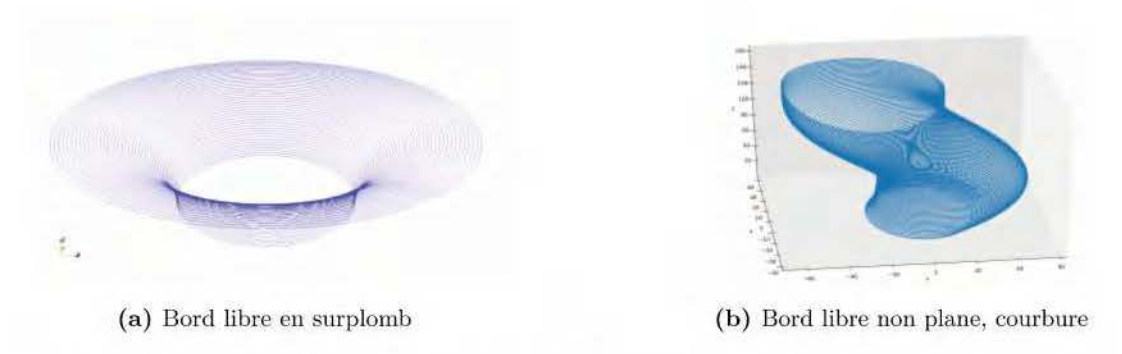

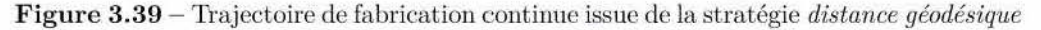

La structure ouverte présente sur la Figure 3.36d a plusieurs variations de courbure, une forme non axisymétrique et une section variable. De plus la base de la structure n'est pas perpendiculaire au substrat. Par conséquent, l'utilisation de la stratégie 5-axes impose un angle de départ non perpendiculaire an substrat car la buse doit rester tangente à la surface de la structure. Cette structure est la plus complexe des quatre et fait donc l'objet d'une description plus détaillée. La stratégie *distance géodésique* est appliquée à la strncture avec les paramètres indiqués dans la Table 3.3.

Une fois la trajectoire obtenue, avant de procéder à la fabrication de la pièce, l'orientation de la buse est calculée. La Figure 3.40 illustre le repère de Frenet associé à chaque point obtenue par la méthode décrite dans la section 3.3.4 et qui permettra d'orienter la buse lors de la construction.

<span id="page-80-0"></span>**Table 3.3 –** Les différents paramètres fournis ou calculés lors de la mise en place de la trajectoire sur structure ouverte

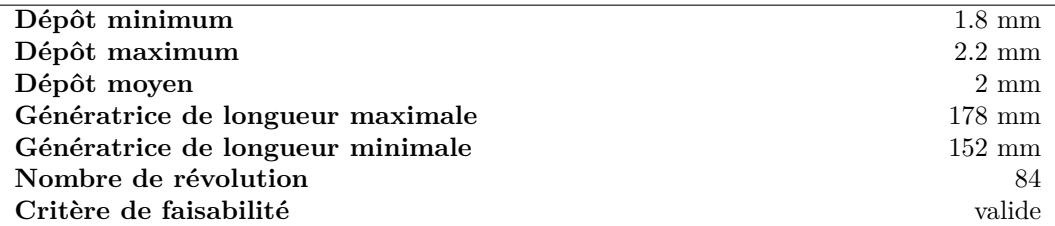

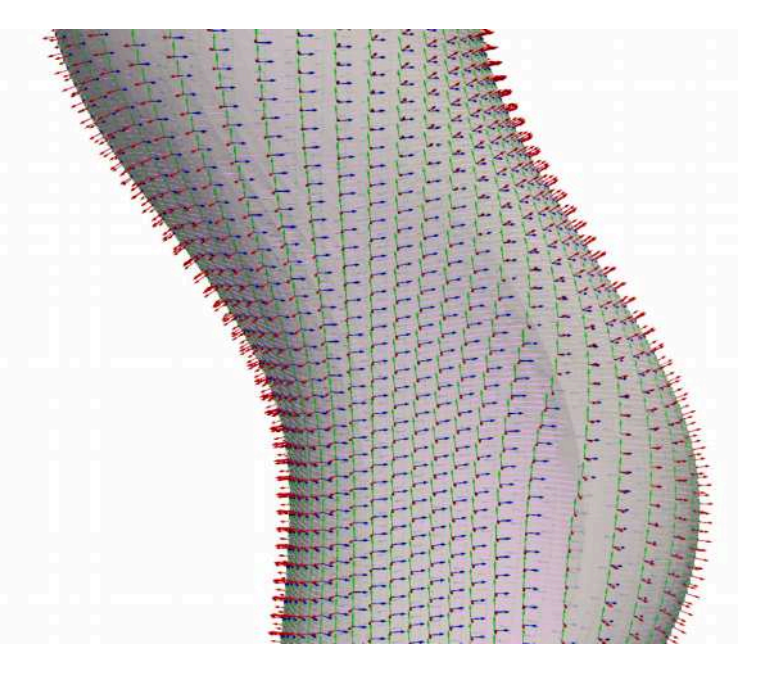

**Figure 3.40 –** Illustration des différents repères de Frenet associés à chaque point.

**Comparaison de la hauteur de dépôts entre les stratégies [GTCT](#page-157-0) et 2.5D** . Pour observer l'avantage de fabriquer une pièce avec la [GTCT](#page-157-0) par rapport à la stratégie 2.5D, les deux stratégies sont appliquées à la pièce de la Figure [3.36d.](#page-77-0) La Figure [3.41](#page-81-0) montre une carte des hauteurs de dépôt pour les deux méthodes de fabrication. Pour la stratégie 2.5D, la pièce est découpée par plusieurs plans parallèles entre eux, leurs normales étant dirigées le long de l'axe z et séparées l'une de l'autre de 2 mm. La Figure [3.41a](#page-81-0) représente une cartographie de la distance minimale entre deux couches successives. La première chose à noter sur cette figure est le fait que la hauteur de dépôt est d'environ 2 mm, sauf dans les zones à forte variation de courbure. Sur la base de ces résultats, la contrainte de la plage de modulation [2 mm ± 0.2 mm] n'est pas respectée. La deuxième chose à noter est que la stratégie 2.5D ne permet pas de reproduire avec précision la forme non-plane de la limite supérieure (zone noire sur la Figur[e3.41a\)](#page-81-0). Ceci, ainsi que les phases de d'amorçage/désamorçage de l'arc, affectent la précision de la pièce à fabriquée.

La Figure [3.41b](#page-81-0) représente une cartographie de la hauteur des dépôts en utilisant la stratégie *distance géodésique* de la [GTCT](#page-157-0) avec les paramètres indiqués dans la Table [3.3.](#page-80-0) La contrainte de hauteur de dépôt est respectée sur toute la structure avec un dépôt minimum de 1.8 mm et maximum de 2.1 mm. Les petits dépôts sont concentrés dans les zones où le bord libre supérieur est le plus bas et les grands dépôts sont concentrés dans les zones où le

<span id="page-81-0"></span>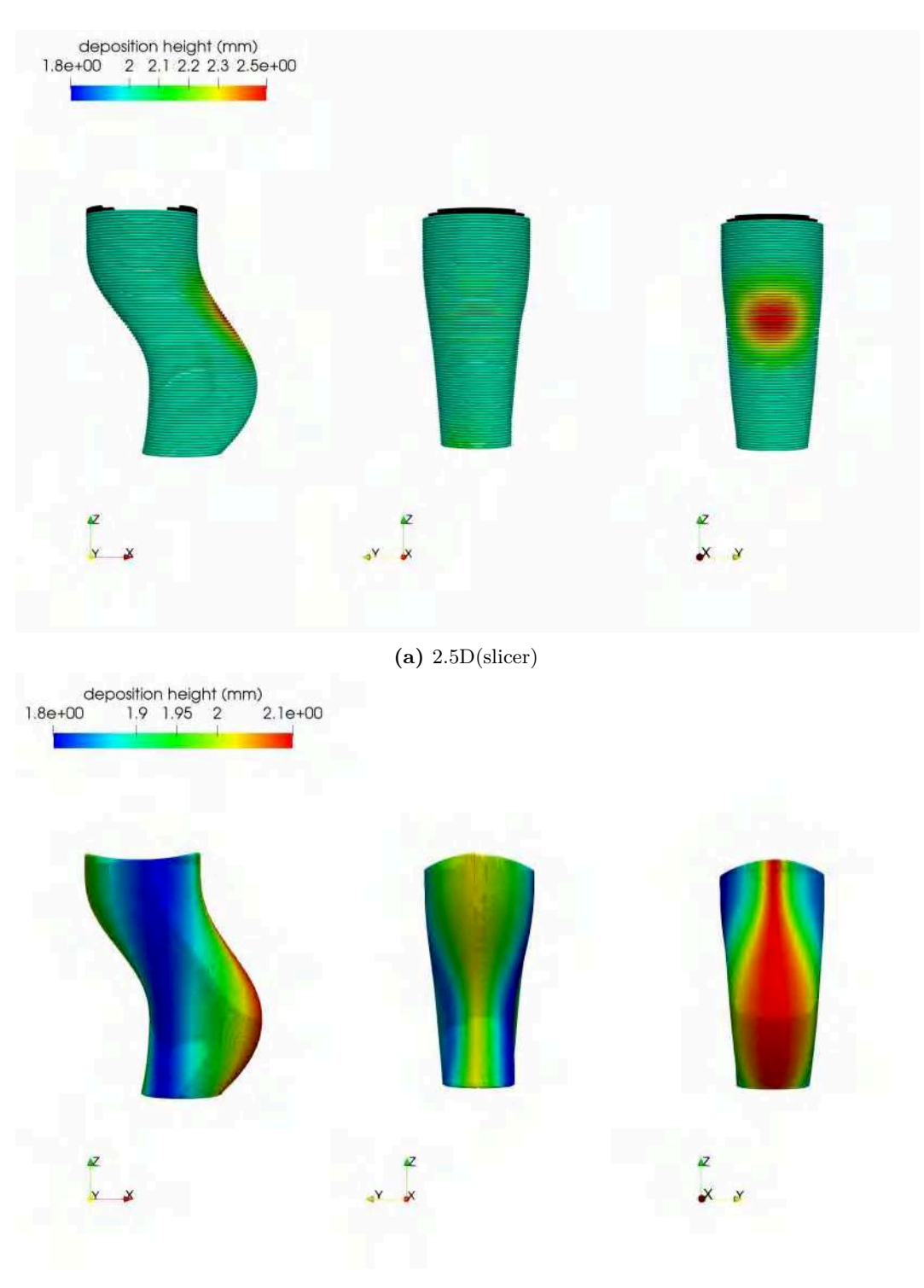

**(b)** stratégie *distance géodésique*

**Figure 3.41 –** Comparaison des dépôts entre les stratégies *distance géodésique* et 2.5D

bord libre supérieur est le plus haut. Cela permet d'anticiper la forme non plane du bord libre supérieur dès le début de la fabrication de la pièce en déposant des cordons plus épais à l'aplomb de l'endroit où la pièce est la plus haute. De plus, un processus de fabrication continu permet de réduire les phases de démarrage/arrêt et donc de diminuer les défauts liés à ces phénomènes. Par conséquent, la méthode [GTCT](#page-157-0) permet d'obtenir une fabrication plus précise des pièces présentant des variations de courbure et des limites non planes par rapport à la stratégie 2.5D classique.

Afin d'évaluer la précision de la trajectoire générée, une comparaison entre la surface provenant de cette trajectoire et la [CAO](#page-157-2) est effectuée. La Figure [3.42](#page-82-0) représente la surface générée à partir de la trajectoire et son écart par rapport à la [CAO.](#page-157-2) L'écart entre les deux surfaces se situe dans une plage de [-0,2 ;0,2]mm, ce qui est une erreur acceptable par rapport aux dimensions de la pièce. Ces différences de déviations sont concentrées dans les zones où les variations de courbure sont constatées, mais sur la majorité de la surface, les déviations sont proches de zéro comme le montre l'histogramme. Cette déviation est due à la discrétisation des génératrices qui est linéaire entre les points. En conclusion, la trajectoire de fabrication développée reproduit fidèlement la structure à fabriquer au niveau numérique.

<span id="page-82-0"></span>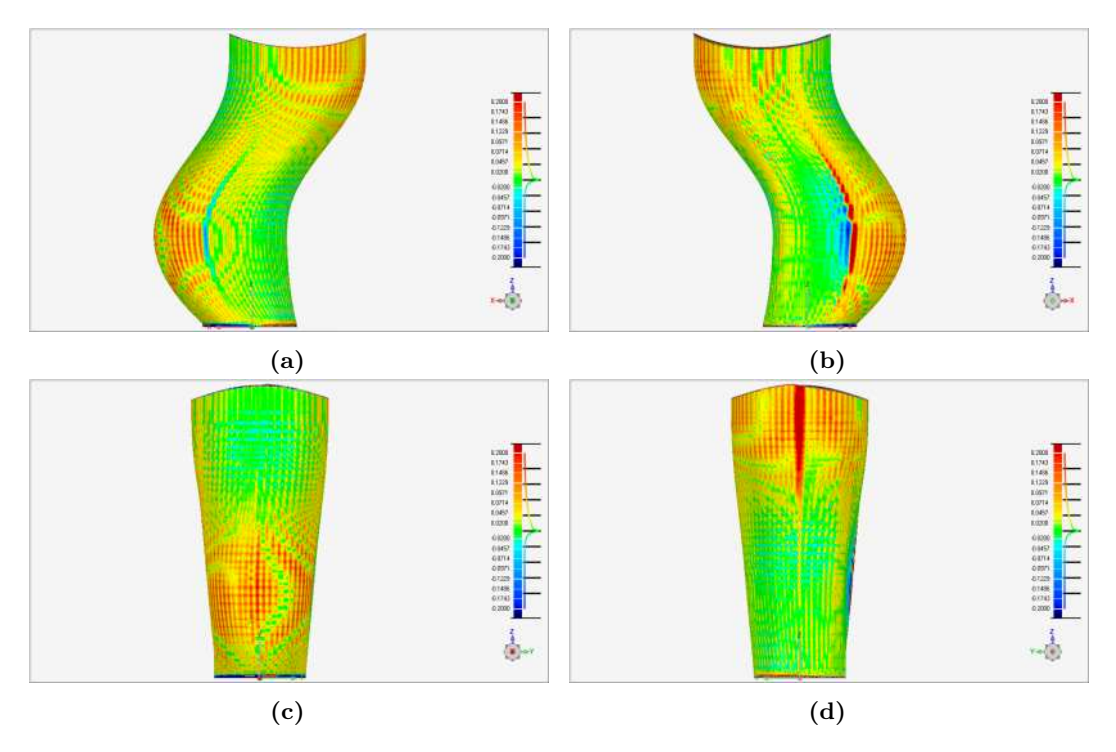

**Figure 3.42 –** Comparaison entre la surface issue de la trajectoire et la [CAO](#page-157-2) de la structure ouverte

#### **3.4.1.3 Stratégie iso-valeurs**

La stratégie *iso-valeurs* peut s'appliquer sur toutes les structure de la Figure [3.36.](#page-77-0) La structure de la Figure [3.36d](#page-77-0) est choisie à titre d'exemple en vue d'une comparaison avec la stratégie *distance géodésique*. En appliquant la méthode décrite dans la section [3.3.2.4,](#page-72-0) donc en résolvant l'équation [3.13,](#page-73-1) on obtient le champ thermique sur lequel les différentes isothermes sont calculées (Figure [3.43\)](#page-83-0).

<span id="page-83-0"></span>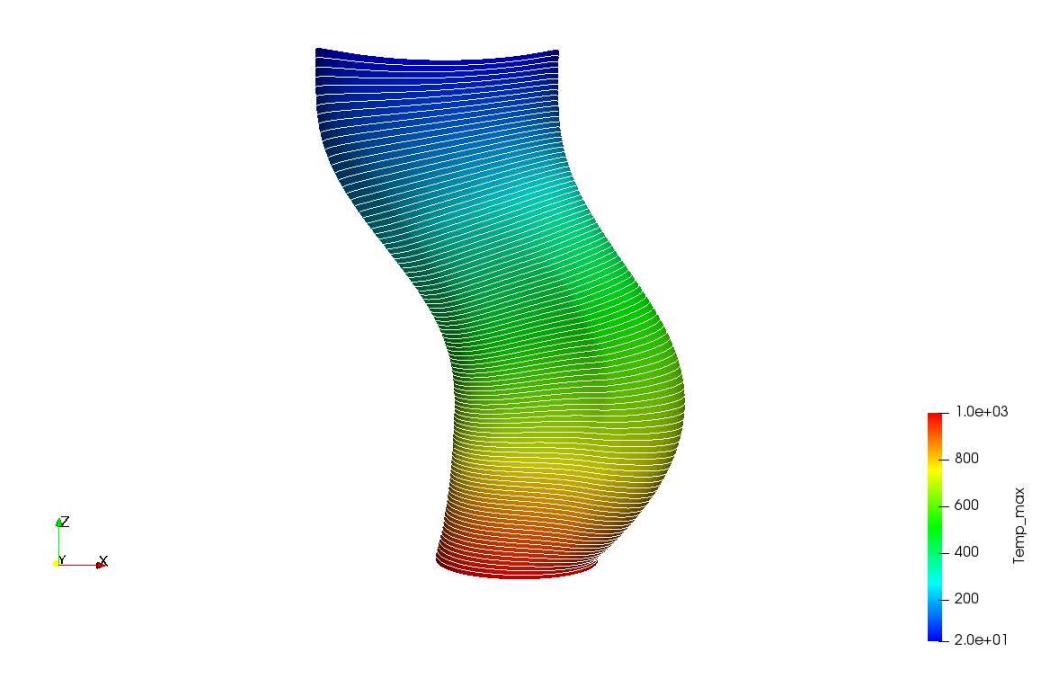

**Figure 3.43 –** Champ thermique sur une structure ouverte avec ses différentes isothermes

Après détermination des génératrices et discrétisation, la Figure [3.44](#page-84-0) représente la trajectoire de fabrication à laquelle sont associées les hauteurs de dépôt. La première remarque à faire, au vu de ce résultat, est que le dépôt varie de 1.8 mm à 2.2 mm. Donc la génératrice la plus longue obtenue sur cette structure avec la stratégie des *iso-valeurs* est plus longue par rapport à celle de la stratégie *distance géodésique*. Cette différence est due à la manière d'obtenir des génératrices décrites dans la section [3.3.2.2](#page-62-0) (*distance géodésique*) et section [3.3.2.4](#page-71-0) (iso-valeurs). La deuxième remarque est en rapport avec la régularité des génératrices. En effet, les génératrices sont distordues pour envelopper toute la surface, ce qui peut entrainer des génératrices plus longues et mener au non respect de la contrainte de modulation. Le troisième point est que sur cette structure les petits dépôts sont rassemblés sur un côté et les grands dépôts sur l'autre côté. Cette constatation s'explique par le fait que notre structure ne présente aucune symétrie, la génératrice principale (section [3.3.2.4\)](#page-71-0) se trouve sur le côté le plus plat et donc de longueur la plus courte entre la base et le haut. La quatrième et dernière remarque est que la méthode des *iso-valeurs* est bien plus rapide que la méthode *distance géodésique*, en effet en s'affranchissant de l'étape de remplissage (section [3.3.2.2\)](#page-62-0) et du calcul individuel des géodésiques, la méthode des *iso-valeurs* est beaucoup plus rapide d'exécution (4h contre une dizaine de minute).

<span id="page-84-0"></span>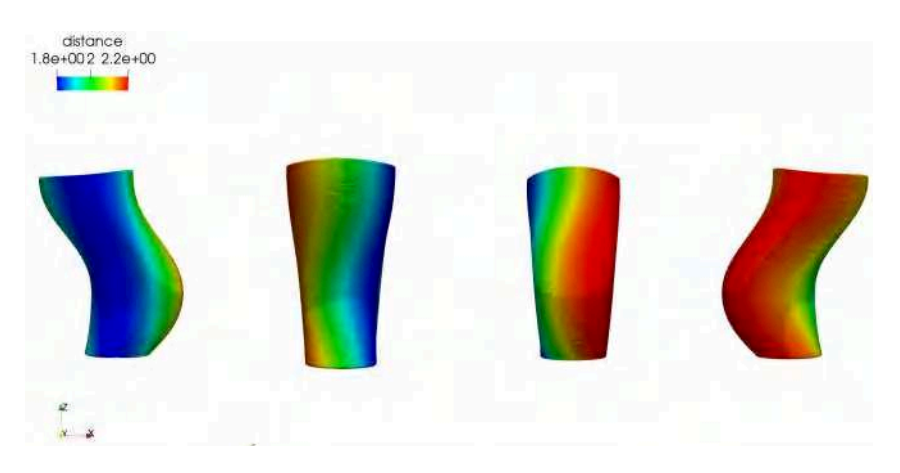

**Figure 3.44 –** Trajectoire de fabrication associée aux dépôts issus de la stratégie *iso-valurs*

## **3.4.2 Structures fermées**

Plusieurs structures fermées avec une complexité moyenne à élevée ont été modélisées pour la validation des différentes stratégies mises en place pour ces types de géométries (Figure [3.45\)](#page-84-1). Ces deux stratégies sont la *distance géodésique* et *iso-valeurs*. Au-delà de la difficulté à trouver une trajectoire théorique, des problèmes pratiques comme la collision en fin de fabrication et les effondrements rendent la construction de ces pièces difficile.

<span id="page-84-1"></span>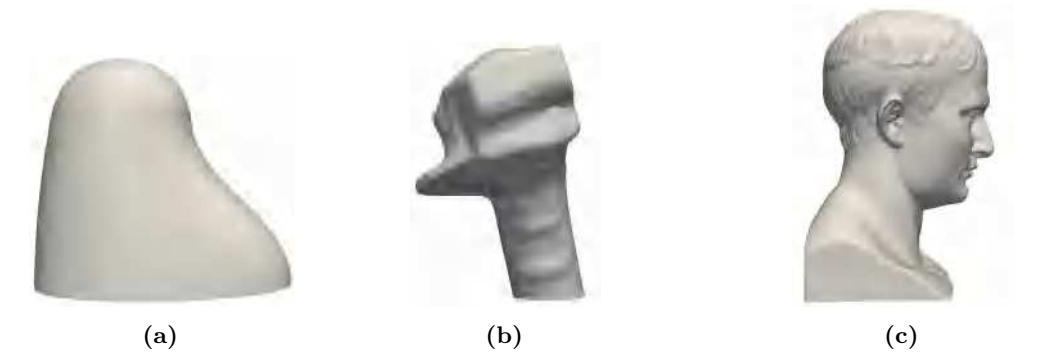

**Figure 3.45 –** Structure fermée pour application de la [GTCT](#page-157-0)

#### **3.4.2.1 Stratégie distance géodésique**

La structure de la Figure [3.45a](#page-84-1) sera utilisée pour la validation de cette stratégie. Cette structure de 250mm de haut est symétrique par rapport au plan (Oxz), mais pas par rapport au plan (Oyz). Elle a une section variable et une variation de courbure. La stratégie *distance géodésique* est appliquée avec les paramètres de dépôt indiqués dans la Table [3.3.](#page-80-0)

La recherche du point de fermeture s'effectue selon la procédure décrite dans la section [3.3.2.2.](#page-65-0) Dans ce cas, les coordonnées du point de fermeture, calculées selon notre critère, sont (-40.47, -1.05, 258.64), ce point est représenté sur la Figure [3.46a.](#page-85-0) Comme la structure est symétrique par rapport au plan (Oxz), il est cohérent que le point optimal se trouve également dans ce plan. Une légère déviation par rapport à ce plan peut être observée, car la solution de recherche du point optimal est calculée sur le maillage existant. Le point optimal de fermeture ne se trouve pas au sommet de la structure comme on pourrait le penser intuitivement, mais penche vers le côté de la structure avec la variation de la courbure

en restant sur le plan de symétrie. Cette conséquence provient de la minimisation de l'écart entre les différentes génératrices.

<span id="page-85-0"></span>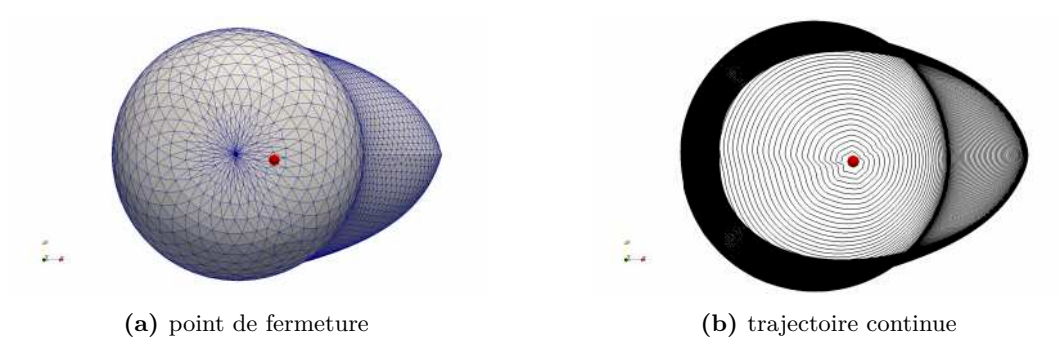

**Figure 3.46 –** Génération de trajectoire continue sur structure fermée

Une fois le point de fermeture optimal obtenu, la trajectoire de fabrication continue est générée sur la surface (Figure [3.46b\)](#page-85-0). Cette stratégie permet donc de réaliser une trajectoire continue de fabrication sur pièce fermée, mais elle est très coûteuse en temps de calcul (ordre du jour).

#### **3.4.2.2 Stratégie iso-valeurs**

La stratégie des iso-valeurs sera appliquée sur chacune des structures présentées sur la Figure [3.45.](#page-84-1)

La stratégie *iso-valeurs* est tout d'abord appliquée à la structure de la Figure [3.45a](#page-84-1) en vue d'une comparaison avec la stratégie *distance géodésique*. Le point de fermeture a pour coordonnées (-48.93, -0.23, 259.65), ce qui est assez proche du point de fermeture obtenue dans la stratégie *distance géodésique*. Donc la distribution des génératrices entre les deux stratégie est similaire. Le champ de distance géodésique, les iso-contours et la trajectoire continue de fabrication sont illustrés sur la Figure [3.47.](#page-86-0) Grâce à la cartographie des dépôts sur la trajectoire, on peut déduire que les génératrices de longueurs importantes sont regroupées sur la zone de variation de courbure ce qui s'explique au vu de la géométrie de la structure.

<span id="page-86-0"></span>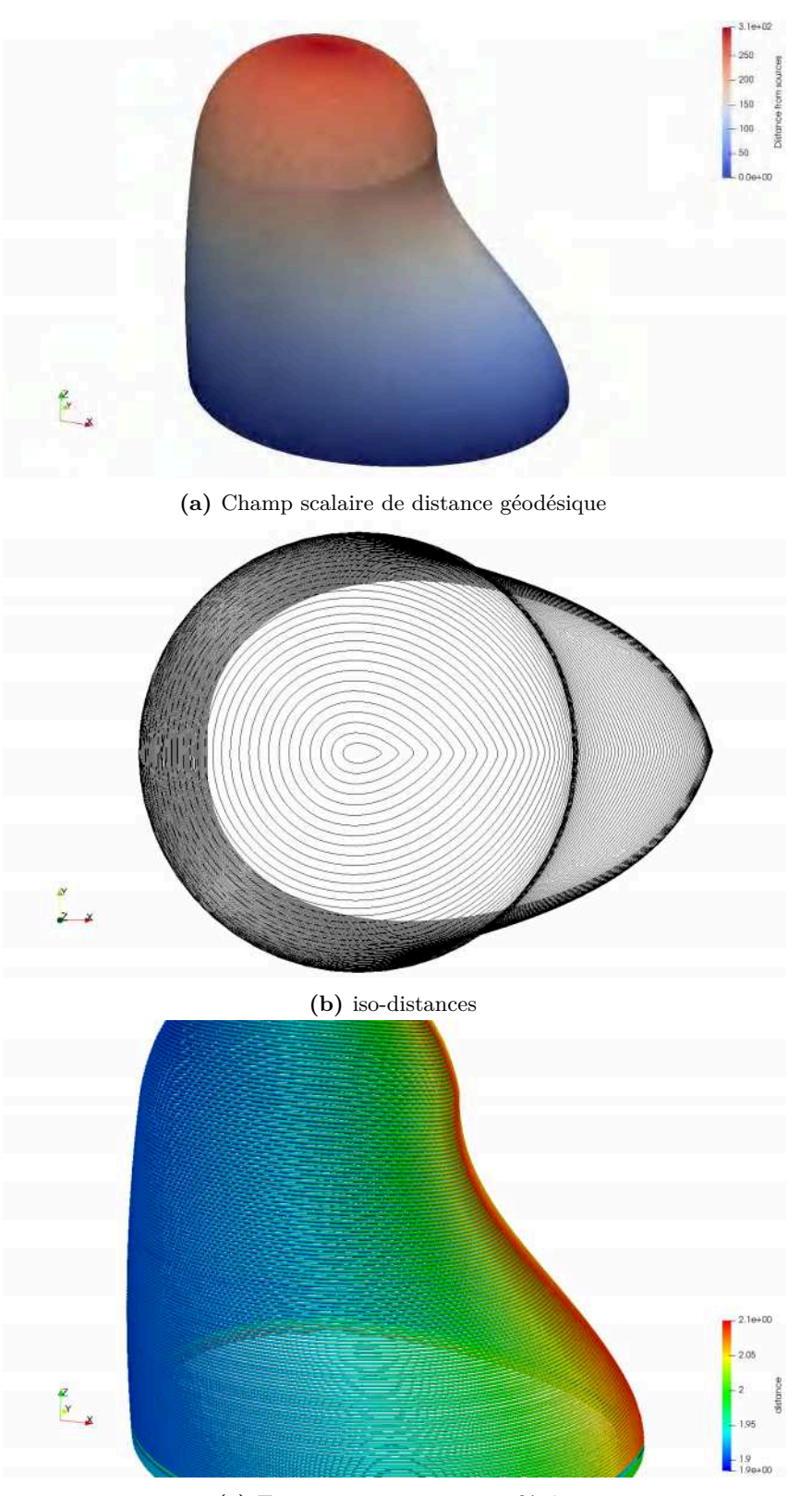

**(c)** Trajectoire continue avec dépôt

**Figure 3.47 –** Trajectoire continue de fabrication par la stratégie *iso-valeurs*

La stratégie des iso-valeurs est ensuite appliquée avec succès aux deux structures restantes (Figure [3.45b](#page-84-1) (115 mm) et [3.45c](#page-84-1) (120 mm de haut)). Les trajectoires de fabrication obtenues et les dépôts associés sont illustrés sur la Figure [3.48.](#page-87-0)

Cette méthode est préconisée par rapport à la méthode *distance-géodésique* pour sa rapidité d'exécution.

<span id="page-87-0"></span>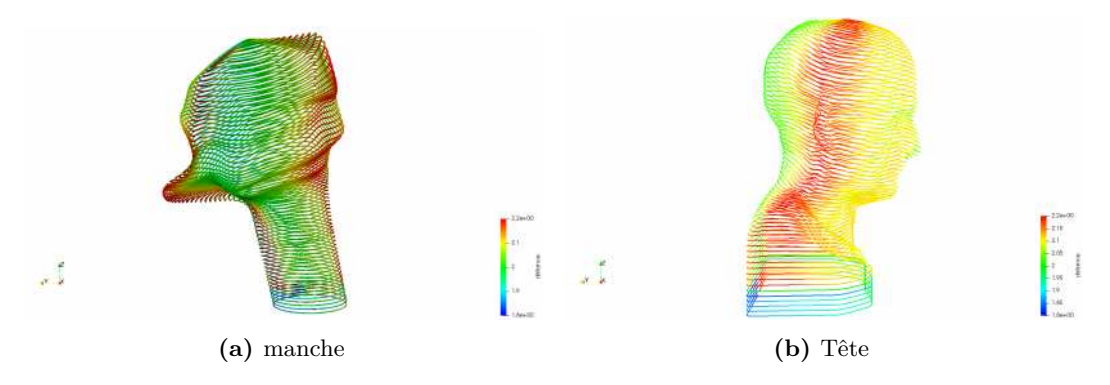

**Figure 3.48 –** Trajectoire continue par la stratégie *iso-valeurs* sur structures complexes

## **3.4.3 Structures multi-branches**

La stratégie des iso-valeurs peut être utilisée pour la fabrication des structures multibranches. Pour cela, le champ de distance géodésique est calculé sur la pièce en prenant comme source sa base (Figure [3.49a\)](#page-88-0). La pièce est ensuite découpée à l'aide de ce champ. Pour cela les iso-distances du champ sont déterminées, le nombre d'iso-distances pour une valeur fixe est conservé : il en existe deux sur la Figure [3.49b.](#page-88-0) Dès que ce nombre varie la structure est découpée en deux entités (ceci se fait grâce à [VTK\)](#page-157-3) (Figure [3.49c](#page-88-0) et [3.49d\)](#page-88-0). Ceci permet donc une découpe de la structure multiple-branches en un ensemble de structures mono-branches (Figure [3.49\)](#page-88-0). Et pour finir la [GTCT](#page-157-0) est appliquée à chacune des différentes structures individuellement.

Bien que cette solution soit réalisable numériquement pour les structures multi-branches, elle pose plusieurs problématiques au niveau de la fabrication expérimentale :

- Des risques de collisions élevés. Par exemple sur la Figure [3.49d](#page-88-0) si une branche est fabriquée avant l'autre, dans la fabrication, il y aura forcement collision entre la première branche et le robot lors de la fabrication du deuxième sur 5 axes. Une procédure de gestion de collision robuste doit être mise en place pour la fabrication. On pourrait envisager la fabrication incrémentale avec la mise en place de critères de priorité, c'est-à-dire qu'une partie de la première branche peut être faite puis on passe à la deuxième et ainsi de suite pour éviter l'encombrement de l'espace de travail.
- La jonction des structures délicate. Par exemple le rajout de la structure de la Figure [3.49c](#page-88-0) sur celle de la Figure [3.49d](#page-88-0) peut s'avérer très complexe.

<span id="page-88-0"></span>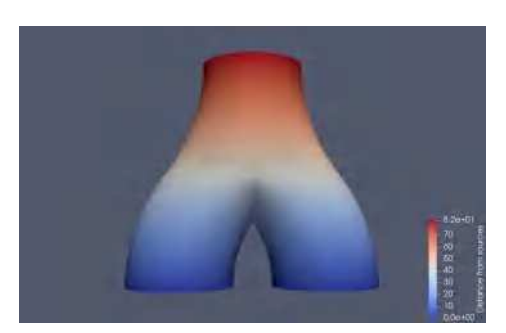

**(a)** Structure multiple-branches **(b)** iso-distances

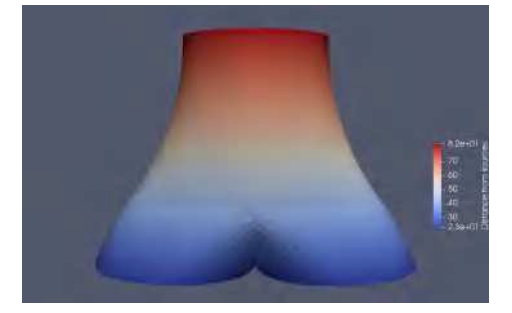

**(c)** Pièce supérieure **(d)** Pièce inférieur

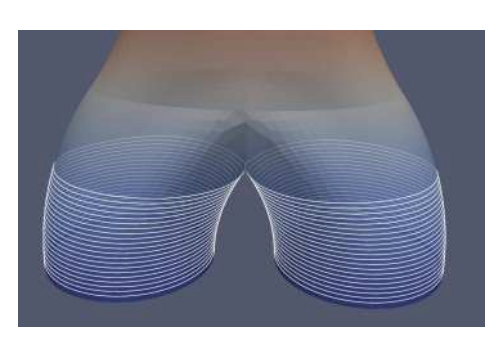

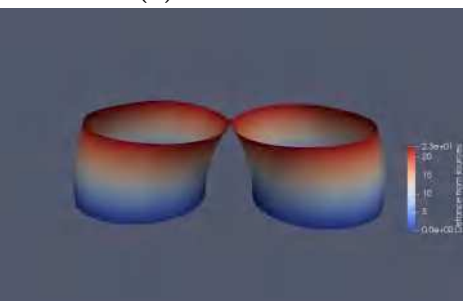

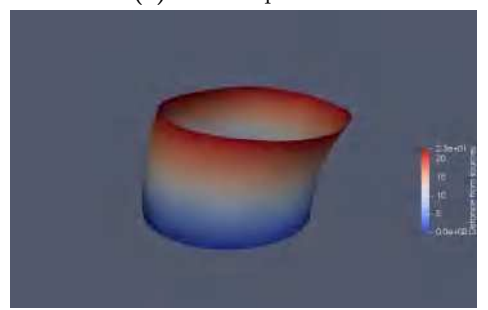

**(e)** Base 1 **(f)** Base 2

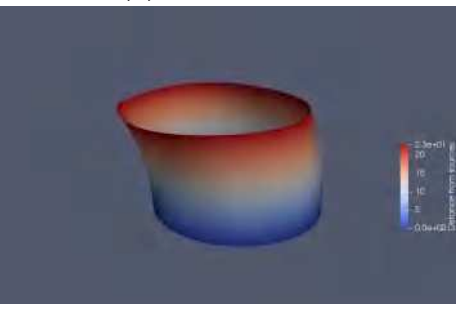

**Figure 3.49 –** Découpe de structures multiple-branches en un ensemble de structures mono-branche

# **3.5 Conclusion**

Avant ces travaux, dans le domaine de la planification de la trajectoire dans le [WAAM,](#page-157-4) la recherche s'orientait vers une meilleure adaptation de la stratégie 2.5D. Cette méthode 2.5D qui consiste à découper la structure en différentes couches parallèles les unes aux autres limite le [WAAM.](#page-157-4) En effet, cette construction sur 3 axes implique l'utilisation de support sur certaines structures, induit un mauvais état de surface et une mauvaise précision géométrique dûs à l'effet escalier sur les structures courbes. Le procédé [WAAM](#page-157-4) dispose généralement d'un robot 6 axes, ce qui implique également que tous les degrés de liberté offerts par le système ne sont pas utilisés avec la 2.5D. La 2.5D entraîne également l'amorçage/désamorçage de l'arc au passage d'une couche à une autre, ces phases qui sont des phénomènes transitoires dans lequel le contrôle de l'apport de matière et d'énergie est complexe, sont des sources de défauts. Des stratégies de génération 3D émergent dans le domaine de la planification de trajectoire dans le [WAAM,](#page-157-4) mais ces stratégies étaient limitées à des structures définies analytiquement et étaient affectées par les phases d'amorçage/désamorçage d'arc. Dans ce chapitre, une nouvelle stratégie de fabrication de structure pour le [WAAM](#page-157-4) a été présentée. Cette méthode tire parti de certains aspects technologiques du [WAAM](#page-157-4) : la **modulation de la hauteur du cordon de soudure** et le **multi-axes** (5axes).

Cette stratégie, appelée **Génération de trajectoire continue tridimensionnelle** [\(GTCT\)](#page-157-0), est une stratégie de génération de trajectoires continue 3D pour les structures complexes à parois minces et à circuit fermé. La [GTCT](#page-157-0) est applicable sur deux types de géométrie : *ouverte* et *fermée*. Les structures ouvertes sont définies comme ayant deux bords libres dont l'un est en contact avec le substrat et les structures fermées, un bord libre en contact avec le substrat. Pour réaliser une trajectoire continue sur l'une de ces structures, il faut que son squelette soit mono-branche. Une fois cette condition remplie, la [GTCT](#page-157-0) est composée de trois grandes étapes pour la mise en place de cette trajectoire continue :

- Décomposition de la structure en un ensemble de courbes que nous nommons génératrices dans [GTCT](#page-157-0) qui peuvent être des génératrices au sens mathématique ou non.
- Ces génératrices sont ensuite discrétisées afin d'obtenir une trajectoire continue de fabrication avec la contrainte de modulation de dépôt imposée.
- Un repère de Frenet est associé à chacun des points de la trajectoire permettant de déterminer l'orientation de la torche lors de la fabrication.

L'étape de décomposition en génératrices est l'étape la plus importante de la [GTCT](#page-157-0) et n'est pas unique, c'est la raison pour laquelle trois méthodes de décomposition sont mises en place :

- La stratégie *enveloppe-projection* qui consiste à envelopper la pièce par des génératrices définies analytiquement et ensuite de les projeter sur la surface cible. Cette stratégie est adaptée pour les pièces ouvertes sans présences de surplomb.
- La stratégie *distance géodésique*, qui consiste comme son nom l'indique à utiliser le concept de distance géodésique pour la décomposition en génératrices. Pour les pièces ouvertes les géodésiques relient les deux bords libres. Une stratégie de remplissage est mise en place pour s'assurer du recouvrement par les génératrices. Pour les pièces fermées, les géodésiques relient le bord libre à la zone de fermeture qui est définie selon un critère minimisant l'écart entre les longueurs des génératrices. Ces stratégies de remplissage et de recherche de zone de fermeture sont lourdes.
- La stratégie *iso-valeurs* permet la décomposition en génératrices à partir d'un calcul d'iso-distance ou d'isothermes sur un champ scalaire (géodésique ou thermique). Cette méthode est applicable aux structures ouvertes et fermées. Dans cette stratégie pas besoin de techniques de remplissage car les iso-valeurs recouvrent toute la surface de la pièce. La zone de fermeture sur les pièces fermées est simple à trouver car elle

correspond selon nos critères (minimiser écart entre génératrice) aux point ayant la valeur maximale sur le champ géodésique ou le point le plus chaud sur le champ thermique.

Parmi les trois méthodes de décomposition en génératrices, la méthode des **iso-valeurs** est conseillée en raison de sa polyvalence, c'est-à-dire applicable aux deux types de géométries d'étude, sa simplicité de mise en place et sa rapidité d'exécution.

Les génératrices obtenues à la suite de cette décomposition sont ensuite discrétisées afin de pouvoir satisfaire la modulation de hauteur de dépôt imposée par le processus de fabrication tout en éliminant la discontinuité de hauteur induite au début de la fabrication. Les points résultant de cette discrétisation sont ensuite reliés entre eux pour former une trajectoire de fabrication continue pour la structure. Un critère de faisabilité de la pièce lié à la contrainte de modulation de hauteur est mis en œuvre pour l'utilisation de la [GTCT.](#page-157-0) Enfin, un repère de Frenet est associé à chacun des points de la trajectoire qui servira pour l'orientation de la torche lors de la fabrication.

Plusieurs évaluations numériques ont été réalisées pour justifier la fiabilité de cette stratégie et son utilité. Tout d'abord, une comparaison entre les dépôts issus de la [GTCT](#page-157-0) et la stratégie classique 2.5D a été effectuée. Ensuite, la bonne restitution de la pièce à fabriquer a été évaluée en comparant les différences entre la surface résultant de la trajectoire de fabrication et la pièce CAO d'origine.

Pour finaliser la validation de ces méthodes numériques, la fabrication expérimentale de structure à l'aide de la [GTCT](#page-157-0) fait l'objet du chapitre [4](#page-91-0) qui suit.

# **CHAPITRE 4**

# **Application de [GTCT](#page-157-0)**

<span id="page-91-0"></span>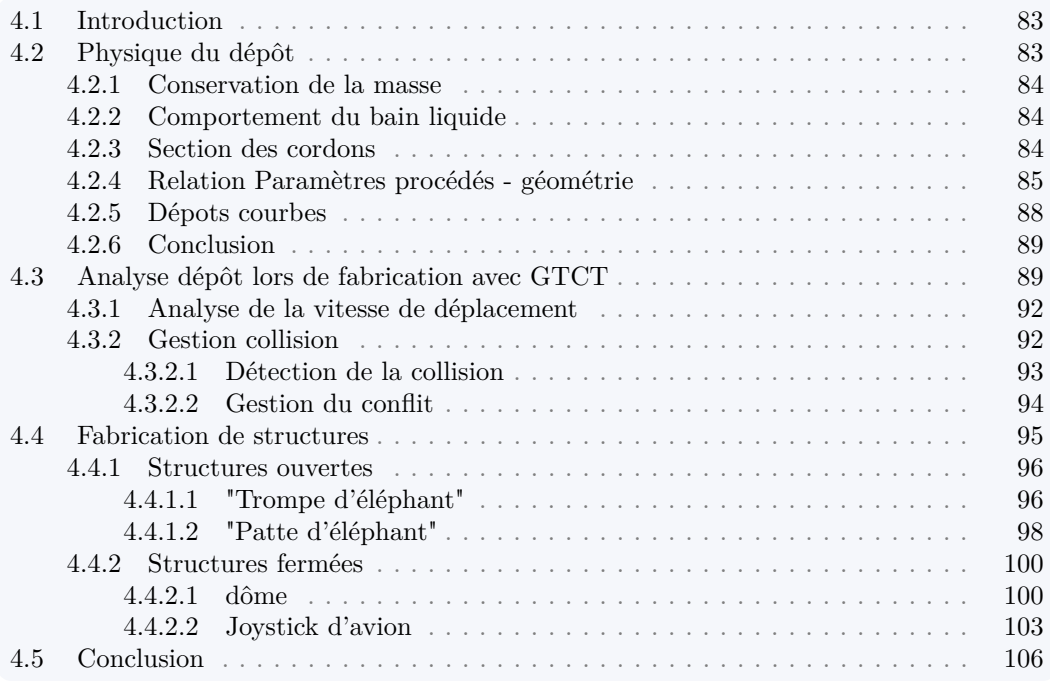

## <span id="page-91-1"></span>**4.1 Introduction**

Dans ce chapitre, la capacité de la [GTCT](#page-157-0) à réaliser des structures complexes est présentée. Cette stratégie est basée sur la modulation de la hauteur de dépôt, une étude est menée sur la physique du dépôt et les paramètres influençant sa géométrie. Une analyse de la variation de la hauteur de dépôt issue de la [GTCT](#page-157-0) et de son impact sur la dynamique du robot est faite. Pour finir, la production de plusieurs structures (ouvertes ou fermées) de différentes dimensions est faite pour évaluer cette nouvelle manière de fabrication et de son impact sur l'état de surface.

# <span id="page-91-2"></span>**4.2 Physique du dépôt**

Les cordons que l'on va ajouter sont réalisés par la fusion d'un fil métallique. La quantité de matière déposée va dépendre de la vitesse fil et la vitesse de soudage. La fusion du fil d'apport est réalisée grâce à l'énergie électrique fournie par le poste de soudage transformée en énergie thermique dans l'arc ou par effet joules au niveau du fil. Plus la quantité de matière par unité de temps est grande plus cette puissance est importante. Cette puissance contribue également à la fusion du substrat ou du cordon précédent assurant ainsi la bonne réalisation de la fabrication. La géométrie d'une section du cordon est pilotée par la conservation de la masse de fil apporté mouillant de manière plus ou moins stable sur la partie du substrat fondu. Aujourd'hui, il est encore difficile à prédire avec des simulations numériques la forme du dépôt après solidification.

Dans cette partie, une campagne d'essai est réalisée pour comprendre la relation qu'il peut exister entre les paramètres opératoires réglables en cours de fabrication et la géométrie des cordons.

## <span id="page-92-0"></span>**4.2.1 Conservation de la masse**

Si un bilan de masse est réalisé par unité de temps, la surface d'un cordon déposé linéairement vaut :

$$
S_{depot} = \frac{\pi d_{fil}^2}{4} \frac{v_{fil}}{v_{soud}} \tag{4.1}
$$

Cette formule est valable lorsque le cordon est stable ce qui se manifeste par une section balayée le long d'une ligne (correspondant à la trajectoire).

### <span id="page-92-1"></span>**4.2.2 Comportement du bain liquide**

Le bain de métal liquide est soumis à de forts gradients thermiques et est maintenu par la tension superficielle le long de la surface libre du liquide. De multiples phénomènes (effets Marangoni, poussée d'Archimède, forces de Lorentz) agissent sur la géométrie du bain liquide. Un point important pour pouvoir déposer du métal liquide quelle que soit la position du dépôt vis-à-vis de la gravité est le nombre de Bond :

$$
Bo = \frac{\Delta \rho L^2 g}{\sigma} \tag{4.2}
$$

Ce nombre adimensionnel permet d'estimer l'influence de la gravité par rapport aux effets de tension superficielle. On se rend compte que plus le bain est petit plus l'influence de la gravité est faible. Pour de l'acier de construction, l'influence de la gravité devient importante quand la longueur caractéristique (largeur du bain) devient supérieure à 5mm. Ce qui correspond à la largeur minimale des cordons généralement réalisés.

Pour étudier l'influence de la gravité quelle que soit l'orientation du dépôt, on peut également étudier l'équilibre des forces en considérant la gravité et les forces le long de la ligne triple. Ce modèle permet de reproduire numériquement le mouillage statique, dynamique et l'hystérésis de l'angle de contact. Grâce à une étude de gouttes sur plan incliné, ils concluent que leurs mises en mouvement de la largeur de la goutte. On peut lier cela avec le bain de métal liquide, donc il faudra réduire la vitesse fil lié à la largeur du dépôt et à l'orientation pour diminuer l'influence de la gravité.

#### <span id="page-92-2"></span>**4.2.3 Section des cordons**

La figure [4.1](#page-93-1) montre un schéma des sections des cordons découpés perpendiculairement à la direction de construction.

On suppose que la forme des cordons est de type calotte sphérique. Chaque cordon est alors paramétré par sa hauteur  $h_i = h_{couche}$ , son rayon  $R_i$ , l'angle de mouillage  $\theta_i$ , la largeur du dépôt *l<sup>i</sup>* et la surface de la calotte sphérique *S<sup>i</sup>* . En connaissant deux de ces

<span id="page-93-1"></span>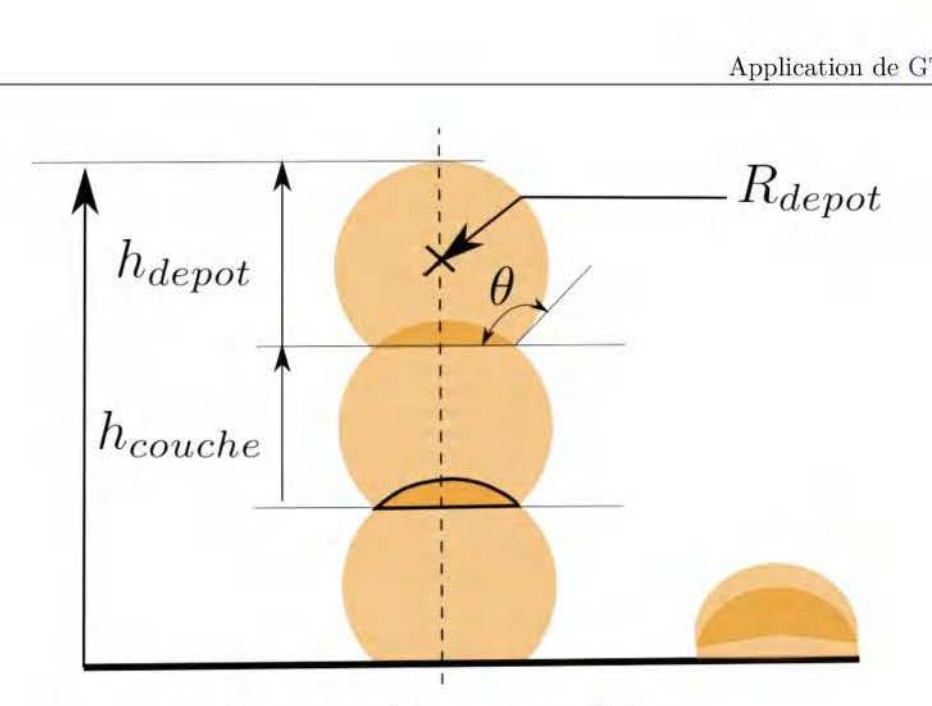

**Figure 4.1** - Schéma en coupe d'un mur

caractéristiques géométriques, les autres peuvent être déterminés à travers un certain nombre de relations :

$$
h_i = R_i(1 - \cos(\theta_i))\tag{4.3}
$$

$$
l_i = 2R_i \sin(\theta_i) \tag{4.4}
$$

$$
S_i = R_i^2(\theta_i - \frac{\sin(2\theta_i)}{2})\tag{4.5}
$$

Ces relations sont celles rencontrées lors du dépôt de goutte liquide sur un substrat solide et sont utilisées pour décrire la géométrie d'un cordon de soudage **[diugCuiuri].** Lors du dépôt successif, les caractéristiques géométriques peuvent varier de couche en couche.

Lors du dépôt multicouche avec apport d'énergie et de matière, la description du dépôt par ce modèle géométrique doit prendre en compte le fait que le substrat (ou la couche précédente) refond. Pour des paramètres opératoires constants (vitesse fil et vitesse de soudage), la quantité de matière refondue peut varier puisque la géométrie sur laquelle s'effectue le dépôt change. Sur la figure 4.1, la partie de calotte sphérique encadrée en noir correspond à la zone refondue. Si on note  $h_{fondu}$  la hauteur refondue, on peut écrire :

$$
h_{depot} = h_{couche} + h_{refondu}
$$
\n
$$
(4.6)
$$

Si  $h_{refondu}$  est trouvé, on peut estimer  $\theta_{refondu}$  puis  $S_{refondu}$ . Finalement, la surface totale du cordon, peut être approchée par :

$$
S_{total} = S_{refondu} + S_{depth} \tag{4.7}
$$

#### <span id="page-93-0"></span>**4.2.4 Relation Paramètres procédés - géométrie**

Dans cette partie, une petite campagne d'essai a été réalisée pour visualiser l'influence de la vitesse de soudage pour une vitesse de fil donnée. Un mur de douze couches est réalisé à vitesses de soudage et de fil fixées. Au cours de la fabrication, la géométrie supportant le dépôt évolue ainsi que les conditions thermiques. Une simple coupe transversale est montrée <span id="page-94-0"></span>sur la figure 4.2.

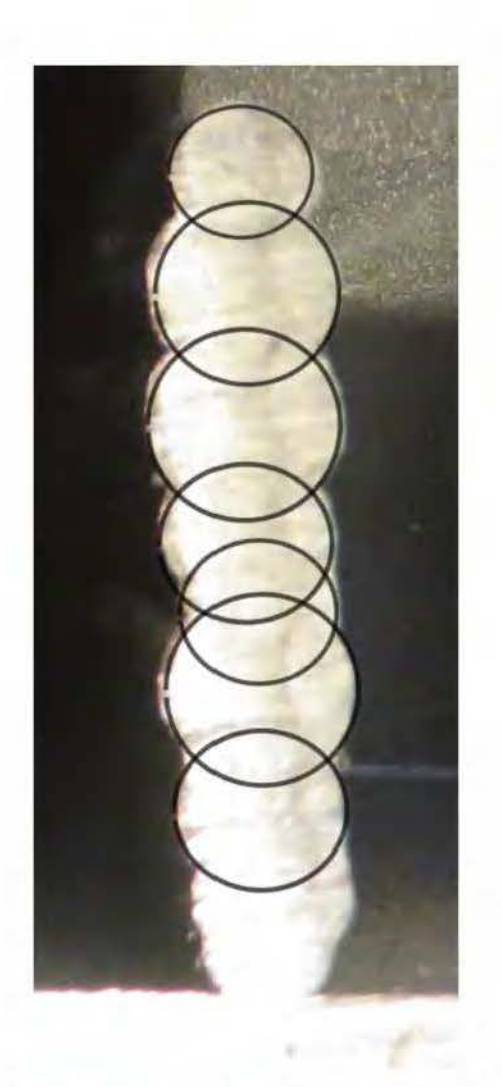

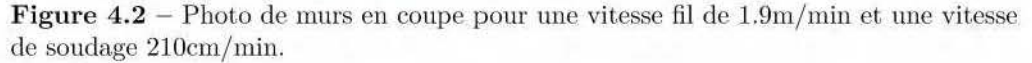

La coupe révèle des géométries de coupes transversales différentes suivant le cordon témoignant d'oscillations en surface des dépôts successifs. Ou remarque également le nombre d'oscillations qui est inférieur aux 12 couches programmées. Cela vient probablement de la refusion des premières couches. La photo de la figure 4.2 montre que les cordons ne sont pas empilé,5 régulièrement. Les flnctuatic)ns apparaissent soit dans le rayon du dépôt soit dans la position par rapport à l'axe de construction. Ces fluctuatiom, peuvent être dues à une modification du transfert d'énergie, soit à une modification du mouillage des parties liquides.

Au cours de la construction des murs, une mesure de hauteur et de largeur est réalisée au centre du mur afin d'analyser la relation qu'il peut exister entre les paramètres procédés et la géométrie du dépôt. À titre d'exemple, la hauteur de couche est montrée en fonction du numéro de couche sur la figure 4.3.

La figure montre une évolution quasi-linéaire de la hauteur de dépôt à chaque couche. Ce diagramme permet d'identifier la hauteur moyenne de dépôt par couche en faisant une

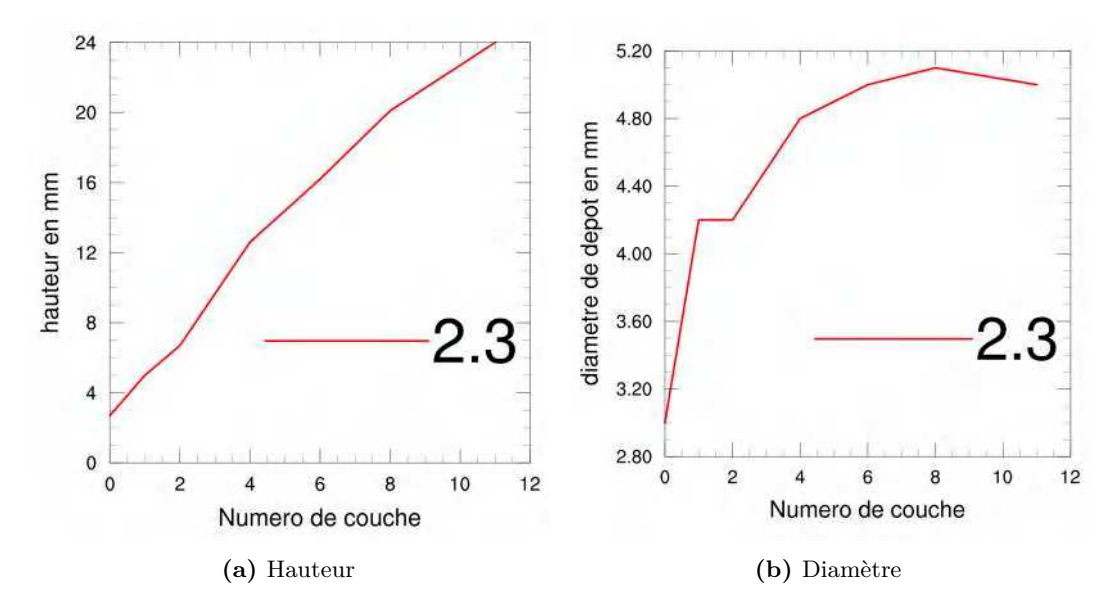

**Figure 4.3 –** Hauteur et diamètre en fonction du nombre de couches pour une vitesse fil 2.3m/min

régression linéaire. La photo de la figure [4.2](#page-94-0) montre que la largeur du dépôt mesurée au cours de la construction et correspondant au diamètre du dépôt, évolue en fonction du numéro de couches puis a tendance à se stabiliser autour de 5.2mm pour cette paramétrie. Un couple (*hcouche, Rdepot*) est associé à chaque couple de paramètres procédé (*vsoudage, vfil*). Différentes campagnes ont été réalisées pour trouver les différentes caractéristiques géométriques en fonction des paramètres procédé. À titre d'exemple, la vitesse de soudage a été variée pour une vitesse fil de 2.3m/min.

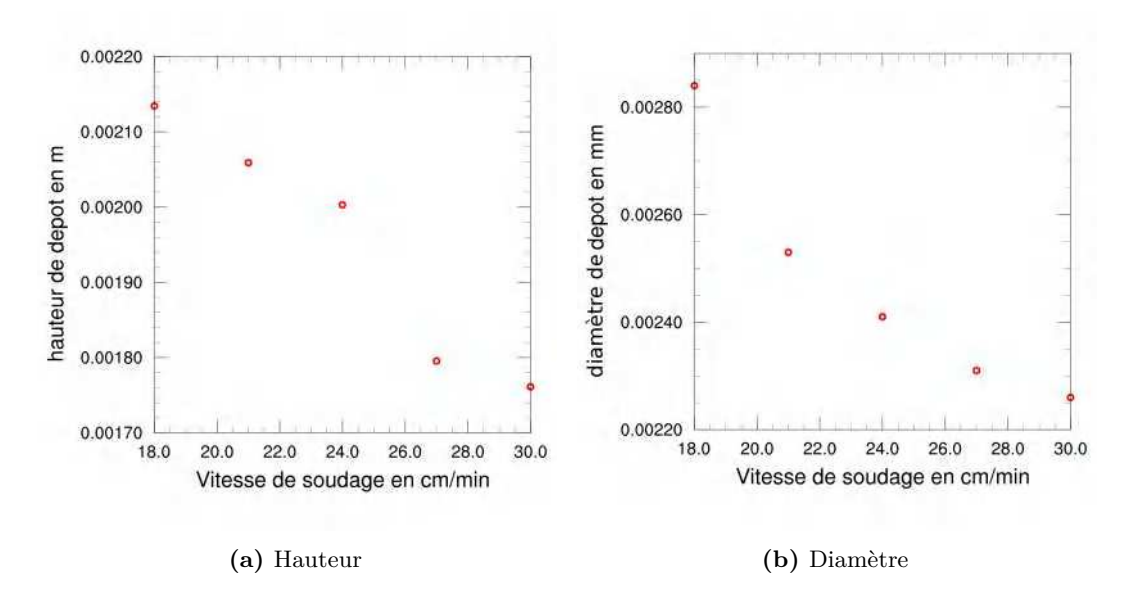

**Figure 4.4 –** Hauteur et diamètre en fonction de la vitesse de soudage pour une vitesse de fil de 2.3m/min pour un acier de construction et un fil de diamètre 1mm.

On rappelle que la hauteur de couche a été obtenue grâce à la régression linéaire en fonction de la hauteur de couche et que le diamètre de dépôt est la valeur stabilisée. On remarque que pour une vitesse de 2.3 m/min, l'évolution de la hauteur de dépôt et la largeur de dépôt ne sont pas similaires.

La courbe de la hauteur de dépôt en fonction de la vitesse d'avance permet de régler la vitesse pour obtenir une hautem de dépôt voulue. D'autres essais sont réalisés pom d'autres vitesses fil en fonction de la hauteur moyenne escomptée. Chacune menant à une courbe similaire.

## <span id="page-96-0"></span>**4.2.5 Dépots courbes**

L'utilisation du procédé de fabrication additive avec apport de fil permet de réaliser des formes courbes. Néanmoins, si le dépôt de cordons successifs rectilignes est bien maîtrisé, il convient de se poser la question du comportement du dépôt lors d'un changement brusque, en particulier en ce qui concerne la quantité de matière déposée. En effet, malgré le fait que le contrôleur du robot lisse les trajectoires, il lui est difficile d'assurer une vitesse constante lors du changement brusque de géométrie.

Le contrôleur du robot calcule les trajectoires pour tenter de maintenir une vitesse constante (ou imposée) passant au mieux par des points. Lors du changement brusque de direction, le robot doit ralentir dans ces conditions. Si le calculateur ne parvient pas à ne pas annuler la vitesse, le procédé va déposer trop de matière et ainsi mener à une taille de zone liquide trop importante pouvant mener soit à un effondrement suivant la position de la gravité soit à une zone de pompage importante attirant le liquide et menant à une hauteur de cordon plus faible pouvant perturber les dépôts suivants. Pour cela , une campagne a été réalisée ayant pour objectif de mesurer la, modification de la géométrie lors d'un changement de direction de 125 degrés pour une vitesse constante de 0.0025m/s. Sur la figure, on remarque très clairement qu'au niveau de l'angle, le dépôt est beaucoup plus large et légèrement plus haut. Au bout de plusieurs couches, on remarque même la création d'ondulations lors du retour lié au pompage dans la zone d'accumulation.

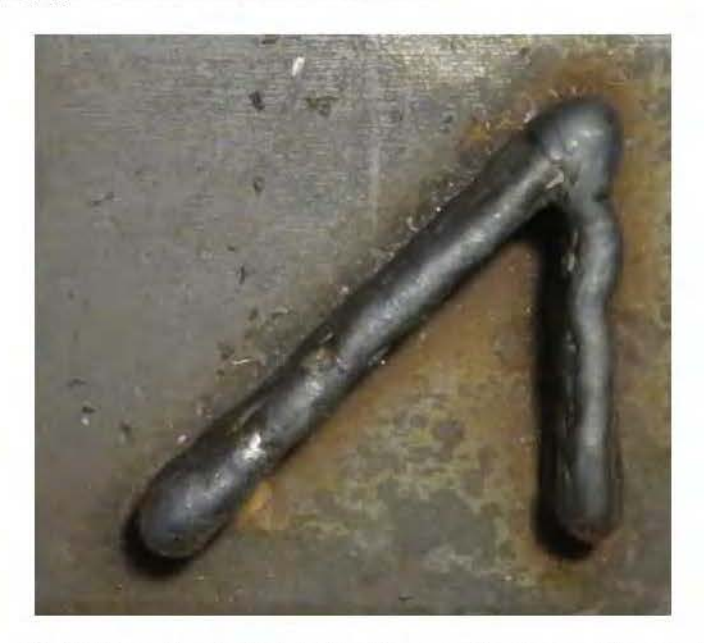

**Figure 4.5** – Réalisation d'une pièce extrudée avec changement brusque de direction.

## <span id="page-97-0"></span>**4.2.6 Conclusion**

Dans cette partie, l'étude de la physique du dépôt à permis d'évaluer l'influence des paramètres procédés sur la géométrie du cordon, d'observer l'évolution de la géométrie sur plusieurs couches. Le dépôt doit être modulé pour tenir compte d'une orientation trop importante vis-à-vis de la gravité et lors de changement brusque de direction afin d'éviter l'effondrement du cordon et des dépôts avec des largeurs trop importantes. Il faudra lors du prétraitement des trajectoires intégrés des modifications liées à ces problématiques physiques et matériels.

# <span id="page-97-1"></span>**4.3 Analyse dépôt lors de fabrication avec GTCT**

Pour l'analyse du dépôt, l'exemple du joystick d'avion est choisi. Sur la figure [4.6a](#page-97-2) sont illustrées la [CAO](#page-157-2) et la trajectoire de fabrication issue de la stratégie développée [GTCT.](#page-157-0) Une représentation bi-dimensionnelle du dépôt en fonction des points de la trajectoire est faite pour cette analyse. Deux configurations de dépôt sur le joystick d'avion seront considérées avec une variation de  $\pm 10\%$  autour d'une valeur moyenne.

<span id="page-97-2"></span>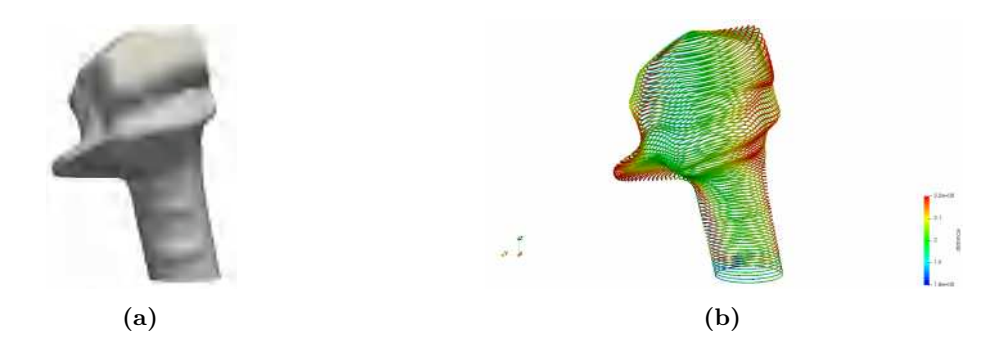

**Figure 4.6 –** [CAO](#page-157-2) du joystick et de sa trajectoire de fabrication

Sur la Figure [4.7](#page-98-0) est représentée la variation de la hauteur de dépôt en fonction des points issus de la [GTCT](#page-157-0) avec un paramètre dépôt 2mm et une modulation autorisée de  $\pm 10\%$  joystick d'avion.

Deux tendances sont notables dans l'évolution de la hauteur de dépôt durant la fabrication : la phase d'initiation dans laquelle la discontinuité est gommée (Figure [4.7b\)](#page-98-0) et la phase oscillatoire après l'élimination de la discontinuité (Figure [4.7c\)](#page-98-0).

Comme expliqué dans le chapitre [4,](#page-91-0) dans la phase d'initiation (Figure [4.7b\)](#page-98-0), la hauteur de dépôt est modulée linéairement entre le dépôt minimal et maximal autorisé. Cette modulation est réalisée sur quatre révolutions. Sur la cinquième révolution, le dépôt est modulé linéairement entre le dépôt minimal et 2mm puis cette valeur est maintenue sur la sixième révolution. L'évolution du dépôt dans cette phase d'initiation est celle attendue pour une modulation de dépôt de  $\pm 10\%$  en se référant aux différentes explications de la section [3.2.4.](#page-52-0)

Dans la phase dite oscillatoire, la hauteur de dépôt oscille autour du dépôt fixé à 2mm. Ce comportement est issu de la stratégie de discrétisation décrite dans la section [3.3.3](#page-74-1) avec quelques modifications. Dans l'explication de la section [3.3.3,](#page-74-1) pour définir le nombre de révolutions nécessaire, la génératrice de longueur minimale est divisée par la hauteur dépôt minimale. Logiquement, il devrait y avoir des dépôts à 1.8 mm, mais ce n'est pas le cas. La génératrice la plus longue sur le joystick n'étant pas assez longue, le dépôt maximal autorisé n'est pas atteint. Ceci limite l'amplitude des dépôts possible sur cette phase, décalant la moyenne vers le bas. Cette moyenne est ramenée au dépôt voulu de 2mm pour avoir une variation globale autour de cette valeur.

<span id="page-98-0"></span>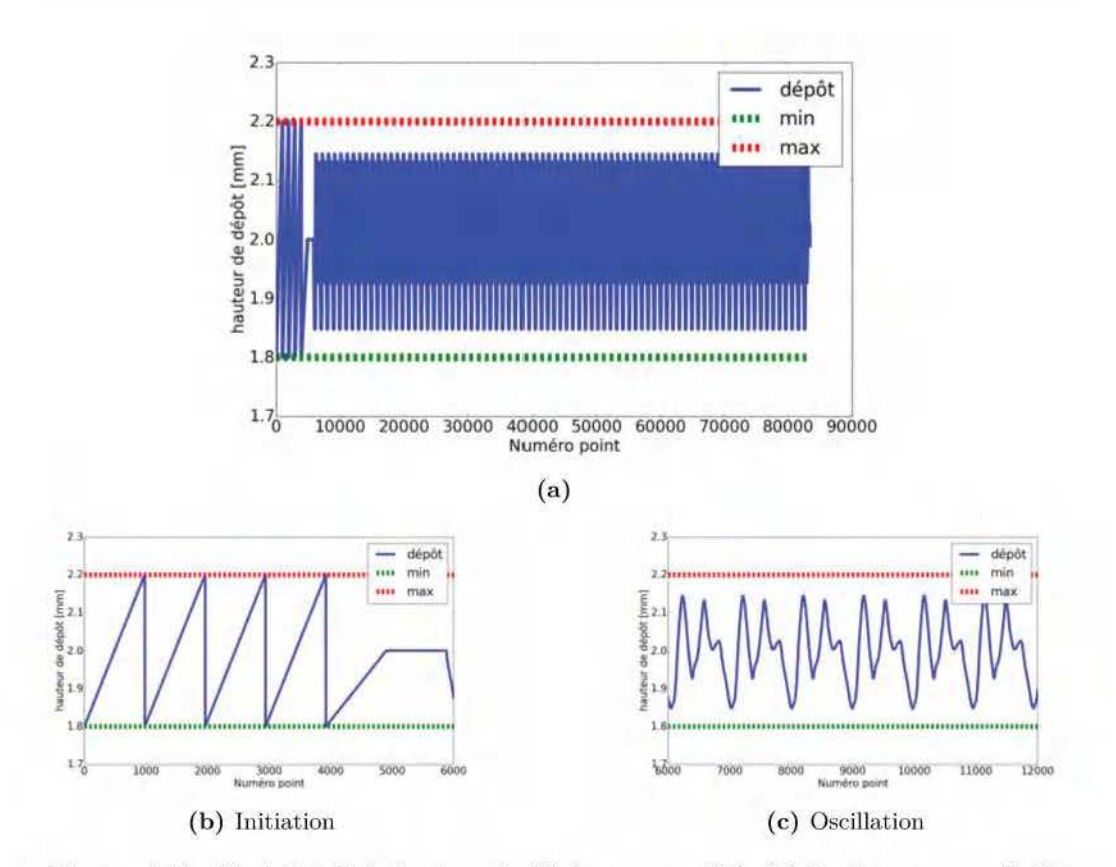

Figure 4.7 - Variation de la hauteur de dépôt au cours de la fabrication pour un dépôt moyen de 2mm et une variation de 20%

Dans la phase oscillatoire plusieurs remarques sont à faire :

- La hauteur de dépôt est périodique et se répète sur chaque révolution. Ceci est très utile pour la dynamique du robot.
- L'amplitude des dépôts est plus faible que celle autorisée clans cet exemple, ceci permet moins de variation de vitesse que celle prévue et donc un rneillem contrôle du robot.
- Le changement du paramètre dépôt moyen, par exemple à 1mm, et une variation de ±10% (Figure 4.8) ne modifient pas le comportement global décrit précédemment. Il y a par contre plus de révolutions comparé au dépôt à 2mm ce qui est normal.

Dans la stratégie de génération de trajectoire 2.5D, le dépôt est maintenu constant sur une couche ce qui implique un maintien des paramètres vitesse fil et déplacement. La conservation de ces paramètres permet une dynamique simple du robot. Dans le cas de la GTCT, bien que la hauteur de dépôt ne soit pas constante, on observe une périodicité, due à la manière de discrétiser le dépôt ce qui correspondrait à une certaine périodicité pour les paramètres procédé. Pour confirmer cela, une analyse de la vitesse de déplacement basée sur les dépôts illustrés sur la Figure 4.7 sera faite dans la sous-section suivante.

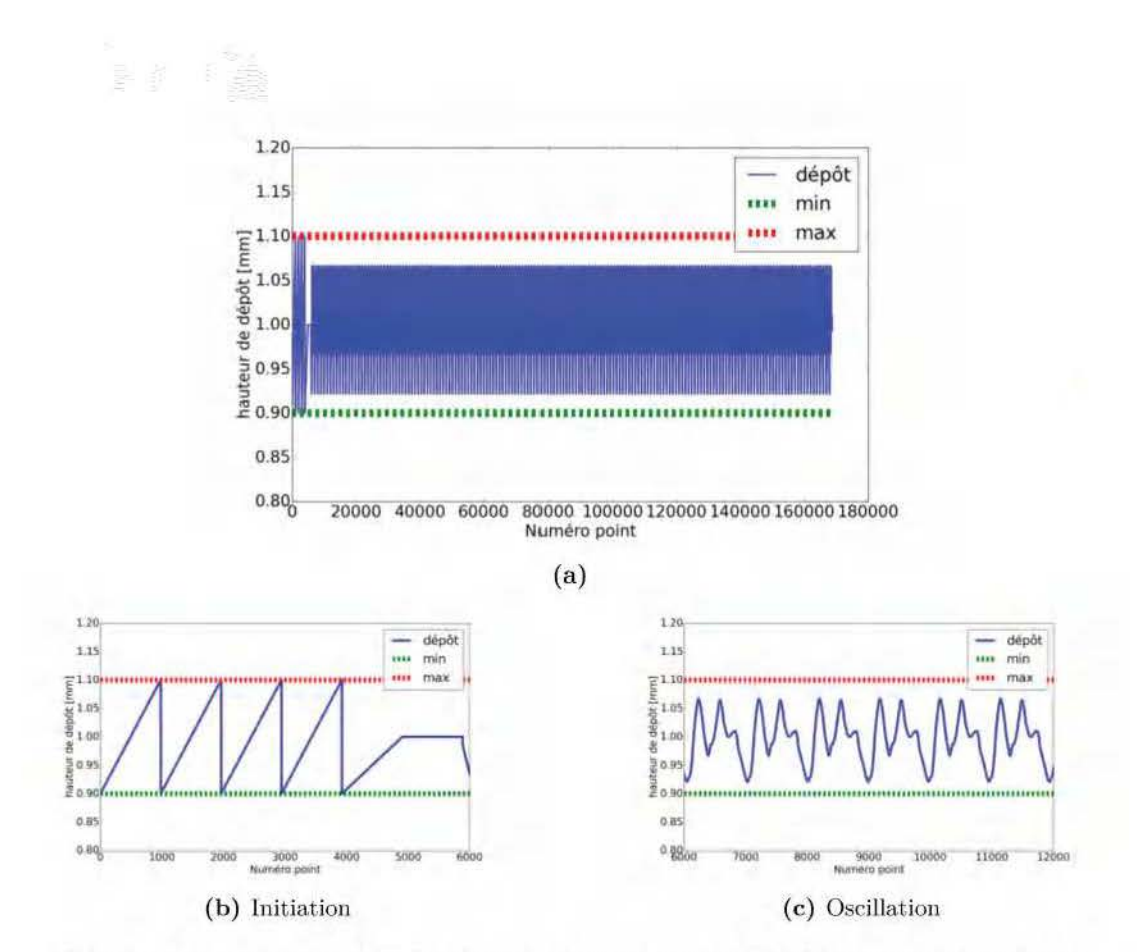

**Figure 4.8** - Variation de la hauteur de dépôt au cours de la fabrication pour uu dépôt moyen de 1mm et une variation de 20%

## <span id="page-100-0"></span>**4.3.1 Analyse de la vitesse de déplacement**

Avant de réaliser cette analyse sur la vitesse de déplacement, une campagne expérimentale est préalablement faite. Pour une vitesse de fil constante, plusieurs cordons de soudure sont déposés avec une vitesse de déplacement variable. Pour chaque vitesse do déplacement, la hauteur du cordon est mesurée. Le résultat de cette campagne est illustré sur la Figure 4.9.

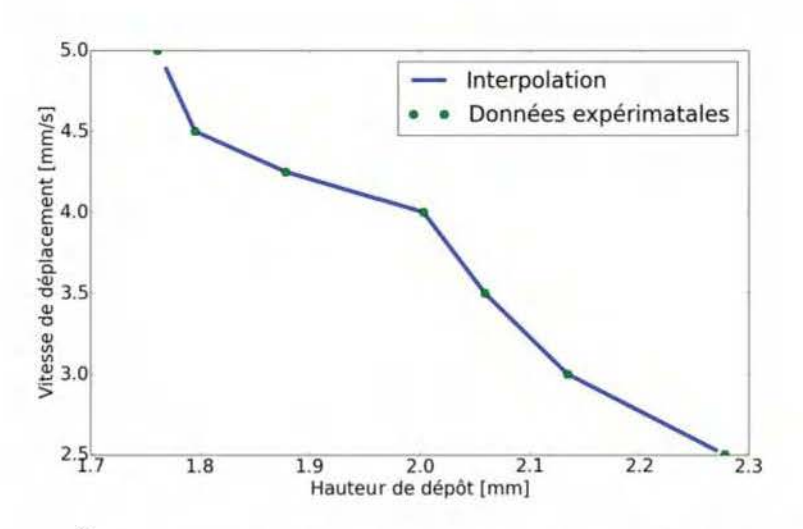

**Figure 4 .9** - Évolution de la vitesse de déplacement en fonction de la hauteur de dépôt

Sept cordons dont la hauteur de dépôt englobe la plage de modulation autorisée pour un dépôt moyen de 2mm (Figme 4.7a) ont été déposés. Le même comportement vitesse/dépôt expliqué dans la section 4.2.4 est observé. Une interpolation linéaire est réalisée entre les différentes données pour obtenir tme évolution de la vitesse au cours de la fabrication. Pour une vitesse fil constante, l'évolution de la vitesse d'avance du robot pour une fabrication GTCT avec un dépôt moyen à 2mm et une modulation de  $\pm 10\%$  est illustrée sur la Figure 4.10.

Comme prévu, deux tendances sont observées dans l'évolution de la vitesse de déplacement (Figure 4.106 et 4.10c) correspondant aux phases <l'initiation et d'oscillation du dépôt. De manière globale, la variation de la vitesse est en opposition de phase avec celle du dépôt. En effet un dépôt faible correspond a une vitesse élevée et inversement pour un dépôt important.

Dans la phase d'initiation contrairement à l'évolution linéaire du dépôt sur une révolution, dans cet exemple la vitesse décroît légèrement jusqu'à 4 mm/set ensuite une chute a lieu. Cc comportement est répété jusqu'à **la** sixième révolution dans laquelle la vitesse est maintenue constante. À la fin de celle-ci, débute la phase oscillatoire.

Dans la phase oscillatoire, la vitesse suit une même dynamique sur chaque révolution. Ceci permet un contrôle plus simple du robot lors de la fabrication.

#### <span id="page-100-1"></span>**4.3.2 Gestion collision**

Avant d'envoyer les points et les orientations au contrôleur, il faut s'assurer qu'il n'y a pas de collisions entre la pièce en cours de fabrication et l'outil. Au niveau de la littérature en robotique, s'il y a une large étude sur la détection des collisions et sur les solutions pour y remédier, elles sont bien souvent dans une configuration statique. Peu d'études s'intéressent à la collision de l'effecteur avec la pièce en cours de fabrication. La méthodologie doit s'appuyer sur deux étapes :

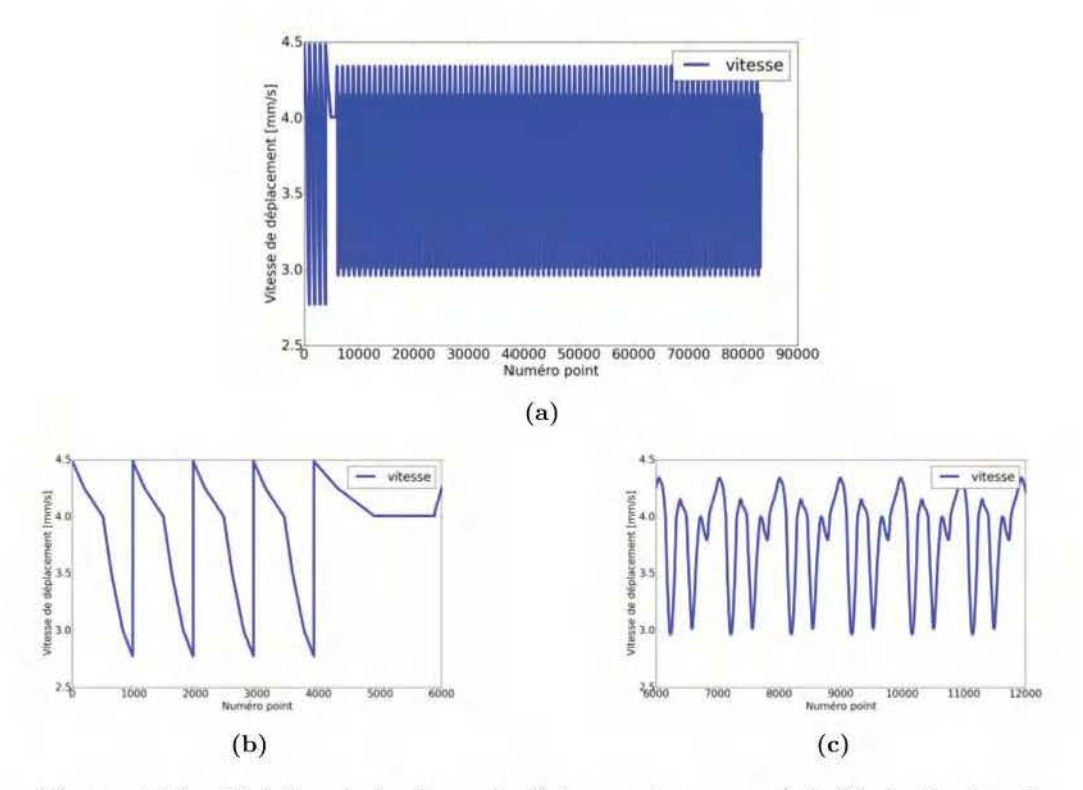

**Figure 4.10** – Variation de la vitesse de déplacement au cours de la fabrication issu de la loi d'évolution provenant de la campagne

- La détection de collision entre la pièce en cours de fabrication et l'outil.
- La. gestion de cette collision pour sortir l'outil de la zone de collision.

#### <span id="page-101-0"></span>**4.3.2.1 Détection de la collision**

Les algorithmes développés doivent s'adapter à des géométries de grandes tailles et de forme complexe. Pom détecter des collisions entre deux solides, il faut savoir s'il y a une intersection géométrique entre les deux solides. En général, la détection d'intersection se fait en plusieurs temps. La première phase est de savoir si les boites englobantes ont des intersections. Dans un second temps, s'il y a une intersection des boites englobantes, des détections plus fines doivent être mises en œuvre à partir de la description géométrique des solides. Il faut alors avoir une description géométrique du dépôt et de l'outil. S'il y a collision, il est fort possible qu'elle se déroule le long de la buse de soudage qui peut être assimilable à un cylindre. Dans cette première étude, on va donc représenter l'outil par un cylindre. Plusieurs choix sont possibles. On peut le représenter par une entité volumique avec son segment caractéristique et son rayon. On peut également le facettiser (polyèdre) ou on peut décider de travailler avec la représentation surfacique de son enveloppe extérieure comme proposé dans le modeleur géométrique d'OpenCasca.de. Une étude précédente ([Dionrté2017]) a. montré que cette dernière possibilité offrait des meilleurs temps de détection. Pour que les algorithmes d'intersection fonctionnent, il faut que le dépôt soit aussi représenté sous forme de surfaces extérieures (brep). Il faut alors reconstruire la surface extérieure à partir de la trajectoire qui peut être constituée de plus de 80000 points dans ce travail. Pour transformer les segments de la trajectoire, le plus simple est de créer des cylindres ayant pour diamètres celui du dépôt et de les fusionner. Si on crée le volume sur la. totalité de la. trajectoire, la mémoire occupée va être importante et les détections devront se faire sur tous les cylindres. On a choisi de ne transformer que la partie finale de la. pièce en surface extérieure afin

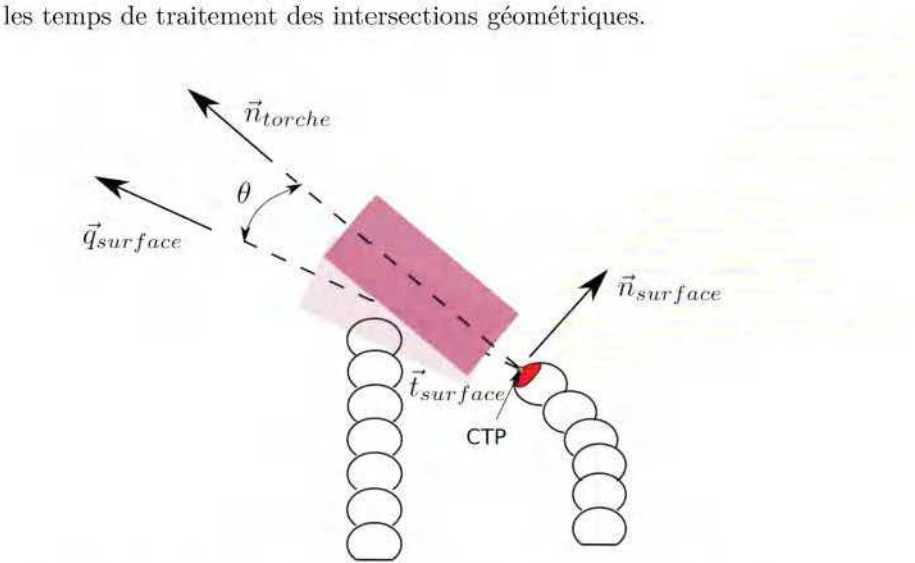

d'accélérer les temps de traitement des intersections géométriques.

**Figure 4.11** – Détection de collision durant la fabrication

La figure 4.11 montre la détection d'une collision dans un plan perpendiculaire à la direction de déplacement si on oriente l'outil sujvant la tangente à la surface perpendiculairement à la trajectoire. La collision n'est pas toujours dans cette configuration. Eu effet, un nombre important de collisions détectées se passe sur le disque représentant le bas de la buse. Il faut alors sortir la buse de cette zone de collision en proposant une méthode de gestion du conflit.

#### <span id="page-102-0"></span>**4.3.2.2 Gestion du conflit**

Dans la mesure du possible , on s'autorise à ne modifier que l'orientation de la torche et pas la position du centre de l'outil. Sur la figure 4.11, on veut que la buse devienne au minimum tangente au dépôt (on ajoutera un angle afin de pallier les variations liés au dépot). Dans cette configuration, on propose une modification de l'orientation autour de la direction de déplacement du centre outil comme montré sur la figure 4.12.

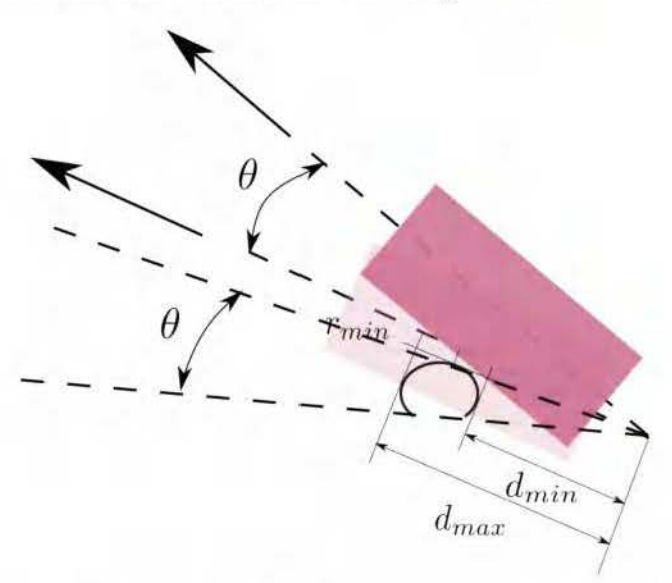

**Figure 4.12** – Gestion de collision lors de la fabrication

Pour déterminer l'angle, on voit que (dans cette configuration) si on connaît la distance *dmin* entre le centre outil et le point d'intersection qui est sur la surface extérieure de la buse, on trouve facilement l'angle *θ* de rotation pour que ce point sorte de la pièce fabriquée. Dans cette configuration :

$$
\theta = \arctan(\frac{d_{min}}{R_{base}})
$$
\n(4.8)

Si on applique cette rotation autour de la normale au plan, on remarque que la buse sort de la zone de collision. En réalité, l'utilisation de cette méthode au cas tridimensionnel nécessite des manipulations supplémentaires. Ainsi, l'intersection se déroule souvent suivant une courbe qu'il faut calculer ce qui est coûteux en temps de calcul. Pour trouver le bon angle, on cherche parmi tous les points de la courbe lequel fournit un angle de rotation le plus important et on effectue la rotation pour cet angle. Cette méthode, utilisée en pré-traitement, donne des résultats satisfaisants si la matière se dépose à l'endroit prévu. Si ce n'est pas le cas, on peut tout de même avoir des collisions qui apparaissent au cours de la fabrication. On peut se poser des questions sur la robustesse de cette méthode en particulier pour des pièces très complexes. Dans la quasi-totalité des fabrications réalisées dans ce travail, aucune collision non prévue par cette méthode n'a été rencontrée si les conditions sur le dépôt sont réalisées expérimentalement.

Sur la figure [4.13,](#page-103-1) on montre le comportement de la méthode au cours de la fabrication d'un manche.

<span id="page-103-1"></span>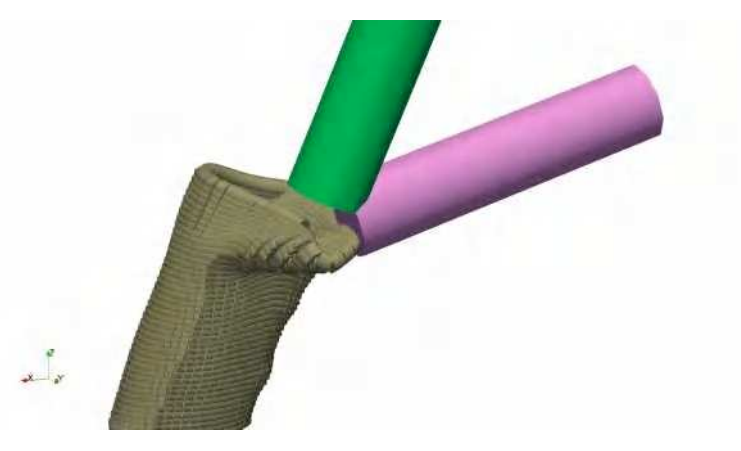

**Figure 4.13 –** Comportement de la méthode de gestion de collision sur le manche, en violet la collision et en vert la sortie de collision

On remarque que si la buse reste orientée suivant la tangente à la surface, il y a une collision entre la buse et la pièce(cylindre violet). La collision est complexe puisqu'elle se déroule suivant plusieurs surfaces. On voit également que la méthode d'orientation pour sortir les points de la zone de collision réussit (cylindre vert). Une analyse sur plusieurs points d'affiler montre que cela ne crée pas de changement d'orientation brusque.

# <span id="page-103-0"></span>**4.4 Fabrication de structures**

Dans cette partie la capacité à fabriquer des structures complexes de type coque sans supports avec une trajectoire continue issue de la stratégie [GTCT](#page-157-0) est démontrée. Les deux types de structures d'intérêts c'est-à-dire *fermées* et *ouvertes* seront fabriquées. Les [CAO](#page-157-2) des différentes pièces réalisées sont consignées sur la Figure [4.14c.](#page-104-2) Ces structures sont fabriquées en acier de type G3Si dont la composition est donnée dans la Table [2.1.](#page-45-0) Les structures ouvertes seront d'abord analysées puis celles fermées.

<span id="page-104-2"></span>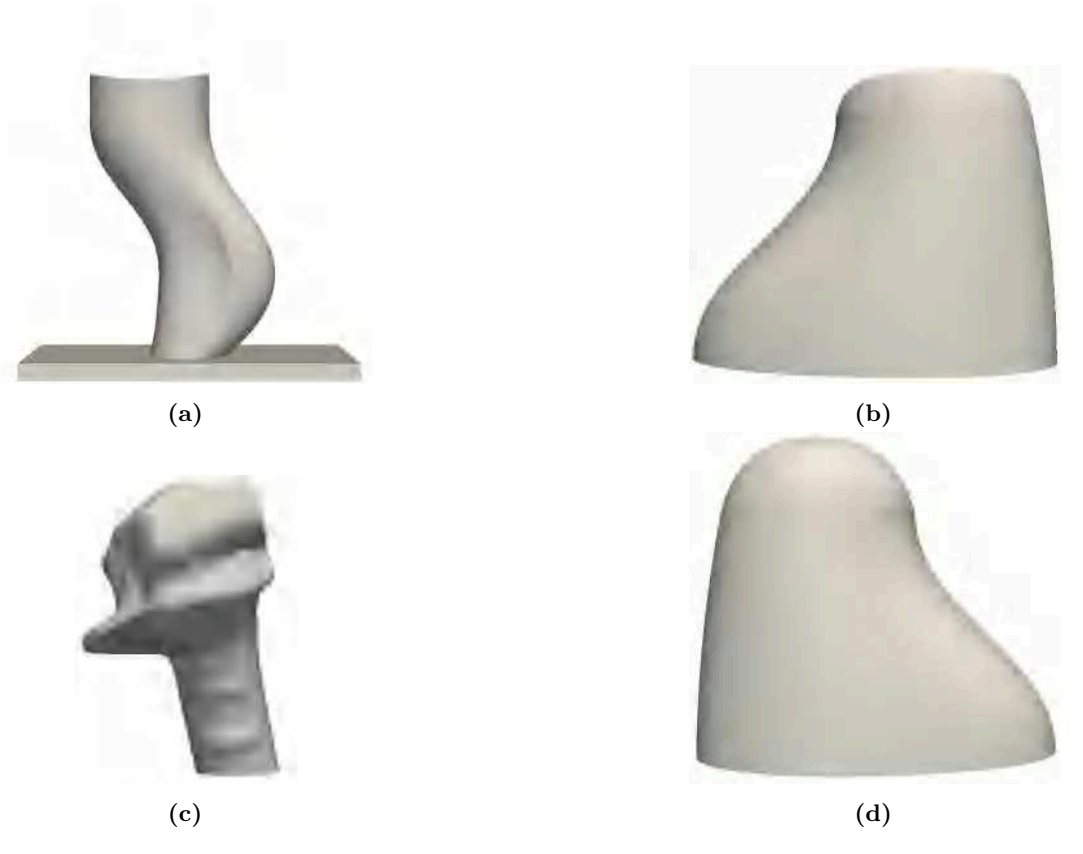

**Figure 4.14 –** [CAO](#page-157-2) des structures sélectionnées pour la validation expérimentale

## <span id="page-104-0"></span>**4.4.1 Structures ouvertes**

Afin de valider expérimentalement la stratégie continue de fabrication sur les structures dites ouvertes, les deux pièces ouvertes (Figure [4.14a](#page-104-2) et [4.14b\)](#page-104-2) sont fabriquées. Pour faciliter les explications, la structure ouverte de la Figure [4.14a](#page-104-2) sera nommée "**trompe d'éléphant**" et celle de la Figure [4.14b](#page-104-2) "**patte d'éléphant**".

#### <span id="page-104-1"></span>**4.4.1.1 "Trompe d'éléphant"**

Sur la Figure [4.15](#page-105-0) est illustrée la *trompe d'éléphant* la première structure fabriquée à l'aide de la stratégie [GTCT.](#page-157-0) Cette pièce a été réalisée avec seul cordon de soudure du début à la fin en utilisant un seul amorçage/désamorçage de l'arc avec un dépôt de 2mm et une modulation ±10%. La trajectoire de fabrication de la *trompe d'éléphant* (Figure [3.39b\)](#page-79-1) les paramètres dépôt (Table [3.3\)](#page-80-0) et les différentes vérifications géométriques sont décrites dans la section [3.4.1.2.](#page-78-1)

La *trompe d'éléphant* mesure 160 mm de haut et est fabriquée en 50 min avec un dépôt continu et moyen de 2mm sur 84 révolutions. La réduction des phases d'amorçage/désamorçage d'arc inhérentes à la stratégie 2.5D à un seul permet d'élimer les interruptions d'une couche à l'autre menant ainsi à une fabrication plus rapide et limitant les risques d'inclusion.

Du point de vue géométrique, plusieurs remarques sont à faire :

- Pas d'utilisation de support pour la fabrication de la structure grâce à une fabrication multiple-axes.
- Pas de présence d'effets escaliers et ceci grâce à une fabrication multiple-axes.

<span id="page-105-0"></span>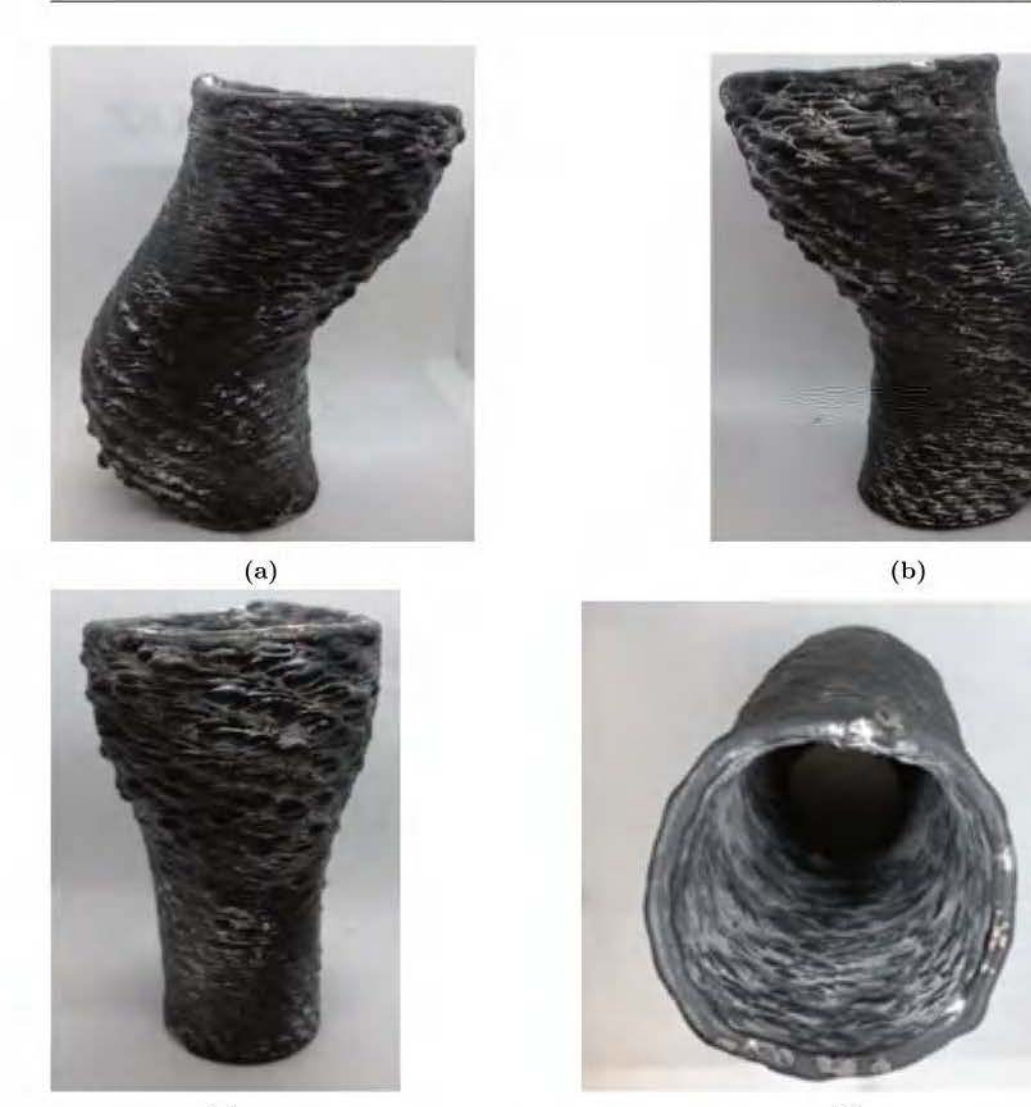

(c) **(d)** 

**Figure 4.15** - Différentes point de vue de la 'trompe d'éléphant' de 160 mm de haut issue d'une fabrication continue

- Pas de défauts liés aux phases d'amorçage/désamorçage d'arc comme dans la stratégie 2.5D car la fabrication en a nécessité qu' une seule.
- Les variations de courbures géométriques sont bien retranscrites.
- Les angles de départ du substrat sont conformes à celui de la CAO.

Globalement, la structure est bien retranscrite sans effets escalier et sans utilisation de support.

Concernant l'état de surface de la pièce, on peut distinguer deux zones : une zone lisse ( côté droit de la Figure 4.15b) et zone plus grande rugueuse. La présence d'artefacts dans la zone rugueuse peut avoir plusieurs sources :

La distance tube contacl/pièce ou "stick-out' . Cette distance représente la longueur allant de la sortie du fil de la buse jusqu'à la pièce. Ce paramètre opératoire est très important, car il affecte la qualité de la protection gazeuse et surtout la tension délivrée pendant le soudage. L'affectation de la. teusion joue sur la stabilité de l'arc et de ce fait altère la qualité du dépôt. C'est pour cette raison que cette distance est majntenue constante dans la stratégie 2.5D. Par contre dans la GTCT la modulation de la hauteur de dépôt implique une variation locale de cette distance de 'stick-out'. Cette variation de distance affecte la tension déljvrée et expliquerait l'apparition d'artefacts.

- La température de la couche précédente et l'angle de dépôt. En effet la pièce étant relativement petite (160 mm), la fabrication continue entraîne des révolutions rapides ne donnant pas assez de temps de refroidissement de la couche déposée. Ceci entraîne une instabilité du bain [Montevecchi+ 2018] qui, couplé avec l'angle de dépôt et l'effet de la gravité mènent à l'apparition d'artefacts.

Au vu des différentes remarques précédentes, un meilleur contrôle de la distance 'stickout' et la réalisation de structure de plus grande dimension améliorerait la qualité de surface des structures issus de la GTCT. Pour confirmer cette recommandation, une plus grande *trompe d'éléphant* est réalisée avec un facteur d'échelle 2.5 par rapport à la première (Figure 4.16).

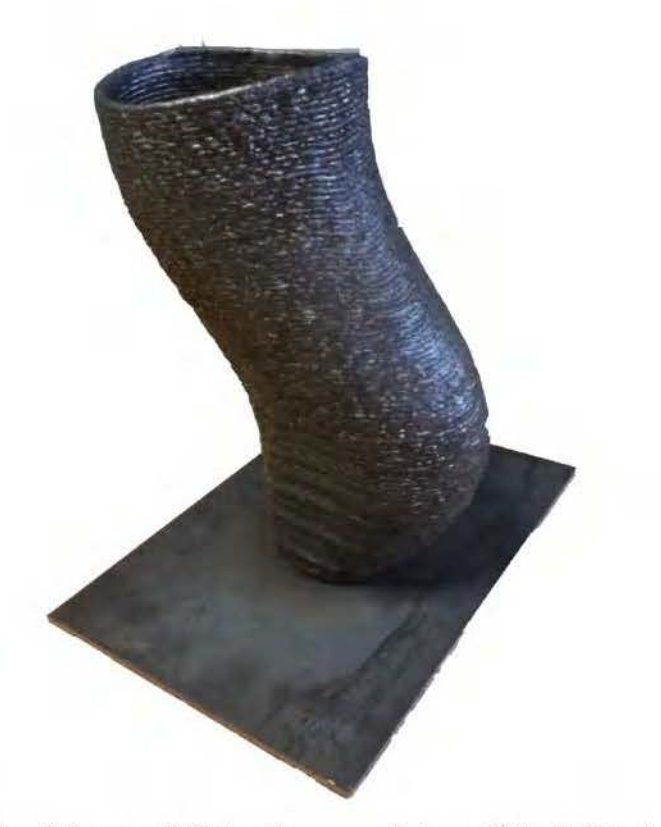

Figure 4.16 – "Trompe d'éléphant" avec un facteur d'échelle 2.5 plus grande

Comme illustré sur la Figure 4.16, un meilleur état de surface est produit grâce à la plus grande taille de la pièce. Ceci tend à confirmer qui prouve que la stratégie de génération de trajectoire GTCT est bien adaptée pour la fabrication des structures de grandes de dimensions.

#### <span id="page-106-0"></span>**4.4.1.2 "Patte d'é léphant"**

La *patte d'éléphant* (Figure 4.17) mesure 225 mm de haut et est fabriquée en 8 heures suivant la trajectoire de fabrication (Figure 4.17a) issue de la GTCT avec dépôt moyen de 3.1 mm sur 74 révolutions. Deux arrêts sont faits durant la fabrication en raison de l'approvisionnement en fil métallique (Figure 4.17b).

Au niveau géométrique, il y a une bonne restitution de la géométrie sans effets escaliers ni utilisation de supports. Pour l'état de surface de la pièce, il y a un très bon état de surface sans présence d'artefacts comme dans l'exemple de la Figure [4.15.](#page-105-0) Ceci est lié à la taille de la pièce. Les deux arrêts au cours de la fabrication provoquent un apport excessif de matière à la reprise lors de la phase d'amorçage (Figure [4.17b\)](#page-107-0).

<span id="page-107-0"></span>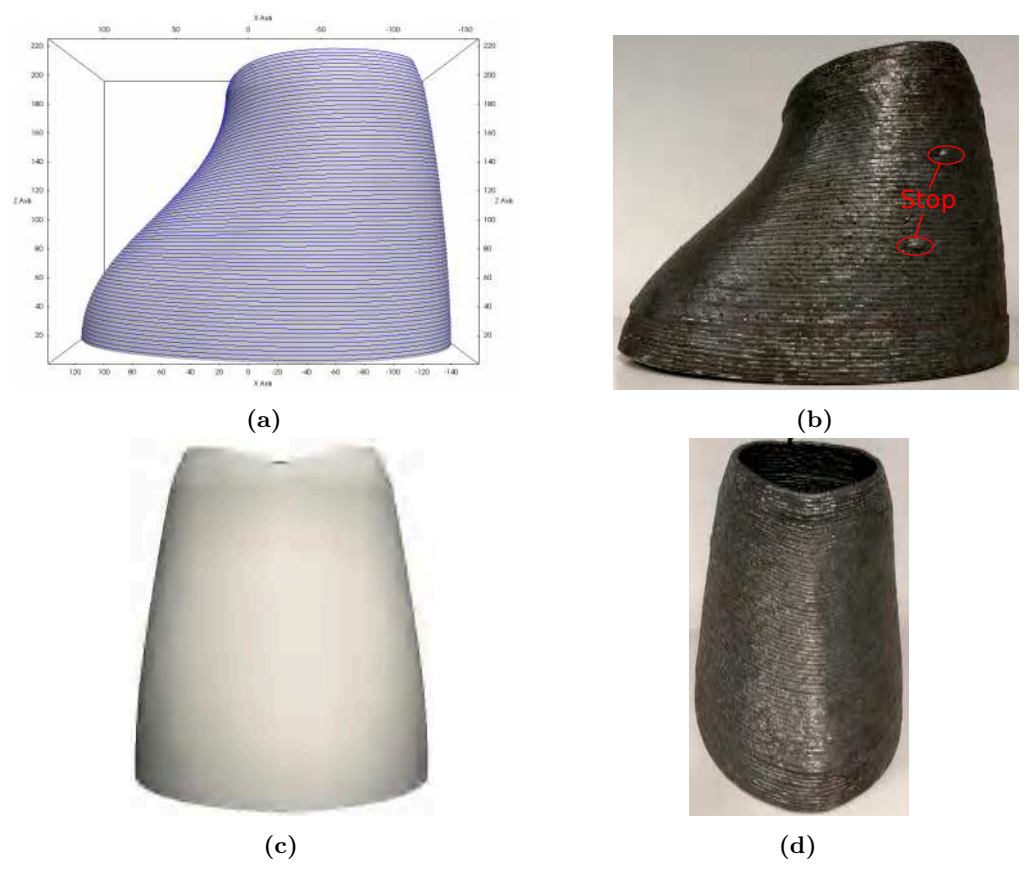

**Figure 4.17 –** Différents points de vues de la "patte d'éléphant" de 225 mm de haut issue de la [GTCT](#page-157-0)
## **4.4.2 Structures fermées**

Pour la validation expérimentale de la stratégie continue de fabrication sur les structures dites fermées, le joystick d'avion et le dôme (Figure 4.14c et 4.14d) sont fabriquées.

#### **4.4.2.1 dôme**

Sur la Figure 4.18 est illustrée la structure dôme fabriqué à l'aide de la trajectoire de la Figure 3.46b. Cette structure est réalisée avec un dépôt de 2mm et une modulation de  $\pm 10\%$ .

Du point de vu géométrique comme dans le cas des premières structures réalisées, il n'y a pas de présence de supports ni d'effets escaliers. Ceux-ci, associés à. la taille de la pièce, permettent une bonne restitution géométrique de la surface avec un état de surfacique de bonne qualité sauf dans la zone de fermeture.

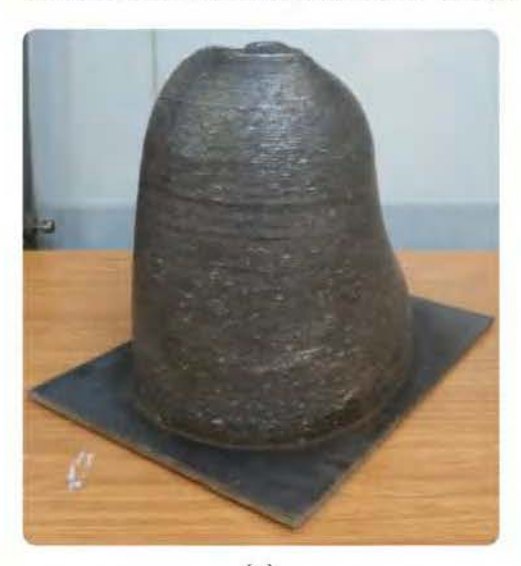

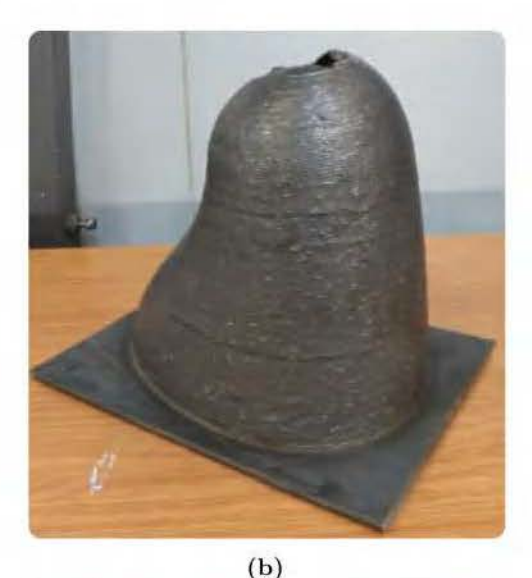

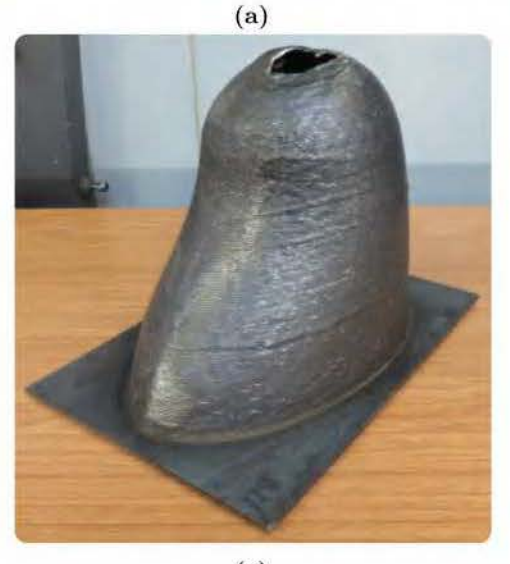

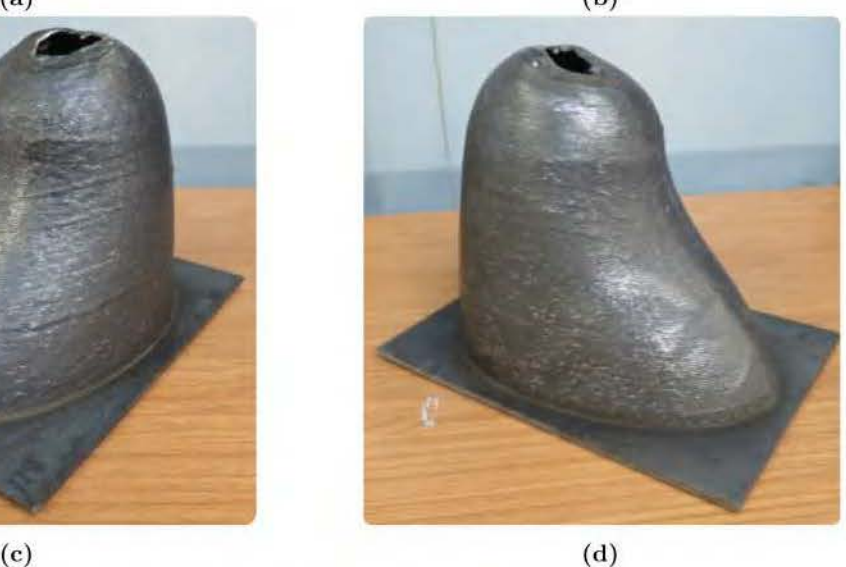

**Figure 4.18** - Différentes point de vue du dôme

Actuellement comme illustré sur la Figure 4.18, nous n'avons pas encore réussi à fermer la pièce. En convergeant vers la zone de fermeture avec une trajectoire continue, la structure est soumise à. de très fortes températures. Les couches n'ont pas le temps de refroidir avec

la fabrication continue, ce qui crée une instabilité du bain menant avec l'angle dépôt à un effondrement ou une distorsion. Cette distorsion de la pièce fausse la trajectoire calculée par la [GTCT](#page-157-0) dans cette zone et ne permet pas de finir la pièce. Une stratégie doit être mise en place pour limiter ce problème. Une proposition est faite dans le chapitre [5](#page-115-0) pour gérer ce problème.

Pour évaluer la déviation par rapport à la surface nominale dans cette zone, la surface extérieure du dôme a été numérisée avec un scanner optique en vu d'une comparaison avec la surface nominale. Le nuage de points issu de la numérisation est comparé à la surface nominale souhaitée à l'aide du logiciel **GEOMAGIC**. Les résultats sont présentés sur la Figure [4.19.](#page-110-0)

Comme attendu, la déviation maximale est localisée dans la zone de fermeture où se trouve le trou et est de 14.78mm. En convergeant vers la zone de fermeture, on remarque une déviation croissante jusqu'à plus de 3mm due à la distorsion de la pièce, ce qui ne nous permet pas de fermer la pièce. Sinon globalement, nous avons une bonne restitution géométrique avec une déviation moyenne de 0.8mm sans effet escalier. Cette bonne représentation géométrique est due à l'orientation de la torche suivant la surface qui permet une construction sans supports et effets escalier. Sur la partie variation de courbure, la déviation atteint les 1mm, cette erreur est probablement due à l'erreur de corde sur les trajectoires. Mais cette déviation est acceptable, car le [WAAM](#page-157-1) est généralement utilisé pour des applications qui ne requièrent pas de tolérances serrées. Cet écart peut être compris dans l'épaisseur qui sera usinée lors d'un éventuel parachèvement.

<span id="page-110-0"></span>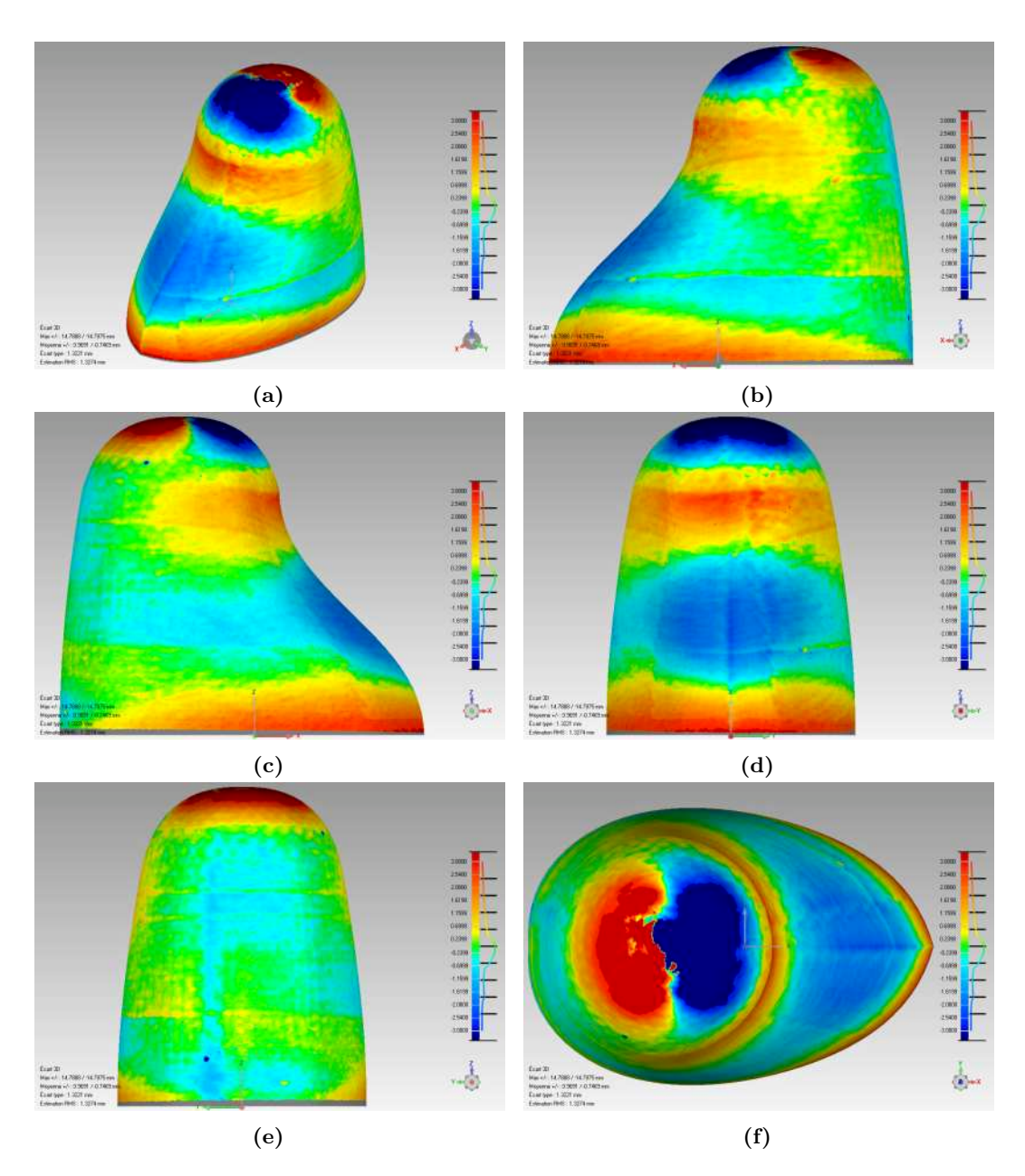

**Figure 4.19 –** Comparaison entre la structure fabriquée par rapport à la surface nominale

#### **4.4.2.2 Joystick d'avion**

La fin de fabrication du joystick d'avion est illustrée sur la Figure [4.20.](#page-111-0) Cette pièce de 115 mm de haut est réalisée avec une trajectoire de la [GTCT](#page-157-0) avec un dépôt moyen de 1.5 mm sur 128 révolutions.

<span id="page-111-0"></span>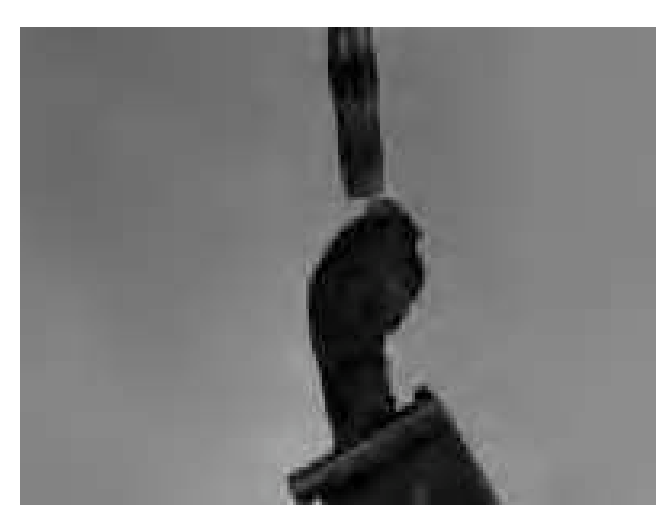

**Figure 4.20 –** Fin de la fabrication du joystick d'avion sur un substrat incliné

Le joystick est une structure très petite et inclinée par rapport à l'horizontale, pour faciliter la fabrication, la structure est fabriquée sur un substrat incliné d'un angle 30°. Ceci permet non seulement de faciliter la fabrication, mais aussi de limiter les collisions et les effondrements dus à la gravité. En effet, une construction sur ce substrat incliné, permet de réduire l'angle formé par le dépôt et la verticale menant ainsi à une diminution des effets gravitationnels. Cette inclinaison signifie pour la trajectoire de fabrication continue réalisée sur un substrat horizontal une transformation de rotation.

Sur la Figure [4.21](#page-112-0) est représentée une séquence illustrant différents moments de la fabrication du joystick à l'aide la technologie [WAAM.](#page-157-1) Ces images sont issues d'une camera **Mako G-030B** de chez *Allied Vision Technology*. Le capteur de la caméra est un *CMOS 1/3 de 644x484 pixels*. Les niveaux de gris peuvent être codés sur 12 bits et la fréquence d'échantillonnage peut atteindre 300Hz.

La construction de la pièce commence par un angle de dépôt perpendiculaire au substrat (Figure [4.21b\)](#page-112-0). Ensuite une construction multiple-axes dans lequel le dépôt se fait toujours tangent à la surface est réalisée jusqu'à la fin de fabrication (Figure [4.21\)](#page-112-0). Un arrêt dans la fabrication est fait entre la séquence de la Figure [4.21s](#page-112-0) et [4.21t](#page-112-0) pour permettre le refroidissement de la pièce et éviter l'effondrement dans la zone de fermeture.

<span id="page-112-0"></span>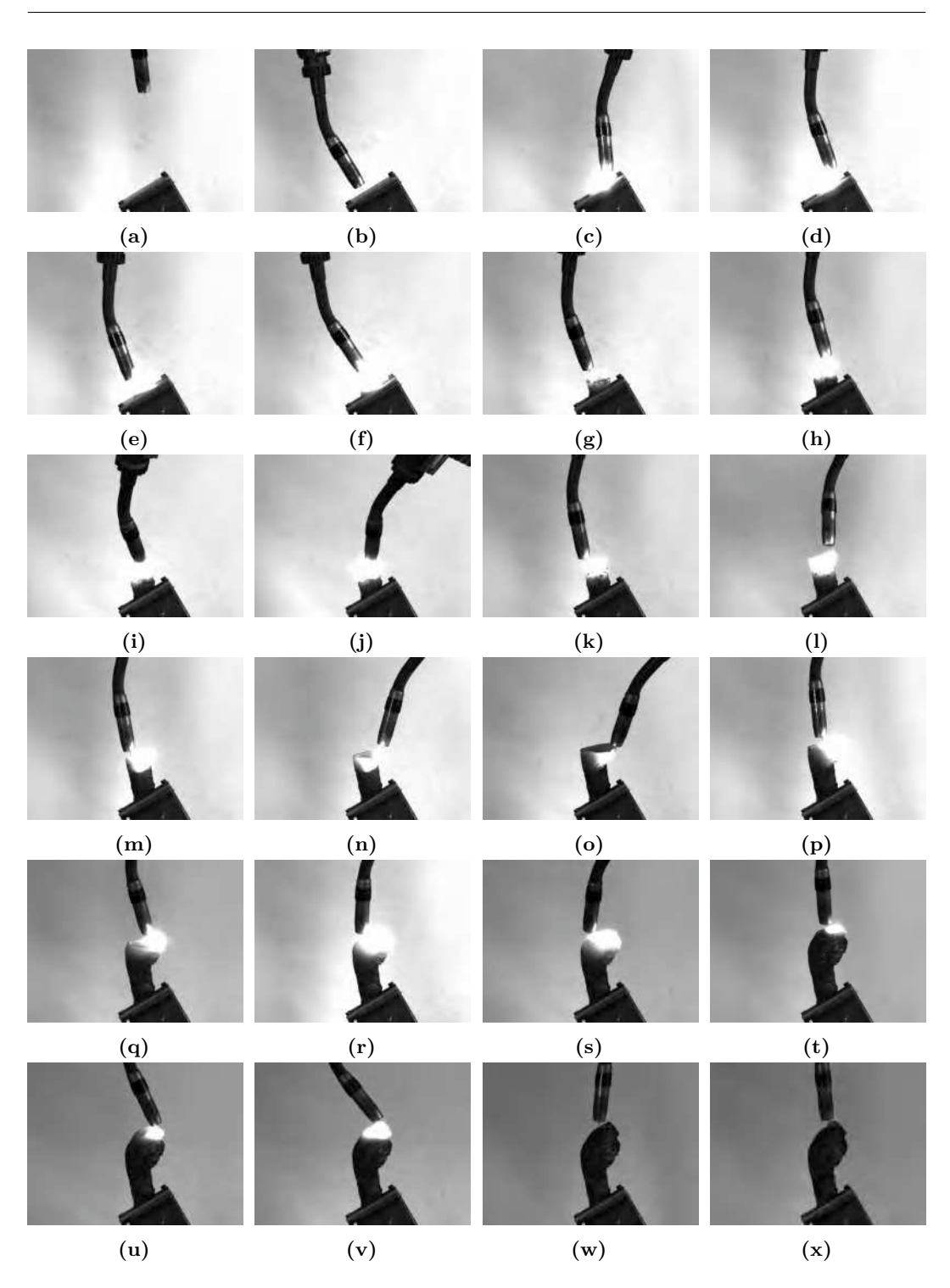

**Figure 4.21 –** Différentes séquence illustrant la fabrication du joystick

Le résultat final de la fabrication est illustré sur la Figure [4.22.](#page-113-0) Le joystick d'avion est obtenu sans supports ni effets escaliers grâce à la fabrication 5 axes. Les caractéristiques géométriques et notamment les variations de courbures, sont bien restituées et permettent l'obtention d'une structure fermée presque fonctionnelle. Pour l'état de surface de la pièce, la présence de plusieurs artefacts comme dans le cas de la "mini-trompe d'éléphant" (Figure [4.15\)](#page-105-0) est observée. Comme expliqué dans la section [4.4.1.1,](#page-104-0) cet état de surface est dû à la

distance 'stick-out', la température, l'angle de dépôt et globalement à la petite taille de la structure.

<span id="page-113-0"></span>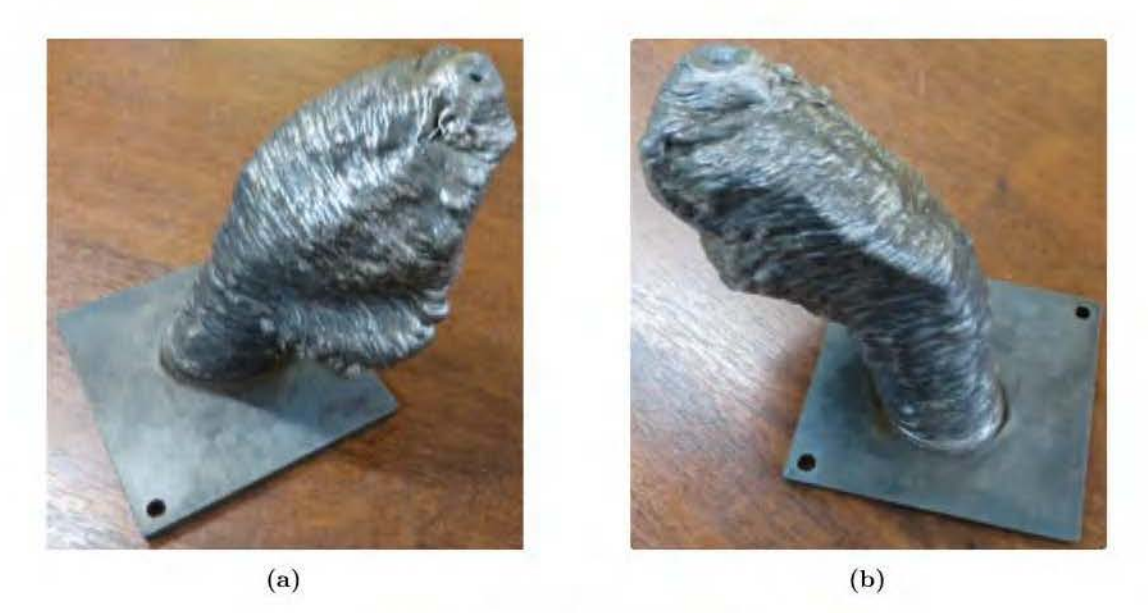

**Figure 4.22** - Joystick d'avion

Précédemment, la bonne construction du joystick a été présentée. Mais avant d'atteindre ce résultat, qui a été obtenu en marquant un arrêt dans la zone de convergence, plusieurs essais, ont été réalisés et ont démontrés des effondrements dans la zone de fermeture Figure 4.23

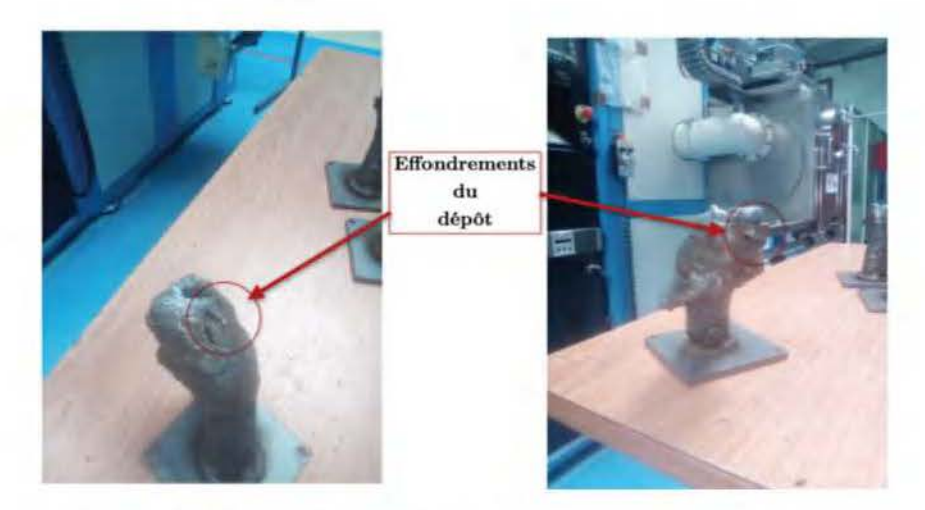

Figure 4.23 – Effondrement du dépôt lors de la fabrication continue

Comme indiqué précédemment, un arrêt a été réalisé dans la fabrication du joystick pour obtenir une structure valable. Cet arrêt s'est de manière arbitraire avec l'expérience de l'expérimentateur. TI est donc nécessaire de mettre en place un outil permettant d'évaluer ces zones à risque d'effondrement. Une stratégie basée sur la modélisation thermique permettant cette évaluation de zones à risques fait l'objet du chapitre 5.

# **4.5 Conclusion**

Dans ce chapitre, plusieurs structures ont été réalisées grâce à différentes trajectoires issues de la [GTCT.](#page-157-0) Pour se faire plusieurs points ont été abordés :

- Une étude sur la géométrie des cordons et lien entre paramètres procédés et cette géométrie a été menée. Ceci permet de mettre en place la modulation de la hauteur de dépôt.
- Une analyse de la variation de la hauteur de dépôt issu de la [GTCT](#page-157-0) a permis de mettre à jour un comportement oscillatoire de la hauteur de dépôt entraînant une même dynamique du robot à chaque révolution.
- Une stratégie de détection et de gestion de collision est mise en place, afin d'éviter tout contact entre la pièce en cours de fabrication et le robot.
- Différentes structures ont été réalisées, et montrent la fiabilité de la [GTCT](#page-157-0) à restituer les différentes caractéristiques géométriques. Ces structures sont de types coque libre sans utilisation de supports et sans effets escaliers. La fabrication de structures de petites et de grandes tailles ont permis de mettre en évidence que la stratégie de génération continue est adaptée à des structures de grandes dimensions.

Sur la fabrication des structures fermées, il est nécessaire de marquer une pause afin de refroidir la pièce afin d'éviter un effondrement à l'approche du point de fermeture. Cette pause dans la fabrication a été faite de manière arbitraire. Une stratégie de détection de ces zones à risques doit être mise en place pour une fabrication efficace. Pour cela, une modélisation thermique de la construction est nécessaire et fera l'objet du chapitre [5](#page-115-0) suivant.

# **CHAPITRE 5**

# **Modélisation thermique**

<span id="page-115-0"></span>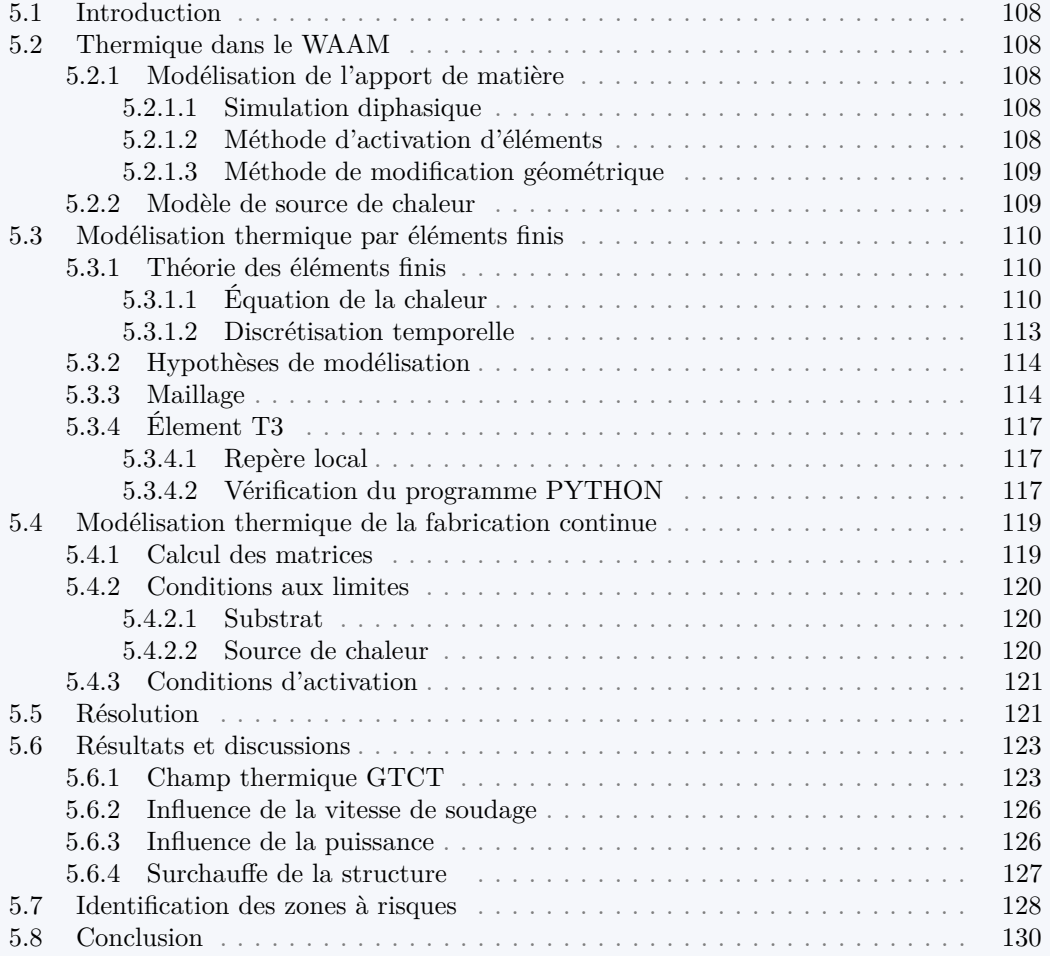

# <span id="page-116-0"></span>**5.1 Introduction**

La fabrication additive par soudage à l'arc avec une trajectoire continue pour les structures fermées comporte des risques d'effondrement. En effet, plus on se rapproche d'une zone de fermeture, moins la couche précédente a eu le temps de refroidir, ce qui crée une instabilité du bain qui, avec l'angle de dépôt, entraîne un effondrement. Afin d'identifier les zones à risque, un modèle thermique simplifié pouvant être appliquée à l'échelle de la pièce, avec des temps de calculs raisonnables a été mis en place.

Dans un premier temps, ce chapitre décrit l'état de l'art de la thermique dans le [WAAM.](#page-157-1) Ensuite, la mise en place d'un modèle thermique simplifié utilisant la théorie des éléments finis sera décrite. Ce modèle permet de faire une première évaluation de l'impact d'une fabrication continue sur la structure, de réaliser une étude paramétrique sur les paramètres procédés et d'identifier les zones à risques d'effondrement.

## <span id="page-116-1"></span>**5.2 Thermique dans le WAAM**

Dans la littérature, la simulation numérique de la [FA](#page-157-2) est réalisée par la méthode des éléments finis grâce à différents logiciels commerciaux comme **COMSOL Multiphysics**, **ANSYS** ou **ABAQUS**··· [\[Graf+2018a](#page-161-0) ; [Graf+2018b](#page-161-1) ; [Montevecchi+2016\]](#page-162-0). Ces logiciels sont particulièrement adaptés aux maillages complexes pour modéliser les phénomènes couplés de la thermique, mécanique et mécanique des fluides dans la [FA.](#page-157-2) D'après la littérature la difficulté de la modélisation du procédé de la [FA](#page-157-2) repose sur plusieurs points :

- La modélisation de l'apport de matière en cours de fabrication
- La modélisation de la source de chaleur
- La prise en compte de différentes forces agissant sur le bain de fusion (force électromagnétique, la gravité  $\cdots$ )
- La modélisation des différents changement de phases.

### <span id="page-116-2"></span>**5.2.1 Modélisation de l'apport de matière**

La modélisation de l'apport de la matière dans la méthode des éléments finis peut être divisée en trois grandes catégories : simulation diphasique, activation éléments et modification de la géométrie.

#### <span id="page-116-3"></span>**5.2.1.1 Simulation diphasique**

La simulation diphasique consiste à considérer le domaine de fabrication comme un milieu diphasique. Le but est de localiser les éléments contenant l'interface matière/gaz, et ainsi appliquer dans ces mailles des termes sources mimant les mêmes effets que les conditions limites d'une surface libre. Il existe deux méthodes numériques qui peuvent être utilisées pour ce but : la méthode "Level Set" (Figur[e5.1a\)](#page-117-2) et la méthode "Volume Of Fluid" (Figur[e5.1c\)](#page-117-2) [\[Song+2018\]](#page-163-0).

#### <span id="page-116-4"></span>**5.2.1.2 Méthode d'activation d'éléments**

La méthode d'activation d'éléments consiste à modéliser tout le domaine de fabrication et à introduire le concept d'élément **actif/inactif**. Ce concept consiste à appliquer différentes propriétés thermophysiques entre un élément actif et inactif. Tous les éléments sont considérés dans le calcul, mais à l'instant initial les éléments sont désactivés. Lorsque un élément est inactif, ses propriétés thermophysiques sont drastiquement réduites par rapport aux éléments actifs pour qu'elles ne participent pas au stockage d'énergie. L'activation des éléments se fait au passage de la source de chaleur sur les éléments (Figur[e5.1b\)](#page-117-2). Un élément est considéré comme actif si on lui affecte les propriétés thermophysiques de la matière à déposer. Ceci permet de simuler le dépôt de matière lors de la fabrication [\[Song+2018\]](#page-163-0).

<span id="page-117-2"></span>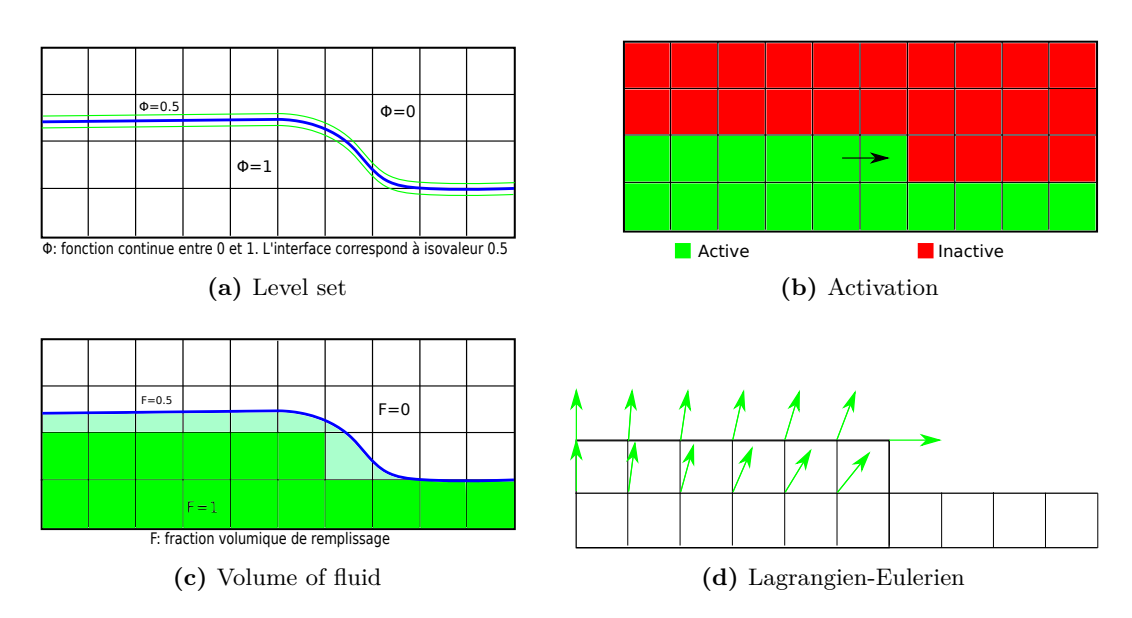

**Figure 5.1 –** Différentes méthodes de simulation de l'apport de matières

#### <span id="page-117-0"></span>**5.2.1.3 Méthode de modification géométrique**

La méthode de modification géométrique consiste à faire évoluer la géométrie au cours du dépôt par un maillage mobile qui se déplace au fur et à mesure du remplissage, pour respecter la conservation de la masse ajoutée (Figur[e5.1d\)](#page-117-2). Cette méthode est connue sous le nom de "Arbritrary Lagrangian Eulerian" [\[Song+2018\]](#page-163-0).

Dans nos travaux la méthode d'activation d'éléments est choisie pour plusieurs raisons : les tailles des matrices issues de la discrétisation éléments finis sont constantes ce qui permet une très bonne performance (pas de copie lors de l'ajout de matière), pas besoin de résolution d'équations supplémentaires à l'équation de la chaleur et sa simplicité de mise en place.

#### <span id="page-117-1"></span>**5.2.2 Modèle de source de chaleur**

Dans la littérature la plupart des modèles de la source de chaleur pour le [WAAM](#page-157-1) utilisent ou modifient le modèle proposé par Goldak et al. [\[Goldak+1984\]](#page-161-2). Ce modèle représente la source de chaleur volumique sous forme d'une double ellipsoïde dans un système de référence mobile (Figure [5.2\)](#page-118-3) où : l'axe **x** est orienté dans la direction du déplacement, l'axe **y** dans la direction de l'arc et **z** est défini par le produit vectoriel des deux premiers vecteurs. La densité volumique de flux de chaleur à l'avant  $q_f$ , est modélisée par l'équation [5.1](#page-117-3) et à l'arrière  $q_r$ par l'équation [5.2.](#page-117-4)

$$
q_f(x, y, z) = \frac{6\sqrt{3}f_fQ}{abc_f\pi\sqrt{\pi}}exp(-3(\frac{x^2}{a^2} + \frac{y^2}{b^2} + \frac{z^2}{c_f^2}))
$$
(5.1)

$$
q_r(x, y, z) = \frac{6\sqrt{3}f_rQ}{abc_r\pi\sqrt{\pi}}exp(-3(\frac{x^2}{a^2} + \frac{y^2}{b^2} + \frac{z^2}{c_r^2}))
$$
(5.2)

$$
f_f + f_r = 2\tag{5.3}
$$

<span id="page-117-4"></span><span id="page-117-3"></span>
$$
Q = \gamma U I \tag{5.4}
$$

Où a et b sont la demi-largeur et la pénétration de la source de chaleur, *c<sup>f</sup>* et *c<sup>r</sup>* sont respectivement les longueurs des deux ellipsoïde avant et arrière (Figure [5.2\)](#page-118-3). Q est la puissance fournie par l'arc, U et I la tension et l'intensité d'alimentation et *γ* est l'efficacité de l'arc électrique. *f<sup>f</sup>* et *f<sup>r</sup>* sont respectivement les coefficient de distribution du flux de <span id="page-118-3"></span>chaleur avant et arrière. La détermination des paramètres a, b, *c<sup>f</sup>* et *c<sup>r</sup>* est généralement effectuée par recalage de la zone fondue.

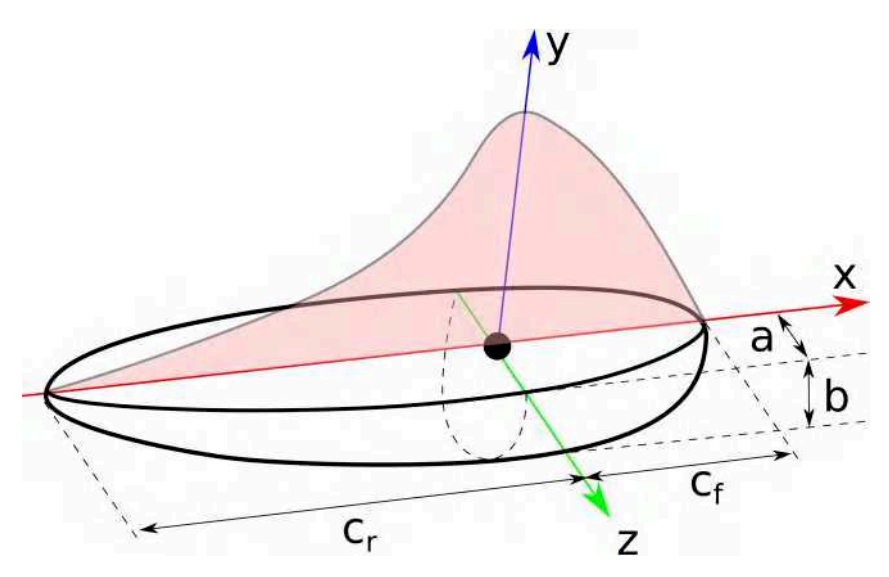

**Figure 5.2 –** Modèle Goldak à double ellipsoïde

Cette modélisation de la source de chaleur est généralement introduite dans les différents logiciels de calcul éléments finis indiqués précédemment, dans lequel une équation différentielle est résolue pour décrire les phénomènes physiques.

Dans ces travaux, un modèle simplifié sera développé sous PYTHON avec la méthode des éléments finis afin d'évaluer la température pour localiser les risques d'effondrement lors de la fabrication avec la [GTCT.](#page-157-0) La section suivante traitera de la mise en place de l'équation globale qui sera résolue dans le modèle, ensuite les différentes hypothèses simplificatrices permettant d'obtenir la distribution de la température à échelle de la pièce seront décrites.

## <span id="page-118-0"></span>**5.3 Modélisation thermique par éléments finis**

## <span id="page-118-1"></span>**5.3.1 Théorie des éléments finis**

#### <span id="page-118-2"></span>**5.3.1.1 Équation de la chaleur**

Pour modéliser les phénomènes physiques qui interviennent dans le [WAAM,](#page-157-1) il faut tout d'abord obtenir l'équation décrivant ces phénomènes. Pour cela, un bilan thermique est réalisé sur un volume élémentaire *v* du Volume *V*, limité par la surface *s* (Figure [5.3a\)](#page-119-0).

La puissance thermique stockée dans *v* est égale à la somme de la puissance thermique générée par les sources volumiques contenues dans *v* et de la puissance thermique reçue sous forme de flux à travers la surface *s* (équation [5.5\)](#page-118-4)

<span id="page-118-4"></span>
$$
\int_{v} \rho c_p \frac{\partial T}{\partial t} dv = \int_{v} q dv + \int_{s} -\overrightarrow{n} \cdot (-\overrightarrow{\overline{\lambda}}. \overrightarrow{gradT}) ds
$$
\n(5.5)

où :

- *ρ* la **masse volumique** du matériau [kg/m<sup>3</sup> ]
- q la **puissance thermique** générée par unité de volume [W/m<sup>3</sup> ]
- $-\overline{\lambda}$  **tenseur de conductivité** thermique  $[W/(m.K)]$
- *c<sup>p</sup>* la **capacité thermique massique** [J/(kg.K)]

<span id="page-119-0"></span>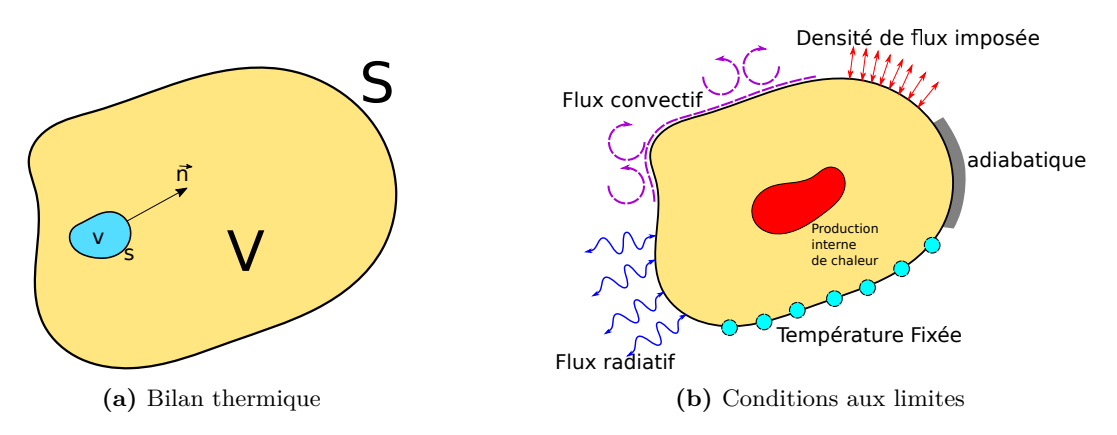

**Figure 5.3 –** Bilan thermique sur un volume *v* et différentes conditions aux limites thermiques possibles sur un solide

- $-\overrightarrow{n}$  la normale unitaire à  $s,$  dirigée vers l'extérieur de  $v$
- T(x,y,z;t) la température au point M de coordonnées  $(x,y,z)^{1}$  $(x,y,z)^{1}$  $(x,y,z)^{1}$  à l'instant t.

Grâce au théorème d'Ostrogradski, l'équation [5.5](#page-118-4) est transformée en intégrale de volume (équation [5.6\)](#page-119-2).

<span id="page-119-2"></span>
$$
\int_{v} (\rho c_p \dot{T} - \operatorname{div}(\overline{\overline{\lambda}} \cdot \overrightarrow{grad}T) - q) dv = 0 \quad \text{ où } \dot{T} = \frac{\partial T}{\partial t}
$$
\n(5.6)

<span id="page-119-3"></span>Le domaine *v* est arbitraire et donc l'équation [5.7](#page-119-3) est vérifiée en tout point du domaine V. Cette équation est connue, il s'agit l'équation de la chaleur.

$$
\rho c_p \dot{T} - \operatorname{div}(\overline{\overline{\lambda}}.\overrightarrow{grad}T) - q = 0 \tag{5.7}
$$

Pour résoudre cette équation, il est nécessaire de lui associer une condition initiale telle que :

<span id="page-119-4"></span>
$$
T(x, y, z; t_0) = T_0(x, y, z)
$$
\n(5.8)

Et des conditions aux limites sur la surface limitrophe tel que :

$$
\begin{cases}\n\frac{T}{\lambda} = \frac{T_p}{\lambda} & \text{sur } S_T \\
\frac{T_p}{\lambda} & \text{sur } \frac{h(T_f - T)}{\lambda} + \underbrace{\epsilon \sigma (T_{\infty}^4 - T^4)}_{rayonnement} & \text{sur } S_{\varphi}\n\end{cases} \tag{5.9}
$$

Où  $S_T$  et  $S_\varphi$  sont les frontières du domaine soumises respectivement à une température imposée  $T_p$  et à des échanges de type flux imposé  $\varphi_S$ , flux convectif avec *h* qui est le coefficient d'échange et flux radiatif avec *ǫ* et *σ* qui sont respectivement l'émissivité et la constante de Stefan-Boltzman. La Figure [5.3b](#page-119-0) illustre les différentes conditions aux limites qui peuvent être appliquées aux frontières d'un solide quelconque.

La solution analytique de l'équation [5.7](#page-119-3) est généralement inaccessible, ce qui conduit à chercher une solution approchée par une méthode numérique : les **éléments finis**. Pour résoudre l'équation de la chaleur par la méthode des éléments finis, il faut déterminer sa forme intégrale faible. Ainsi la méthode des résidus pondérés dans la formulation de Galerkin est utilisée en multipliant une fonction de pondération *T* <sup>∗</sup> par le résidu r(T) de l'équation

<span id="page-119-1"></span><sup>1.</sup> repère orhto-normé direct

[5.7.](#page-119-3)

$$
W(T, T^*) = \int_v T^* r(T) dV
$$
  
= 
$$
\int_v (\rho c_p \dot{T} - div(\overline{\overline{\lambda}}. \overline{grad}T) - q) dv = 0
$$
 (5.10)

grâce au théroème d'Ostrograski et à la relation :

<span id="page-120-1"></span>
$$
div(f\overrightarrow{v}) = fdiv(\overrightarrow{v}) + \overrightarrow{v} \cdot \overrightarrow{grad}f \tag{5.11}
$$

nous obtenons finalement, en utilisant les conditions aux limites (équation [5.9\)](#page-119-4), la formulation intégrale faible d'un problème thermique qui consiste à trouver T(x,y,z ;t) avec *T* <sup>∗</sup> = 0 sur *S<sup>T</sup>* tel que :

<span id="page-120-0"></span>
$$
W(T, T^*) = \int_v T^* \rho c_p \dot{T} dV + \int_v \overline{grad} T^* \cdot \overline{\lambda} . \overline{grad} T dV
$$
  

$$
- \int_{S_\varphi} T^* (\varphi_S + h(T_f - T)) + \epsilon \sigma (T_\infty^4 - T^4) dS
$$
  

$$
- \int_v T^* q dV = 0 \quad \forall T^* \quad , T^* = 0 \text{ sur } S_T
$$
  
(5.12)

avec la condition initiale et les conditions aux limites :

$$
T(x, y, z; t_0) = T_0(x, y, z) \qquad T = T_p \, \text{sur } S_T \tag{5.13}
$$

Remarques :

- Les fonctions T et *T* <sup>∗</sup> doivent être régulières.
- La fonction *T* ∗ est le champ de **températures virtuelles**
- La terminologie **forme intégrale faible** de l'équation [5.12](#page-120-0) est liée à T, qui doit être dérivable seulement une fois contrairement à deux fois dans l'équation [5.11](#page-120-1) (forme intégrale forte).

Pour résoudre la forme intégrale faible de l'équation de la chaleur, l'approximation par la méthode des éléments finis est utilisée. Une description de cette approximation est détaillée dans l'annexe [B.](#page-145-0) À l'issue de cette approximation on obtient l'équation [5.14](#page-120-2) à résoudre.

<span id="page-120-2"></span>
$$
0 = [C]{\hat{T}} + [K]{T} - {F}
$$
\n(5.14)

où

$$
[C] = \int_{V} \rho c_p [N]^T [N] dV \tag{5.15}
$$

$$
[K] = \int_{V} [B]^T [\lambda][B] \, dV + \int_{S_{\varphi}} h[N]^T [N] \, dS \tag{5.16}
$$

$$
[F] = \int_{V} [N]^T q \, dV + \int_{S_{\varphi}} [N]^T (\varphi_S + hT_f + \epsilon \sigma (T_{\infty}^4 - T^4)) \, dS \tag{5.17}
$$

où :

- $-$  [C] est la matrice de capacité thermique [J/K]
- $-$  [K] est la matrice de conductivité thermique [W/K]
- $-$  { $F$ } est le vecteur des flux nodaux [W]
- $-$  {*T*} est le vecteur des températures nodales [K]
- La matrice [*N*] est la matrice d'interpolation

Le calcul des différentes matrices et vecteurs se fera grâce à l'intégration de Gauss (annexe [B\)](#page-145-0).

#### <span id="page-121-0"></span>**5.3.1.2 Discrétisation temporelle**

Afin de résoudre l'équation [5.14,](#page-120-2) il ne reste plus qu'à discrétiser l'opérateur différentiel temporel. L'approximation numérique du terme transitoire se fait en utilisant la méthode des différences finies. En utilisant la série de Taylor, la température au temps n+1 peut s'écrire :

$$
T^{n+1} = T^n + \Delta t \frac{dT^n}{dt} + \frac{\Delta t^2}{2} \frac{dT^n}{dt} + \dots
$$
 (5.18)

<span id="page-121-1"></span>En négligeant les termes de second ordre et d'ordre supérieur dans l'équation [5.18,](#page-121-1) alors :

$$
\frac{dT^n}{dt} \approx \frac{T^{n+1} - T^n}{\Delta t} + O(\Delta t)
$$
\n(5.19)

On introduit un paramètre *θ* tel que :

<span id="page-121-3"></span><span id="page-121-2"></span>
$$
T^{n+\theta} = \theta T^{n+1} + (1-\theta)T^n \tag{5.20}
$$

En introduisant l'équation [5.20](#page-121-2) dans l'équation [5.14](#page-120-2) nous obtenons :

$$
[C]\{\frac{T^{n+1} - T^n}{\Delta t}\} + [K]\{T\}^{n+\theta} = F^{n+\theta}
$$
\n(5.21)

Donc

$$
[C]\left\{\frac{T^{n+1}-T^n}{\Delta t}\right\} + [K]\left\{\theta T^{n+1} + (1-\theta)T^n\right\} = \theta\{F\}^{n+1} + (1-\theta)\{F\}^n \tag{5.22}
$$

cette équation est réorganisée comme suit :

$$
([C] + \theta \Delta t[K])\{T\}^{n+1} = ([C] - (1 - \theta)\Delta t[K])\{T\}^n + \Delta t(\theta\{F\}^{n+1} + (1 - \theta)\{F\}^n) \tag{5.23}
$$

L'équation [5.23](#page-121-3) permet de déterminer les valeurs nodales de la température au temps  $n+1$  en fonction de celles calculées au temps *n*. Cependant, les valeurs  $n+1$  et *n* des vecteurs {*F*} doivent être connues. En faisant varier le paramètre *<sup>θ</sup>*, différents schémas d'intégration (Table [5.1\)](#page-121-4) peuvent être construits.

<span id="page-121-4"></span>**Table 5.1 –** Schémas d'intégration temporelle en fonction de différentes valeurs du paramètre *θ*

|               | Nom             | Stabilité        | Commentaires   |
|---------------|-----------------|------------------|----------------|
|               | Euler explicite | conditionnelle   | explicite      |
| $\frac{1}{2}$ | Crank-Nicolson  | inconditionnelle | semi-implicite |
| $\frac{2}{3}$ | Galerkin        | inconditionnelle | implicite      |
|               | Euler implicite | inconditionnelle | implicite      |

Lorsque  $\theta = 0$ , le schéma est explicite et est conditionnellement stable avec la limite de stabilité  $\Delta t \leq \frac{l^2}{2c}$  $\frac{l^2}{2\alpha}$ , avec *l* la taille de l'élément et *α* la diffusivité thermique. Pour θ ≥  $\frac{1}{2}$  le schéma est inconditionnellement stable pour les problèmes linéaires et sa précision est régie par la taille de l'intervalle de temps. Parmi les méthodes inconditionnellement stables, la méthode Crank-Nicolson est largement utilisée et est considérée comme semi-implicite en raison de son comportement oscillatoire pour des intervalles de temps important.

Dans la suite, l'équation [5.23](#page-121-3) sera résolue avec un schéma d'intégration temporel **Crank-Nicolson** et différentes hypothèses simplificatrices afin d'évaluer l'impact thermique d'une fabrication continue à l'échelle de la structure. Les différentes hypothèses simplificatrices sont décrites dans la section suivante.

### <span id="page-122-0"></span>**5.3.2 Hypothèses de modélisation**

Le modèle qui est mis en place pour l'analyse thermique, est un modèle 2D thermique sur une surface décrite en 3D, fabricable avec la [GTCT](#page-157-0) reposant sur un substrat. En faisant le bilan thermique sur un cordon de soudure (Figure [5.4\)](#page-122-2), il existe trois catégories d'échanges :

- 1. Le **flux entrant** fourni par le système de soudage et le **flux sortant** à travers le substrat ou la couche précédente.
- 2. Les pertes dues à la **convection** car le cordon est en contact avec l'air.
- 3. Les pertes dues au **rayonnement**

<span id="page-122-2"></span>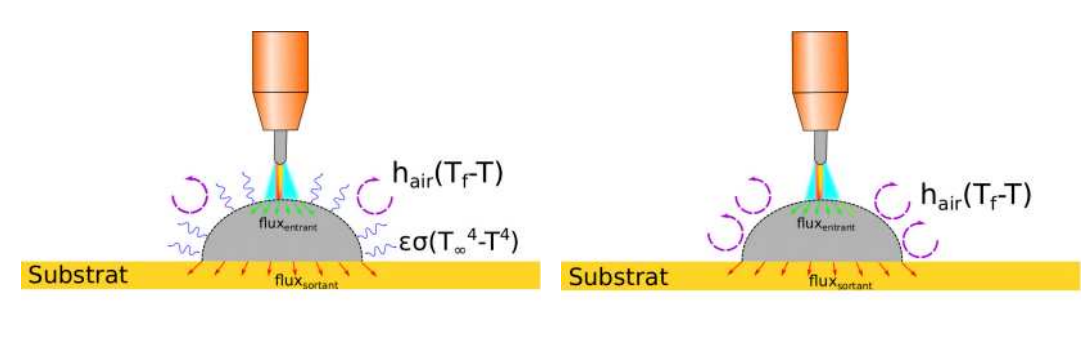

**(a)** Bilan thermique **(b)** Conditions aux limites

**Figure 5.4 –** Bilan thermique sur un volume *v* et différentes conditions aux limites thermiques possibles sur un solide

Le modèle s'appliquant à l'échelle de la pièce, il serait complexe et coûteux en temps de calcul de prendre en compte tous les phénomènes physiques intervenant dans le procédé [WAAM.](#page-157-1) En plus d'une modélisation 2D thermique, la résolution de l'équation [5.23](#page-121-3) se fera dans le cas linéaire pour réduire considérablement le temps de calcul à l'échelle de la pièce. La résolution linéaire implique plusieurs simplifications :

- La non prise en compte du rayonnement car ∝ *T* 4 . Le nouveau bilan thermique est illustré sur la Figure [5.4b.](#page-122-2)
- Pas de dépendance en température des différents paramètres thermos-physique.
- Utilisation d'éléments finis avec des fonctions de formes linéaires.

Les pertes dues au substrat seront modélisées par des pertes convectives avec un coefficient d'échange adapté *hsubstrat* (section [5.4.2\)](#page-128-0). L'apport de chaleur sera modélisé par une source de chaleur ponctuelle se déplaçant le long de la trajectoire de fabrication (section [5.4.2.2\)](#page-128-2). Pour finir, l'épaisseur du dépôt est considérée constante.

#### <span id="page-122-1"></span>**5.3.3 Maillage**

Le maillage réalisé est un maillage triangulaire mis en place à partir de la trajectoire continue issue de la [GTCT.](#page-157-0) Ce maillage est réalisé sous **PYTHON** afin d'utiliser directement les points de la trajectoire de fabrication comme parcours de la source de chaleur. Ceci permet aussi de s'affranchir de l'utilisation de logiciel tiers pour le maillage et de rester dans le même environnement de calcul.

Le maillage est réalisé de la manière suivante :

— Pour la première couche, l'altitude des points ne commence pas à zéro en raison du dépôt, il est nécessaire de rajouter des points qui représenteront le substrat. Ainsi, pour chacun des points de la première révolution, un nouveau point avec les mêmes coordonnées, mais d'altitude nulle est rajouté (Figure [5.5\)](#page-123-0)

<span id="page-123-0"></span>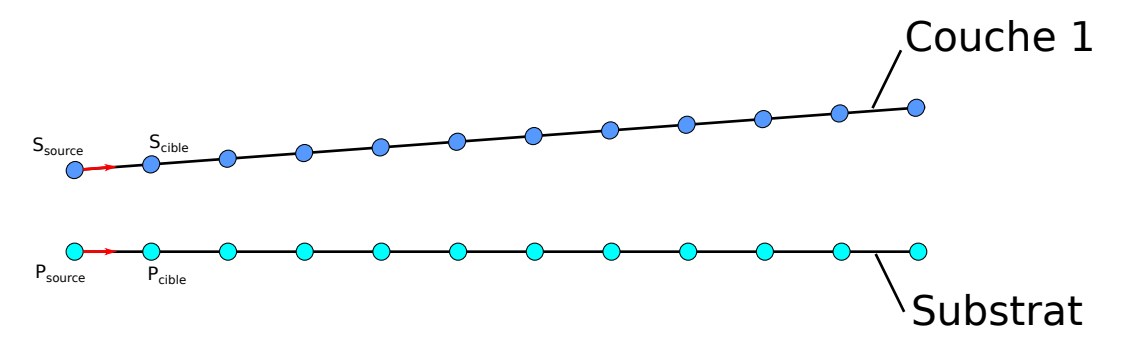

**Figure 5.5 –** Détermination des nœuds du substrat

- Ensuite les deux premiers points du substrat (*Psource*, *Pcible*) et de la première couche (*Ssource*, *Scible*) sont sélectionnés. Les vecteurs unitaires reliant (*Ssource*, *Scible*) et (*Psource*, *Pcible*) sont calculés.
- Un paramètre **k** définissant le nombre de points contenus sur les segments [*Psource, Pcible*] et [*Ssource, Scible*] est introduit. Les points supplémentaires sont obtenus suivant l'équation [5.24.](#page-123-1)

$$
Pour\ i = 0 \rightarrow k : S_i = \frac{\overrightarrow{S_{source}S_{target}}}{\|\overrightarrow{S_{source}S_{target}}\|} \frac{\|\overrightarrow{S_{source}S_{target}}\|}{k} i + S_{source}
$$
\n
$$
Pour\ i = 0 \rightarrow k : P_i = \frac{\overrightarrow{P_{source}P_{target}}}{\|\overrightarrow{P_{source}P_{target}}\|} \frac{\|\overrightarrow{P_{source}P_{target}}\|}{k} i + P_{source} \tag{5.24}
$$

— Pour chacun des couples (*P<sup>i</sup>* , *Si*) obtenus, un vecteur unitaire partant de *P<sup>i</sup>* vers *S<sup>i</sup>* est calculé. Un nouveau paramètre **f** définissant le nombre de subdivisions entre *P<sup>i</sup>* et *S<sup>i</sup>* est introduit. Les points sont obtenus en suivant l'équation [5.25.](#page-123-2)

<span id="page-123-2"></span><span id="page-123-1"></span>
$$
Pour \ j = 0 \rightarrow f : P_{i,j} = \frac{\overline{P_i S_i}}{\|\overline{P_i S_i}\|} \frac{\|\overline{P_i S_i}\|}{f} j + P_i
$$
\n
$$
(5.25)
$$

- Une fois que la surface décrite par les quatre points (*Ssource*, *Scible*, *Pcible*, *Psource*) a été discrétisée (Figure [5.6b](#page-124-0) et [5.6a\)](#page-124-0), les points sont numérotés et les éléments formés grâce à la table de connectivité. Soit *npts* le nombre de points sur une révolution, les points sont numérotés comme illustré sur la Figure [5.6d](#page-124-0) et [5.6c](#page-124-0) . Les éléments triangulaires sont ensuite numérotés suivant le schéma illustré sur la Figure [5.7.](#page-124-1)
- Cette procédure est répétée sur les quatre prochains points (2 points du substrat et 2 de la première couche) et ainsi de suite jusqu'à obtenir un maillage complet de la première couche. Pour les couches supérieures, on procède de la même manière en considérant la couche antérieure comme substrat. Ceci permet d'obtenir un maillage triangulaire de toute la structure.
- Durant cette phase de maillage deux listes de points sont créées :

<span id="page-124-0"></span>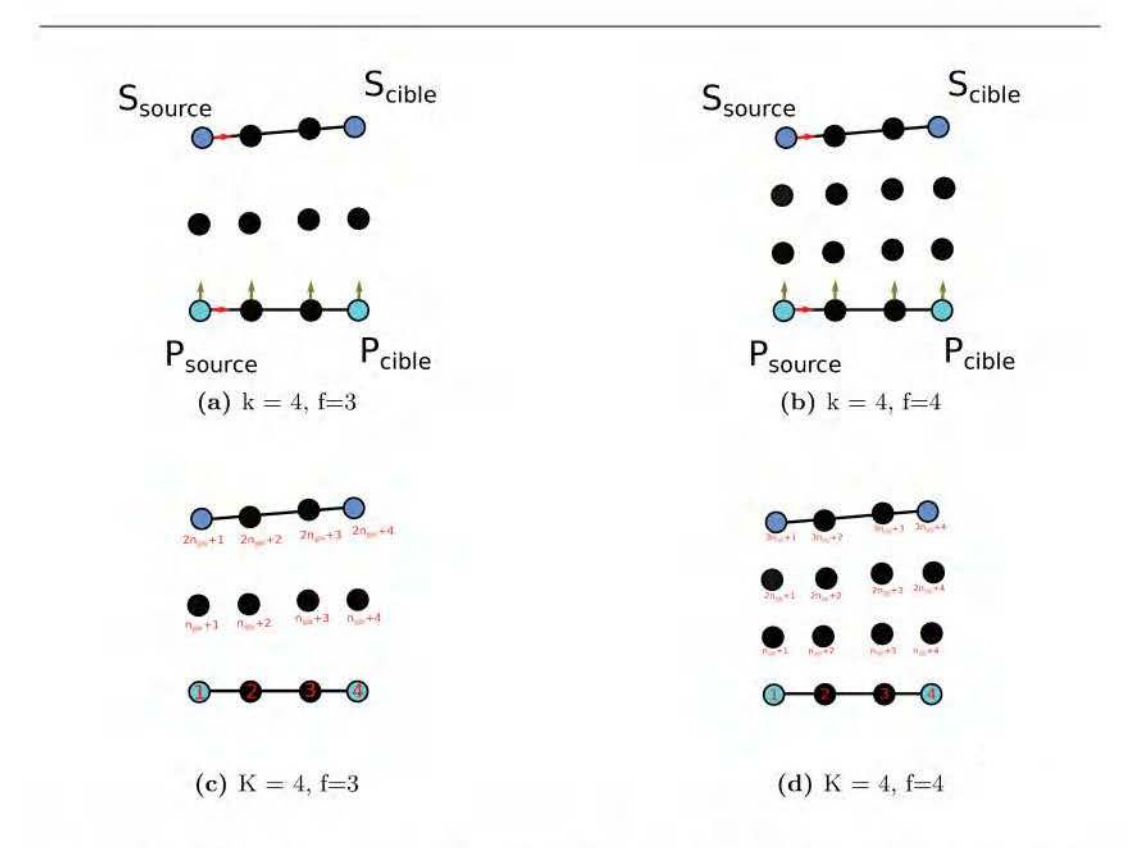

<span id="page-124-1"></span>Figure 5.6 – Discrétisation et numérotation des nœuds du maillage pour deux jeux de paramètres (k,f)

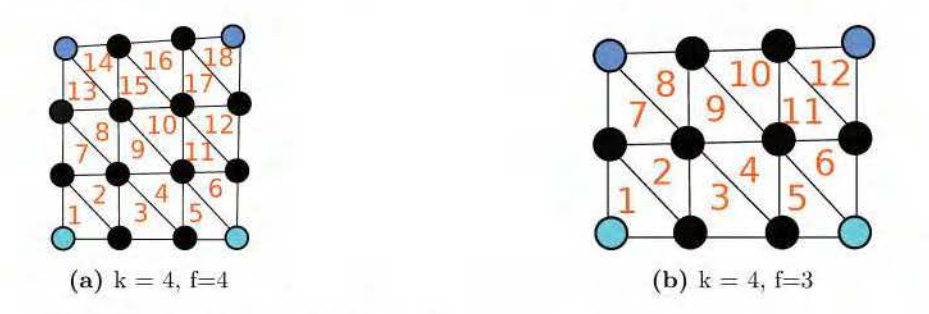

**Figure 5 . 7** - Numérotation des éléments du maillage pour deux jeux de paramètres  $(k,f)$ 

- Une première liste  $\mathbf{L}_{chaler}$  contenant les points de la trajectoire de fabrication de base et les nouveaux points. Cette liste représente le trajet de la source de chaleur durant la modélisation.
- Une deuxième liste *L substract* contenant les points localisés sur le substrat. Cette liste représente donc les différents nœuds en contact avec le substrat.

Ces deux listes sont utilisées pour l'application des conditions aux limites.

Un exemple de structure maillée grâce à cette procédure est illustré sur la Figure [5.8.](#page-125-3)

<span id="page-125-3"></span>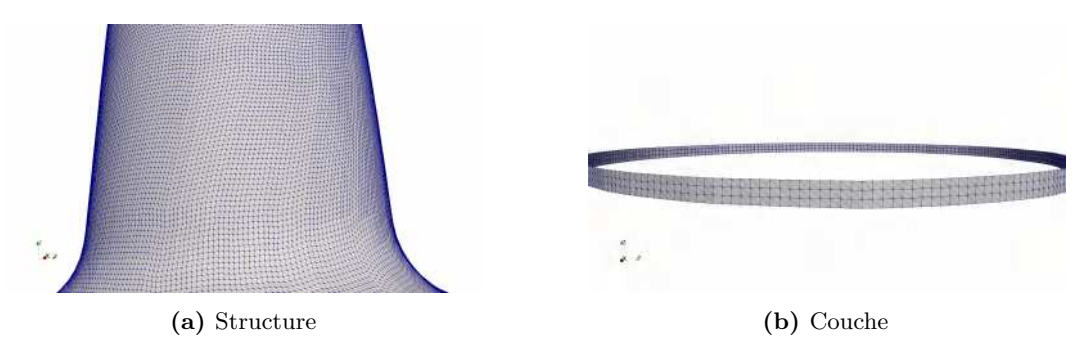

**Figure 5.8 –** Exemple de maillage réalisé sur une structure entière (a) et une couche de cette structure (b)

## <span id="page-125-0"></span>**5.3.4 Élement T3**

Le maillage étant triangulaire, l'élément de référence triangulaire (Figure [B.2b\)](#page-148-0) sera utilisé. Les fonctions de forme sont donc linéaires et sont définies par :  $N_1 = 1 - \xi - \eta$ ,  $N_2 =$  $\xi, N_3 = \eta$ . Le maillage est défini dans un repère  $(\vec{x}, \vec{y}, \vec{z})$ , donc les nœuds ont trois composants. Il est donc nécessaire d'associer à chaque triangle un repère local  $(\vec{x}_1, \vec{y}_1, \vec{z}_1)$ dans lequel ses nœuds sont exprimés. Ceci permet le passage de trois à deux composants, car les points sont sur le même plan. Sans cela, la matrice jacobienne n'est pas carrée et donc non inversible.

#### <span id="page-125-1"></span>**5.3.4.1 Repère local**

Le repère est défini à l'aide de la table de connectivité. Par exemple pour un élément avec le tableau de connectivité [*nfirst*,*nsecond*, *nthird*], le repère local est défini comme suit :

- $-\text{Calcul}$  du vecteur :  $\overrightarrow{\mathbf{x}_1} = \frac{\overrightarrow{n_{first}} \overrightarrow{n_{second}}}{\overrightarrow{n_{first}} \overrightarrow{n_{second}}}$  $\|\overrightarrow{n_{first}n_{second}}\|$
- Calcul du vecteur −−−−−−−−−→ *<sup>n</sup>firstnthird*  $\frac{\overrightarrow{n}_{first} n_{third}}{\|\overrightarrow{n}_{first} n_{third}\|}$  qui permet de trouver :  $\overrightarrow{\mathbf{z}_1} = \overrightarrow{\mathbf{x}_1} \wedge \frac{\overrightarrow{n}_{first} n_{third}}{\|\overrightarrow{n}_{first} n_{third}\|}$  $\frac{1}{\left\| \overrightarrow{n_{first}n_{third}} \right\|}$
- Pour finir le dernier vecteur du repère local est obtenu par :  $\overrightarrow{y_1} = \overrightarrow{z_1} \wedge \overrightarrow{x_1}$

<span id="page-125-4"></span>Une fois le repère local défini (Figure [5.9\)](#page-126-0), les coordonnées des nœuds sont exprimées dans ce repère grâce à la matrice de passage  $[\overrightarrow{x_1} \ \overrightarrow{y_1} \ \overrightarrow{z_1}]$  suivant l'équation [5.26.](#page-125-4)

$$
\mathbf{x}_1 = [\overrightarrow{x}_1 \ \overrightarrow{y}_1 \ \overrightarrow{z}_1]^{-1} \mathbf{x} \tag{5.26}
$$

où  $\mathbf{x}_1$  et **x** sont respectivement les coordonnés d'un nœud dans le repère local  $(\overrightarrow{\mathbf{x}_1}, \overrightarrow{\mathbf{y}_1}, \overrightarrow{\mathbf{z}_1})$ et global ( $\vec{x}$ ,  $\vec{y}$ ,  $\vec{z}$ ). Les nœuds des triangles étant dans le même plan, la composante suivant l'axe  $\overrightarrow{z_1}$  est toujours nulle dans le repère local. Ceci permet de calculer la jacobienne (équation [B.16\)](#page-148-1) permettant le passage à l'élément de référence et ainsi procéder aux différentes intégrations.

#### <span id="page-125-2"></span>**5.3.4.2 Vérification du programme PYTHON**

Avant de passer à la modélisation de la procédure de fabrication de soudage, une vérification des différents algorithmes est faite. Ceci est réalisé en comparant les résultats d'un cas d'étude simple issu du code avec les résultats obtenus pour le même cas, résolu avec le logiciel commercial **COMSOL Multiphysics**.

Le cas d'étude retenu concerne un cylindre en acier de rayon **R***cylindre* = 50*mm*, de hauteur **H***cylindre* = 100*mm* et d'une épaisseur *e* = 1*mm*. Une modélisation thermique stationnaire est réalisée sur cette géométrie avec les conditions aux limites :

<span id="page-126-0"></span>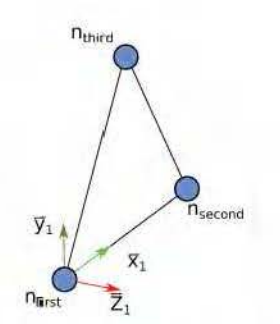

**Figure 5.9** - Repère local à l'élément

- Surface supérieure du cylindre : température de 1000°C
- Surface inférieure du cylindre : température 20°C
- $-$  Isolation thermique sur les faces latérales.

Les résultats obtenus sont illustrés sur la Figure 5.10a et 5.10b. Les deux modèles ont les mêmes champs de température

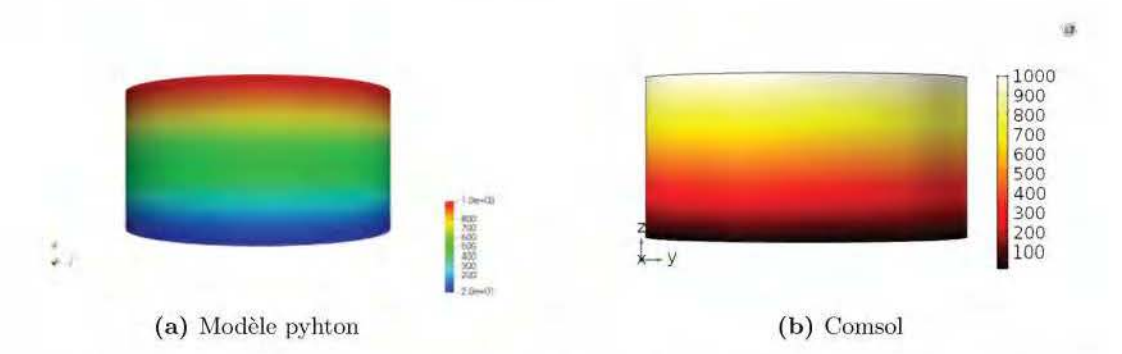

**Figure 5 .10** - Comparaison entre le champ thermique issu de la modélisation et **COMSOL** 

Afin de valider la correspondance entre les deux résultats, l'évolution de la température sur une section verticale du cylindre est tracée. Le résultat de cette évolution pour les deux modèles est illustré sur la Figure 5.11.

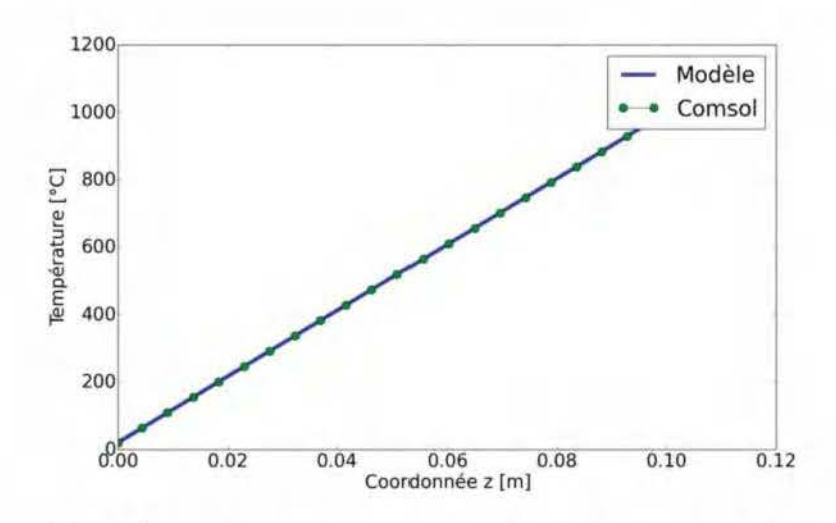

**Figure 5.11** – Évolution de la température sur une section verticale pour les deux méthodes de calcul

Les deux méthodes présentent une évolution de la température linéaire de 20 °Cà 1000 °C et ont la même valeur sur la section verticale permettant de valider l'utilisation de notre code de calctù. Une fois cette vérification faite, la prochaine étape consiste à modéliser la thermique de la fabrication continue avec les différentes hypothèses.

# <span id="page-127-0"></span>**5.4 Modélisation thermique de la fabrication continue**

## <span id="page-127-1"></span>**5.4.1 Calcul des matrices**

L'objectif de cette modélisation est la résolution de l'équation 5.23. Avec les différentes hypothèses décrites dans la section 5.3.2, les matrices et vectems intervenants sont présentés dans l'équation 5.27. Pom prendre en compte les pertes par convection sur les deux faces latérales en contact avec l'air, deux éléments sont rajoutés à la matrice  $[K^e]$  et le vecteur  $[F<sup>e</sup>]$  de l'équation B.10.  $S<sup>e</sup>$  est la surface latérale de l'élément en contact avec l'air.

$$
[C^{e}] = \int_{V^{e}} \rho c_{p} [N^{e}]^{T} [N^{e}] dV
$$
  
\n
$$
[K^{e}] = \int_{V^{e}} [B^{e}]^{T} [\lambda] [B^{e}] dV + \int_{S_{\varphi}^{e}} h [N^{e}]^{T} [N^{e}] dS + 2 \int_{S} h [N^{e}]^{T} [N^{e}] dxdy
$$
  
\n
$$
[F^{e}] = \int_{S_{\varphi}^{e}} [N^{e}]^{T} (\varphi_{S} + hT_{f}) dS + 2 \int_{S^{e}} h [N^{e}]^{T} T_{f} dxdy
$$
  
\n
$$
[C] = \sum_{e} [C^{e}]
$$
  
\n
$$
[K] = \sum_{e} [K^{e}]
$$
  
\n
$$
[F] = \sum_{e} [F^{e}]
$$
  
\n
$$
[F] = \sum_{e} [F^{e}]
$$

Pour l'intégration des différents éléments, un point de Gauss est suffisant (Table [B.2\)](#page-149-0) car les fonctions de formes sont linéaires.

Pour résoudre l'équation [5.23,](#page-121-3) il reste à définir les différentes conditions aux limites du modèle et la condition initiale.

### <span id="page-128-0"></span>**5.4.2 Conditions aux limites**

### <span id="page-128-1"></span>**5.4.2.1 Substrat**

Le substrat n'étant pas modélisé géométriquement, donc pas pris en compte dans le maillage, il faut approximer les pertes liées au substrat. Ces pertes sont modélisées en imposant sur les nœuds en contact avec le substrat (**L***substract*) un coefficient d'échange **h***substrat*. En considérant le substrat comme étant de l'acier, le coefficient d'échange utilisé dans la littérature est **h***substrat* = 2000 W/(m.K) [\[Graf+2018a](#page-161-0) ; [Graf+2018b\]](#page-161-1). Cette valeur de coefficient d'échange sera utilisée dans la modélisation de la fabrication additive continue et imposée sur les nœuds de la liste **L***substract* issue de l'étape maillage en suivant la procédure d'activation des éléments section [5.4.3.](#page-129-0)

#### <span id="page-128-2"></span>**5.4.2.2 Source de chaleur**

Contrairement à ce qui se fait dans la littérature, c'est à dire modéliser la source de chaleur par le modèle de Goldak et al. [\[Goldak+1984\]](#page-161-2) (section [5.2.2\)](#page-117-1), la source de chaleur sera modélisée comme une source ponctuelle se déplaçant avec une vitesse *vsoud*. Cette vitesse sera maintenue constante dans la modélisation. Pour tenir compte du déplacement de cette source ponctuelle, la valeur du flux sur les nœuds d'intérêt est multipliée par un facteur de pondération (**ratio**) dépendant de la position du flux sur une arête et de la longueur de celle-ci. En effet la prise en compte du flux entrant se fait à travers une arête, ceci modifie les fonctions d'interpolation linéaire qui deviennent :  $N_1 = 0, N_2 = \frac{1-\xi}{2}, N_3 = \frac{1+\xi}{2}.$ 

<span id="page-128-3"></span>En prenant comme exemple le cas illustré sur la figure 5.12, le flux se trouve sur l'arête *i*, *j* qui appartient à l'élément  $\mathbf{E}_1$  ayant la table de connectivité [k,i,j].

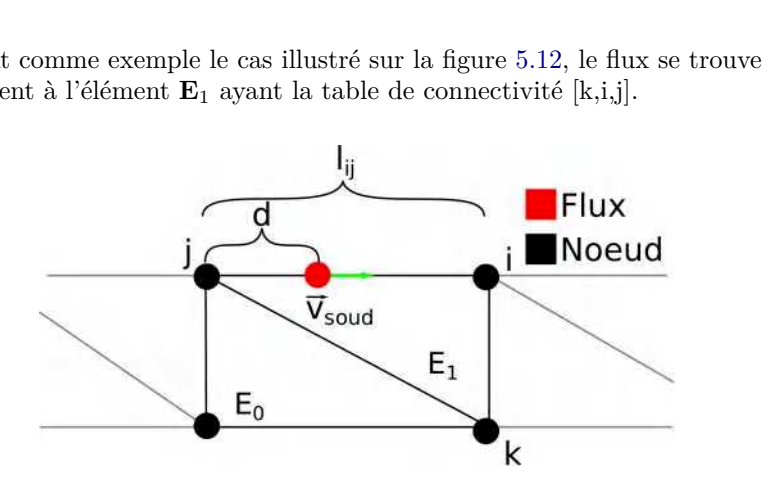

**Figure 5.12 –** Prise en compte du déplacement du flux sur une arête

Dans cet exemple, les fonctions de formes sont :  $N_k = 0, N_i = \frac{1-\xi}{2}, N_j = \frac{1+\xi}{2}$ , en intégrant avec un point de Gauss de coordonnée *ξ* = 0 et un poids *w* = 2 on obtient le vecteur de flux de l'élément **E**1. L'équation [5.28](#page-129-2) décrit la forme classique du vecteur flux élémentaire et la nouvelle forme permettant la prise en compte du déplacement de la source de chaleur sur cette arête.

<span id="page-129-2"></span>
$$
\underbrace{\frac{\varphi_S \tau l_{ij}}{2} \begin{Bmatrix} 0 \\ 1 \\ 1 \end{Bmatrix}}_{1} \longrightarrow \underbrace{\frac{\varphi_S \tau l_{ij}}{2} \begin{Bmatrix} 0 \\ ratio \\ ratio \end{Bmatrix}}_{1-ratio}, ratio = \frac{d}{l_{ij}} \quad (5.28)
$$

 $\overbrace{vecteur\ flux\ classique}$ ' () \* *vecteur flux pond*é*r*é *par la position de la source*

Où *τ* est l'épaisseur, *lij* la longueur de l'arête *i*, *j* et **d** la distance parcourue sur cette arête ( Figure [5.12\)](#page-128-3). Ce calcul est appliqué sur toutes les arrêtes contenues dans la liste **L***chaleur* issues de la phase maillage, ceci permet la modélisation de la source de chaleur sur la totalité de la trajectoire de fabrication.

Une fois le déplacement de la source de chaleur prise en compte, il faut modéliser l'apport de la matière. La méthode d'activation d'éléments (Figure [5.1b\)](#page-117-2) est choisie pour cela et fera l'objet de la sous-section suivante.

### <span id="page-129-0"></span>**5.4.3 Conditions d'activation**

La méthode d'activation, comme indiquée dans la section [5.2.1,](#page-116-2) permet de prendre en compte tout le domaine d'étude avec des éléments ayant différentes propriétés thermophysiques. Un label est associé à chaque élément du maillage indiquant son état d'activation. Ce label correspond à un booléen valant *True* pour un élément actif et *False* pou un élément inactif. L'activation se fait au passage de la source de chaleur et le nombre d'éléments à activer dépend des paramètres **k** et **f** défini dans l'étape du maillage.

Sur la Figure [5.13](#page-130-0) sont illustrés différents cas d'activation d'élément (dépendant du maillage) à l'état initial et quelques instants plus tard. À l'état initial, les éléments à activer sont donnés par l'équation [5.29.](#page-129-3)

<span id="page-129-3"></span>
$$
pour\ j = 0 \to f - 1 : (k - 1) * 2 * j + 1, (k - 1) * 2 * j + 2 \tag{5.29}
$$

Dans l'exemple de la Figure [5.13a,](#page-130-0) les paramètres valent  $\mathbf{k} = 4$ ,  $\mathbf{f} = 3$ , les éléments actifs à l'état initial sont donc (1,2, 7,8). Dans le cas de la Figure [5.13c,](#page-130-0) **k** = 4, **f** = 4 et les éléments actifs sont (1,2,7,8,13,14). Au passage de la source de chaleur d'une arête à l'autre, un nouvel ensemble d'éléments est activé, ces éléments sont obtenus en incrémentant les listes précédentes de 2 (Figure [5.13b](#page-130-0) et [5.13d\)](#page-130-0). Cette procédure d'incrémentation est répétée jusqu'à ce que tous les éléments soient actifs.

## <span id="page-129-1"></span>**5.5 Résolution**

La méthode d'activation d'éléments fait intervenir deux états pour les éléments. Les propriétés thermophysiques diffèrent d'éléments actifs à inactifs. Ces différences de propriétés thermophysiques sont consignées dans la Table [5.2.](#page-129-4)

<span id="page-129-4"></span>**Table 5.2 –** Propriétés thermophysiques pour les éléments actives et désactives

| Propriétés                        | Actif | Inactif         |
|-----------------------------------|-------|-----------------|
| Masse volumique $(Kg/m^3)$        | 7800  |                 |
| Conductivité thermique $(W/m)$    | 60    | $0.026*10^{-3}$ |
| Capacité calorifique $(J/(kg.K))$ | 470   | 1160            |

<span id="page-130-0"></span>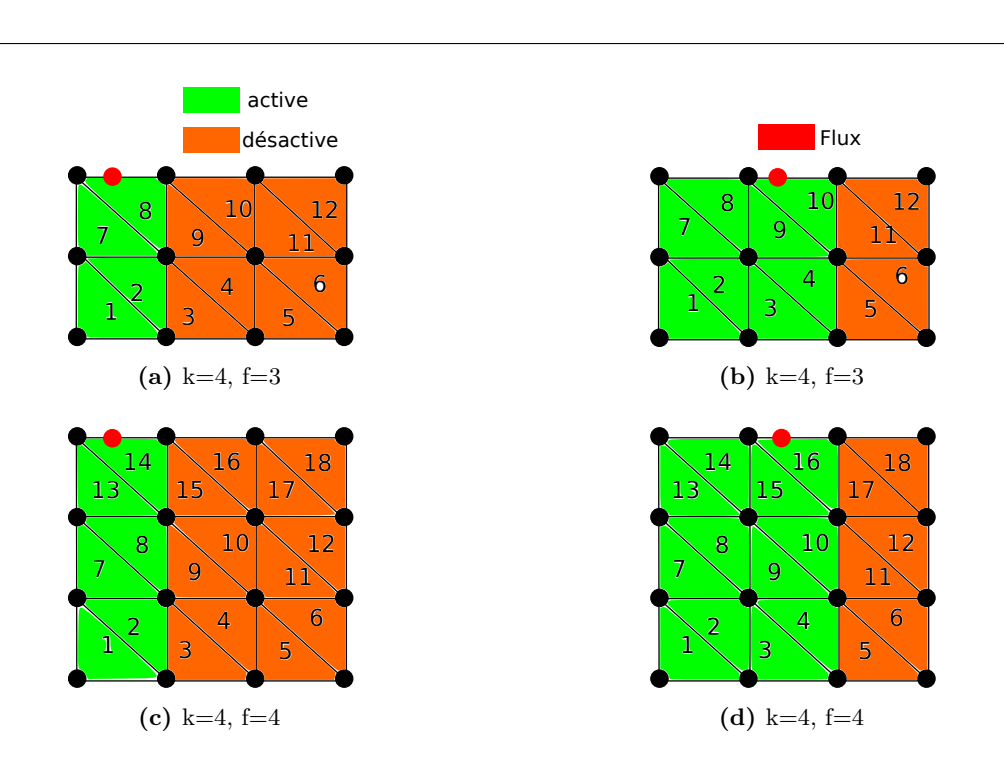

**Figure 5.13 –** Condition d'activation des éléments pour différents types de maillages

Les éléments actifs ont les propriétés thermophysiques de l'acier, celles des éléments inactifs sont choisies de telle sorte que le transfert thermique soit faible. Ceci implique l'existence de deux types de matrice de capacité et conductivité thermique élémentaire (équation [5.30\)](#page-130-1). Le vecteur de flux nodaux et les pertes par convections sont appliqués uniquement sur les éléments actifs représentant la matière déposée.

<span id="page-130-1"></span>
$$
[C_{active}^{e}] = \int_{V} (\rho c_{p})^{active} [N]^T [N] dV
$$
  
\n
$$
[C_{d\acute{e}sactive}^{e}] = \int_{V} (\rho c_{p})^{d\acute{e}sactive} [N]^T [N] dV
$$
  
\n
$$
[K_{active}^{e}] = \int_{V} [B]^T [\lambda^{active}][B] dV + \int_{S_{\varphi}} h_{substrat}[N]^T [N] dS + 2 \int_{S} h[N]^T [N] dxdy
$$
  
\n
$$
[K_{d\acute{e}sactive}^{e}] = \int_{V} [B]^T [\lambda^{desactive}][B] dV
$$
  
\n
$$
[F_{active}^{e}] = \int_{S_{\varphi}} [N]^T (\varphi_S + h_{substrat} T_f) dS + 2 \int_{S} h[N]^T T_f dxdy
$$
  
\n
$$
convection lateral
$$
  
\n
$$
convection lateral
$$

Les matrices globales de l'équation [5.23](#page-121-3) sont obtenues par assemblage classique en éléments finis. L'avantage d'une modélisation par activation d'éléments est que la taille des matrices (*nombre de nœuds*\**nombre de nœuds*) reste constante tout le long de la résolution. À l'état initial, les matrices sont assemblées avec les éléments activés à travers l'équation [5.29.](#page-129-3) Au passage de la source de chaleur d'une arrête à l'autre suivant la procédure d'activation (section [5.4.3\)](#page-129-0), les matrices [K], [C] sont mises à jour. Ceci consiste à remplacer les matrices

élémentaires inactives par celles actives.

Pour éviter des problèmes de saturation de mémoire et permettre une rapidité de résolution, des matrices creuses sont utilisées. Cette représentation permet de ne stocker que les termes non nuls des matrices et de réaliser les opérations matricielles sur ceux-ci. Pour faire ceci, la Bibliothèque PETSc [\[Gropp2001\]](#page-161-3) est utilisée. Elle contient une suite de structures de donnée et de routines pour la mise en œuvre d'applications scientifiques modélisées par des équations aux dérivées partielles à grande échelle, sur des ordinateurs en parallèle (et en série). PETSc comprend une suite en expansion de solveurs d'équations linéaires, non-linéaires et intégrateurs de temps qui peuvent être utilisés dans les codes d'application écrit dans Fortran, C, C ++, Python et MATLAB (séquentiel). Pour la résolution de l'équation [5.23,](#page-121-3) un solver linéaire (méthode du gradient conjugué) a été utilisé avec un pré conditionnement factorisation de Cholesky incomplète [\[Meurant2002\]](#page-162-1).

La résolution de l'équation [5.23](#page-121-3) pour différents cas est traitée da la section suivante.

## <span id="page-131-0"></span>**5.6 Résultats et discussions**

Une analyse thermique qualitative est réalisée ci-dessous, et porte sur la fabrication de la *manche* par la stratégie de la [GTCT.](#page-157-0) Dans ce modèle les éléments actifs et inactifs ont les propriétés thermophysiques indiquées dans la Table [5.2.](#page-129-4)

Pour cette analyse, l'impact d'une fabrication continue sur le champ thermique sera tout d'abord évalué. Ensuite une étude paramétrique sera faite sur la vitesse de déplacement de la source de chaleur et la puissance de celle-ci.

Dans les différents cas étudiés, l'équation [5.23](#page-121-3) a été résolue avec un schéma d'intégration temporel *Crank-Nicolson* avec un pas de temps ∆*t* = 0*.*01*s*. Les conditions d'activation et les conditions aux limites sont celles expliquées précédemment dans les sections [5.4.3](#page-129-0) et [5.4.2.](#page-128-0) Les résultats sont relevés avec un pas de temps de 1s et sont réalisés pour une fabrication sur 128 révolutions (128 cordons sur du 2.5D classique). Pour les pertes convectives sur les surfaces latérales, le coefficient d'échange de l'air **h***air* = 35 W/m/K est choisi avec une température loin des parois de  $T_f = 20$ °C. À l'état initial tous les nœuds sont à une température de 20°C.

### <span id="page-131-1"></span>**5.6.1 Champ thermique [GTCT](#page-157-0)**

Pour une première analyse, la puissance apportée par la source de chaleur est de **P** = *1000W*. La vitesse de déplacement de la source de chaleur est fixée à 6mm/s. Le résultat obtenu au cours de cette modélisation est illustré sur la Figure [5.14.](#page-132-0) Cette figure représente le déplacement de la source de chaleur à des instants successifs. Cette séquence permet de remarquer plusieurs points :

- La différence entre les éléments actifs et inactifs est bien notable. Les éléments inactifs sont ceux dont les nœuds sont à 20 °C. Les propriétés thermophysiques sont très basses pour les éléments inactifs et la chaleur s'y propage très peu, ce qui permet de maintenir les nœuds à 20 °C jusqu'à activation.
- L'activation des éléments, et donc l'apport de la matière, se fait aux passages de la source de chaleur (Figure [5.14b](#page-132-0) à [5.14g\)](#page-132-0).
- Après le passage de la source de chaleur, les éléments actifs subissent un refroidissement dû aux pertes par convections par les surfaces latérales et par conduction vers les couches antérieures.

<span id="page-132-0"></span>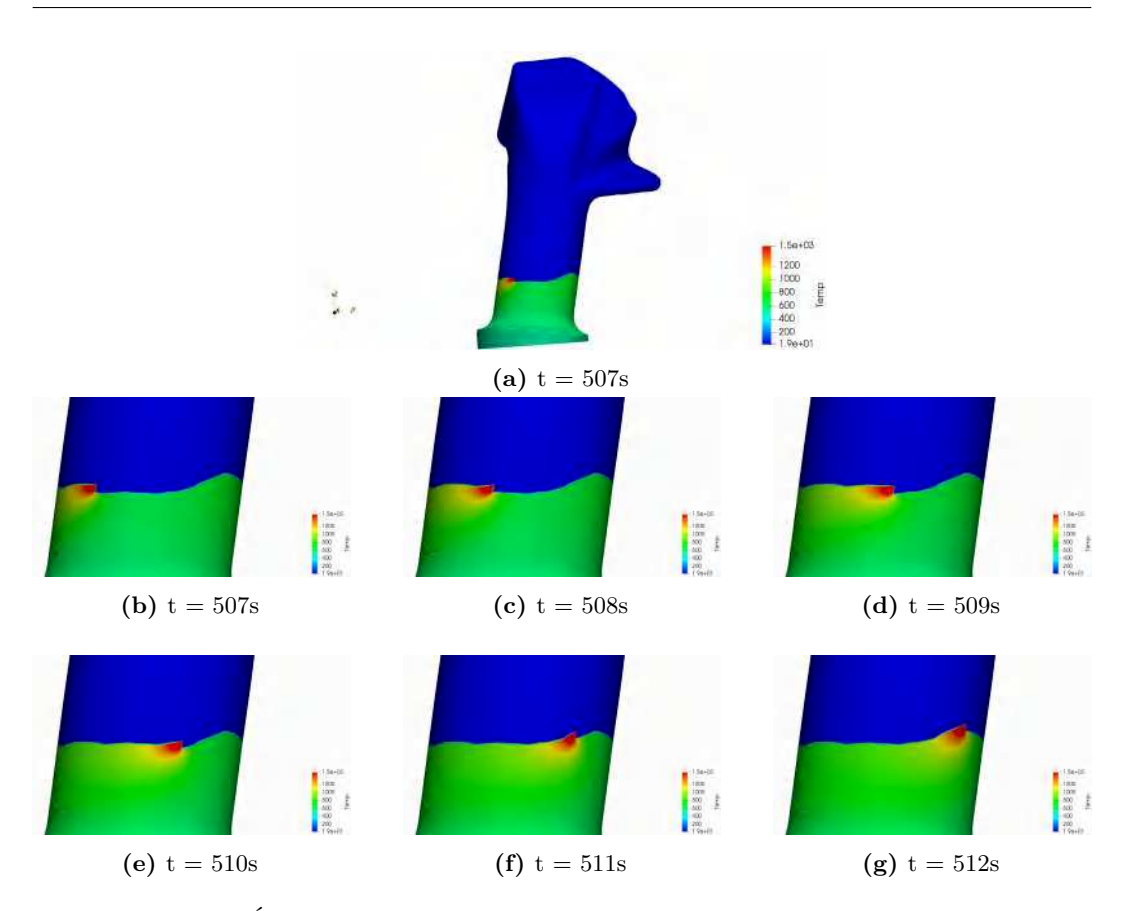

**Figure 5.14 –** Évolution de la température en différent instant pour une vitesse de déplacement de 6mm/s et une puissance de 1000w

Tous les nœuds au-dessus de la température de fusion de l'acier (1500 °C) sont considérés comme faisant partie du bain liquide. Ce qui permet d'approximer le bain liquide. Sur la figure, celle-ci est représentée par la partie rouge.

Afin de constater plus précisément l'évolution de la température lors de la fabrication, un nœud *P1* situé sur le substrat est sélectionné et sa température relevée. Le résultat obtenu est illustré sur la Figure [5.15a](#page-133-0) sur toute la durée de la modélisation et la Figure [5.15b](#page-133-0) sur une durée de 150s. Durant les 20 premières secondes de la modélisation, la température reste inchangée (nœud inactif). Ensuite, le nœud est soumis à un fort gradient de température (Figure [5.15b\)](#page-133-0), en effet la température augmente très rapidement de 20 °C à plus de 1500 °C en une fraction de seconde. Ce gradient de température est lié au passage de la source de chaleur, donc lié au dépôt de matière et à l'activation. Après cette étape, vient ensuite la phase de refroidissement dans laquelle la source de chaleur s'éloigne et la température diminue à cause des pertes dues au substrat et l'air. Le pic de température atteint diminue au cour des différentes révolutions. Ce comportement est normal, car plus la source de chaleur s'éloigne moins il y a d'énergie pour la montée en température. Cette évolution de température est classique dans les différents modèles de [WAAM](#page-157-1) [\[Graf+2018a](#page-161-0) ; [Graf+2018b\]](#page-161-1).

Une augmentation globale de la température minimale atteinte par le nœud est observée (Figure [5.15a\)](#page-133-0) jusqu'à atteindre un maximum après 300s de modélisation. Cette augmentation est due à la fabrication continue, dans laquelle la matière n'a pas assez de temps pour refroidir avant une révolution de la source de chaleur. Dès que la source de chaleur est assez éloignée, la température minimale diminue graduellement.

<span id="page-133-0"></span>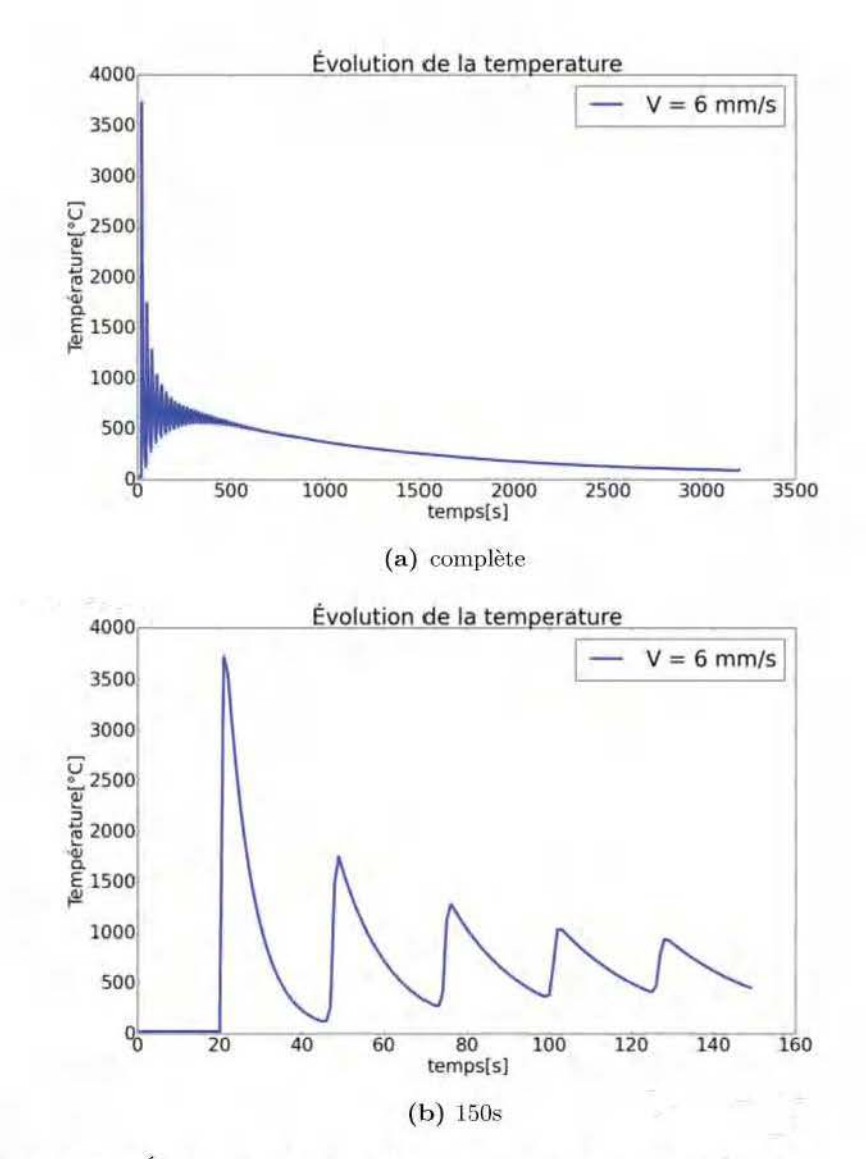

Figure 5.15 – Évolution de la température pour un nœuds sur le substrat avec une vitesse de 6mm/s et une puissance de 1000 $W$ 

#### <span id="page-134-0"></span>**5.6.2 Influence de la vitesse de soudage**

Une étude paramétrique est menée sur l'influence de la vitesse de soudage sur le champ thennique lors de la fabrication. Pour ce faire une étude de l'évolution de la température pour les vitesses de soudage  $2, 4, 6, 9$  et  $11 \text{ mm/s}$  avec une puissance de  $1000\text{W}$  est réalisée. Les résultats obtenus décrivent le même point situé sur le substrat, comme dans le cas de la section précédente (Figure 5.16). Les différentes vitesses sont comparées deux à deux pour permettre une meilleure lisibilité des résultats.

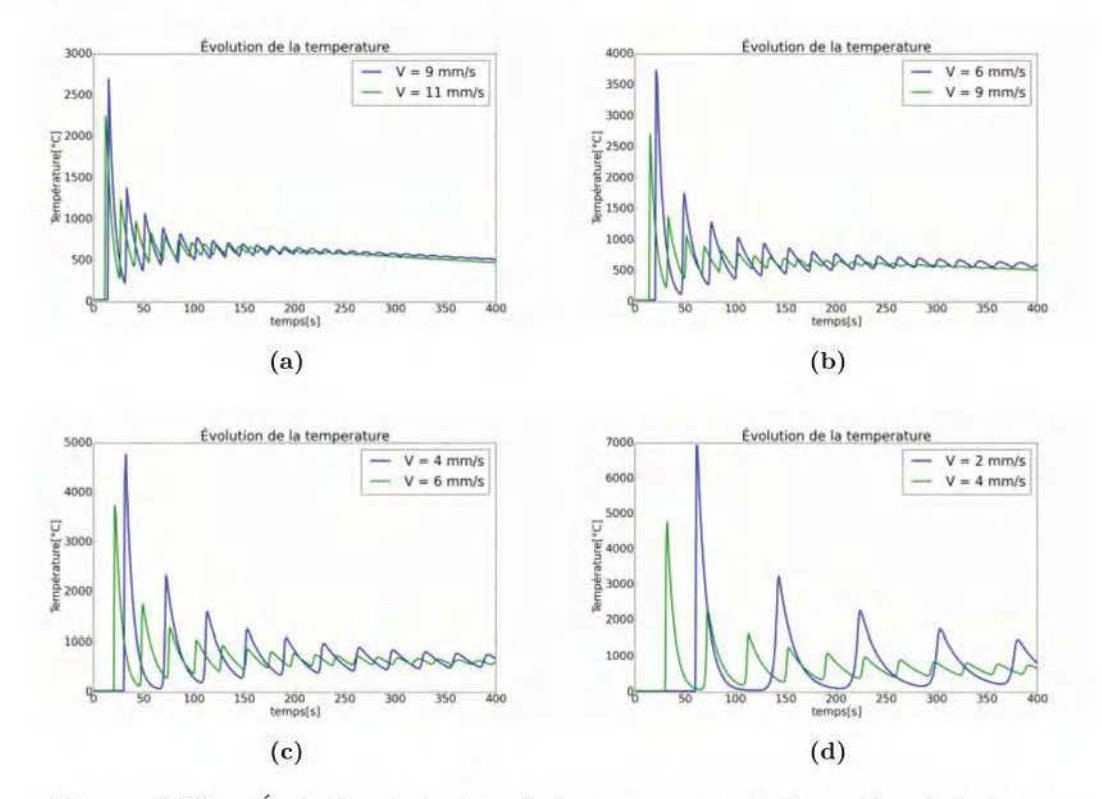

**Figure 5.16** - Évolution de la température pour un nœuds sur le substrat avec différentes vitesses pour une puissance de 1000W

Au vu des résultats illustrés sur la Figure 5.16, la première remarque à faire est que la température atteinte au point concerné pour un même apport d'énergie diminue avec l'augmentation de la vitesse de soudage. Ceci peut être expliqué par le fait que plus la vitesse de déplacement du flux augmente moins le nœud est exposé à la source d'énergie et de ce fait, la température au nœud concerné est moins importante. La deuxième remarque est que la température augmente avec la dinlinution de la vitesse de soudage, mais le nœud étudié a plus de temps pour refroidir. Ceci entraîne une dirrùnution globale de la température minimale atteinte au coms de la fabrication de la pièce.

Une augmentation de la vitesse durant la fabrication continue, entraîne donc une diminution locale de la température, mais provoque uu échauffement global de la pièce en raison du passage plus fréquent.

### <span id="page-134-1"></span>**5.6.3 Influence de la puissance**

Pour l'étude de l'influence de la puissance, l'évolution de la température pour le même point sur le substrat, comme dans les sections précédentes est réalisée avec deux puissances différentes. Sur la Figure 5.17 est illustré le résultat pour une vitesse de soudage de 6mm/s avec une comparaison entre deux puissances  $P = 1000W$  et  $P = 2000W$ .

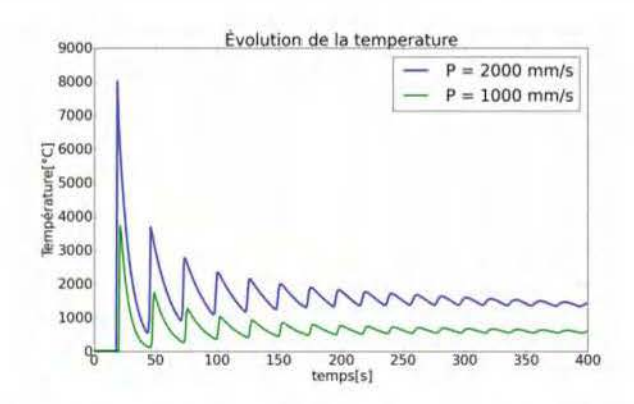

**Figure 5.17** – Évolution de la température pour un nœuds sur le substrat pour une puissance de 1000W et 2000W

Pour une vitesse donnée avec différentes puissances, la même allure de variation de la température peut être observée, mais avec des amplitudes différentes. Ceci est expliqué par le fait qu'en augmentant la puissance, plus d'énergie est apportée au système, la température s'en trouve forcement plus élevée. En doublant l'énergie apportée, la température est approximativement aussi doublée.

### <span id="page-135-0"></span>**5.6.4 Surchauffe de la structure**

Avec la fabrication continue, dans la zone de convergence (zone de fermeture) ou dans les zones restreintes, il y a un risque de surchauffe de la pièce (Figure 5.18a). Ceci entraîne une forte instabilité du bain liquide, conduisant ainsi à l'effondrement de la structure. L'évolution de la température d'un nœud se trouvant dans une zone en surchauffe est illustrée sur la Figure 5.18b. Du fait de la vitesse de soudage, dans les zones convergentes, la pièce n'a pas assez de temps pour se refroidir avant le prochain passage de la source de chaleur. Ceci contribue à maintenir la température au-dessus de la température de fusion, résultant en une plus grande largeur de bain liquide instable, qui avec l'angle de dépôt, entraîne l'effondrement de la structure.

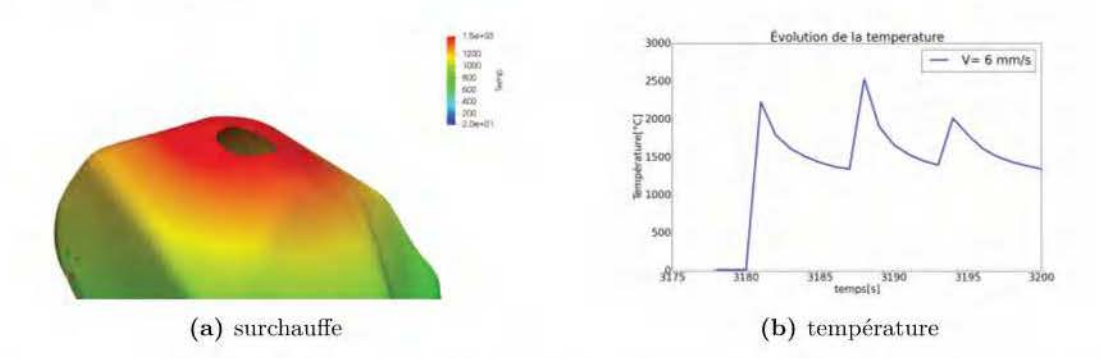

**Figure 5 .18** - Illustration de zone en surchauffe et évolution de la température d'un nœud se trouvant dans cette zone

Pour éviter les effondrements dans ces zones, deux méthodes sont possibles :

Un arrêt de la fabrication pour refroidir la pièce dans la zone en surchauffe mais ceci interrompt la trajectoire continue entrainant des phases d'amorçage/désamorçage d'arc. Dans cette méthode l'avantage de la fabrication continue est perdu.

La seconde méthode consiste à réduire le dépôt moyen dans la plage de modulation afin de réduire la largeur du bain liquide augmentant ainsi l'effet des forces de tensions de surface. Par exemple la base de la structure est construite avec un dépôt de 2mm  $\pm$  10% et une fois arrivé dans la zone à risque d'éffondrement le dépôt est ramené à la volée à  $1 \text{mm} \pm 10\%$ . À vitesse de fil constante, une réduction de la hauteur de dépôt implique une vitesse de déplacement du robot plus grande, or d'après l'étude paramétrique réalisée sur la vitesse de déplacement (section 5.6.2) la température diminue avec l'augmentation de la vitesse de déplacement, donc on peut s'attendre également à une réduction de températme. Ceci permet de garder une trajectoire continue de fabrication, mais augmentera le nombre de couches dans les zones à risque.

Quel que soit le choix de la méthode, les zones à risques doivent être détectées pour la mise en place. Ceci fera l'objet de la section suivante.

## <span id="page-136-0"></span>**5. 7 Identification des zones à risques**

Pour identifier les zones pouvant s'effondrer lors de la fabrication et donc des zones à risques, le nombre de Bond est utilisé. Comme indiqué dans la section 4.2.2, le nombre de Bond est un nombre adimensionnel permettant d'estimer l'effet de la gravité par rapport aux effets de la tension superficielle. Le nombre de Bond calculé à l'aide de l'équation 4.2 ne tient pas compte de l'angle de dépôt, en effet il est utilisé pour un dépôt suivant la gravité, or dans la GTCT l'utilisation d'une construction multi-axes implique des dépôts avec un certain angle par rapport à la direction des forces de gravité. Pour prendre en compte l'effet de l'angle, le nombre de Bond est multiplié par une fonction de pondération arbitraire dépendant de l'angle  $\alpha$  qui exprime la différence entre le vecteur normal a la surface et la verticale  $($ Équation 5.31 $)$ . Cette fonction de pondération est une fonction exponentielle décroissante entre  $\alpha \in [0, \frac{\pi}{2}]$  valant 1 pour  $\alpha = \frac{\pi}{2}$  (Figure 5.19) (équation 5.19).

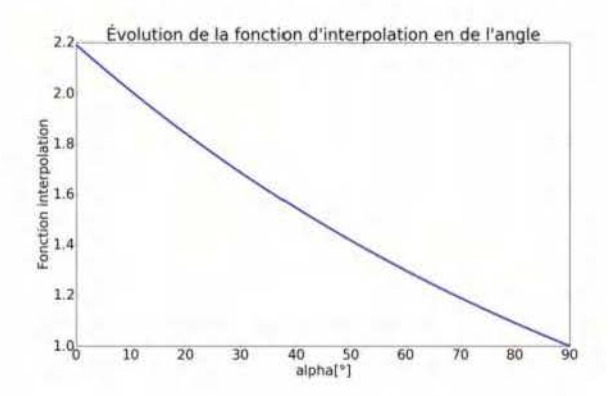

**Figure 5.19** - Évolution de la fonction de pondération pour différents angle de dépôt

$$
Bo = \frac{\Delta \rho L^2 g}{\sigma} exp(\frac{\pi}{4} - \frac{\alpha}{2})
$$
\n(5.31)

Avec  $\Delta \rho = 7800kg/m^3$  la différence de masse volumique entre le métal liquide et l'air, g= 10  $m/s^2$  l'accélération de la gravité,  $\sigma = 1.6$  N/m [Brooks+2005] la tension superficielle du métal liquide. La longueur caractéristique *L* correspond à la largeur du bain est estimée grâce à la modélisation thermique.

Pour évaluer la longueur de bain, l'isotherme représentant l'interface entre métal liquide et solide (1500 °C) est déterminé. L'analyse thermique se déroulant en 3D, les points décrivant cette isotherme ne sont pas sur un même plan. Ces points sont ramenés par projection

orthogonale sur un même plan décrit par la position de la source de chaleur et la normale à la surface à ce point. Une fois les points ramenés sur le même plan, ils sont exprimés dans un repère mobile qui se déplace avec la source de chaleur et qui est défini par : le vecteur tangent à la trajectoire, le vecteur construction et la normale à la surface. La Figure [5.20](#page-137-0) illustre les différentes isothermes jusqu'à la température de fusion projetée sur un plan pour la même séquence utilisée pour la Figure [5.14.](#page-132-0)

<span id="page-137-0"></span>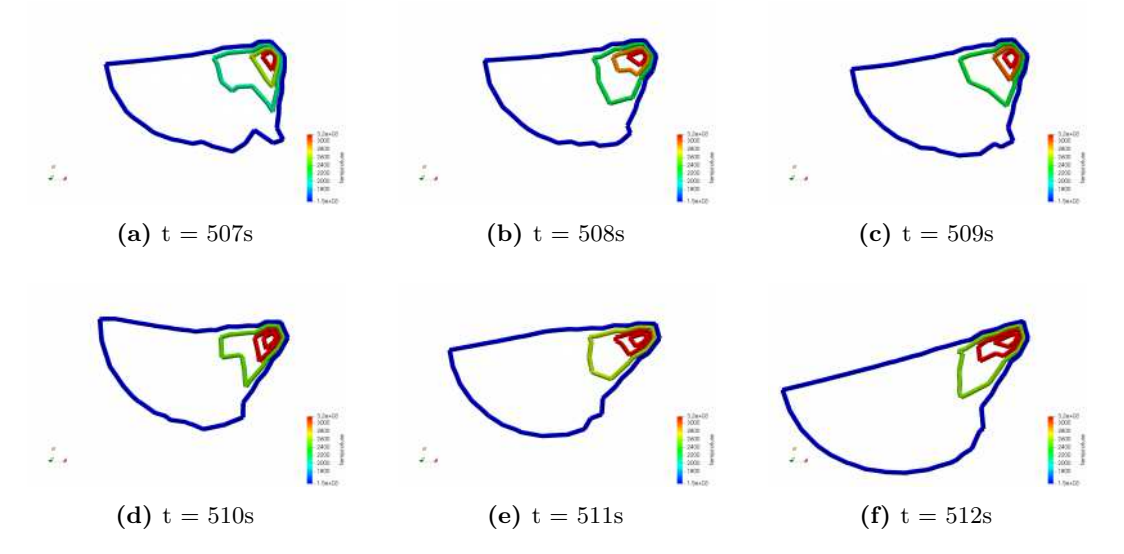

**Figure 5.20 –** Évolution de la température à différents instants pour une vitesse de déplacement de 6mm/s et une puissance de 1000w

<span id="page-137-1"></span>C'est ainsi que la largeur du bain peut être estimée et le nombre de Bond peut alors être évalué au cours de la fabrication. Une valeur seuil **Bo***seuil* à partir de laquelle nous considérons qu'il y a un effondrement est appliquée et permet de déterminer les zones à risques d'effondrement selon le critère mis en place (Figure [5.21\)](#page-137-1).

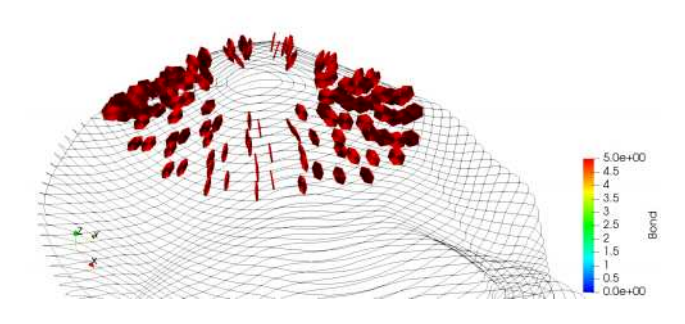

**Figure 5.21 –** Identification de la zone à risque selon le critère mis en place .

# <span id="page-138-0"></span>**5.8 Conclusion**

Dans ce chapitre, un modèle élément fini simplifié du procédé [WAAM](#page-157-1) a été mis en place. Ensuite, ce modèle a été utilisé pour mener une étude qualitative du procédé. Ceci a permis une meilleure compréhension de l'impact d'une fabrication suivant la méthode [GTCT.](#page-157-0) Une étude paramétrique sur la vitesse de soudage et la puissance a permis de mettre en évidence leurs impacts sur le procédé. Enfin, le modèle thermique est utilisé pour évaluer les zones sur la géométrie pouvant présenter des risques d'effondrement lors de l'utilisation de la [GTCT.](#page-157-0) L'identification de ces zones permet de mettre en place des procédures expérimentales pour éviter les effondrements.

# **Conclusion et Perspectives**

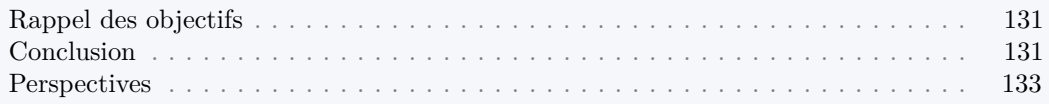

## **Rappel des objectifs**

<span id="page-139-0"></span>L'objectif de cette thèse était centré sur la planification de trajectoire dans le domaine de la fabrication additive par soudage à l'arc [\(WAAM\)](#page-157-1). La planification de trajectoire est primordiale pour la qualité de la structure et la complexité géométrique réalisable dans ce procédé. La stratégie 2.5D est généralement utilisée pour cette planification, mais celle-ci impose des contraintes :

- Limitation de la complexité des structures en raison d'une construction 3 axes.
- Amorçage/désamorçage d'arc au passage d'une couche à l'autre pouvant entraîner des défauts structurels.
- Apparition d'effets escaliers affectant la précision géométrique et l'état de surface.
- Utilisation de supports pour certaines structures

L'objectif principal de cette thèse était donc de réaliser de nouvelles trajectoires 3D éliminant les phases amorçage/désamorçage d'arc afin de fabriquer des structures complexes de types coque sans utilisation de supports avec une bonne qualité de pièce. Une telle trajectoire de fabrication permet :

- Une réduction des phases d'amorçage/désamorçage à une seule : un amorçage au début et un désamorçage à la fin de la fabrication de la pièce. Ceci permet une forte réduction des défauts liés à ces phases.
- Une utilisation efficace des différents degrés de liberté fourni par le [WAAM.](#page-157-1) Ceci entraîne une construction sans supports, l'élimination des défauts liés aux effets escaliers.
- La fabrication de nouvelles formes complexes présentant de fortes variations de courbures, des bords limites non-planes ou fermées.

Dans un premier temps, nous rappelons les principales contributions de cette thèse. Dans un second temps, nous discutons des différentes perspectives qui peuvent être envisagées par la suite.

## **Conclusion**

<span id="page-139-1"></span>Dans cette thèse, nous proposons une nouvelle stratégie de fabrication de structure pour la technologie [WAAM.](#page-157-1) Cette méthode est nommée **Génération de Trajectoire Continue Tridimensionnelle** [\(GTCT\)](#page-157-0), elle permet de mettre en place des trajectoires continues 3D pour les structures complexes à parois minces et à circuit fermé (révolution). Elle est applicable sur deux types de géométries : *ouvertes* et *fermées*. Les structures ouvertes sont définies comme ayant deux bords libres dont l'un est en contact avec le substrat et les structures fermées un seul bord libre qui est en contact avec le substrat. La seule condition à remplir sur ces structures, c'est que leur squelette soit mono-branche. Cette stratégie utilise

deux particularités du [WAAM](#page-157-1) : la **modulation de la hauteur de dépôt du cordon** et la **fabrication multi-axes**. la [GTCT](#page-157-0) est composée de trois grandes étapes : décomposition en génératrices, discrétisation des génératrices et l'association de repère de Frenet. L'étape de décomposition en génératrices est l'étape la plus importante de la [GTCT.](#page-157-0) Trois méthodes de décomposition sont mises en place. La stratégie *enveloppe-projection*, à destination exclusivement des structures ouvertes sans présence de surplomb. La stratégie *distance géodésique*, à destination des structures ouvertes et fermées utilisant le concept de distance géodésique, mais qui demande des temps de calcul élevés. Pour finir la stratégie *iso-valeurs* qui est appliquée aux structures ouvertes et fermées et qui permet une décomposition à partir d'iso-distances ou d'isothermes sur un champ scalaire (géodésique ou thermique). Cette dernière stratégie est conseillée en raison de sa polyvalence, c'est-à-dire applicable aux deux types de géométries, sa simplicité de mise en place et sa rapidité d'exécution. Les génératrices obtenues à la suite de cette décomposition sont ensuite discrétisées afin de pouvoir satisfaire la modulation de hauteur de dépôt imposée par le processus de fabrication tout en éliminant la discontinuité de hauteur induite au début de la fabrication. Les points résultants de cette discrétisation sont ensuite reliés entre eux pour former une trajectoire de fabrication continue pour la structure. Un critère de faisabilité de la pièce lié à la contrainte de modulation de hauteur est mis en œuvre pour l'utilisation de la [GTCT.](#page-157-0) Enfin, un repère de Frenet est associé à chacun des points de la trajectoire qui servira pour l'orientation de la torche lors de la fabrication.

La capacité de la [GTCT](#page-157-0) à produire des structures complexes est validée par la production expérimentale de plusieurs pièces. La [GTCT](#page-157-0) repose sur la modulation de la hauteur du dépôt, une étude préalable de la physique du dépôt est donc réalisée. Cette étude permet d'identifier : les paramètres procédés influant sur la géométrie du cordon, le comportement géométrique des cordons sur plusieurs couches et l'effet d'un changement brusque de direction lors de la fabrication. Grâce à cette étude le dépôt peut être varié durant la fabrication continue. Une analyse de la variation de dépôt issue de la [GTCT](#page-157-0) permet de mettre en lumière un comportement oscillatoire sur les couches supérieures qui, pour une vitesse fil constante, permet une dynamique périodique du robot. En restant toujours tangent à la surface, des collisions peuvent se produire entre la torche et la pièce en cours de fabrication, une procédure de détection et de gestion de ces collisions est mise en place pour s'assurer d'une fabrication sans collision. Grâce à ces différentes étapes, plusieurs structures de petites à moyennes tailles, de types coques sont fabriquées. Ces structures sont construites sans supports et sans effets escaliers mais avec une très bonne restitution géométrique.

La fabrication des structures fermées fait intervenir des températures dans la zone de fermeture ce qui crée une instabilité du bain entrainant l'effondrement de la structure en fonction de l'angle de dépôt. Un modèle thermique simplifié du procédé [WAAM](#page-157-1) est développé afin d'identifier les zones à risque. Ce modèle est basé sur la méthode des éléments finis thermiques de types coque, et utilise la technique d'éléments actifs/inactifs pour modéliser l'apport de matière. Grâce à ce modèle, une analyse thermique de la fabrication continue à échelle de la pièce est réalisée, une étude paramétrique sur la vitesse de soudage a démontré que la température diminue avec l'augmentation de celle-ci. Une procédure de détection basée sur le calcul du nombre de Bond a permis de faire une première approximation des zones à risque d'effondrement. Grâce à cette détection, des procédures de gestion d'effondrements pourront être mises en place.

Tous les différents développement menés dans ces travaux sont fait sous PYTHON/C++ et intégré dans la bibliothèque maison "RoPo". Cette bibliothèque qui gère toute la partie génération de trajectoire, paramètres procédés, collisions communication ordinateur/équipement à pour objectif à long terme de fournir un outil de [CFAO](#page-157-3) open source pour la fabrication de structures avec le [WAAM.](#page-157-1)

## **Perspectives**

<span id="page-141-0"></span>Les différents travaux réalisés lors de cette thèse ont permis de mettre en place une nouvelle stratégie de génération de trajectoire pour des structures à parois mince. Ces travaux ouvrent la voie à plusieurs perspectives intéressantes.

Dans le cadre des structures fermées, il serait intéressant d'utiliser le modèle thermique développé pour minimiser les zones à risque d'effondrement. En optimisant la vitesse de déplacement dans ces zones pour apporter moins d'énergie dans le système, les effondrements pourraient être maîtrisés. Une solution serait de réduire le dépôt dans ces zones pour diminuer la largeur du bain liquide ce qui implique une réduction la vitesse de déplacement pour une vitesse de fil constante. Pour que cela soit fiable, une meilleure identification des zones à risque est nécessaire, une modélisation de l'équilibre des forces en considérant la gravité et les forces le long de la ligne triple du bain liquide est une piste. Cette optimisation aura pour conséquence la modification de la trajectoire de fabrication. Il est donc nécessaire de rendre la [GTCT](#page-157-0) plus modulable, c'est-à-dire permettre par exemple le passage d'une modulation de  $2mm \pm 10\%$  à  $1mm \pm 10\%$  de manière continue.

Une proposition a été faite pour la découpe et génération de trajectoire sur les structures multi-branches, des collisions sont beaucoup plus probable durant leurs fabrications. Des critères de priorité doivent être mis en place pour déterminer quelle branche de la structure fabriquer, savoir si elle doit être construite en entier ou par incrément...

Il serait également intéressant de chercher à augmenter la plage de modulation de la hauteur de dépôt pour réaliser des structures plus complexes. Ceci se fera par une meilleure maitrise des paramètres procédé. La santé matière étant également une problématique majeure de la fabrication additive, il est nécessaire d'évaluer les caractéristiques mécaniques, contraintes résiduelles et distorsions des structures issues de la fabrication continue. En fonction des résultats de ces différentes analyses, la trajectoire de fabrication pourrait être améliorée pour améliorer certaines caractéristiques mécaniques.

Le modèle thermique peut être amélioré en utilisant le modèle de source de chaleur Goldak et al. [\[Goldak+1984\]](#page-161-2) au lieu d'une source de chaleur ponctuelle. Ceci entraînerait un temps de calcul plus important, mais nous permettrait d'avoir une détermination plus précise du bain liquide. Cette bonne approximation du bain liquide permettrait une analyse de l'évolution des dimensions du bain durant la fabrication additive et entraînerait une meilleure évaluation des zones à risques.

Généralement les structures issues du [WAAM](#page-157-1) sont ensuite usinées pour obtenir un état de surface réglementaire. Ces travaux ont permis la fabrication de nouvelles structures complexes, il serait maintenant intéressant de mettre en place des études sur l'usinage de ces différentes structures.

# **ANNEXE A**

# **Discrétisation de la "Heat method" [\[Crane+2013\]](#page-160-0)**

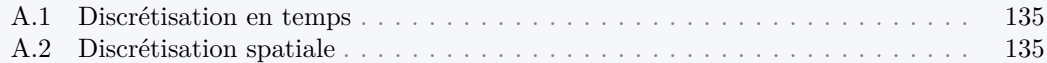

## <span id="page-143-0"></span>**A.1 Discrétisation en temps**

L'équation thermique de l'étape **I** de l'algorithme [1](#page-68-0) est discrétisée en temps en utilisant le schéma d'Euler-implicite avec un pas t fixe. En pratique, cela consiste à résoudre l'équation linéaire [A.1.](#page-143-2) Le pas de temps choisi est  $t = h^2$  avec h l'espacement moyen entre les sommets adjacents [\[Crane+2013\]](#page-160-0).

<span id="page-143-2"></span>
$$
(I - t\Delta)u_t = u_0 \ (I \; Identit\acute{e})
$$
\n(A.1)

## <span id="page-143-1"></span>**A.2 Discrétisation spatiale**

. En considérant  $u \in \mathbf{R}^{|V|}$  (*V* sommets du maillage) une fonction linéaire par morceaux sur une surface triangulée, une discrétisation standard du laplacien à un sommet *i* est donnée par l'équation [A.2](#page-143-3) [\[Crane+2013](#page-160-0) ; [Desbrun+1999\]](#page-160-1), où **A***<sup>i</sup>* représente un tiers de l'aire de tous les triangle incidents au sommet *i*. La somme est réalisée sur tous les sommets voisins *j*, et  $\alpha_{ij}$ ,  $\beta_{ij}$  sont les angles opposés à l'arrête correspondante (Figure [A.1a\)](#page-144-0). Cette opération peut être exprimée sous forme matricielle avec  $L = A^{-1}L_C$ , où  $A \in \mathbf{R}^{|V|*|V|}$  est une matrice diagonale contenant les aires des sommets et  $L_C \in \mathbf{R}^{|V|*|V|}$  est l'opérateur *cotan* représentant la somme restante.

<span id="page-143-3"></span>
$$
(Lu)_i = \frac{1}{2A_i} \sum_j (cot\alpha_{ij} + cot\beta_{ij})(u_j - u_i)
$$
\n(A.2)

<span id="page-143-4"></span>L'équation de la chaleur peut donc être calculé en résolvant l'équation [A.3,](#page-143-4) où *δ<sup>γ</sup>* est le symbole de Kronecker sur *γ*. La matrice de masse A n'a pas besoin d'apparaître sur le coté droit de l'équation car le delta de Kronecker donne déjà la valeur intégrée du Dirac.

<span id="page-143-5"></span>
$$
(A - tL_C)u = \delta_\gamma \tag{A.3}
$$

Une approximation du gradient dans un triangle donné, peut être exprimée par l'équation [A.4,](#page-143-5) où **A***<sup>f</sup>* est l'aire du triangle considéré, **N** la normale, **e***<sup>i</sup>* le *i*<sup>è</sup>*me* vecteur arrête (orienté dans le sens trigonométrique) et *u<sup>i</sup>* la valeur de **u** au sommet opposé (Figure [A.1b\)](#page-144-0)

$$
\nabla u = \frac{1}{2A_f} \sum_i u_i (N \wedge e_i) \tag{A.4}
$$
<span id="page-144-3"></span><span id="page-144-1"></span>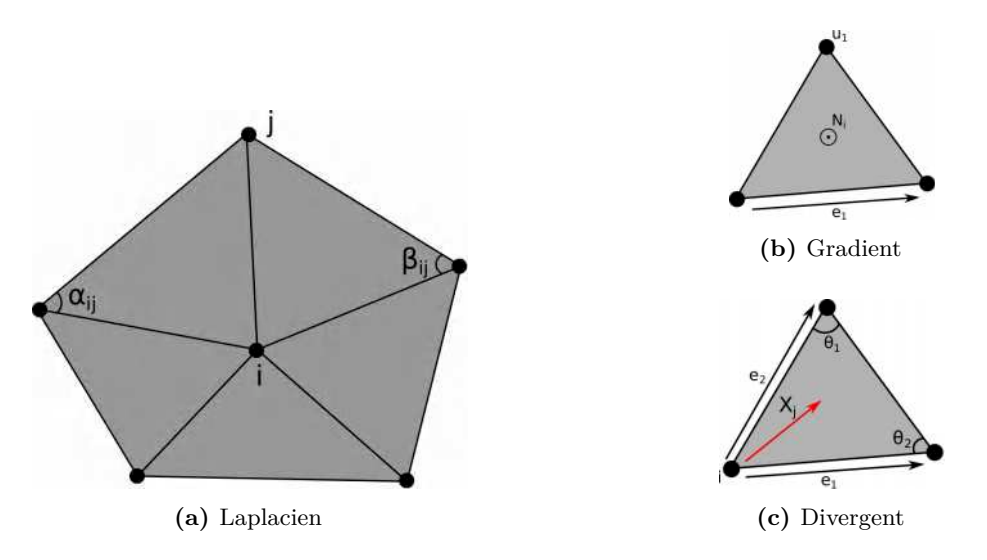

**Figure A.1 –** Illustration pour le calcul des opérateurs différentiels

Pour finir, l'opérateur divergent associé à un sommet *i* est donné par l'équation [A.5,](#page-144-0) où la somme est calculée sur des triangles incidents *j* ayant chacun un vecteur  $X_j$ .  $e_1$ ,  $e_2$  sont les deux vecteurs des arrêtes du triangle *j* contenant *i*, et  $\theta_1$  et  $\theta_2$  les deux angles opposés (Figure [A.1c\)](#page-144-1).

<span id="page-144-0"></span>
$$
\nabla \cdot X = \frac{1}{2} \sum_{j} \cot \theta_1(e_1 \cdot X_j) + \cot \theta_2(e_2 \cdot X_j)
$$
\n(A.5)

<span id="page-144-2"></span>Soit  $b \in \mathbf{R}^{|V|}$  le vecteur des divergences intégrés du champ vectoriel normalisé **X**. La fonction distance géodésique est calculée en résolvant l'équation [A.6.](#page-144-2) La Fonction *ϕ* obtenue est ensuite lissée pour enlever les points où il existe plusieurs chemins vers la source[\[Crane+2013\]](#page-160-0).

$$
L_C \varphi = b \tag{A.6}
$$

### **ANNEXE B**

## **Approximation élément fini**

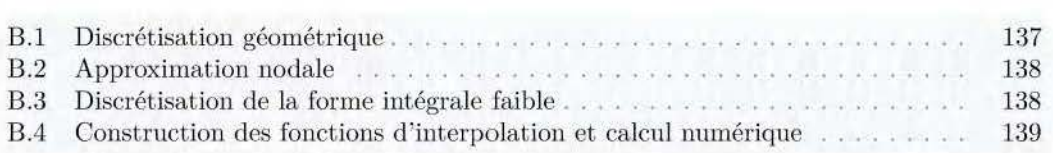

#### **B.1 Discrétisation géométrique**

<span id="page-145-0"></span>Pour résoudre la forme intégrale faible de l'équation de la chaleur par la méthode des élément finis, le domaine V est décomposé en sous-domaines  $V^e$ , de forme géométrique simple : les **éléments.** Ces éléments sont reliés les uns aux autres par des nœuds et constituent le maillage (Figure B.l).

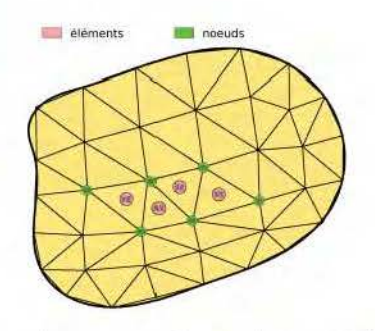

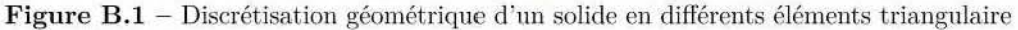

<span id="page-145-1"></span>Ce maillage est défini par le tableau de connectivité, qui relie un élément aux noeuds qui lui sont associés. Une partie du tableau de connectivité associé au maillage de la Figure 8.1 est présenté sur la table B.l en titre d'exemple.

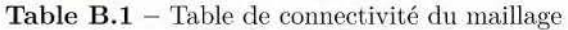

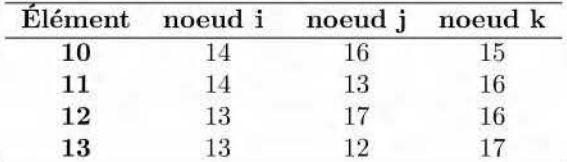

La méthode des éléments finis est basée sur la construction d'une approximation du champ sur le domaine  $V$ , et cette approximation est construite sur les valeurs approchées du champ aux noeuds de l'élément considéré. Cette approximation est connu sous le nom d'approximation nodale.

#### **B.2 Approximation nodale**

L'approximation du champ de température  $T^e(x, y, z; t)$  dans l'élément (e) est donné par l'équation [B.1.](#page-146-0)

<span id="page-146-0"></span>
$$
T^{e}(x, y, z; t) = [N_{1}^{e}(x, y, z) \cdots N_{i}^{e}(x, y, z) \cdots N_{n}^{e}(x, y, z)] \begin{cases} T_{1}^{e}(t) \\ \vdots \\ T_{i}^{e}(t) \\ \vdots \\ T_{n}^{e}(t) \end{cases}
$$
(B.1)  

$$
= [N^{e}(x, y, z)] \{T^{e}(t)\}
$$

où

- $\boldsymbol{n}^e$  est le nombre de nœuds associé à l'élément e
- Les fonctions  $N_i^e(x, y, z)$  sont les fonctions d'interpolation élémentaires
- La matrice  $[N^e(x, y, z)]$  est la matrice d'interpolation élémentaire.
- $\qquad \qquad -\{T^{e}(t)\}$  regroupe les températures des nœuds de l'élément (e)

Ainsi l'expression du champ de température T(x,y,z ;t) sur l'ensemble du domaine est donné par l'équation [B.2.](#page-146-1)

<span id="page-146-1"></span>
$$
T(x, y, z; t) = [N_1(x, y, z) \cdots N_i(x, y, z) \cdots N_n(x, y, z)] \begin{cases} T_1(t) \\ \vdots \\ T_i(t) \\ \vdots \\ T_n(t) \end{cases}
$$
 (B.2)  
=  $[N(x, y, z)] \{T(t)\}$ 

où

- $n$  est le nombre de nœuds du maillage.
- Les fonctions  $N_i(x, y, z)$  sont les fonction d'interpolation (fonction de forme).
- La matrice  $[N(x, y, z)]$  est la matrice d'interpolation.
- $-$  { $T(t)$ } est le vecteur des température nodales

Les fonctions d'interpolation vérifient les relations :

$$
N_i^e(x_j, y_i, z_j) = \delta_{ij} \qquad , \qquad N_i(x_j, y_i, z_j) = \delta_{ij} \qquad \forall \ i, j \tag{B.3}
$$

#### **B.3 Discrétisation de la forme intégrale faible**

Grâce à l'approximation nodale du champ de température T (équation [B.2\)](#page-146-1) on en déduit :

$$
\dot{T} = [N]\{\dot{T}\} \tag{B.4}
$$

et

$$
\{gradT\} = [B]\{T\} \tag{B.5}
$$

avec :

$$
[B] = [{B1} \cdots {Bi} \cdots {Bn}]
$$
 (B.6)

où {*Bi*} dépend du problème traité (spatial, plan, axisymétrique...). Pour un problème spatial,  ${B_i}$  s'écrit dans le repère orthonormée  $(x,y,z)$ :

$$
\{B_i\} = \begin{Bmatrix} \frac{\partial N_i}{\partial x} \\ \frac{\partial N_i}{\partial y} \\ \frac{\partial N_i}{\partial z} \end{Bmatrix}
$$
 (B.7)

De même, on a :

<span id="page-147-0"></span>
$$
T^* = [N]\{T^*\} = \{T^*\}^T [N]^T
$$
\n(B.8)

d'où

$$
\{gradT^*\} = [B]\{T^*\} \quad , \quad \{gradT^*\}^T = \{T^*\}^T [B]^T \tag{B.9}
$$

En portant ces relations dans la forme intégrale faible de l'équation de la chaleur (équation [5.12\)](#page-120-0), on obtient l'équation [B.10.](#page-147-0)

$$
W(T, T^*) = \{T^*\}^T ([C]\{\dot{T}\} + [K]\{T\} - \{F\})
$$
\n(B.10)

où

$$
[C] = \int_{V} \rho c_p [N]^T [N] dV
$$
\n(B.11)

$$
[K] = \int_{V} [B]^T [\lambda][B] dV + \int_{S_{\varphi}} h[N]^T [N] dS
$$
\n(B.12)

$$
[F] = \int_{V} [N]^T q \, dV + \int_{S_{\varphi}} [N]^T (\varphi_S + hT_f + \epsilon \sigma (T_{\infty}^4 - T^4)) \, dS \tag{B.13}
$$

où :

- $-$  [C] est la matrice de capacité thermique  $[J/k]$
- $-$  [K] est la matrice de conductivité thermique [W/K]
- $-$  { $F$ } est le vecteur des flux nodaux [W]
- $\{T\}$  est le vecteur des températures nodales [K]

#### **B.4 Construction des fonctions d'interpolation et calcul numérique**

Les fonctions d'interpolation *N<sup>i</sup>* sur un élément donné, dépendent des coordonnées de ses nœuds. Leurs expressions analytiques peuvent donc être "lourdes" à écrire. Pour palier à cet inconvénient et faciliter le codage (mais aussi optimiser les temps de calcul), un élément de référence (standardisée) est utilisé, celui-ci est de même nature que l'élément réel.

Il existe plusieurs éléments de références qui dépendent de la fonction d'interpolation et de la dimension de l'élément. Quelques exemples d'éléments de référence avec une interpolation linéaire sont données ci-dessous :

— les éléments 1D ont pour élément de référence le segment : {*ξ*; −1 ≤ *ξ* ≤ 1} (Figur[eB.2a\)](#page-148-0).

— les éléments 2D ont pour élément de référence :

— le triangle : {(*ξ, η*); 1 − *ξ* − *η* ≥ 0*, ξ* ≥ 0*, η* ≥ 0} (Figur[eB.2b\)](#page-148-0).

— le carré : {(*ξ, η*); −1 ≤ *ξ* ≤ 1*,* −1 ≤ *η* ≤ 1} (Figur[eB.2c\)](#page-148-0).

<span id="page-148-0"></span>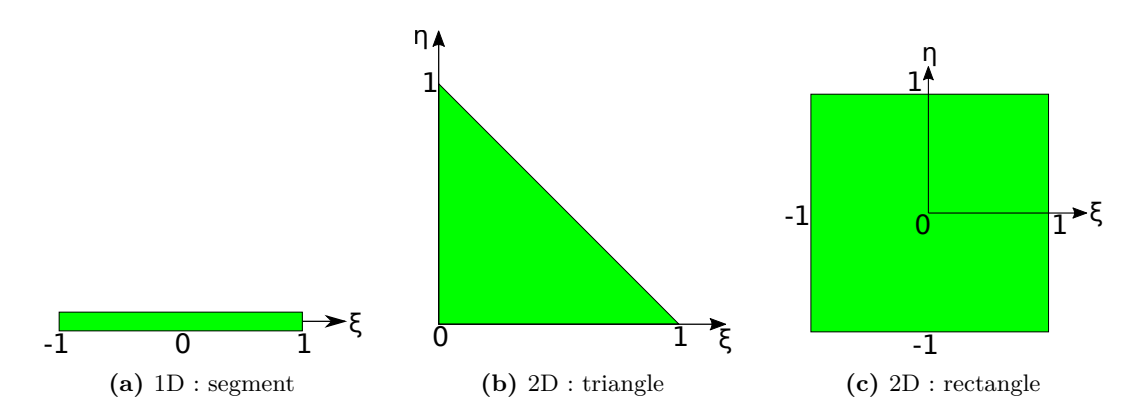

**Figure B.2 –** Illustration de différents types d'éléments de références avec des fonctions de formes linéaires

Ainsi par exemple, pour un élément triangulaire à 3 nœuds de coordonnées (*x*1*, y*1)*,*(*x*2*, y*2) 1 et  $(x_3, y_3)$ , la fonction d'interpolation attaché au nœud  $(x_1, y_1)$  a pour expression (S désigne l'aire du triangle)

$$
N_1(x,y) = \frac{1}{2S} \{ (y_3 - y_2)(x_2 - x) - (x_3 - x_2)(y_2 - y) \}
$$
 (B.14)

les deux autres fonctions sont obtenues par permutation circulaire des indices. Si (*ξ, η*) désigne le correspondant de (x,y) sur l'élément de référence, ces fonctions d'interpolations ont pour expression :

$$
N_1(\xi, \eta) = 1 - \xi - \eta
$$
  
\n
$$
N_2(\xi, \eta) = \xi
$$
  
\n
$$
N_3(\xi, \eta) = \eta
$$
  
\n(B.15)

où la transformation "élément réel −→ élément de référence" (Figure [B.3\)](#page-149-0) fait correspondre au nœuds  $(x_1, y_1)$  le nœud  $(0, 0)$ , au nœud  $(x_2, y_2)$  le nœud  $(1,0)$  et au nœud  $(x_3, y_3)$ le nœud  $(0,1)$ .

L'expression des fonctions d'interpolation est plus simple et ne dépend pas des coordonnées de l'élément réel, avantage qui est amplement utile dans les codes de calcul, d'autant plus que ces fonctions sont évalués en des points particuliers (points d'intégration).

Mathématiquement la fonction de transformation permettant de passer de l'élément de référence à l'élément réel est la matrice jacobienne **J** (l'équation [B.16\)](#page-148-1).

$$
J = \sum_{i=1}^{nnode} \nabla_{\xi} N_i \otimes x_i^e
$$
 (B.16)

où  $x_i^e$  sont les coordonnées nodales

<span id="page-148-1"></span>(B.17)

La méthode des éléments finis demande le calcul d'intégrales sur chacun des éléments du maillage. L'utilisation de la notion d'élément de référence permet, par changement de variables,

<span id="page-149-0"></span>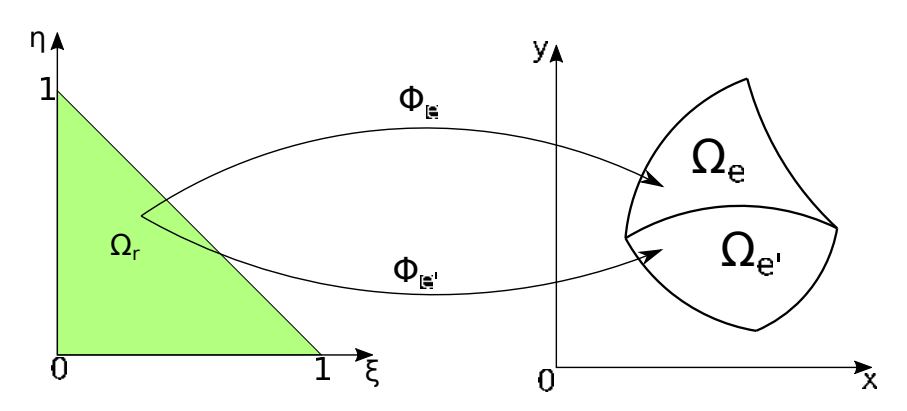

**Figure B.3** – ( $\Phi_e$ ) Transformation géométrique de l'élément de référence  $\Omega_r$  vers l'élément réel Ω*e*.

de transformer les intégrales du domaine réel en intégrales sur le domaine fixe (l'élément de référence) (l'équation [B.18\)](#page-149-1).

<span id="page-149-1"></span>
$$
\int_{\omega_e} f(x) dV = \int_{\omega_r} f(x) \circ \Phi(\xi) det J(\xi) dV
$$
\n(B.18)

Les éléments de référence ont été standardisés, les limites d'intégration sont connues. Seul le jacobien *det J* fait intervenir les coordonnées de l'élément réel.

Le terme à intégrer pouvant être compliqué, l'intégrations numériques sur l'élément de référence est utilisé (équation [B.19\)](#page-149-2)

<span id="page-149-2"></span>
$$
\int_{\omega_r} g(\xi) dV \approx \sum_{i=1}^{nnode} g(\xi_k) w_k
$$
\n(B.19)

où *ξ<sup>k</sup>* sont des points dans l'élément de référence associes a des poids *w<sup>k</sup>* choisis de façon a assurer une intégration exacte de polynôme de degré donnée. Ce sont des points d'intégration (exemple : points de Gauss).

Dans la table [B.2,](#page-149-3) sont représentés quelques points d'intégration numérique avec leur poids associé pour un triangle de référence. Le domaine d'intégration pour le triangle de référence est  $0 < \xi < 1$  et  $0 < \eta < 1$ . Les *nipts* points d'intégration et poids associés permettent d'intégrer exactement des polynômes de degrés *d* ≤ *dmax* avec *dmax* = 2*.nipts*−1.

<span id="page-149-3"></span>**Table B.2 –** Points d'intégration numérique et poids associé pour un triangle de référence

| nipts  | 5n                                    | $\eta_k$        | $w_k$ | $a_{max}$ |
|--------|---------------------------------------|-----------------|-------|-----------|
|        | ◡                                     | ◡               |       |           |
|        | O                                     | v               |       |           |
| "<br>u | / ດ<br>್ರ<br>$\overline{\phantom{0}}$ | '6              | 6     |           |
|        | b                                     | / റ<br>್ರ<br>41 |       |           |

# <span id="page-151-0"></span>**Table des figures**

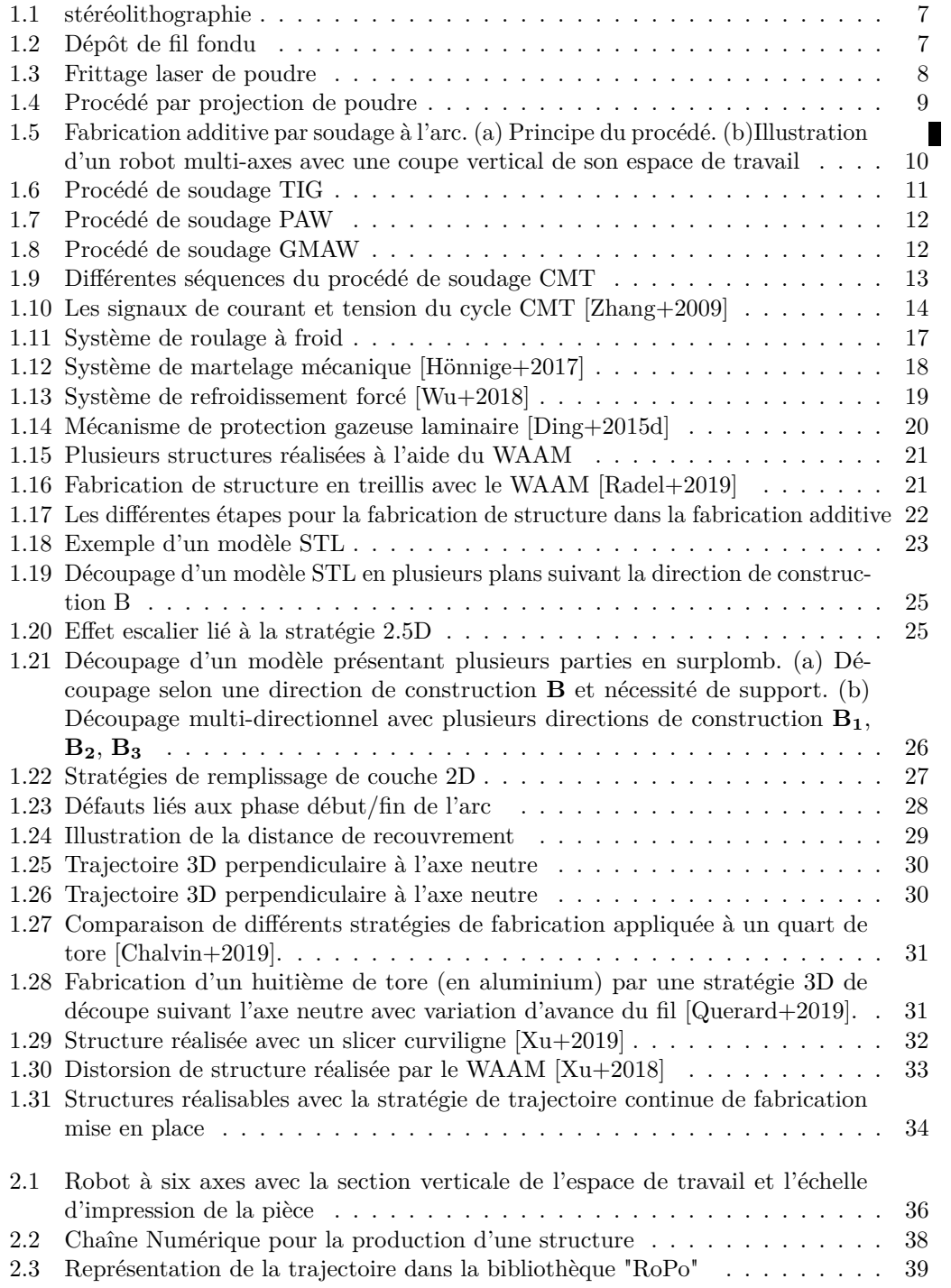

<span id="page-152-0"></span>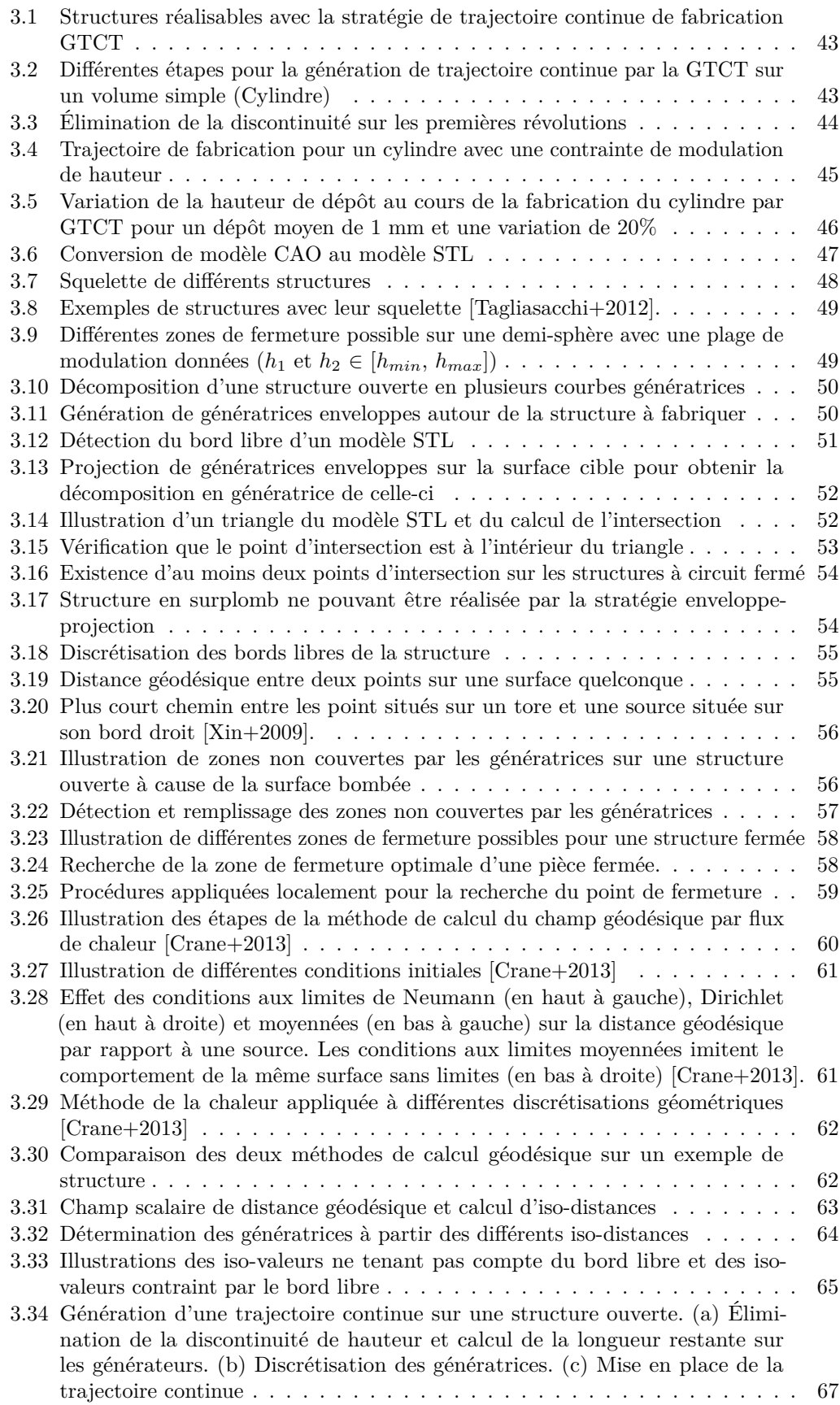

<span id="page-153-0"></span>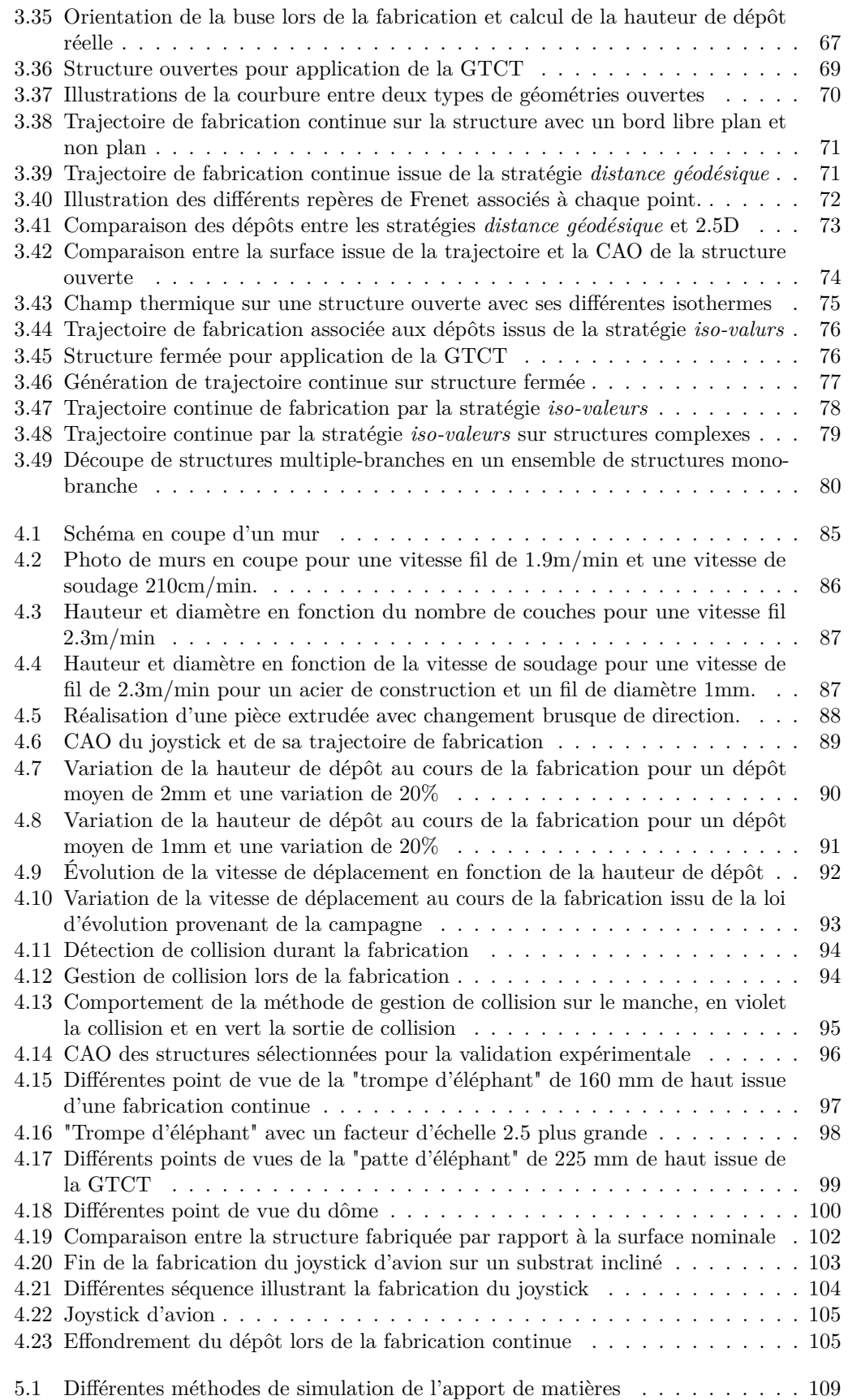

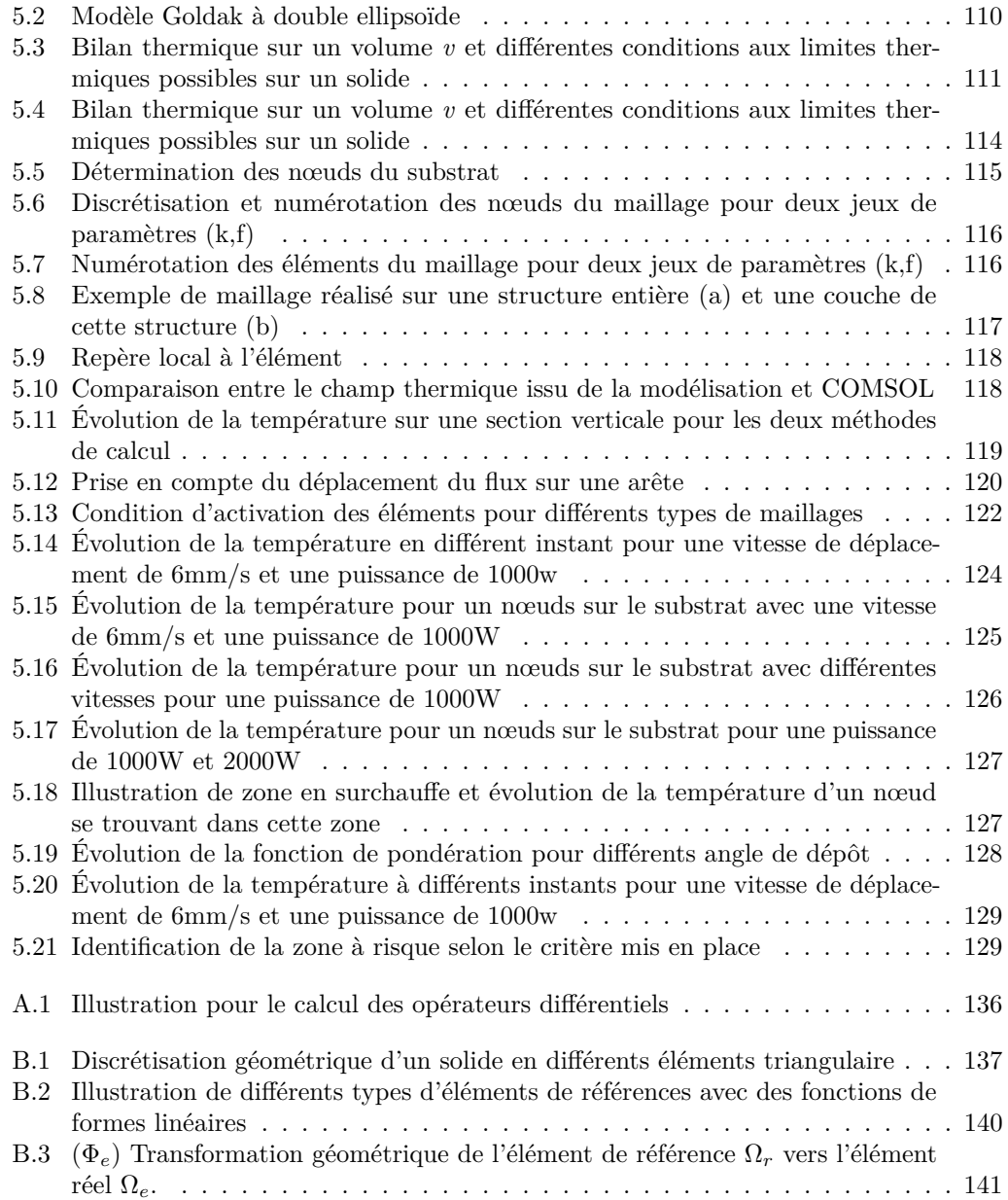

# **Liste des tableaux**

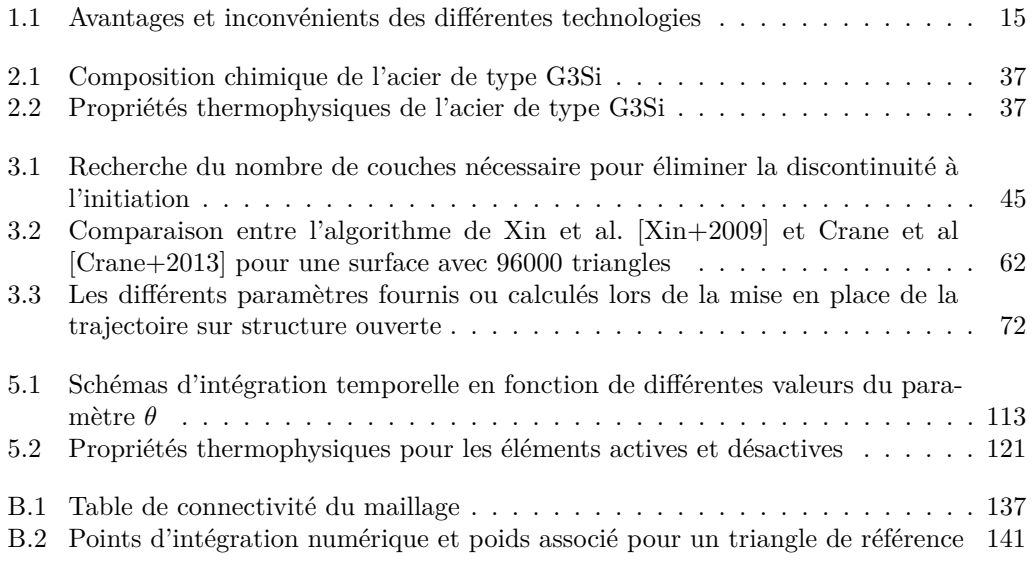

# **Acronymes**

<span id="page-157-7"></span><span id="page-157-6"></span><span id="page-157-5"></span><span id="page-157-4"></span><span id="page-157-3"></span><span id="page-157-2"></span><span id="page-157-1"></span><span id="page-157-0"></span>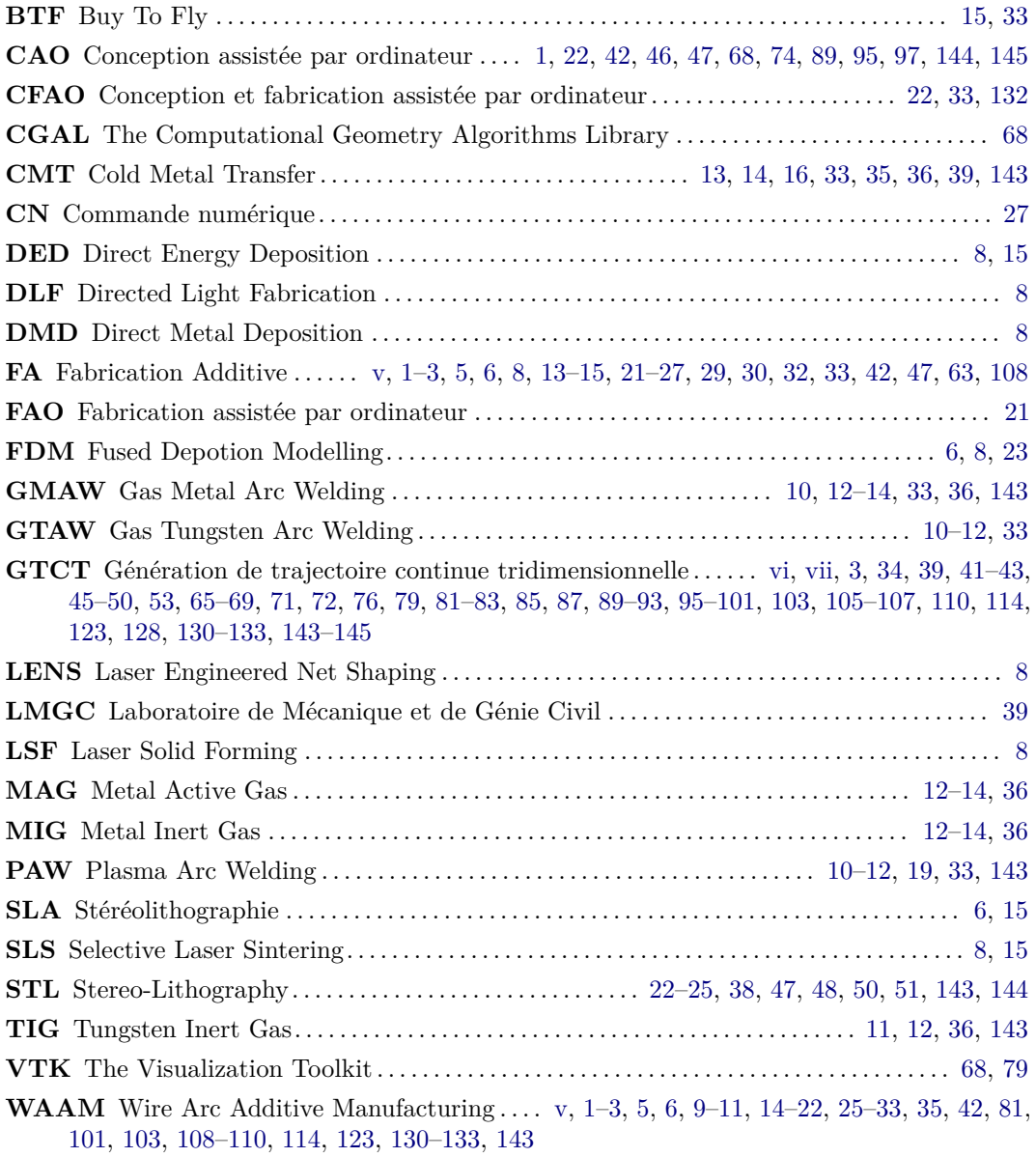

## **Bibliographie**

- [Alberti+2016] E. A. Alberti, B. M.P. Bueno, and A. S.C.M. D'Oliveira. ["Additive](http://dx.doi.org/10.1007/s00170-015-7697-7) [manufacturing using plasma transferred arc.](http://dx.doi.org/10.1007/s00170-015-7697-7)" In: *International Journal of Advanced Manufacturing Technology* 83.9-12 (2016), pp. 1861–1871 (cit. on p. [19\)](#page-27-1).
- [Alexander+1998] Paul Alexander, Seth Allen, and Debasish Dutta. ["Part orientation and](http://dx.doi.org/10.1016/S0010-4485(97)00083-3) [build cost determination in layered manufacturing.](http://dx.doi.org/10.1016/S0010-4485(97)00083-3)" In: *CAD Computer Aided Design* 30.5 (Apr. 1998), pp. 343–356 (cit. on p. [23\)](#page-31-1).
- [Arcelli+2011] Carlo Arcelli, Gabriella Sanniti Di Baja, and Luca Serino. ["Distance-driven](http://dx.doi.org/10.1109/TPAMI.2010.140) [skeletonization in voxel images.](http://dx.doi.org/10.1109/TPAMI.2010.140)" In: *IEEE Transactions on Pattern Analysis and Machine Intelligence* 33.4 (Apr. 2011), pp. 709–720 (cit. on p. [48\)](#page-56-1).
- [Azar2015] Amin S. Azar. ["A heat source model for cold metal transfer \(CMT\) welding.](http://dx.doi.org/10.1007/s10973-015-4809-4)" In: *Journal of Thermal Analysis and Calorimetry* 122.2 (2015), pp. 741–746 (cit. on p. [13\)](#page-21-1).
- [Bertoldi+1998] M Bertoldi, M a Yardimci, C M Pistor, and S I Giiveri. ["Domain Decompo](https://pdfs.semanticscholar.org/1cd9/fb1fc5d7036f7ca8c2ca7892eb4ca3a22a12.pdf)[sition and Space Filling Curves in Toolpath Planning and Generation.](https://pdfs.semanticscholar.org/1cd9/fb1fc5d7036f7ca8c2ca7892eb4ca3a22a12.pdf)" In: *Proceeeding of the 1998 Solid Fabrication Symposium* (1998), pp. 267–276 (cit. on p. [28\)](#page-36-1).
- [Boyd+2015] L Boyd, Raaj R Ghosal, Rajarshi Dey Φ, and Andrew J Whelton. ["RAPID](http://dx.doi.org/10.1016/S0043-1648(01)00673-1) [PROTOTYPING PROCESS USING METAL DIRECTLY.](http://dx.doi.org/10.1016/S0043-1648(01)00673-1)" In: (2015), pp. 1–31 (cit. on p. [21\)](#page-29-2).
- [Brooks+2005] R F Brooks and P N Quested. *PROCEEDINGS OF THE IV INTER-NATIONAL CONFERENCE/HIGH TEMPERATURE CAPILLARITY The surface tension of steels*. Tech. rep. 1. 2005, pp. 2233–2238 (cit. on p. [128\)](#page-136-1).
- <span id="page-159-0"></span>[Chalvin+2019] Maxime Chalvin, Sébastien Campocasso, Thomas Baizeau, and Vincent Hugel. ["Automatic multi-axis path planning for thinwall tubing through robotized wire](http://dx.doi.org/10.1016/j.procir.2019.02.017) [deposition.](http://dx.doi.org/10.1016/j.procir.2019.02.017)" In: *Procedia CIRP* 79 (2019), pp. 89–94 (cit. on pp. [30–](#page-38-2)[32\)](#page-40-1).
- [Chen+1990] Jindong Chen and Yijie Han. "Shortest paths on a polyhedron." In: *Proceedings of the sixth annual symposium on Computational geometry - SCG '90*. New York, New York, USA: ACM Press, 1990, pp. 360–369 (cit. on p. [55\)](#page-63-2).
- [Cheng+1995] W. Cheng, J. Y.H. Fuh, A. Y.C. Nee, Y. S. Wong, H. T. Loh, and T. Miyazawa. ["Multi-objective optimization of partbuilding orientation in stereolithogra](http://dx.doi.org/10.1108/13552549510104429)[phy.](http://dx.doi.org/10.1108/13552549510104429)" In: *Rapid Prototyping Journal* 1.4 (Jan. 1995), pp. 12–23 (cit. on p. [23\)](#page-31-1).
- [Chohan+2017] Jasgurpreet Singh Chohan, Rupinder Singh, Kamaljit Singh Boparai, Rosa Penna, and Fernando Fraternali. ["Dimensional accuracy analysis of coupled fused](http://dx.doi.org/10.1016/j.compositesb.2017.02.045) [deposition modeling and vapour smoothing operations for biomedical applications.](http://dx.doi.org/10.1016/j.compositesb.2017.02.045)" In: *Composites Part B: Engineering* 117 (2017), pp. 138–149 (cit. on p. [8\)](#page-16-1).
- [Choi+2002] S H Choi and K T Kwok. "Rapid Prototyping Journal A tolerant slicing algorithm for layered manufacturing"Direct slicing of CAD models for rapid prototyping" A tolerant slicing algorithm for layered manufacturing." In: *Rapid Prototyping Journal Rapid Prototyping Journal Iss Rapid Prototyping Journal* 8135525402.2 (2002), pp. 161– 179 (cit. on p. [25\)](#page-33-2).
- [Colegrove+2017] Paul A. Colegrove, Jack Donoghue, Filomeno Martina, Jianglong Gu, Philip Prangnell, and Jan Hönnige. ["Application of bulk deformation methods for](http://dx.doi.org/10.1016/j.scriptamat.2016.10.031) [microstructural and material property improvement and residual stress and distortion](http://dx.doi.org/10.1016/j.scriptamat.2016.10.031) [control in additively manufactured components.](http://dx.doi.org/10.1016/j.scriptamat.2016.10.031)" In: *Scripta Materialia* 135 (July 2017), pp. 111–118 (cit. on p. [17\)](#page-25-1).
- [Cong+2015] Baoqiang Cong, Jialuo Ding, and Stewart Williams. "Eff[ect of arc mode in cold](http://dx.doi.org/10.1007/s00170-014-6346-x) [metal transfer process on porosity of additively manufactured Al-6.3%Cu](http://dx.doi.org/10.1007/s00170-014-6346-x) alloy." In: *International Journal of Advanced Manufacturing Technology* 76.9-12 (2015), pp. 1593– 1606 (cit. on p. [16\)](#page-24-0).
- <span id="page-160-0"></span>[Crane+2013] Keenan Crane, Clarisse Weischedel, and Max Wardetzky. ["Geodesics in heat:](http://dx.doi.org/10.1145/2516971.2516977) [A new approach to computing distance based on heat flow.](http://dx.doi.org/10.1145/2516971.2516977)" In: *ACM Transactions on Graphics* 32.5 (2013) (cit. on pp. [59](#page-67-1)[–62,](#page-70-3) [64,](#page-72-1) [66,](#page-74-0) [135,](#page-143-0) [136\)](#page-144-3).
- [Desbrun+1999] Mathieu Desbrun, Mark Meyer, Peter Schröder, and Alan H. Barr. "Implicit fairing of irregular meshes using diffusion and curvature flow." In: *Proceedings of the 26th Annual Conference on Computer Graphics and Interactive Techniques, SIGGRAPH 1999*. 1999, pp. 317–324 (cit. on pp. [48,](#page-56-1) [135\)](#page-143-0).
- [Diegel+2019] Olaf Diegel, Axel Nordin, and Damien Motte. *[Additive Manufacturing Tech](http://dx.doi.org/10.1007/978-981-13-8281-9_2)[nologies](http://dx.doi.org/10.1007/978-981-13-8281-9_2)*. 2019, pp. 19–39 (cit. on p. [9\)](#page-17-1).
- [Ding+2014] Donghong Ding, Zengxi Pan, Dominic Cuiuri, and Huijun Li. ["A tool-path](http://dx.doi.org/10.1007/s00170-014-5808-5) [generation strategy for wire and arc additive manufacturing.](http://dx.doi.org/10.1007/s00170-014-5808-5)" In: *International Journal of Advanced Manufacturing Technology* 73.1-4 (July 2014), pp. 173–183 (cit. on p. [28\)](#page-36-1).
- [Ding+2015a] D. Ding, Z. Pan, D. Cuiuri, H. Li, N. Larkin, and S. van Duin. "Multidirection slicing of STL models for robotic wire-feed additive manufacturing." In: *Proceedings - 26th Annual International Solid Freeform Fabrication Symposium - An Additive Manufacturing Conference, SFF 2015* May 2016 (2015), pp. 1059–1069 (cit. on p. [26\)](#page-34-1).
- [Ding+2015b] Donghong Ding, Zengxi Pan, Dominic Cuiuri, and Huijun Li. ["A practical](http://dx.doi.org/10.1016/j.rcim.2015.01.003) [path planning methodology for wire and arc additive manufacturing of thin-walled](http://dx.doi.org/10.1016/j.rcim.2015.01.003) [structures.](http://dx.doi.org/10.1016/j.rcim.2015.01.003)" In: *Robotics and Computer-Integrated Manufacturing* 34 (2015), pp. 8–19 (cit. on pp. [27,](#page-35-1) [29\)](#page-37-1).
- [Ding+2015c] Donghong Ding, Zengxi Pan, Dominic Cuiuri, and Huijun Li. ["Wire-feed](http://dx.doi.org/10.1007/s00170-015-7077-3) [additive manufacturing of metal components: technologies, developments and future](http://dx.doi.org/10.1007/s00170-015-7077-3) [interests.](http://dx.doi.org/10.1007/s00170-015-7077-3)" In: *The International Journal of Advanced Manufacturing Technology* 81.1-4 (Oct. 2015), pp. 465–481 (cit. on pp. [12,](#page-20-2) [21\)](#page-29-2).
- <span id="page-160-1"></span>[Ding+2015d] J. Ding, P. Colegrove, F. Martina, S. Williams, R. Wiktorowicz, and M. R. Palt. ["Development of a laminar flow local shielding device for wire + arc additive](http://dx.doi.org/10.1016/j.jmatprotec.2015.07.005) [manufacture.](http://dx.doi.org/10.1016/j.jmatprotec.2015.07.005)" In: *Journal of Materials Processing Technology* 226 (July 2015), pp. 99– 105 (cit. on pp. [19,](#page-27-1) [20\)](#page-28-1).
- [Diourté2017] A. Diourté. *Gestion du dépôt de matière lors de la fabrication additive de structures filaires avec un procédé de soudage à l ' arc*. Tech. rep. 2017 (cit. on p. [93\)](#page-101-1).
- [Dwivedi+2004] Rajeev Dwivedi and Radovan Kovacevic. ["Automated torch path planning](http://dx.doi.org/10.1016/S0278-6125(04)80040-2) [using polygon subdivision for solid freeform fabrication based on welding.](http://dx.doi.org/10.1016/S0278-6125(04)80040-2)" In: *Journal of Manufacturing Systems* 23.4 (2004), pp. 278–291 (cit. on p. [28\)](#page-36-1).
- [Frank+1995] Dietmar Frank and Georges Fadel. ["Expert system-based selection of the](http://dx.doi.org/10.1007/BF00124677) [preferred direction of build for rapid prototyping processes.](http://dx.doi.org/10.1007/BF00124677)" In: *Journal of Intelligent Manufacturing* 6.5 (1995), pp. 339–345 (cit. on p. [23\)](#page-31-1).
- [Fronius] Fronius. *[CMT Process de soudage Techniques de soudage Fronius](https://www.fronius.com/fr-fr/france/techniques-de-soudage/competences/process-de-soudage/cmt)* (cit. on p. [13\)](#page-21-1).
- [Ge+2018] Jinguo Ge, Jian Lin, Yan Chen, Yongping Lei, and Hanguang Fu. ["Characteriza](http://dx.doi.org/10.1016/j.jallcom.2018.03.222)[tion of wire arc additive manufacturing 2Cr13 part: Process stability,](http://dx.doi.org/10.1016/j.jallcom.2018.03.222) microstructural [evolution, and tensile properties.](http://dx.doi.org/10.1016/j.jallcom.2018.03.222)" In: *Journal of Alloys and Compounds* 748 (June 2018), pp. 911–921 (cit. on p. [16\)](#page-24-0).
- [Goldak+1984] John Goldak, Aditya Chakravarti, and Malcolm Bibby. ["A new finite element](http://dx.doi.org/10.1007/BF02667333) [model for welding heat sources.](http://dx.doi.org/10.1007/BF02667333)" In: *Metallurgical Transactions B* 15.2 (1984), pp. 299– 305 (cit. on pp. [109,](#page-117-1) [120,](#page-128-1) [133\)](#page-141-0).
- [Graf+2018a] M. Graf, K. P. Pradjadhiana, A. Hälsig, Y. H. P. Manurung, and B. Awiszus. "Numerical simulation of metallic wire arc additive manufacturing (WAAM)." In: *AIP Conference Proceedings*. Vol. 1960. American Institute of Physics Inc., May 2018, p. 140010 (cit. on pp. [108,](#page-116-0) [120,](#page-128-1) [124\)](#page-132-1).
- [Graf+2018b] Marcel Graf, Andre Hälsig, Kevin Höfer, Birgit Awiszus, and Peter Mayr. ["Thermo-Mechanical Modelling of Wire-Arc Additive Manufacturing \(WAAM\) of Semi-](http://dx.doi.org/10.3390/met8121009)[Finished Products.](http://dx.doi.org/10.3390/met8121009)" In: *Metals* 8.12 (Dec. 2018), p. 1009 (cit. on pp. [108,](#page-116-0) [120,](#page-128-1) [124\)](#page-132-1).
- [Gropp2001] William Gropp. *[PETSc Users Manual](www.anl.gov)*. Tech. rep. 2001 (cit. on p. [123\)](#page-131-0).
- [Haden+2017] C. V. Haden, G. Zeng, F. M. Carter, C. Ruhl, B. A. Krick, and D. G. Harlow. ["Wire and arc additive manufactured steel: Tensile and wear properties.](http://dx.doi.org/10.1016/j.addma.2017.05.010)" In: *Additive Manufacturing* 16 (Aug. 2017), pp. 115–123 (cit. on p. [16\)](#page-24-0).
- <span id="page-161-0"></span>[Hönnige+2017] Jan Roman Hönnige, Paul Colegrove, and Stewart Williams. ["Improvement](http://dx.doi.org/10.1016/j.proeng.2018.02.083) [of microstructure and mechanical properties in Wire + Arc Additively Manufactured](http://dx.doi.org/10.1016/j.proeng.2018.02.083) [Ti-6Al-4V with Machine Hammer Peening.](http://dx.doi.org/10.1016/j.proeng.2018.02.083)" In: *Procedia Engineering* 216 (2017), pp. 8–17 (cit. on p. [18\)](#page-26-1).
- [Huang+2021] Wenhao Huang, Shujun Chen, Jun Xiao, Xiaoqing Jiang, and Yazhou Jia. ["Laser wire-feed metal additive manufacturing of the Al alloy.](http://dx.doi.org/10.1016/j.optlastec.2020.106627)" In: *Optics and Laser Technology* 134 (Feb. 2021), p. 106627 (cit. on p. [9\)](#page-17-1).
- [Jin+2017] Xun Jin and Jongweon Kim. ["A 3D skeletonization algorithm for 3D mesh models](http://dx.doi.org/10.3390/app7020139) [using a partial parallel 3D thinning algorithm and 3D skeleton correcting](http://dx.doi.org/10.3390/app7020139) algorithm." In: *Applied Sciences (Switzerland)* 7.2 (Feb. 2017), p. 139 (cit. on p. [48\)](#page-56-1).
- [Karagadde+2015] S Karagadde, P D Lee, B Cai, J L Fife, M A Azeem, K M Kareh, C Puncreobutr, D Tsivoulas, T Connolley, and R C Atwood. ["Transgranular liquation](http://dx.doi.org/10.1038/ncomms9300) [cracking of grains in the semi-solid state.](http://dx.doi.org/10.1038/ncomms9300)" In: *Nature Communications* 6 (2015) (cit. on p. [16\)](#page-24-0).
- [Kazanas+2012] Panagiotis Kazanas, Preetam Deherkar, Pedro Almeida, Helen Lockett, and Stewart Williams. ["Fabrication of geometrical features using wire and arc additive](http://dx.doi.org/10.1177/0954405412437126) [manufacture.](http://dx.doi.org/10.1177/0954405412437126)" In: *Proceedings of the Institution of Mechanical Engineers, Part B: Journal of Engineering Manufacture* 226.6 (2012), pp. 1042–1051 (cit. on pp. [21,](#page-29-2) [32\)](#page-40-1).
- [Lee+1994] T. C. Lee, R. L. Kashyap, and C. N. Chu. ["Building Skeleton Models via 3-D](http://dx.doi.org/10.1006/cgip.1994.1042) [Medial Surface Axis Thinning Algorithms.](http://dx.doi.org/10.1006/cgip.1994.1042)" In: *CVGIP: Graphical Models and Image Processing* 56.6 (Nov. 1994), pp. 462–478 (cit. on p. [48\)](#page-56-1).
- [Ma+2004] Weiyin Ma, Wing-Chung But, and Peiren He. ["NURBS-based adaptive slicing for](http://dx.doi.org/10.1016/J.CAD.2004.02.001) effi[cient rapid prototyping.](http://dx.doi.org/10.1016/J.CAD.2004.02.001)" In: *Computer-Aided Design* 36.13 (Nov. 2004), pp. 1309– 1325 (cit. on p. [25\)](#page-33-2).
- [Martina+2012] F Martina, J Mehnen, S W Williams, P Colegrove, and F Wang. ["Inves](http://dx.doi.org/10.1016/j.jmatprotec.2012.02.002)[tigation of the benefits of plasma deposition for the additive layer manufacture of](http://dx.doi.org/10.1016/j.jmatprotec.2012.02.002) [Ti-6Al-4V.](http://dx.doi.org/10.1016/j.jmatprotec.2012.02.002)" In: *Journal of Materials Processing Technology* 212.6 (2012), pp. 1377– 1386 (cit. on pp. [12,](#page-20-2) [28\)](#page-36-1).
- [Martina+2015] Filomeno Martina, Paul A Colegrove, Stewart W Williams, and Jonathan Meyer. ["Microstructure of Interpass Rolled Wire + Arc Additive Manufacturing Ti-6Al-](http://dx.doi.org/10.1007/s11661-015-3172-1)[4V Components.](http://dx.doi.org/10.1007/s11661-015-3172-1)" In: *Metallurgical and Materials Transactions A: Physical Metallurgy and Materials Science* 46.12 (2015), pp. 6103–6118 (cit. on p. [17\)](#page-25-1).
- [Mehnen+2011] J Mehnen, J Ding, H Lockett, and P Kazanas. ["Design for Wire and Arc](http://dx.doi.org/10.1007/978-3-642-15973-2_73) [Additive Layer Manufacture.](http://dx.doi.org/10.1007/978-3-642-15973-2_73)" In: *Global Product Development*. Berlin, Heidelberg: Springer Berlin Heidelberg, 2011, pp. 721–727 (cit. on p. [21\)](#page-29-2).
- [Melchels+2010] Ferry P.W. Melchels, Jan Feijen, and Dirk W. Grijpma. ["A review on](http://dx.doi.org/10.1016/j.biomaterials.2010.04.050) [stereolithography and its applications in biomedical engineering.](http://dx.doi.org/10.1016/j.biomaterials.2010.04.050)" In: *Biomaterials* 31.24 (2010), pp. 6121–6130 (cit. on p. [6\)](#page-14-0).
- [Meurant2002] Gérard Meurant. "On the incomplete Cholesky decomposition of a class of perturbed matrices." In: *SIAM Journal on Scientific Computing*. Vol. 23. 2. 2002, pp. 419–429 (cit. on p. [123\)](#page-131-0).
- [Miranda+2015] R. M. Miranda, E. Assunção, R. J.C. Silva, J. P. Oliveira, and L. Quintino. ["Fiber laser welding of NiTi to Ti-6Al-4V.](http://dx.doi.org/10.1007/s00170-015-7307-8)" In: *International Journal of Advanced Manufacturing Technology* 81.9-12 (Dec. 2015), pp. 1533–1538 (cit. on p. [16\)](#page-24-0).
- [Mitchell+1987] Joseph S.B. Mitchell, David M. Mount, and Christos H. Papadimitriou. ["DISCRETE GEODESIC PROBLEM."](http://dx.doi.org/10.1137/0216045) In: *SIAM Journal on Computing* 16.4 (Aug. 1987), pp. 647–668 (cit. on p. [55\)](#page-63-2).
- [Mohamed+2015] Omar A. Mohamed, Syed H. Masood, and Jahar L. Bhowmik. ["Optimiza](http://dx.doi.org/10.1007/s40436-014-0097-7)[tion of fused deposition modeling process parameters: a review of current research and](http://dx.doi.org/10.1007/s40436-014-0097-7) [future prospects.](http://dx.doi.org/10.1007/s40436-014-0097-7)" In: *Advances in Manufacturing* 3.1 (2015), pp. 42–53 (cit. on p. [7\)](#page-15-2).
- [Montevecchi+2016] Filippo Montevecchi, Giuseppe Venturini, Antonio Scippa, and Gianni Campatelli. "Finite Element Modelling of Wire-arc-additive-manufacturing Process." In: *Procedia CIRP*. Vol. 55. Elsevier B.V., Jan. 2016, pp. 109–114 (cit. on p. [108\)](#page-116-0).
- [Montevecchi+2018] Filippo Montevecchi, Giuseppe Venturini, Niccolò Grossi, Antonio Scippa, and Gianni Campatelli. ["Idle time selection for wire-arc additive manu](http://dx.doi.org/10.1016/j.addma.2018.01.007)[facturing: A finite element-based technique.](http://dx.doi.org/10.1016/j.addma.2018.01.007)" In: *Additive Manufacturing* 21 (May 2018), pp. 479–486 (cit. on pp. [18,](#page-26-1) [98\)](#page-106-1).
- [Näf+1997] M. Näf, G. Székely, R. Kikinis, M. E. Shenton, and O. Kübler. ["3D Voronoi](http://dx.doi.org/10.1006/cviu.1997.0610) [Skeletons and Their Usage for the Characterization and Recognition of 3D Organ](http://dx.doi.org/10.1006/cviu.1997.0610) [Shape.](http://dx.doi.org/10.1006/cviu.1997.0610)" In: *Computer Vision and Image Understanding* 66.2 (May 1997), pp. 147–161 (cit. on p. [48\)](#page-56-1).
- [Ogniewicz+1992] R. Ogniewicz and M. Ilg. "Voronoi skeletons: Theory and applications." In: *Proceedings of the IEEE Computer Society Conference on Computer Vision and Pattern Recognition*. Vol. 1992-June. IEEE Comput. Soc. Press, 1992, pp. 63–69 (cit. on p. [48\)](#page-56-1).
- [Ogniewicz+1995] R. L. Ogniewicz and O. Kübler. ["Hierarchic Voronoi skeletons.](http://dx.doi.org/10.1016/0031-3203(94)00105-U)" In: *Pattern Recognition* 28.3 (Mar. 1995), pp. 343–359 (cit. on p. [48\)](#page-56-1).
- [Oliveira+2016] J. P. Oliveira, B. Panton, Z. Zeng, C. M. Andrei, Y. Zhou, R. M. Miranda, and F. M.Braz Fernandes. ["Laser joining of NiTi to Ti6Al4V using a Niobium](http://dx.doi.org/10.1016/j.actamat.2015.12.021) [interlayer.](http://dx.doi.org/10.1016/j.actamat.2015.12.021)" In: *Acta Materialia* 105 (Feb. 2016), pp. 9–15 (cit. on pp. [11,](#page-19-1) [16\)](#page-24-0).
- [Ortega2018] Arturo Gomez Ortega. "Sous la direction de Fréderic DESCHAUX-BEAUME et Sébastien ROUQUETTE Devant le jury composé de." PhD thesis. 2018 (cit. on p. [13\)](#page-21-1).
- [Pandey+2004] P. M. Pandey, K. Thrimurthulu, and N. Venkata Reddy. ["Optimal part](http://dx.doi.org/10.1080/00207540410001708470) [deposition orientation in FDM by using a multicriteria genetic algorithm.](http://dx.doi.org/10.1080/00207540410001708470)" In: *International Journal of Production Research* 42.19 (Oct. 2004), pp. 4069–4089 (cit. on p. [24\)](#page-32-0).
- [Pandey+2007] P M Pandey, N. Venkata Reddy, and S G Dhande. ["Part deposition](http://dx.doi.org/10.1016/j.jmatprotec.2006.03.120) [orientation studies in layered manufacturing.](http://dx.doi.org/10.1016/j.jmatprotec.2006.03.120)" In: *Journal of Materials Processing Technology* 185.1-3 (2007), pp. 125–131 (cit. on p. [23\)](#page-31-1).
- [Pudney1998] Chris Pudney. ["Distance-Ordered Homotopic Thinning: A Skeletonization](http://dx.doi.org/10.1006/cviu.1998.0680) [Algorithm for 3D Digital Images.](http://dx.doi.org/10.1006/cviu.1998.0680)" In: *Computer Vision and Image Understanding* 72.3 (Dec. 1998), pp. 404–413 (cit. on p. [48\)](#page-56-1).
- [Queguineur+2018] A Queguineur, G Rückert, F Cortial, and J Y Hascoët. ["Evaluation of](http://dx.doi.org/10.1007/s40194-017-0536-8) [wire arc additive manufacturing for large-sized components in naval applications.](http://dx.doi.org/10.1007/s40194-017-0536-8)" In: *Welding in the World* 62.2 (2018), pp. 259–266 (cit. on p. [16\)](#page-24-0).
- <span id="page-163-1"></span>[Querard+2019] Vincent Querard, Jean-Yves Hascoët, and Matthieu Rauch. ["Réalisation](https://tel.archives-ouvertes.fr/tel-02389961) [de pièces aéronautiques de grandes dimensions par fabrication additive](https://tel.archives-ouvertes.fr/tel-02389961) WAAM." In: *Thèse de doctorat, Spécialité : Génie Mécanique, Ecole Centrale de Nantes* (2019) (cit. on p. [31\)](#page-39-2).
- [R Baker1925] R. Baker. "Method of making decorative articles." In: *US Patent* (1925), pp. 1–3 (cit. on pp. [9,](#page-17-1) [10\)](#page-18-1).
- <span id="page-163-0"></span>[Radel+2019] S. Radel, A. Diourte, F. Soulié, O. Company, and C. Bordreuil. ["Skeleton arc](http://dx.doi.org/10.1016/j.addma.2019.01.003) [additive manufacturing with closed loop control.](http://dx.doi.org/10.1016/j.addma.2019.01.003)" In: *Additive Manufacturing* 26 (Mar. 2019), pp. 106–116 (cit. on p. [21\)](#page-29-2).
- [Ruan+2005] Jianzhong Ruan, Kunnayut Eiamsa-Ard, and F. W. Liou. ["Automatic process](http://dx.doi.org/10.1016/S1526-6125(05)70082-7) [planning and toolpath generation of a multiaxis hybrid manufacturing system.](http://dx.doi.org/10.1016/S1526-6125(05)70082-7)" In: *Journal of Manufacturing Processes* 7.1 (2005), pp. 57–68 (cit. on p. [30\)](#page-38-2).
- [Ruan+2007] Jianzhong Ruan, Todd E Sparks, Ajay Panackal, F W Liou, Kunnayut Eiamsaard, Kevin Slattery, Hsin-Nan Chou, and Mary Kinsella. ["Automated Slicing for](http://dx.doi.org/10.1115/1.2673492) [a Multiaxis Metal Deposition System.](http://dx.doi.org/10.1115/1.2673492)" In: *Journal of Manufacturing Science and Engineering* 129.2 (2007), p. 303 (cit. on p. [26\)](#page-34-1).
- [Ruan+2010] Jianzhong Ruan, Lie Tang, Frank W. Liou, and Robert G. Landers. ["Direct](http://dx.doi.org/10.1115/1.4002624) [Three-Dimensional Layer Metal Deposition.](http://dx.doi.org/10.1115/1.4002624)" In: *Journal of Manufacturing Science and Engineering* 132.6 (Dec. 2010), p. 064502 (cit. on p. [30\)](#page-38-2).
- [Schroeder+2005] William J. Schroeder and Kenneth M. Martin. ["The visualization toolkit.](http://dx.doi.org/10.1016/B978-012387582-2/50032-0)" In: *Visualization Handbook*. 2005, pp. 593–614 (cit. on p. [68\)](#page-76-0).
- [Singh+2001] Prabhjot Singh and Debasish Dutta. ["Multi-Direction Slicing for Layered](http://dx.doi.org/10.1115/1.1375816) [Manufacturing.](http://dx.doi.org/10.1115/1.1375816)" In: *Journal of Computing and Information Science in Engineering* 1.2 (June 2001), p. 129 (cit. on p. [26\)](#page-34-1).
- [Song+2018] Jie Song, Youxiang Chew, Guijun Bi, Xiling Yao, Baicheng Zhang, Jiaming Bai, and Seung Ki Moon. ["Numerical and experimental study of laser aided additive](http://dx.doi.org/10.1016/j.matdes.2017.10.033) [manufacturing for melt-pool profile and grain orientation analysis.](http://dx.doi.org/10.1016/j.matdes.2017.10.033)" In: *Materials and Design* 137 (Jan. 2018), pp. 286–297 (cit. on pp. [108,](#page-116-0) [109\)](#page-117-1).
- [Sood+2010] Anoop Kumar Sood, R. K. Ohdar, and S. S. Mahapatra. ["Parametric appraisal](http://dx.doi.org/10.1016/j.matdes.2009.06.016) [of mechanical property of fused deposition modelling processed parts.](http://dx.doi.org/10.1016/j.matdes.2009.06.016)" In: *Materials and Design* 31.1 (2010), pp. 287–295 (cit. on p. [8\)](#page-16-1).
- [Strano+2013] G Strano, L Hao, R M Everson, and K E Evans. ["A new approach to](http://dx.doi.org/10.1007/s00170-012-4403-x) [the design and optimisation of support structures in additive manufacturing.](http://dx.doi.org/10.1007/s00170-012-4403-x)" In: *International Journal of Advanced Manufacturing Technology* 66.9-12 (2013), pp. 1247– 1254 (cit. on p. [24\)](#page-32-0).
- [Sun+2015] Zhe Sun, Yaohui Lv, Binshi Xu, Yuxin Liu, Jianjun Lin, and Kaibo Wang. ["Investigation of droplet transfer behaviours in cold metal transfer \(CMT\) process](http://dx.doi.org/10.1007/s00170-015-7197-9) [on welding Ti-6Al-4V alloy.](http://dx.doi.org/10.1007/s00170-015-7197-9)" In: *International Journal of Advanced Manufacturing Technology* 80.9-12 (2015), pp. 2007–2014 (cit. on p. [13\)](#page-21-1).
- <span id="page-163-2"></span>[Tagliasacchi+2012] Andrea Tagliasacchi, Ibraheem Alhashim, Matt Olson, and Hao Zhang. ["Mean curvature skeletons.](http://dx.doi.org/10.1111/j.1467-8659.2012.03178.%20x)" In: *Eurographics Symposium on Geometry Processing* 31.5 (Aug. 2012), pp. 1735–1744 (cit. on pp. [48,](#page-56-1) [49\)](#page-57-2).
- [The CGAL Project1995] The CGAL Project. *[The Computational Geometry Algorithms](https://www.cgal.org) [Library](https://www.cgal.org)*. 1995 (cit. on p. [68\)](#page-76-0).
- [UnfriedSilgado+2014] Jimy Unfried-Silgado and Antonio J Ramirez. ["Modeling and char](http://dx.doi.org/10.1007/s12540-014-1022-0)[acterization of as-welded microstructure of solid solution strengthened Ni-Cr-Fe alloys](http://dx.doi.org/10.1007/s12540-014-1022-0) [resistant to ductility-dip cracking Part II: Microstructure characterization.](http://dx.doi.org/10.1007/s12540-014-1022-0)" In: *Metals and Materials International* 20.2 (2014), pp. 307–315 (cit. on p. [16\)](#page-24-0).
- [Utela+2008] Ben Utela, Duane Storti, Rhonda Anderson, and Mark Ganter. ["A review](http://dx.doi.org/10.1016/j.jmapro.2009.03.002) [of process development steps for new material systems in three dimensional printing](http://dx.doi.org/10.1016/j.jmapro.2009.03.002) [\(3DP\).](http://dx.doi.org/10.1016/j.jmapro.2009.03.002)" In: *Journal of Manufacturing Processes* 10.2 (2008), pp. 96–104 (cit. on p. [8\)](#page-16-1).
- [Van Uitert+2007] Robert Van Uitert and Ingmar Bitter. ["Subvoxel precise skeletons of](http://dx.doi.org/10.1118/1.2409238) [volumetric data based on fast marching methods.](http://dx.doi.org/10.1118/1.2409238)" In: *Medical Physics* 34.2 (Jan. 2007), pp. 627–638 (cit. on p. [48\)](#page-56-1).
- [Venturini+2016] Giuseppe Venturini, Filippo Montevecchi, Antonio Scippa, and Gianni Campatelli. "Optimization of WAAM Deposition Patterns for T-crossing Features." In: *Procedia CIRP*. Vol. 55. Elsevier B.V., Jan. 2016, pp. 95–100 (cit. on p. [21\)](#page-29-2).
- [Wang+2007] Tao Wang and Anup Basu. ["A note on 'A fully parallel 3D thinning algorithm](http://dx.doi.org/10.1016/J.PATREC.2006.09.004) [and its applications'.](http://dx.doi.org/10.1016/J.PATREC.2006.09.004)" In: *Pattern Recognition Letters* 28.4 (Mar. 2007), pp. 501–506 (cit. on p. [48\)](#page-56-1).
- [Wasser+1999] Tobias Wasser, a D Jayal, and Christoph Pistor. ["Implementation and](https://sffsymposium.engr.utexas.edu/Manuscripts/1999/1999-011-Wasser.pdf) [evaluation of novel buildstyles in Fused Deposition Modeling \(FDM\).](https://sffsymposium.engr.utexas.edu/Manuscripts/1999/1999-011-Wasser.pdf)" In: *Solid Freeform Fabrication Proceedings, August 1999* (1999), pp. 95–102 (cit. on p. [28\)](#page-36-1).
- [Williams+2015] S W Williams, A C Addison, F Martina, G Pardal, J Ding, and P Colegrove. ["Wire + Arc Additive Manufacturing.](http://dx.doi.org/10.1179/1743284715y.0000000073)" In: *Materials Science and Technology* 32.7 (2015), pp. 641–647 (cit. on pp. [9,](#page-17-1) [10,](#page-18-1) [16\)](#page-24-0).
- <span id="page-164-0"></span>[Wu+2018] Bintao Wu, Zengxi Pan, Donghong Ding, Dominic Cuiuri, Huijun Li, Jing Xu, and John Norrish. ["A review of the wire arc additive manufacturing of metals:](http://dx.doi.org/10.1016/j.jmapro.2018.08.001) [properties, defects and quality improvement.](http://dx.doi.org/10.1016/j.jmapro.2018.08.001)" In: *Journal of Manufacturing Processes* 35 (Oct. 2018), pp. 127–139 (cit. on pp. [15–](#page-23-1)[19\)](#page-27-1).
- <span id="page-164-3"></span>[Xin+2009] Shi Qing Xin and Guo Jin Wang. ["Improving chen and han's algorithm on](http://dx.doi.org/10.1145/1559755.1559761) [the discrete geodesic problem.](http://dx.doi.org/10.1145/1559755.1559761)" In: *ACM Transactions on Graphics* 28.4 (Aug. 2009), pp. 1–8 (cit. on pp. [55,](#page-63-2) [56,](#page-64-2) [62\)](#page-70-3).
- [Xiong+2016] Jun Xiong, Ziqiu Yin, and Weihua Zhang. ["Forming appearance control of](http://dx.doi.org/10.1007/s00170-016-8543-2) [arc striking and extinguishing area in multi-layer single-pass GMAW-based additive](http://dx.doi.org/10.1007/s00170-016-8543-2) [manufacturing.](http://dx.doi.org/10.1007/s00170-016-8543-2)" In: *International Journal of Advanced Manufacturing Technology* 87.1-4 (Oct. 2016), pp. 579–586 (cit. on p. [28\)](#page-36-1).
- <span id="page-164-2"></span>[Xu+2018] Fangda Xu, Vimal Dhokia, Paul Colegrove, Anthony McAndrew, Stewart Williams, 1 Andrew Henstridge, and Stephen T. Newman. ["Realisation of a multi-sensor framework](http://dx.doi.org/10.1080/0951192X.2018.1466395) [for process monitoring of the wire arc additive manufacturing in producing Ti-6Al-4V](http://dx.doi.org/10.1080/0951192X.2018.1466395) [parts.](http://dx.doi.org/10.1080/0951192X.2018.1466395)" In: *International Journal of Computer Integrated Manufacturing* 31.8 (Aug. 2018), pp. 785–798 (cit. on p. [33\)](#page-41-1).
- <span id="page-164-1"></span>[Xu+2019] Ke Xu, Yingguang Li, Lufeng Chen, and Kai Tang. ["Curved layer based process](http://dx.doi.org/10.1016/j.cad.2019.05.007) [planning for multi-axis volume printing of freeform parts.](http://dx.doi.org/10.1016/j.cad.2019.05.007)" In: *CAD Computer Aided Design* 114 (Sept. 2019), pp. 51–63 (cit. on p. [32\)](#page-40-1).
- [Yang+2003] Y Yang, J Y H Fuh, H T Loh, and Y S Wong. ["Multi-orientational deposition to](http://dx.doi.org/10.1016/S0278-6125(03)90009-4) [minimize support in the layered manufacturing process.](http://dx.doi.org/10.1016/S0278-6125(03)90009-4)" In: *Journal of Manufacturing Systems* 22.2 (Jan. 2003), pp. 116–129 (cit. on p. [26\)](#page-34-1).
- [Yili+2018] Dai Yili, Yu Shengfu, Shi Yusheng, He Tianying, and Zhang Lichao. ["Wire and](http://dx.doi.org/10.1007/s00170-018-1742-2) [arc additive manufacture of high-building multi-directional pipe joint.](http://dx.doi.org/10.1007/s00170-018-1742-2)" In: *International Journal of Advanced Manufacturing Technology* 96.5-8 (2018), pp. 2389–2396 (cit. on p. [21\)](#page-29-2).
- [Yilmaz+2017] Oguzhan Yilmaz and Adnan A Ugla. ["Microstructure characterization of](http://dx.doi.org/10.1007/s00170-016-9053-y) [SS308LSi components manufactured by GTAW-based additive manufacturing:](http://dx.doi.org/10.1007/s00170-016-9053-y) shaped [metal deposition using pulsed current arc.](http://dx.doi.org/10.1007/s00170-016-9053-y)" In: *International Journal of Advanced Manufacturing Technology* 89.1-4 (2017), pp. 13–25 (cit. on p. [16\)](#page-24-0).
- [Zhang+] Yuming Zhang, Yiwei Chen, Pengjiu Li, and Alan T Male. ["Weld deposition-based](https://ac.els-cdn.com/S0924013602008671/1-s2.0-S0924013602008671-main.pdf?%7B%5C_%7Dtid=d6062568-542f-442c-8ebd-4521cf019380%7B%5C&%7Dacdnat=1526650779%7B%5C_%7D17c5188c4f03ae4c758d5fbf5dffc3e1) [rapid prototyping: a preliminary study.](https://ac.els-cdn.com/S0924013602008671/1-s2.0-S0924013602008671-main.pdf?%7B%5C_%7Dtid=d6062568-542f-442c-8ebd-4521cf019380%7B%5C&%7Dacdnat=1526650779%7B%5C_%7D17c5188c4f03ae4c758d5fbf5dffc3e1)" In: () (cit. on p. [28\)](#page-36-1).
- <span id="page-165-0"></span>[Zhang+2009] H. T. Zhang, J. C. Feng, P. He, B. B. Zhang, J. M. Chen, and L. Wang. ["The arc characteristics and metal transfer behaviour of cold metal transfer and its use](http://dx.doi.org/10.1016/j.msea.2007.11.124) [in joining aluminium to zinc-coated steel.](http://dx.doi.org/10.1016/j.msea.2007.11.124)" In: *Materials Science and Engineering A* 499.1-2 (2009), pp. 111–113 (cit. on p. [14\)](#page-22-1).